# **Cours de bases de données – Modèles et langages**

*Version 2017-2019 V1.0*

**Philippe Rigaux**

**sept. 25, 2018**

# Table des matières

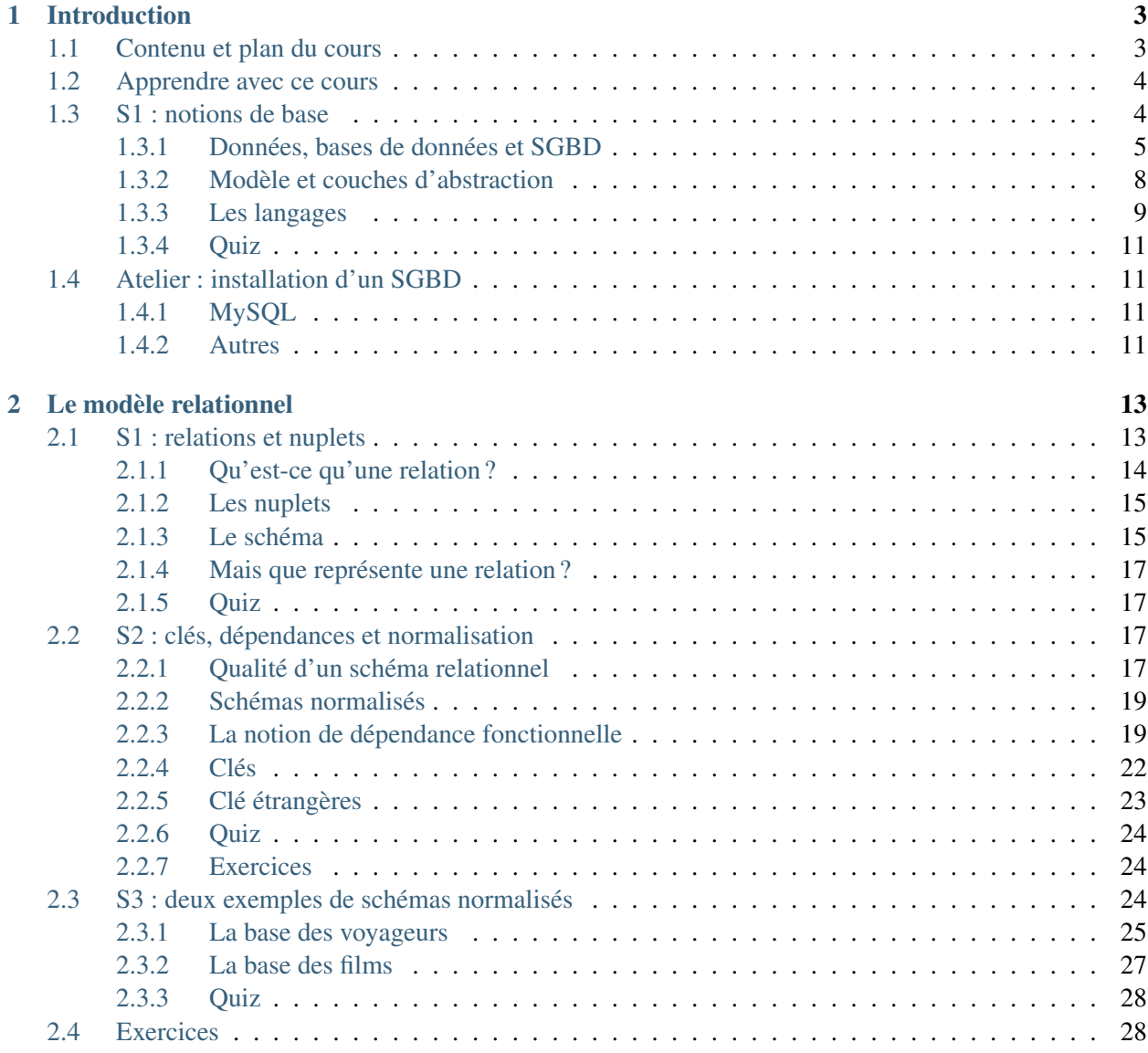

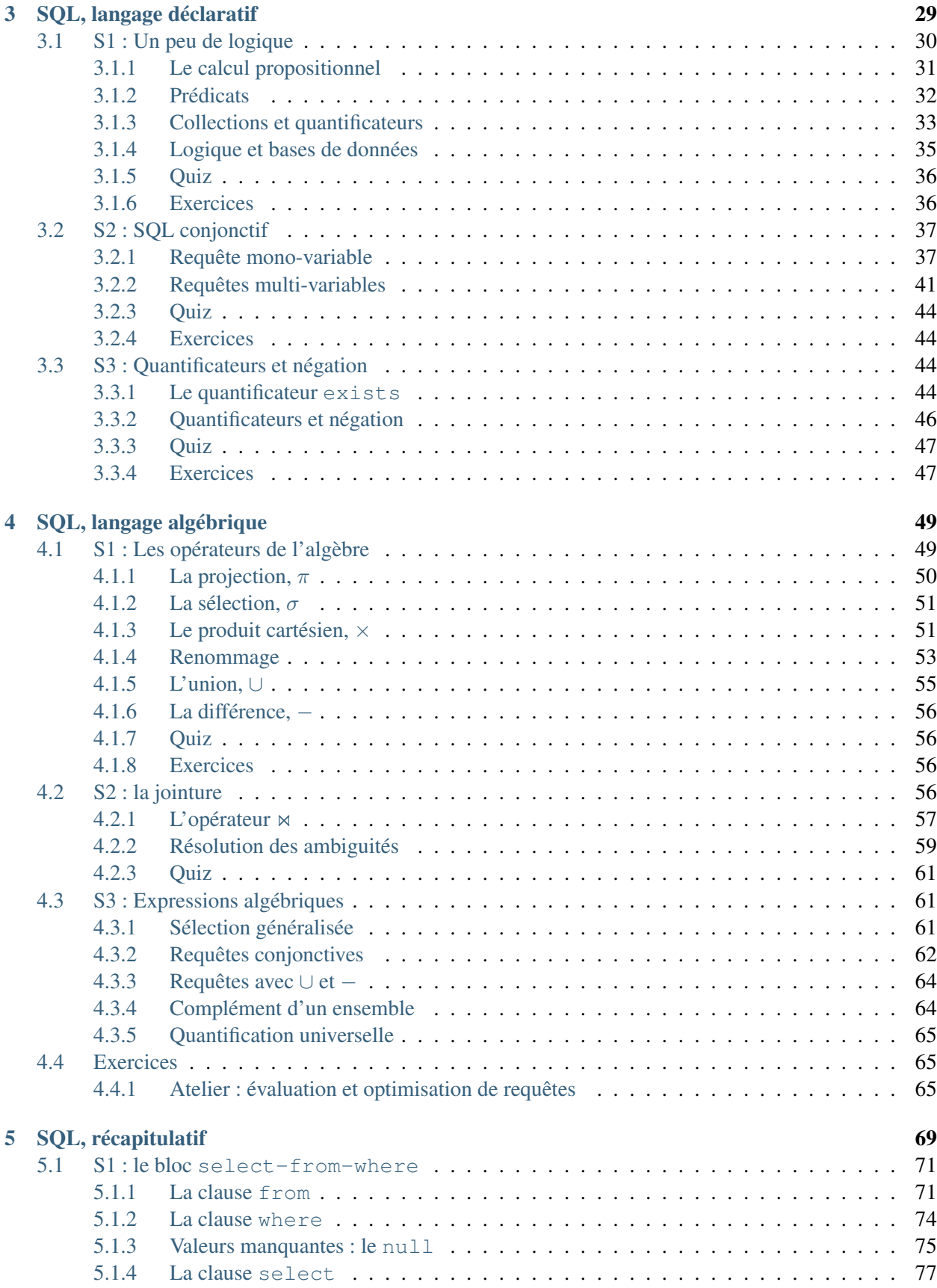

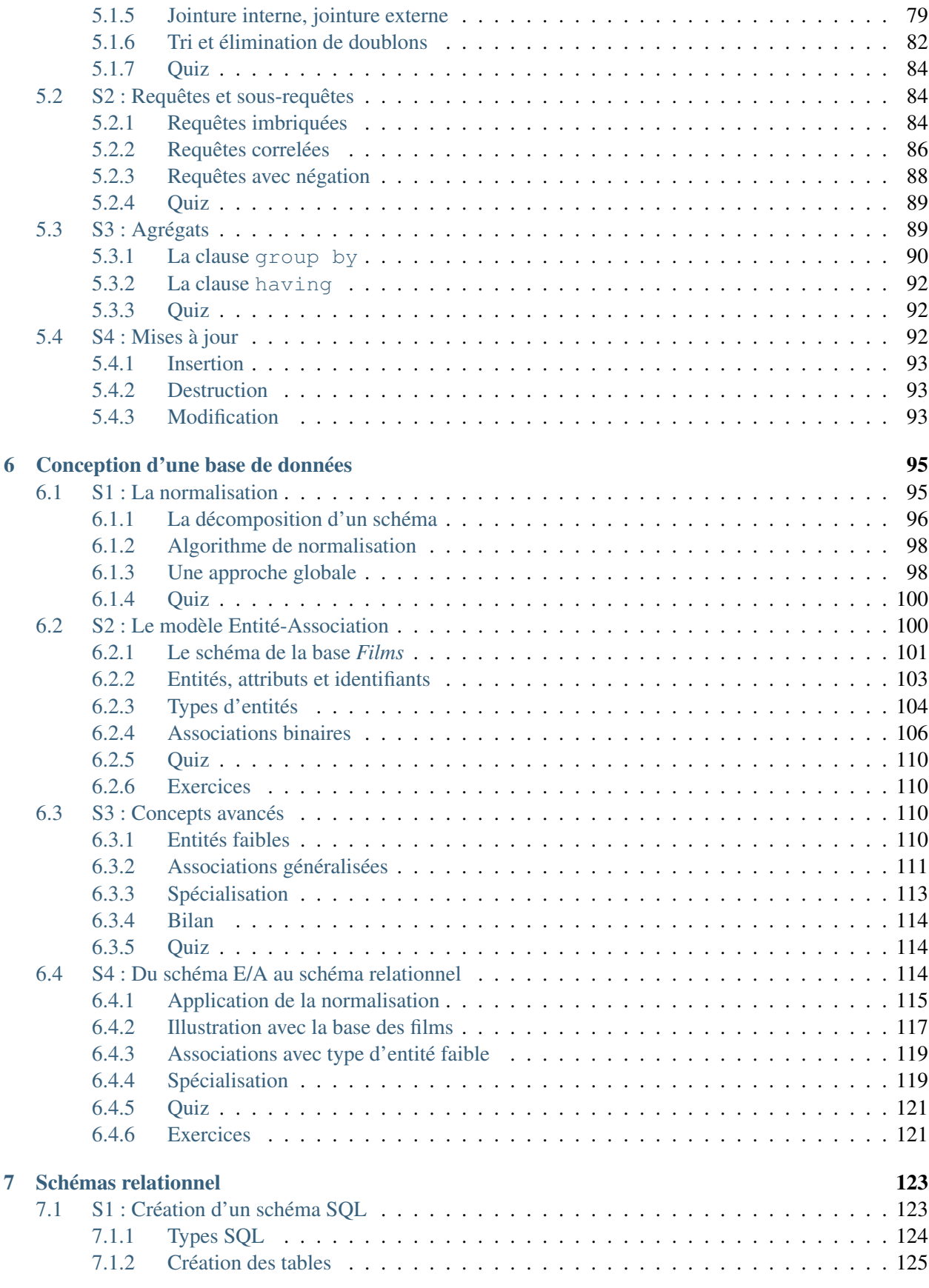

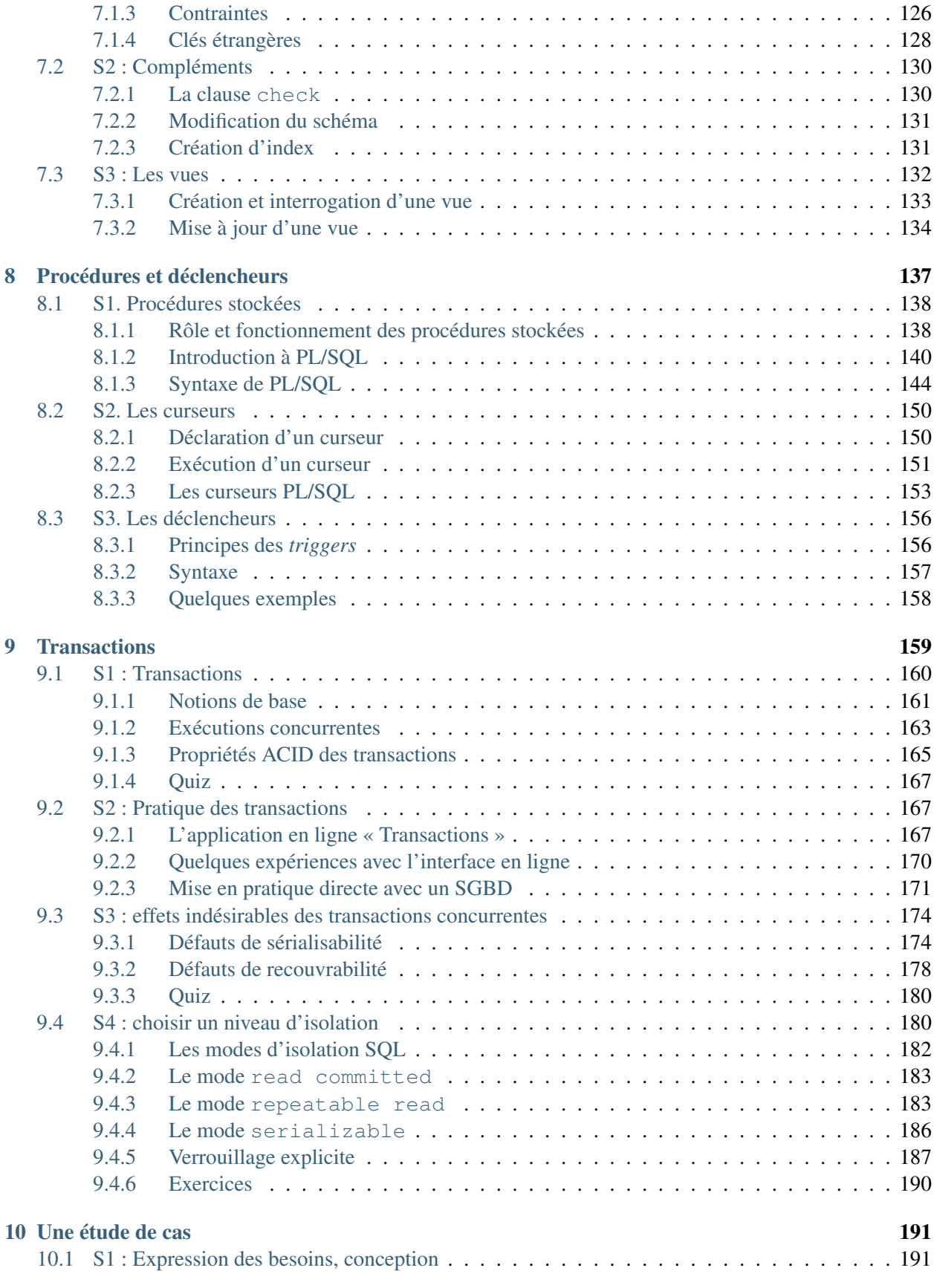

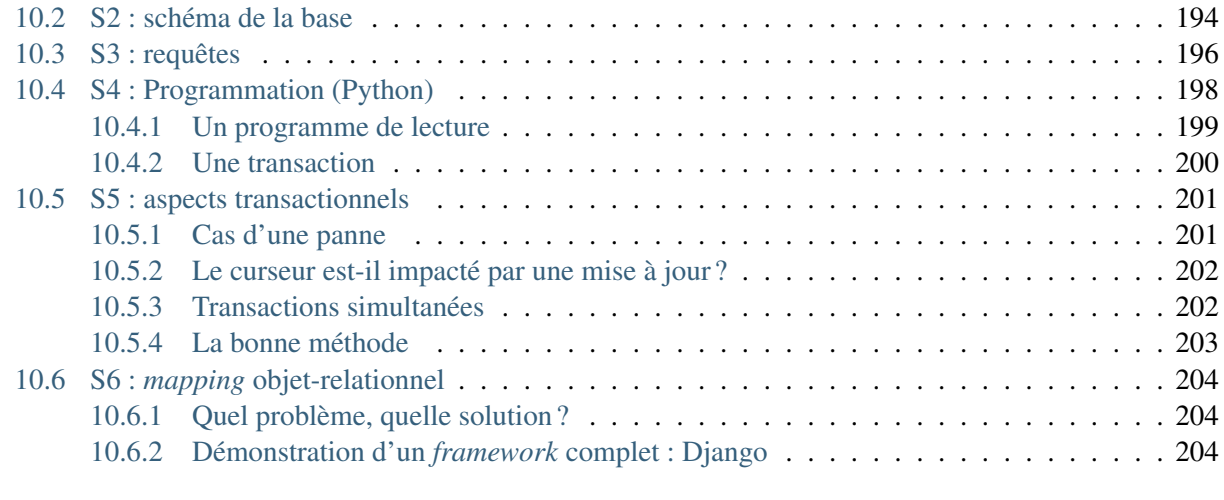

## 11 Indices and tables 209

Contents : Le document que vous commencez à lire fait partie de l'ensemble des supports d'apprentissage proposés sur le site http://www.bdpedia.fr. Il constitue, sous le titre de « Modèles et langages », la première partie d'un cours complet consacré aux bases de données relationnelles.

- La version en ligne du présent support est accessible à http://sql.bdpedia.fr, la version imprimable (PDF) est disponible à http://sql.bdpedia.fr/files/cbd-sql.pdf, et la version pour liseuse / tablette est disponible à http://sql.bdpedia.fr/files/cbd-sql.epub (format EPUB).
- La seconde partie, intitulée « Aspects système », est accessible à http://sys.bdpedia.fr (HTML), http: //sys.bdpedia.fr/files/cbd-sys.pdf (PDF) ou http://sys.bdpedia.fr/files/cbd-sys.epub (EPUB).

Je (Philippe Rigaux, Professeur au Cnam) suis également l'auteur de deux autres cours, aux contenus proches :

— Un cours sur les bases de données documentaires et distribuées à http://b3d.bdpedia.fr.

— Un cours sur les applications avec bases de données à http://orm.bdpedia.fr

Reportez-vous à http://www.bdpedia.fr pour plus d'explications.

Important : Ce cours de Philippe Rigaux est mis à disposition selon les termes de la licence Creative Commons Attribution - Pas d'Utilisation Commerciale - Partage dans les Mêmes Conditions 4.0 International. Cf. http://creativecommons.org/licenses/by-nc-sa/4.0/.

# CHAPITRE<sup>1</sup>

## Introduction

Ce support de cours s'adresse à tous ceux qui veulent *concevoir*, *implanter*, *alimenter* et *interroger* une base de données (BD), et intégrer cette BD à une application. Dans un contexte académique, il s'adresse aux étudiants en troisième année de Licence (L3). Dans un contexte professionnel, le contenu du cours présente tout ce qu'il est nécessaire de maîtriser quand on conçoit une BD ou que l'on développe des applications qui s'appuient sur une BD. Au-delà de ce public principal, toute personne désirant comprendre les principes, méthodes et outils des systèmes de gestion de données trouvera un intérêt à lire les chapitres consacrés à la conception, à l'interrogation et à la programmation SQL, pour ne citer que les principaux.

## **1.1 Contenu et plan du cours**

Le cours est constitué d'un ensemble de chapitres consacrés aux principes et à la mise en œuvre de bases de données *relationnelles*, ainsi qu'à la pratique des Systèmes de Gestion de Bases de Données (SGBD). Il couvre les *modèles et langages* des bases de données, et plus précisément :

- la notion de *modèle de données* qui amène à structurer une base de manière à préserver son intégrité et sa cohérence;
- la *conception* rigoureuse d'une BD en fonction des besoins d'une application;
- les *principes* des langages d'interrogation, avec les deux paradigmes principaux : *déclaratif* (on décrit ce que l'on veut obtenir sans dire *comment* on peut l'obtenir) et *procédural* (on applique une suite d'opérations à la base); ces deux paradigmes sont étudiés, en pratique, avec le langage SQL;
- la *mise en pratique* : définition d'un schéma, droits d'accès, insertions et mises à jour;

— la *programmation* avec une base de données, illustrée avec des langages comme PL/SQL et Python. Le cours comprend trois parties consacrées successivement au modèle relationnel et à l'interrogation de bases de données relationnelles, à la conception et à l'implantation d'une base, et enfin aux applications s'appuyant sur une base de données avec des éléments de programmation et une introduction aux transactions.

Ce cours ne présente en revanche pas, ou peu, les connaissances nécessaires à la gestion et à l'administration

d'une BD : stockage, indexation, évaluation des requêtes, concurrence des accès, reprise sur panne. Ces sujets sont étudiés en détail dans la seconde partie, disponible séparément sur le site http://sys.bdpedia.fr.

## **1.2 Apprendre avec ce cours**

Le cours est découpé en *chapitres*, couvrant un sujet bien déterminé, et en *sessions*. J'essaie de structurer les sessions pour que les concepts principaux puissent être présentés dans un vidéo d'à peu près 20 minutes. J'estime que chaque session demande environ 2 heures de travail personnel (bien sûr, cela dépend également de vous). Pour assimiler une session vous pouvez combiner les ressources suivantes :

- La lecture du support en ligne : celui que vous avez sous les yeux, également disponible en PDF ou EPUB.
- Le suivi du cours consacré à la session, soit en vidéo, soit en présentiel.
- La réponse au Quiz proposant des QCM sur les principales notions présentées dans la session. Le quiz permet de savoir si vous avez compris : si vous ne savez pas répondre à une question du Quiz, il faut relire le texte, écouter à nouveau la vidéo, approfondir.
- La pratique avec les travaux pratiques en ligne proposés dans plusieurs chapitres.
- Et enfin la réalisation des exercices proposés en fin de session et en fin de chapitre selon le cas.

Note : Au Cnam, ce cours est proposé dans un environnement de travail Moodle avec forum, corrections en lignes, interactions avec l'enseignant.

Tout cela constitue autant de manière d'aborder les concepts et techniques présentées. Lisez, écoutez, pratiquez, recommencez autant de fois que nécessaire jusqu'à ce que vous ayez la conviction de maîtriser l'esentiel du sujet abordé. Vous pouvez alors passer à la session suivante.

#### Les définitions

Pour vous aider à identifier l'essentiel, la partie rédigée du cours contient des définitions. Une définition n'est pas nécessairement difficile, ou compliquée, mais elle est toujours importante. Elle identifie un concept à connaître, et vise à lever toute ambiguité sur l'interprétation de ce concept (c'est comme ça et pas autrement, « par définition »). Apprenez par cœur les définitions, et surtout comprenez-les.

La suite de ce chapitre comprend une unique session avec tout son matériel (vidéos, exercices), consacrée au positionnement du cours.

## **1.3 S1 : notions de base**

#### Supports complémentaires :

- Diapositives: notions de base
- Vidéo sur les notions de base

Entrons directement dans le vif du sujet avec un premier tour d'horizon qui va nous permettre de situer les principales notions étudiées dans ce cours. Cette session présente sans doute beaucoup de concepts dont certains s'éclairciront au fur et à mesure de l'avancement dans le cours. À lire et relire régulièrement donc.

## **1.3.1 Données, bases de données et SGBD**

Nous appellerons *donnée* toute valeur numérisée décrivant de manière élémentaire un fait, une mesure, une réalité. Ce peut être une chaîne de caractères (« bouvier »), un entier (365), une date (12/07/1998). Cette valeur est toujours associée au contexte permettant de savoir quelle information elle représente. Un mot comme « bouvier » par exemple peut désigner, entre autres, un gardien de troupeau, un aimable petit insecte, ou le nom d'un écrivain célèbre. Il ne prend un peu de sens que si l'on sait l'interpréter. Une donnée se présente toujours en association avec un contexte interprétatif qui permet de lui donner un sens.

Note : On pourrait établir une distinction (subtile) entre donnée (valeur brute) et information (valeur et contexte interprétatif). Pour ne pas compliquer inutilement les choses, on va assimiler les deux notions dans ce qui suit.

Les données ne tombent pas du ciel, et elles ne sont pas mises en vrac dans un espace de stockage. Elles sont issues d'un domaine applicatif, et décrivent des objets, des faits ou des concepts (on parle plus généralement *d'entités*). On les organise de manière à ce que ces entités soient correctement et uniformément représentées, ainsi que les liens que ces entités ont les unes avec les autres. Si je prends par exemple l'énoncé *Nicolas Bouvier est un écrivain suisse auteur du récit de voyage culte « L'usage du monde » paru en 1963*, je peux en extraire le prénom et le nom d'une personne, sa nationalité (données décrivant une première entité), et au moins un de ses ouvrages (second entité, décrite par un titre et une année de parution). J'ai de plus une notion d'auteur qui relie la première à la seconde. Tout cela constitue autant d'informations indissociables les uns des autres, constituant une ébauche d'une base de données consacrée aux écrivains et à leurs œuvres.

La représentation de ces données et leur association donne à la base une *structure* qui aide à distinguer précisément et sans ambiguité les informations élémentaires constituant cette base : nom, prénom, année de naissance, livre(s) publié(s), etc. Une base sans structure n'a aucune utilité. Une base avec une structure incorrecte ou incomplète est une source d'ennuis infinis. Nous verrons comment la structure doit être très sérieusement définie pendant la phase de conception.

Une *base de données* est un ensemble (potentiellement volumineux, mais pas forcément) de telles informations conformes à une structure pré-définie au moment de la conception, avec, de plus, une caractéristique essentielle : on souhaite les mémoriser de manière *persistante*. La persistance désigne la capacité d'une base à exister indépendamment des applications qui la manipulent, ou du système qui l'héberge. On peut arrêter toutes les machines un soir, et retrouver la base de données le lendemain. Cela implique qu'une base est *toujours* stockée sur un support comme les disques magnétiques qui préservent leur contenu même en l'absence d'alimentation électrique.

Important : Les supports persistants (disques, SSD) sont très lents par rapport aux capacités d'un processeur et de sa mémoire interne. La nécessité de stocker une base sur un tel support soulève donc de redoutables problèmes de performance, et a mené à la mise au point de techniques très sophistiquées, caractéristiques des systèmes de gestion de données. Ces techniques sont étudiées dans le cours consacré aux aspects systèmes.

On en arrive donc à la définition suivante :

#### Définition (base de données)

Une base de données est ensemble d'informations structurées mémorisées sur un support *persistant*.

Remarquons qu'une organisation consistant à stocker nos données dans un (ou plusieurs) fichier(s) sur sur le disque de notre ordinateur personnel peut très bien être considéré comme conforme à cette définition, sous réserve qu'elles soient un tant soit peu structurées. Les fichiers produits par votre traitement de texte préféré par exemple ne font pas l'affaire : on y trouve certes des données, mais pas leur association à un contexte interprétatif non ambigu. Ecrire avec ce traitement de texte une phrase comme « L'usage du monde est un livre de Nicolas Bouvier paru en 1963 » constitue un énoncé trop flou pour qu'un système puisse automatiquement en extraire (sans recourir à des techniques très sophistiquées et en partie incertaines) le nom de l'auteur, le titre de son livre, ou sa date de parution.

Un fichier de base de données a nécessairement une structure qui permet d'une part de distinguer les données les unes des autres, et d'autre part de représenter leurs liens. Prenons l'exemple de l'une des structures les plus simples et les plus répandues, les fichiers CSV. Dans un fichier CSV, les données élémentaires sont réprésentés par des « champs » délimités par des points-virgule. Les champs sont associés les uns aux autres par le simple fait d'être placés dans une même ligne. Les lignes en revanche sont indépendantes les unes des autres. On peut placer autant de lignes que l'on veut dans un fichier.

Voici l'exemple de nos données, représentées en CSV.

"Bouvier" ; "Nicolas"; "L'usage du monde" ; 1963

On comprend bien que le premier champ est le nom, le second le prénom, etc. Il paraît donc cohérent d'ajouter de nouvelles lignes comme :

```
"Bouvier" ; "Nicolas"; "L'usage du monde" ; 1963
"Stevenson" ; "Robert-Louis" ; "Voyage dans les Cévennes avec un âne" ; 1879
```
On a donné une structure régulière à nos informations, ce qui va permettre de les interroger et de les manipuler avec précision. On les stocke dans un fichier sur disque, et nous sommes donc en cours de constitution d'une véritable *base de données*. On peut en fait généraliser ce constat : *une base de données est toujours un ensemble de fichiers, stockés sur une mémoire externe comme un disque, dont le contenu obéit à certaines règles de structuration.*

Peut-on se satisfaire de cette solution et imaginer que nous pouvons construire des applications en nous appuyant directement sur des fichiers structurés, par exemple des fichiers CSV ? C'est la méthode illustrée par la Fig. 1.1. Dans une telle situation, chaque utilisateur applique des programmes au fichier, pour en extraire des données, pour les modifier, pour les créer.

Cette approche n'est pas totalement inenvisageable, mais soulève en pratique de telles difficultés que *personne* (personne de censé en tout cas) n'a recours à une telle solution. Voici un petit catalogue de ces difficultés.

— *Lourdeur d'accès aux données*. En pratique, pour chaque accès, même le plus simple, il faudrait écrire un programme adapté à la structure du fichier. La production et la maintenance de tels programmes seraient extrêmement coûteuses.

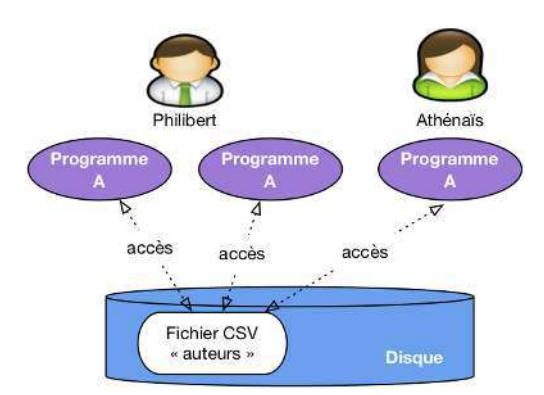

Fig. 1.1 – Une approche simpliste avec accès direct aux fichiers de la base

- *Risques élevés pour l'intégrité et la sécurité*. Si tout programmeur peut accéder directement aux fichiers, il est impossible de garantir la sécurité et l'intégrité des données. Quelqu'un peut très bien par exemple, en toute bonne foi, faire une fausse manœuvre qui rend le fichier illisible.
- *Pas de contrôle de concurrence*. Dans un environnement où plusieurs utilisateurs accèdent aux même fichiers, comme illustré par exemple sur la Fig. 1.1, des problèmes de concurrence d'accès se posent, notammment pour les mises à jour. Comment gérer par exemple la situation où deux utilisateurs souhaitent en même temps ajouter une ligne au fichier ?
- *Performances*. Tant qu'un fichier ne contient que quelques centaines de lignes, on peut supposer que les performances ne posent pas de problème, mais que faire quand on atteint les Gigaoctets (1,000 Mégaoctets), ou même le Téraoctet (1,000 Gigaoctets) ? Maintenir des performances acceptables suppose la mise en œuvre d'algorithmes ou de structures de données demandant des compétences très avancées, probablement hors de portée du développeur d'application qui a, de toute façon, mieux à faire.

Chacun de ces problèmes soulève de redoutables difficultés techniques. Leur combinaison nécessite la mise en place de systèmes d'une très grande complexité, capable d'offrir à la fois un accès simple, sécurisé, performant au contenu d'une base, et d'accomplir le tour de force de satisfaire de tels accès pour des dizaines, centaines ou même milliers d'utilisateurs simultanés, le tout en garantissant l'intégrité de la base même en cas de panne. De tels systèmes sont appelés *Systèmes de Gestion de Bases de Données*, SGBD en bref.

## Définition (SGBD)

Un Système de Gestion de Bases de Données (SGBD) est un système informatique qui assure la gestion de l'ensemble des informations stockées dans une base de données. Il prend en charge, notamment, les deux grandes fonctionnalités suivantes :

- 1. Accès aux fichiers de la base, garantissant leur intégrité, contrôlant les opérations concurrentes, optimisant les recherches et mises à jour.
- 2. Interactions avec les applications et utilisateurs, grâce à des langages d'interrogation et de manipulation à haut niveau d'abstraction.

Avec un SGBD, les applications n'ont plus *jamais* accès directement aux fichiers, et ne savent d'ailleurs même pas qu'ils existent, quelle est leur structure et où ils sont situés. L'architecture classique est celle illustrée par la Fig. 1.2. Le SGBD apparaît sous la forme d'un *serveur*, c'est-à-dire d'un processus informatique prêt à communiquer avec d'autres (les « clients ») via le réseau. Ce serveur est hébergé sur une machine (la « machine serveur ») et est le *seul* à pouvoir accéder aux fichiers contenant les données, ces fichiers étant le plus souvent stockés sur le disque de la machine serveur.

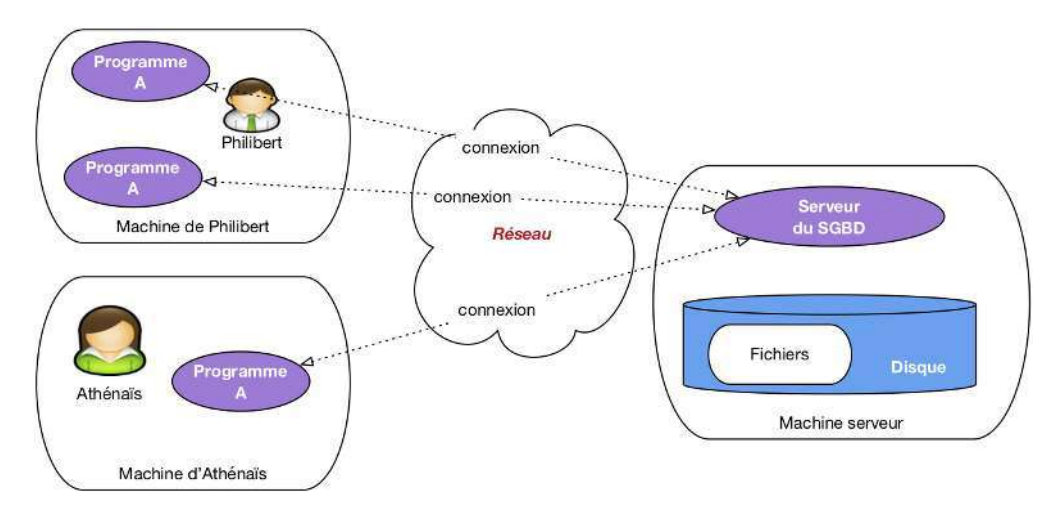

Fig. 1.2 – Architecture classique, avec serveur du SGBD

Les applications utilisateurs, maintenant, accèdent à la base *via* le programme serveur auquel elles sont connectés. Elles transmettent des commandes (d'où le nom « d'applications clientes ») que le serveur se charge d'appliquer. Ces applications bénéficient donc des puissants algorithmes implantés par le SGBD dans son serveur, comme par exemple la capacité à gérer les accès concurrents, où à satisfaire avec efficacité des recherches portant sur de très grosses bases.

Cette architecture est à peu près universellement adoptée par tous les SGBD de tous les temps et de toutes les catégories. Les notions suivantes, et le vocabulaire associé, sont donc très importantes à retenir.

### Définition (architecture client serveur)

- Programme serveur. Un SGBD est instancié sur une machine sous la forme d'un *programme serveur* qui gère une ou plusieurs bases de données, chacune constituée de fichiers stockés sur disque. Le programme serveur est seul responsable de tous les accès à une base, et de l'utilisation des ressources (mémoire, disques) qui servent de support à ces accès.
- Clients (programmes). Les *programmes (ou applications) clients* se connectent au programme serveur via le réseau, lui transmettent des *requêtes* et recoivent des données en retour. Ils ne disposent d'aucune information directe sur la base.

## **1.3.2 Modèle et couches d'abstraction**

Le fait que le serveur de données s'interpose entre les fichiers et les programmes clients a une conséquence extrêmement importante : ces clients, n'ayant pas accès aux fichiers, ne voient les données que sous la forme que veut bien leur présenter le serveur. Ce dernier peut donc choisir le mode de représentation qui lui semble le plus approprié, la seule condition étant de pouvoir aisément convertir le format des fichiers vers la représentation « publique ».

En d'autres termes, on peut s'abstraire de la complexité et de la lourdeur des formats de fichiers avec tous leurs détails compliqués de codages, de gestion de la mémoire, d'adressage, et proposer une représentation

simple et intuitive aux applications. Une des propriétés les plus importantes des SGBD est donc la distinction entre plusieurs *niveaux d'abstraction* pour la réprésentation des données. On en distingue habituellement deux principaux : le niveau logique et le niveau physique.

### Définition : Niveau physique, niveau logique

- Le *niveau physique* est celui du codage des données dans des fichiers stockés sur disque.
- Le *niveau logique* est celui de la représentation les données dans des structures abstraites, obtenus par conversion du niveau physique.

Les structures du niveau logique définissent une *modélisation* des données : on peut envisager par exemple des structures de graphe, d'arbre, de listes, etc. Le *modèle relationnel* se caractérise par une modélisation basée sur une seule structure, la table. Cela apporte au modèle une grande simplicité puisque toutes les données ont la même forme et obéissent aux même contraintes. Cela a également quelques inconvénients en limitant la complexité des données représentables. Pour la grande majorité des applications, le modèle relationnel a largement fait la preuve de sa robustesse et de sa capacité d'adaptation. C'est lui que nous étudions dans l'ensemble du cours.

La Fig. 1.3 illustre les niveaux d'abstraction dans l'architecture d'un système de gestion de données. Les programmes clients ne voient que le niveau logique, c'est-à-dire des tables si le modèle de données est relationnel (il en existe d'autres, nous ne les étudions pas ici). Le serveur est en charge du niveau physique, de la conversion des données vers le niveau logique, et de toute la machinerie qui permet de faire fonctionner le système : mémoire, disques, algorithmes et structures de données. Tout cela est, encore une fois, invisible (et c'est tant mieux) pour les programmes clients qui peuvent se concentrer sur l'accès à des données présentées le plus simplemenrt possible.

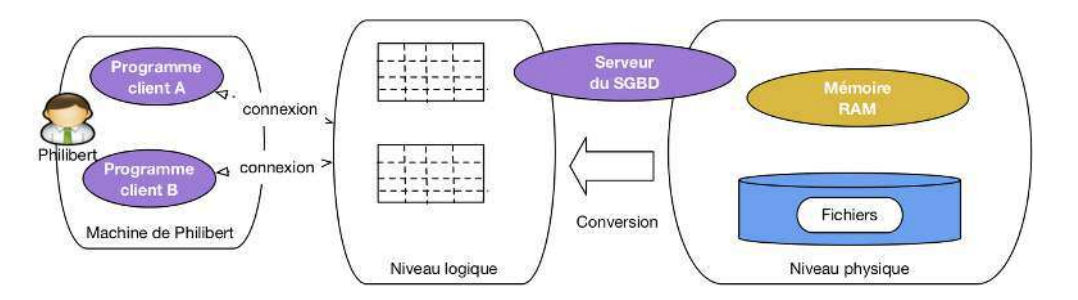

Fig. 1.3 – Illustration des niveaux logique et physique

Signalons pour finir cette courte présentation que les niveaux sont en grande partie indépendants, dans le sens où l'on peut modifier complètement l'organisation du niveau physique sans avoir besoin de changer qui que ce soit aux applications qui accèdent à la base. Cette *indépendance logique-physique* est très précieuse pour l'administration des bases de données.

## **1.3.3 Les langages**

Un modèle, ce n'est pas seulement une ou plusieurs structures pour représenter l'information indépendamment de son format de stockage, c'est aussi un ou plusieurs langages pour interroger et, plus généralement, interagir avec les données (insérer, modifier, détruire, déplacer, protéger, etc.). Le langage permet de construire les commandes transmises au serveur.

Le modèle relationnel s'est construit sur des bases formelles (mathématiques) rigoureuses, ce qui explique en grande partie sa robustesse et sa stabilité depuis l'essentiel des travaux qui l'ont élaboré, dans les années 70-80. Deux langages d'interrogation, à la fois différents, complémentaires et équivalents, ont alors été définis :

- 1. Un langage *déclaratif*, basé sur la logique mathématique.
- 2. Un langage *procédural*, et plus précisément *algébrique*, basé sur la théorie des ensembles.

Un langage est *déclaratif* quand il permet de spécifier le résultat que l'on veut obtenir, sans se soucier des opérations nécessaires pour obtenir ce résultat. Un langage algébrique, au contraire, consiste en un ensemble d'opérations permettant de transformer une ou plusieurs tables en entrée en une table - le résultat - en sortie.

Ces deux approches sont très différentes. Elles sont cependant parfaitement complémentaires. l'approche déclarative permet de se concentrer sur le raisonnement, l'expression de requêtes, et fournit une définition rigoureuse de leur signification. L'approche algébrique nous donne une boîte à outil pour calculer les résultats.

Le langage SQL, assemblant les deux approches, a été normalisé sur ces bases. Il est utilisé depuis les années 1970 dans tous les systèmes relationnels, et il paraît tellement naturel et intuitif que même des systèmes construits sur une approche non relationnelle tendent à reprendre ses constructions.

Le terme SQL désigne plus qu'un langage d'interrogation, même s'il s'agit de son principal aspect. La norme couvre également les mises à jour, la définition des tables, les contraintes portant sur les données, les droits d'accès. SQL est donc le langage à connaître pour interagir avec un système relationnel.

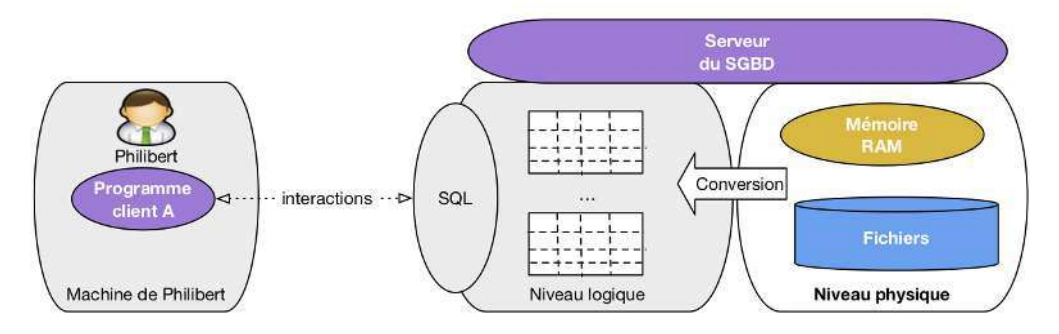

Fig. 1.4 – L'interface « modèle / langage » d'un système relationnel

La Fig. 1.4 étend le schéma précédent en introduisant SQL, qui apparaît comme le constituant central pour établir une communication entre une application et un système relationnel. Les parties grisées de cette figure sont celles couvertes par le cours. Nous allons donc étudier le modèle relationnel (représentation des données sous forme de table), le langage d'interrogation SQL sous ses deux formes, déclarative et algébrique, et l'interaction avec ce langage *via* un langage de programmation permettant de développer des applications.

Tout cela consitue à peu près tout ce qu'il est nécessaire de connaître pour concevoir, implanter, alimenter et interroger une base de données relationnelle, que ce soit dirctement ou par l'intermédiaire d'un langage de programmtion.

## **1.3.4 Quiz**

# **1.4 Atelier : installation d'un SGBD**

Plutôt que des exercices, ce chapitre peut facilement donner lieu à une mise en pratique basée sur l'installation d'un serveur et d'un client, et de quelques investigations sur leur configuration et leur fonctionnement. Cet atelier n'est bien entendu faisable que si vous disposez d'une ordinateur et d'un minimum de pratique. informatique.

Plusieurs SGBD relationnels sont disponibles en *open source*. Pour chacun, vous pouvez installer le serveur et une ou plusieurs applications clientes.

## **1.4.1 MySQL**

MySQL est un des SGBDR les plus utilisés au monde. Il est maintenant distribué par Oracle Corp, mais on peut l'installer (version MySQL Commiunity server) et l'utiliser gratuitement.

Il est assez pratique d'installer MySQL avec un environnement Web comprenant Apache, le langage PHP et le client phpMyAdmin. Cet environnement est connu sous l'acronyme AMP (Apache - PHP - MySQL).

- Se référer au site http://www.mysql.com pour des informations générales.
- Choisir une distribution adaptée à votre environnement,
	- EasyPHP, http://www.easyphp.org/, pour Windows
	- MAMP pour Mac OS X
	- D'innombrables outils pour Linux.
- Suivez les instructions pour installer le serveur et le démarrer.
- Trouvez le fichier de configuration et consultez-le. La configuration d'un serveur comprend typiquement : la mémoire allouée et l'emplacement des fichiers.
- Cherchez où se trouvent les fichiers de base et consultez-les. Peut-on les éditer ou ces fichiers sont-ils en format binaire, lisibles seulement par le serveur ?
- Installez une application cliente. Dans un environnement AMP, vous avez en principe d'office l'application Web phpMyAdmin qui est installée. Essayez de comprendre l'architecture : qui est le serveur, qui est le client, quel est le rôle de Apache, quel est le rôle de votre navigateur web.
- Installez un client autre que phpMyAdmin, par exemple MySQL Workbench (disponible sur le site d'Oracle). Quels sont les paramètres à donner pour connecter ce client au serveur ?
- Executez les scripts SQL de création et d'alimentation de la base de voyageurs.

Quand vous aurez clarifié tout cela pour devriez être en situation confortable pour passer à la suite du cours.

## **1.4.2 Autres**

Si le cœur vous en dit, vous pouvez essayer d'autres systèmes relationnels libres : Postgres, Firebird, Berkeley DB, autres ? À vous de voir.

# CHAPITRE 2

## Le modèle relationnel

Qu'est-ce donc que ce fameux « modèle relationnel » ? En bref, c'est un ensemble de résultats scientifiques, qui ont en commun de s'appuyer sur une représentation tabulaire des données. Beaucoup de ces résultats ont débouché sur des mises en œuvre pratique. Ils concernent essentiellement deux problématiques complémentaires :

- *La structuration des données*. Comme nous allons le voir dans ce chapitre, on ne peut pas se contenter de placer toute une base de données dans une seule table, sous peine de rencontrer rapidement des problèmes insurmontables. Une base de données relationnelle, c'est un ensemble de tables associées les unes aux autres. La conception du schéma (structures des tables, contraintes sur leur contenu, liens entre tables) doit obéir à certaines règles et satisfaire certaines proprietés. Une théorie solide, la *normalisation* a été développée qui permet de s'assurer que l'on a construit un schéma correct.
- *Les langages d'interrogation.* Le langage SQL que nous connaissons maintenant est issu d'efforts intenses de recherche menés dans les années 70-80. Deux approches se sont dégagées : la principale est une conception *déclarative* des langages de requêtes, basées sur la logique mathématique. Avec cette approche on formule (c'est le mot) ce que l'on souhaite, et le système décide comment calculer le résultat. La seconde est de nature plus procédurale, et identifie l'ensemble minimal des opérateurs dont doit disposer pour évaluer une requête. C'est cette seconde approche que le système utilise en interne pour construire ses programmes d'évaluation

Dans ce chapitre nous étudions la structure du modèle relationnel, soit essentiellement la représentation des données, les contraintes, et les règles de normalisation qui définissent la structuration correcte d'une base de données. Deux exemples de bases, commentés, sont donnés en fin de chapitre. les chapitres suivants seront consacrés aux différents aspects du langage SQL.

## **2.1 S1 : relations et nuplets**

#### Supports complémentaires :

— Diapositives: modèle relationnel

— Vidéo sur le modèle relationnel

L'expression « modèle relationnel » a pour origine (surprise !) la notion de relation, un des fondements mathématiques sur lesquels s'appuie la théorie relationnelle. Dans le modèle relationnel, la seule structure acceptée pour représenter les données est la relation.

## **2.1.1 Qu'est-ce qu'une relation ?**

Etant donné un ensemble d'objets O, une *relation* (binaire) sur O est un sous-ensemble du produit cartésien  $O \times O$ . Au cas où vous l'auriez oublié, le produit cartésien entre deux ensembles  $A \times B$  est l'ensemble de toutes les paires possibles constituées d'un élément de A et d'un élément de B.

Dans le contexte des bases de données, les objets auxquels on s'intéresse sont des valeurs élémentaires comme les entiers I, les réels (ou plus précisément les nombres en virgule flottante puisqu'on ne sait pas représenter une précision infinie) F, les chaînes de caractères S, les dates, etc. La notion de valeur *élémentaire* s'oppose à celle de valeur *structurée* : il n'est pas possible en relationnel de placer dans une cellule un graphe, une liste, un enregistrement.

On introduit de plus une restriction importante : les relations sont *finies* (on ne peut pas représenter en extension un ensemble infini avec une machine).

L'ensemble des paires constituées des noms de département et et de leur numéro de code est par exemple une relation en base de données : c'est un ensemble fini, sous-ensemble du produit cartésien  $S \times I$ .

La notion de relation binaire se généralise facilement. Une relation ternaire sur A, B, C est un sous-ensemble fini du produit cartésien  $A \times B \times C$ , qui lui même s'obtient par  $(A \times B) \times C$ . On peut ainsi créer des relations de dimension quelconque.

## Définition : relation

Une relation de degré *n* sur les domaines  $D_1, D_2, \cdots, D_n$  est un sous-ensemble fini du produit cartésien  $D_1 \times D_2 \times \cdots \times D_n$ 

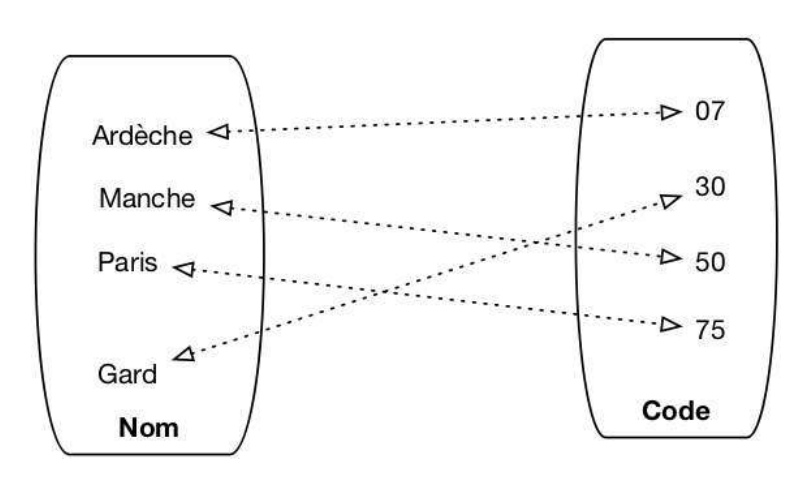

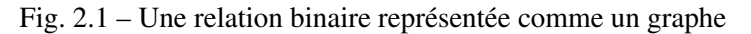

Une relation est un objet abstrait, on peut la représenter de différentes manières. Une représentation naturelle est le graphe comme le montre la Fig. 2.1. Une autre structure possible est la table, qui s'avère beaucoup plus pratique quand la relation n'est plus binaire mais ternaire et au-delà.

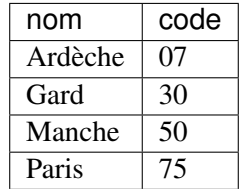

Dans une base relationnelle, on utilise toujours la représentation d'une relation sous forme de table. À partir de maintenant nous pourrons nous permettre d'utiliser les deux termes comme synonymes.

## **2.1.2 Les nuplets**

Un élément d'une relation de dimension *n* est un *nuplet*  $(a_1, a_2, \dots, a_n)$ . Dans la représentation par table, un nuplet est une ligne. Là encore nous assimilerons les deux termes, en privilégiant toutefois *nuplet* qui indique plus précisément la structure constituée d'une liste de valeurs.

La définition d'une relation comme un ensemble (au sens mathématique) a quelques conséquences importantes :

- *L'ordre des nuplets est indifférent* car il n'y a pas d'ordre dans un ensemble; conséquence pratique : le résultat d'une requête appliquée à une relation ne dépend pas de l'ordre des lignes dans la relation.
- *On ne peut pas trouver deux fois le même nuplet* car il n'y a pas de doublons dans un ensemble.
- Il n'y a pas (en théorie) de « cellule vide » dans la relation; toutes les valeurs de tous les attributs de chaque nuplet sont toujours connues.

Dans la pratique les choses sont un peu différentes pour les doublons et les cellules vides, comme nous le verrons

## **2.1.3 Le schéma**

Et, finalement, on notera qu'aussi bien la représentation par graphe que celle par table incluent un nommage de chaque dimension (le nom du département, son code, dans notre exemple). Ce nommage n'est pas strictement indispensable (on pourrait utiliser la position par exemple), mais s'avère très pratique et sera donc utilisé systématiquement.

On peut donc *décrire* une relation par

- 1. Le nom de la relation.
- 2. Un nom (distinct) pour chaque dimension, dit *nom d'attribut*, noté  $A_i$ .
- 3. Le domaine de valeur (type) de chaque dimension, noté  $D_i$ .

Cette description s'écrit de manière concise  $R(A_1 : D_1, D_2 : T_2, \cdots, A_n : D_n)$ , et on l'appelle le *schéma* de la relation. Tous les  $A_i$  sont distincts, mais on peut bien entendu utiliser plusieurs fois le même type. Le schéma de notre table des départements est donc Département (nom: string, code: string). Le domaine de valeur ayant relativement peu d'importance, on pourra souvent l'omettre et écrire le schéma Département (nom, code). Il est d'aileurs relativement facile de changer le type d'un attribut sur une base existante.

Et c'est tout ! Donc en résumé,

#### Définition : relation, nuplet et schéma

- 1. Une *relation* de degré *n* sur les domaines  $D_1, D_2, \cdots, D_n$  est un sous-ensemble fini du produit cartésien  $D_1 \times D_2 \times \cdots \times D_n$ .
- 2. Le schéma d'une relation s'écrit  $R(A_1 : D_1, A_2 : D_2, \cdots, A_n : D_n)$ , *R* étant le nom de la relation et les  $A_i$ , deux à deux distincts, les noms d'attributs.
- 3. Un élément de cette relation est un *nuplet*  $(a_1, a_2, \dots, a_n)$ , les  $a_i$  étant les valeurs des attributs.

Et en ce qui concerne le vocabulaire, le tableau suivant montre celui, rigoureux, issu de la modélisation mathématique et celui, plus vague, correspondant à la représentation par table. Les termes de chaque ligne seront considérés comme équivalents, mais on privilégiera les premiers qui sont plus précis.

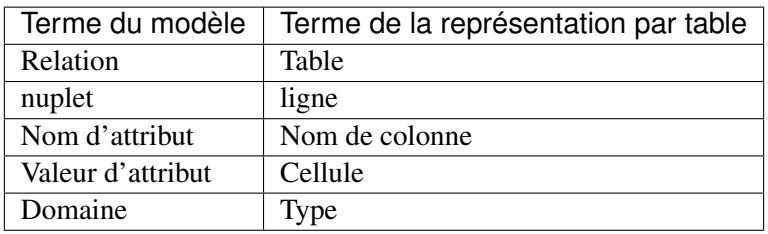

Attention à utiliser ce vocabulaire soigneusement, sous peine de confusion. Ne pas confondre par exemple le nom d'attribut (qui est commun à toute la table) et la valeur d'attribut (qui est spécifique à un nuplet).

La structure utilisée pour représenter les données est donc extrêmement simple. Il faut insister sur le fait que les valeurs des attributs, celles que l'on trouve dans chaque cellule de la table, sont élémentaires : entiers, chaînes de caractères, etc. On *ne peut pas* avoir une valeur d'attribut qui soit un tant soit peu construite, comme par exemple une liste, ou une sous-relation. Les valeurs dans une base de données sont dites *atomiques* (pour signifier qu'elles sont non-décomposables, rien de toxique à priori). Cette contrainte conditionne tous les autres aspects du modèle relationnel, et notamment la conception, et l'interrogation.

Une base bien formée suit des règles dites de normalisation. La forme normale minimale est définie cidessous.

### Définition : première forme normale

Une relation est en première forme normale si toutes les valeurs d'attribut sont connues et atomiques et si elle ne contient aucun doublon.

Un doublon n'apporte aucune information supplémentaire et on les évite donc. En pratique, on le fait en ajoutant des critères d'unicité sur certains attributs, la *clé*.

On considère pour l'instant que *toutes* les valeurs d'un nuplet sont connues. En pratique, c'est une contrainte trop forte que l'on sera amené à lever avec SQL, au prix de quelques difficultés supplémentaires.

## **2.1.4 Mais que représente une relation ?**

En première approche, une relation est simplement un ensemble de nuplets. On peut donc lui appliquer des opérations ensemblistes : intersection, union, produit cartésien, projection, etc. Cette vision se soucie peu de la signification de ce qui est représenté, et peut mener à des manipulations dont la finalité reste obscure. Ce n'est pas forcément le meilleur choix pour un utilisateur humain, mais ça l'est pour un système qui ne soucie que de la description opérationnelle.

Dans une seconde approche, plus « sémantique » : une relation est un mécanisme permettant d'énoncer des faits sur le monde réel. Chaque nuplet correspond à un tel énoncé. Si un nuplet est présent dans la relation, le fait est considéré comme vrai, sinon il est faux.

La table des départements sera ainsi interprétée comme un ensemble d'énoncés : « Le département de l'Ardèche a pour code 07 », « Le département du Gard a pour code 30 », et ainsi de suite. Si un nuplet, par exemple, (Gers 32), n'est pas dans la base, on considère que l'énoncé « Le département du Gers a pour code 32 » est faux.

Cette approche mène directement à une manipulation des données fondée sur des raisonnements s'appuyant sur les valeurs de vérité énoncées par les faits de la base. On a alors recours à la logique formelle pour exprimer ces raisonnements de manière rigoureuse. Dans cette approche, qui est à la base de SQL, interroger une base, c'est déduire un ensemble de faits qui satisfont un énoncé logique (une « formule »). Selon ce point de vue, SQL est un langage pour écrire des formules logiques, et un système relationnel est (entre autres) une machine qui effectue des démonstrations.

## **2.1.5 Quiz**

# **2.2 S2 : clés, dépendances et normalisation**

### Supports complémentaires :

- Diapositives: clés/dépendances
- Vidéo sur les clés/dépendances

Comme nous l'avons vu ci-dessus, le schéma d'une relation consiste – pour l'essentiel – en un nom (de relation) et un ensemble de noms d'attributs. On pourrait naïvement penser qu'il suffit de créer une unique relation et de tout mettre dedans pour avoir une base de données. En fait, une telle approche est inapplicable et il est indispensable de créer plusieurs relations, associées les unes aux autres.

Le *schéma d'une base de données* est donc constitué d'un ensemble de schéma de relations. Pourquoi en arrive-t-on là et quels sont les problèmes que l'on souhaite éviter ? C'est ce que nous étudions dans cette session. La notion centrale introduite ici est celle de *clé* d'une relation.

## **2.2.1 Qualité d'un schéma relationnel**

Voici un exemple de schéma, avec une notation très simplifiée, que nous allons utiliser pour discuter de la notion centrale de « bon » et « mauvais » schéma. On veut créer une base de données représentant des films,

avec des informations comme le titre, l'année, le metteur en scène, etc. On part d'un schéma rassemblant ces informations dans une unique table :

Film(titre, année, prénomRéalisateur, nomRéalisateur, annéeNaiss)

Un tel schéma permet-il de gérer correctement les données ? Regardons un exemple de contenu de la table.

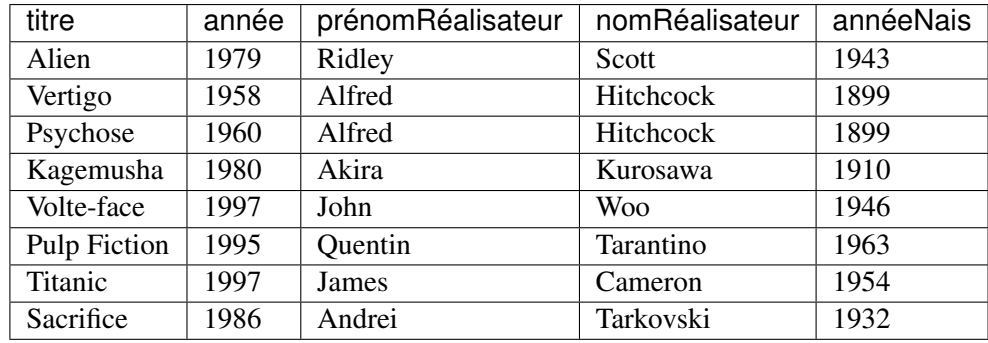

Même pour une information aussi simple, il est facile d'énumérer tout un ensemble de problèmes potentiels. Tous ou presque découlent d'un grave défaut de la table ci-dessus : *il est possible de représenter la même information plusieurs fois*, ou, pour employer un mot que nous retrouverons souvent, *il y a redondance de l'information*.

#### Anomalies lors d'une insertion

Rien n'empêche de représenter plusieurs fois le même film. Pire : il est possible d'insérer plusieurs fois le film *Vertigo* en le décrivant à chaque fois de manière différente, par exemple en lui attribuant une fois comme réalisateur Alfred Hitchcock, puis une autre fois John Woo, etc.

La bonne question consiste d'ailleurs à se demander ce qui distingue deux films l'un de l'autre, et à quel moment on peut dire que la même information a été répétée. Peut-il y avoir deux films différents avec le même titre par exemple ? Si la réponse est non ( ?), alors on devrait pouvoir assurer qu'il n'y a pas deux lignes dans la table avec la même valeur pour l'attribut *titre*. Si la réponse est oui (ce qui semble raisonnable), il reste à déterminer quel est l'ensemble des attributs qui permet de caractériser de manière unique un film ou, à défaut, de créer un tel *identifiant* artificiellement. C'est une notion centrale et délicate sur laquelle nous revenons de manière approfondie ultérieurement.

Autre anomalie liées aux insertions : on ne peut pas insérer un film si on ne connaît pas son metteur en scène et réciproquement.

### Anomalies lors d'une modification

La redondance d'information entraîne également des anomalies de mise à jour. Supposons que l'on modifie l'année de naissance de Hitchcock pour la ligne *Vertigo* et pas pour la ligne *Psychose*. On se retrouve alors avec des informations incohérentes. Les mêmes questions que précédemment se posent d'ailleurs. Jusqu'à quel point peut-on dire qu'il n'y a qu'un seul réalisateur nommé Hitchcock, et qu'il ne doit donc y avoir qu'une seule année de naissance pour un réalisateur de ce nom ?

#### Anomalies lors d'une destruction

On ne peut pas supprimer un film sans supprimer du même coup son metteur en scène. Si on souhaite, par exemple, ne plus voir le film *Titanic* figurer dans la base de données, on va effacer du même coup les informations sur James Cameron.

### **2.2.2 Schémas normalisés**

Que déduire de ce qui précède ? Tout d'abord qu'il existe des schémas avec de bonnes propriétés, et d'autres qui souffrent de défauts de conception, lesquels entraînent de sérieux problèmes de gestion de la base. Ensuite, que nous avons besoin d'aller plus loin qu'une simple énumération d'attributs et énoncer des *contraintes* et des *règles* qui nous indiquent plus précisément les liens qui caractérisent les données.

Le modèle relationnel nous propose un outil précieux pour répondre à ces questions : la *normalisation*. Un schéma normalisé présente des caractéristiques formelles qu'il est possible d'évaluer. La normalisation nous garantit l'absence de défaut (et notamment de redondance) tout en préservant l'intégralité de l'information représentée.

La théorie du modèle relationnel a développé une construction formelle solide pour qualifier les propriétés d'un schéma d'une part, et décomposer un schéma dénormalisé en schéma normalisé d'autre part. Le premier, détaillé ci-dessous, donne un éclairage très précis sur ce qu'est un bon schéma relationnel. Le second aspect fait l'objet du chapitre *Conception d'une base de données*.

## **2.2.3 La notion de dépendance fonctionnelle**

Le principal concept est celui de dépendance fonctionnelle, qui fournit une construction de base pour élaborer les contraintes dont nous avons besoin pour caractériser nos données et leurs liens. Il s'énonce comme suit.

#### Définition : dépendance fonctionnelle

Soit un schéma de relation *R*, *S* un *sous-ensemble* d'attributs de *R*, et *A* un attribut quelconque de *R*.

On dit que *A dépend fonctionnellement* de *S* (ce que l'on note  $S \to A$ ) quand, pour toute paire  $(l_1, l_2)$  de lignes de *R*, l'égalité de  $l_1$  et de  $l_2$  sur *S* implique l'égalité sur *A*.

Informellement, on peut raisonner ainsi : « la valeur de *S* détermine la valeur de *A* », ou encore « Si je connais *S*, alors je connais *A* ». Tout se passe comme s'il existait une fonction qui, étant donnée une valeur de *S*, produit la valeur de *A* (toujours la même, par définition d'une fonction). Par, exemple, si je prends la relation Personne avec l'ensemble des attributs suivants

(nom, prénom, noSS, dateNaissance, adresse, email)

je peux considérer les dépendances fonctionnelles suivantes :

 $-$  email  $\rightarrow$  nom, prnom, noSS, dateNaissance, adresse

 $-$  noSS  $\rightarrow$  email, nom, prnom, dateNaissance, adresse

J'ai donc considéré que la connaisance d'une adresse électronique détermine la connaissance des autres attributs, et de même pour le numéro de sécurité sociale.

On peut avoir des dépendances fonctionnelles où la partie gauche comprend plusieurs attributs. Par exemple, pour les attributs suivants :

noEtudiant, noCours, année, note, titreCours

on peut énoncer la dépendance fonctionnelle suivante :

 $noEtudiant, noCours, anne \rightarrow note, titreCours$ 

La connaissance d'un étudiant, d'un cours et d'une année détermine la note obtenue et le titre du cours.

Prenons quelques exemples. Le tableau suivant montre une relation  $R(A1, A2, A3, A4)$ .

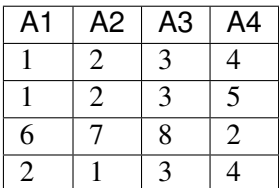

Les dépendances fonctionnelles suivantes sont respectées :

 $- A1 \rightarrow A3$ 

- $A2, A3 \rightarrow A1$
- $A4 \rightarrow A3$

En revanche les suivantes sont violées :  $A4 \rightarrow A1$ ,  $A2$ ,  $A3 \rightarrow AA$ .

Certaines propriétés fondamentales des DFs (les axiomes d'Armstrong) sont importantes à connaître.

#### Axiomes d'Armstrong

- Réflexivité : si  $A \subseteq X$ , alors  $X \to A$ . C'est une propriété assez triviale : si je connais X, alors je connais toute partie de X.
- Augmentation : si  $X \to Y$ , alors  $XZ \to Y$  pour tout Z. Là aussi, c'est assez trivial : si la connaissance de X détermine Y , alors la connaissance d'un sur-ensemble de X détermine *à plus forte raison*  $Y_{\cdot}$
- Transitivité : si  $X \to Y$  et si :math : *Y to Z*, alors si :math : *X to Z*. Si X détermine Y et Y détermine Z, alors X détermine Z.

Reprenons l'exemple suivant :

 $noEtudiant, noCourse, anne \rightarrow note, titre Courses$ 

Nous avons ici l'illustration d'une dépendance fonctionnelle obtenue par transitivité. En effet, on peut admettre la dépendance suivante :

#### $noCours \rightarrow titreCours$

Dans ce cas, connaissant une clé (noEtudiant, noCours, année), je connais noCours (réflexivité) , et connaissant noCours je connais le titre du cours. La connaissance du titre à partir de la clé est obtenue par transitivité.

On se restreint pour l'étude de la normalisation aux DF *minimales* et *directes*.

#### Définition : dépendances minimales et directes

Une dépendance fonctionnelle A → X est *minimale* s'il n'existe pas d'ensemble d'attributs B ⊂ A tel que  $B \to X$ .

Une dépendance fonctionnelle  $A \rightarrow X$  est *directe* si elle n'est pas obtenue par transitivité.

Les dépendances fonctionnelles fournissent un outil pour analyser la qualité d'un schéma relationnel. Prenons le cas d'un système permettant d'évaluer des manuscrits soumis à un éditeur. Voici deux schémas possibles pour représenter les rapports produits par des experts.

- Schéma 1
	- Manuscrit (id\_manuscrit, auteur, titre, id\_expert, nom, commentaire)
- Schéma 2
	- Manuscrit (id\_manuscrit, auteur, titre, id\_expert, commentaire)
	- Expert (id\_expert, nom)

Et on donne les dépendances fonctionnelles minimales et directes suivantes :

 $\longrightarrow id$  manuscrit  $\rightarrow$  auteur, titre, id expert, commentaire

 $- id\_expert \rightarrow nom$ 

On suppose donc qu'il existe un seul expert par manuscrit. Ces dépendances nous donnent un moyen de caractériser précisément les redondances et incohérences potentielles. Voici un exemple de relation pour le schéma 1.

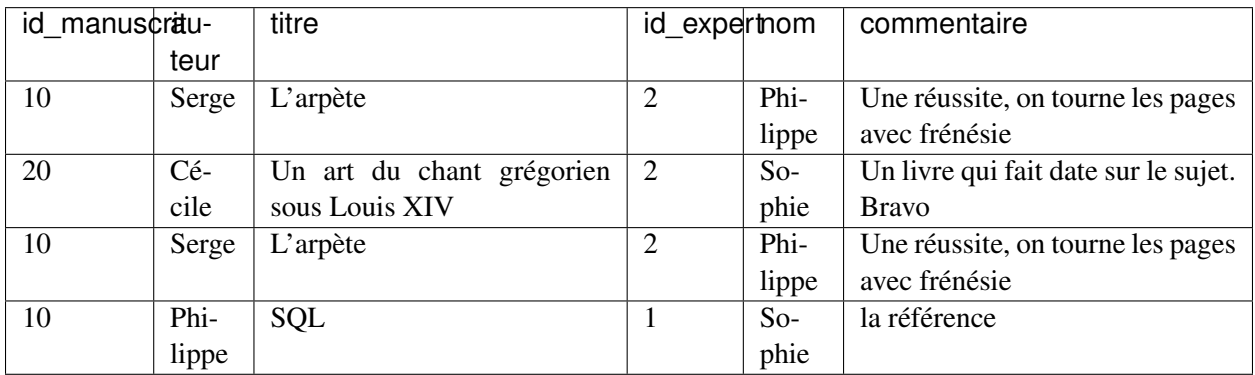

En nous basant sur les dépendances fonctionnelles associées à ce schéma on peut énumérer les anomalies suivantes :

— La DF id expert  $\rightarrow$  nom n'est pas respectée par le premier et deuxième nuplet. Pour le même id\_expert, on trouve une fois le nom « Philippe », une fois le nom « Sophie ».

En revanche cette DF est respectée si on ne considère que le premier, le troisième et le quatrième nuplet.

— La DF id manuscrit  $\rightarrow$  auteur, titre, id expert, commentaire n'est pas respectée par le premier et quatrième nuplet. Pour le même id\_manuscrit, on trouve des valeurs complètement différentes.

En revanche cette DF est respectée par le premier et troisième nuplet, et on constate une totale redondance : ces nuplets sont des doublons.

En résumé, on a soit des redondances, soit des incohérences. *Il est impératif d'éviter toutes ces anomalies*.

On pourrait envisager de demander à un SGBD de considérer les DFs comme des *contraintes* sur le contenu de la base de données et d'assurer leur préservation. On éliminerait les incohérences mais pas les redondances. De plus le contrôle de ces contraintes serait, d'évidence, très coûteux. Il existe une bien meilleure solution, basée sur les clés et la décomposition des schémas.

## **2.2.4 Clés**

Commençons par définir la notion essentielle de *clé*.

#### Définition : clé

Une clé d'une relation *R* est un sous-ensemble *minimal C* des attributs tel que tout attribut de *R* dépend fonctionnellement de *C*.

L'attribut id\_expert est une clé de la relation *Expert* dans le schéma 2. Dans le schéma 1, l'attribut id\_manuscrit est une clé de *Manuscrit*. Notez que tout attribut de la relation dépend *aussi* de la paire (id\_manuscrit, auteur), sans que cette paire soit une clé puisqu'elle n'est pas *minimale* (il existe un sous-ensemble strict qui est lui-même clé).

Note : Comme le montre l'exemple de la relation Personne ci-dessus, on peut en principe trouver plusieurs clés dans une relation. On en choisit alors une comme *clé primaire*.

Et maintenant nous pouvons définir ce qu'est un schéma de relation normalisé.

### Définition : schéma normalisé (troisième forme normale)

Un schéma de relation *R* est *normalisé* quand, dans toute dépendance fonctionnelle  $S \rightarrow A$  sur les attributs de *R*, *S* est une clé.

La relation Manuscrit dans le schéma 1 ci-dessus n'est pas normalisée à cause de la dépendance fonctionelle id expert  $\rightarrow$  nom, alors que l'attribut id expert n'est pas une clé. Il existe une version intuitive de cette constatation abstraite : la relation Manuscrit contient des informations qui ne sont pas *directement* liées à la notion de manuscrit. La présence d'informations indirectes est une source de redondance et donc d'anomalies.

L'essentiel de ce qu'il faut comprendre est énoncé dans ce qui précède. On veut obtenir des relations normalisées car il et facile de montrer que la dénormalisation entraîne toutes sortes d'anomalies au moment où la base est mise à jour. De plus, si *R* est une relation de clé *C*, deux lignes de *R* ayant les même valeurs pour *C* auront par définition les mêmes valeurs pour les autres attributs et seront donc parfaitement identiques. Il est donc inutile (et nuisible) d'autoriser cette situation : on fera en sorte que la valeur d'une clé soit *unique* pour l'ensemble des lignes d'une relation. En résumé on veut des schémas de relation normalisés et dotés d'une clé unique bien identifiée. Cette combinaison interdit toute redondance.

Note : Plusieurs formes de normalisation ont été proposées. Celle présentée ici est dite « troisième forme

normale » (3FN). Il est toujours possible de se ramener à des relations en 3FN.

### **2.2.5 Clé étrangères**

Un bon schéma relationnel est donc un schéma où toutes les tables sont normalisées. Cela signifie que, par rapport à notre approche initiale naïve où toutes les données étaient placées dans une seule table, nous devons *décomposer* cette unique table en fonction des clés.

Prenons notre second schéma.

- Manuscrit (id\_manuscrit, auteur, titre, id\_expert, commentaire)
- Expert (id\_expert, nom)

Ces deux relations sont normalisées, avec pour clés respectives id\_manuscrit et id\_expert. On constate que id\_expert est présent dans les *deux* schémas. Ce n'est pas une clé de la relation Manuscrit, mais c'est la duplication de la clé de Expert dans Manuscrit. Quelle est son rôle ? Le raisonnement est exactement le suivant :

- id expert est la clé de Expert : connaissant id expert, je connais donc aussi (par définition) toutes les autres informations sur l'expert.
- id\_manuscrit est la clé de Manuscrit : connaissant id\_manuscrit, je connais donc aussi (par définition) toutes les autres informations sur le manuscrit, et notamment id\_expert.
- Et donc, par transitivité, connaissant id\_manuscrit, je connais id\_expert, et connaissant id\_expert, je connais toutes les autres informations sur l'expert : je n'ai perdu aucune information en effectuant la décomposition puisque les dépendances me permettent de reconstituer la situation initiale.

L'attribut id\_expert dans la relation Manuscrit est une *clé étrangère*. Une clé étrangère permet, par transitivité, de tout savoir sur le nuplet identifié par sa valeur, ce nuplet étant en général (pas toujours) placé dans une autre table.

#### Définition : clé étrangère

Soit R et S deux relations de clés (primaires) respectives idR et idS. Une *clé étrangère* de S dans R est un attribut ce de R dont la valeur est *toujours* identique à (exactement) une des valeurs de idS.

Intuitivement, ce « référence » un (et un seul) nuplet de S.

Voici une illustration du mécanisme de clé primaire et de clé étrangère, toujours sur notre exemple de manuscrit et d'expert. Prenons tout d'abord la table des experts.

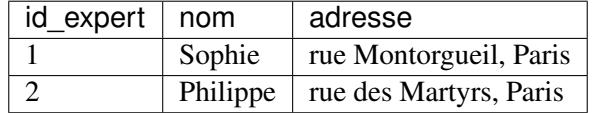

Et voici la table des manuscrits. Rappelons que id\_expert est la clé étrangère de Expert dans Manuscrit.

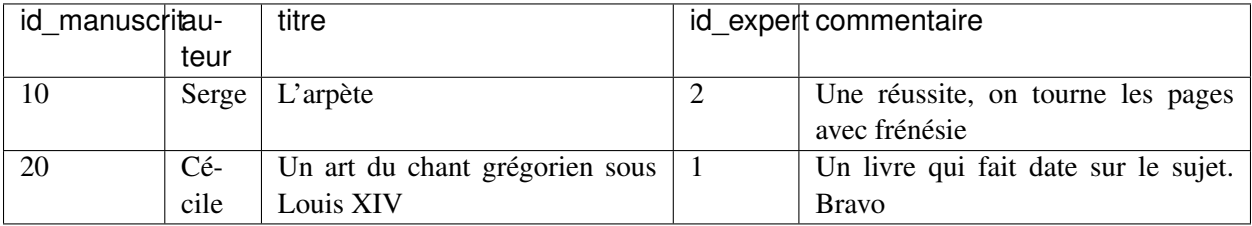

Voyez-vous quel(le) expert(e) a évalué quel manuscrit ? Etes-vous d'accord que connaissant la valeur de clé d'un manuscrit, je connais sans ambiguité le nom de l'expert qui l'a évalué ? Constatez-vous que ces relations sont bien normalisées ?

Une clé étrangère ne peut prendre ses valeurs que dans l'ensemble des valeurs de la clé référencée. Dans notre exemple, la valeur de la clé étrangère id\_expert dans Manuscrit est impérativement l'une des valeurs de clé de id\_expert. Si ce n'était pas le cas, on ferait référence à un expert qui n'existe pas.

Dans un schéma normalisé, un système doit donc gérer deux types de contraintes, toutes deux liées aux clés.

### Définition : contraintes d'unicité, contrainte d'intégrité référentielle.

*Contrainte d'unicité* : une valeur de clé ne peut apparaître qu'une fois dans une relation.

*Contrainte d'intégrité référentielle* : la valeur d'une clé étrangère doit *toujours* être également une des valeurs de la clé référencée.

Ces deux contraintes garantissent l'absence totale de redondances et d'incohérences. La session suivante va commenter deux exemples complets. Quant à la démarche complète de conception, elle sera développée dans le chapitre *Conception d'une base de données*.

## **2.2.6 Quiz**

## **2.2.7 Exercices**

# **2.3 S3 : deux exemples de schémas normalisés**

### Supports complémentaires :

- Diapositives: deux schémas normalisés
- Vidéo sur les schémas normalisés
- Schéma de la base des voyageurs et base des voyageurs (si vous souhaitez les installer dans votre environnement).
- Schéma de la base des films et base des films (si vous souhaitez les installer dans votre environnement).

Dans l'ensemble du cours nous allons utiliser quelques bases de données, petites, simples, à des fins d'illustration, pour les langages d'interrogation notamment. Elles sont présentées ci-dessous, avec quelques commentaires sur le schéma, que nous considérons comme donné pour l'instant. Si vous vous demandez par quelle méthode on en est arrivé à ces schémas, reportez-vous au chapitre *Conception d'une base de données*.

## **2.3.1 La base des voyageurs**

Notre première base de données décrit les pérégrinations de quelques voyageurs plus ou moins célèbres. Ces voyageurs occupent occasionnellement des logements pendant des périodes plus ou moins longues, et y exercent (ou pas) quelques activités.

Voici le schéma de la base. Les clés primaires sont en gras, les clés étrangères en *italiques*. Essayez de vous figurer les dépendances fonctionnelles et la manière dont elles permettent de rassembler des informations réparties dans plusieurs tables.

- Voyageur (idVoyageur, nom, prénom, ville, région)
- Séjour (idSéjour, *idVoyageur*, *codeLogement*, début, fin)
- Logement (code, nom, capacité, type, lieu)
- Activité (codeLogement, codeActivité, description)

### La table des voyageurs

La table Voyageur ne comprend aucune clé étrangère. Les voyageurs sont identifiés par un numéro séquentiel nommé idVoyageur, incrémenté de 10 en 10 (on aurait pu incrémenter de 5, ou de 100, ou changer à chaque fois : la seule chose qui compte est que chaque identifiant soit unique). On indique la ville et la région de résidence.

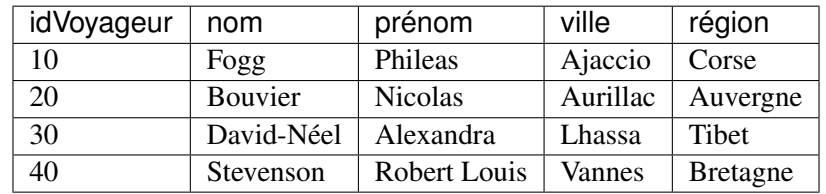

Remarquez que nos régions ne sont pas des régions administratives au sens strict : cette base va nous permettre d'illustrer l'interrogation de bases relationnelles, elle n'a aucune prétention à l'exatitude.

### La table Logement

La table Logement est également très simple, son schéma ne contient pas de clé étrangère. La clé est un code synthétisant le nom du logement. Voici son contenu.

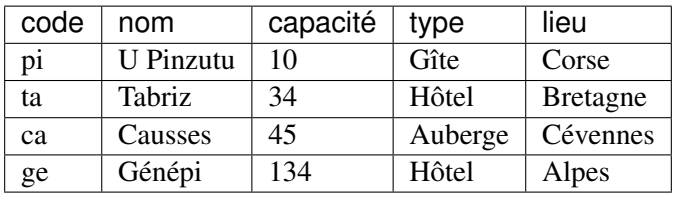

L'information nommée région dans la table des voyageurs d'appelle maintenant lieu dans la table Logement. Ce n'est pas tout à fait cohérent, mais corrrespond à des situations couramment rencontrées où la même information apparaît sous des noms différents. Nous verrons que le modèle relationnel est équipé pour y faire face.

### La table des séjours

Les séjours sont identifiés par un numéro séquentiel incrémenté par unités. Le début et la fin sont des numéros de semaine dans l'année (on fait simple, ce n'est pas une base pour de vrai).

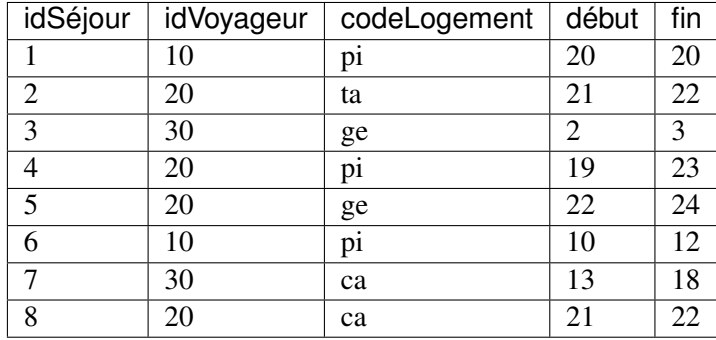

Séjour contient deux clés étrangères : l'une référençant le logement, l'autre le voyageur. On peut que la valeur de idVoyageur (ou codeLogement) dans cette relation est *toujours* la valeur de l'une des clés primaire de Voyageur (respectivement Logement). Si ce n'est pas clair, vus pouvez revoir la définition des clés étrangères et méditer dessus le temps qu'il faudra.

Note : La clé étrangère codeLogement n'a pas la même nom que la clé primaire dont elle reprend les valeurs (code dans logrement). Au contraire, idVoyageur` est aussi bien le nom de la clé primaire (dans Voyageur) que de la clé étrangère (dans Séjour). Les deux situations sont parfaitement correctes et acceptables. Nous verrons comment spécifier avec SQL le rôle des attributs, indépendamment du nommage.

Connaissant un séjour, je connais donc les valeurs de clé du logement et du voyageur, et je peux trouver la description complète de ces derniers dans leur table respective. ce schéma, comme tous les bons schémas, élimine donc les redondances sans perte d'information.

## La table Activité

Cette table contient les activités associées aux logements. La clé est la paire constituée de (codeLogement, codeActivité).

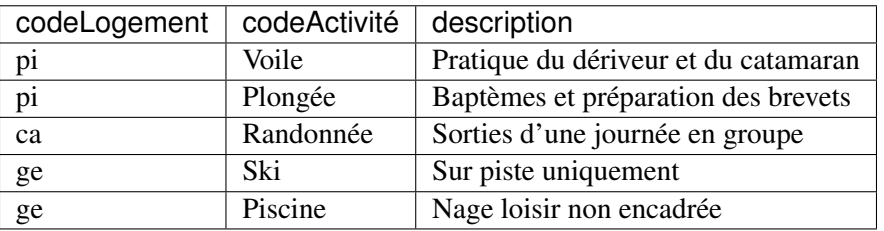

Le schéma de cette table a une petite particularité : la clé étrangère codeLogement fait partie de la clé primaire. Tout se passe dans ce cas comme si on identifiait les activités relativant au logement auquel elle sont associées. Il s'agit encore une fois d'une situation normale, issue d'un de choix de conception assez courant.

Réflechissez bien à ce schéma, nous allons l'utiliser intensivement par la suite pour l'interrogation.

## **2.3.2 La base des films**

La seconde base représente des films, leur metteur en scène, leurs acteurs. Les films sont produit dans un pays, avec une table représentant la liste des pays. De plus des internautes peuvent noter des films. Le schéma est le suivant :

- Film (idFilm, titre, année, genre, résumé, *idRéalisateur*, *codePays*)
- Pays (code, nom, langue)
- Artiste (idArtiste, nom, prénom, annéeNaissance)
- Rôle (idFilm, idActeur, nomRôle)
- Internaute (email, nom, prénom, région)
- Notation (email, idFilm, note)

Quelques choix simplifiateurs ont été faits qui demanderaient sans doute à être reconsidérés pour une base réelle. La clé étrangère idRéalisateur dans Film par exemple implique que connaissant le film, je connais son réalisateur (dépendance fonctionnelle), ce qui exclut donc d'avoir deux réalisateurs ou plus pour un même film. C'est vrai la plupart du temps, mais pas toujours.

La clé primaire de la table Rôle est la paire (idFilm, idActeur), ce qui interdirait à un même acteur de jouer plusieurs rôles dans un même film. Là aussi, on pourrait trouver des exceptions qui rendraient ce schéma impropre à représenter tous les cas de figure. On peut donc remarquer que chaque partie de la clé de la table *Rôle* est elle-même une clé étrangère qui fait référence à une ligne dans une autre table :

— l'attribut idFilm fait référence à une ligne de la table *Film* (un film);

— l'attribut idActeur fait référence à une ligne de la table *Artiste* (un acteur);

Un même acteur peut figurer plusieurs fois dans la table Rôle (mais pas associé au même film), ainsi qu'un même film (mais pas associé au même acteur). Voici un exemple concis de contenu de cette base montrant les liens établis par les associations (clé primaire, clé étrangère). Commençons par la table des films.

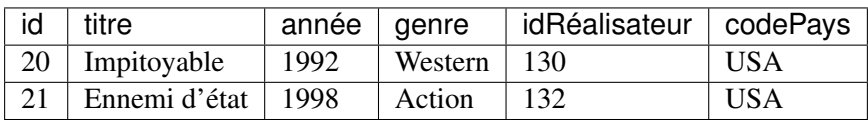

Puis la table des artistes.

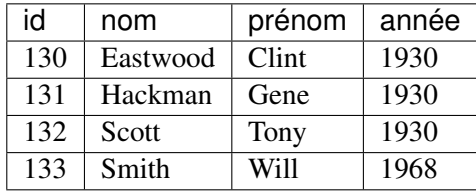

En voici enfin la table des rôles, qui consiste ensentiellement en identifiants établissant des liens avec les deux tables précédentes. À vous de les décrypter pour comprendre comment toute l'information est représentée. Que peut-on dire de l'artiste 130 par exemple ? Peut-on savoir dans quels films joue Gene Hackman ? Qui a mis en scène *Impitoyable* ?

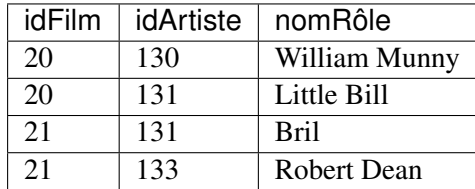

Cette base est disponible en ligne à http://deptfod.cnam.fr/bd/tp.

## **2.3.3 Quiz**

## **2.4 Exercices**

#### Exercice Ex-relationnel-1 : Calculs de transitivité

On considère une relation R(ABCDEFGH) qui satisfait les dépendances fonctionnelles suivantes :

- $A \rightarrow B$
- $CH \rightarrow A$
- $B \to E$
- $BD \rightarrow C$
- $EG \rightarrow H$
- $DE \rightarrow F$

Lesquelles des DFs suivantes sont également satisfaites ?

$$
\hspace{2.3cm} - \, BFG \rightarrow AE
$$

$$
\,\,-\,\, ACG \to DH
$$

$$
\hspace{2.1em} - \hspace{1.1em} CEG \rightarrow AB
$$

Aide : prenez la partie gauche de la dépendance fonctionnelle et calculez par réflexivité et transitivité tous les attributs qui en sont déterminés.

#### Correction

- $-$  Non car BFG+ = BFGEH
- Non car  $ACG+ = ACGBEH$
- $-$  Oui car CEG+ = CEGHAB
# CHAPITRE 3

# SQL, langage déclaratif

Il est courant en informatique de disposer de plusieurs langages pour résoudre un même problème. Ces langages ont leur propre syntaxe, mais surtout ils peuvent s'appuyer sur des approches de programmation très différentes. Vous avez peut-être rencontré des langages impératifs (le C), orientés-objet (Java, Python) ou fonctionnels (Camel, Erlang).

Certains langages sont plus appropriés à certaines tâches que d'autres. Il est plus facile de vérifier les propriétés d'un programme écrit en langage fonctionnel par exemple que d'un programme C. Si l'on s'en tient aux bases de données (et particulièrement pour les bases relationnelles), deux approches sont possibles : la première est *déclarative* et la seconde *procédurale*.

L'approche procédurale est assez familière : on dispose d'un ensemble d'opérations, et on décrit le calcul à effectuer par une séquence de ces opérations. Chaque opération élémentaire peut être très simple, mais la séquence à construire pour régler des problèmes complexes peut être longue et peu claire.

L'approche déclarative est beaucoup plus simple conceptuellement : elle consiste à décrire les propriétés du point d'arrivée (le résultat) en fonction de celles du point de départ (les données de la base, dans notre cas). La description de ces propriétés se fait classiquement par des formules logiques qui indiquent comment l'existence d'un fait  $f_1$  au départ implique l'existence d'un fait  $f_2$  à l'arrivée.

Cela peut paraître abstrait, et de fait ça l'est puisqu'aucun calcul n'est spécifié. On s'appuie simplement sur le fait que l'informatique *sait* effectuer des calculs spécifiés par des formules logiques (dans le cas particulier des bases de données en tout cas) apparemment indépendantes de tout processus calculatoire. Il se trouve que SQL *est* un langage déclaratif, et qu'il l'était même exclusivement dans sa version initiale.

Note : Il existe de très bonnes raisons pour privilégier le caractère déclaratif des langages de requêtes, liées à l'indépendance entre le niveau logique et le niveau physique donc nous avons déjà parlé, et à l'opportunité que cette indépendance laisse au SGBD pour déterminer la meilleure manière d'évaluer une requête. Cela n'est possible que si l'expression de cette requête est assez abstraite pour n'imposer aucun choix de calcul à priori.

Avec SQL, on ne dit rien sur la manière dont le résultat doit être calculé : c'est le problème du SGBD, qui sait d'ailleurs trouver la solution bien mieux que nous puisqu'on ne connaît pas l'organisation des données. On se contente avec SQL d'énoncer les propriétés de la relation de sortie en fonction des propriétés de la base en entrée. Pour bien utiliser SQL, et surtout bien comprendre la *signification* de ce que l'on exprimer, il faut donc maîtriser l'expression de formules logiques et connaitre les mécanismes d'inférences des valeurs de vérité.

On rencontre parfois l'argument que SQL est, à l'inverse d'un langage de programmation, accessible à un non-initié, car il est proche de la manière dont on exprimerait naturellement une recherche. Ce n'est vrai que si on sait *formuler* cette dernière de manière rigoureuse, et c'est exactement ce que nous allons apprendre dans ce chapitre.

#### SQL est-il *totalement* déclaratif ?

Au fil des années et des normes successives, SQL s'est étendu pour incorporer un autre langage relationnel, l'algèbre, que nous étudierons dans le prochain chapitre. Est-ce à dire que la forme déclarative n'était pas suffisante ? Non : tous ces ajouts sont redondants et auraient pu être omis sans affecter l'expressivité du langage.

On se retrouve à l'heure actuelle avec un langage très riche dans lequel on peut exprimer des requêtes de manière soit déclarative, soit procédurale, soit par un mélange des deux. Cela ne contribue pas forcément à la facilité d'apprentissage, et introduit une certaine confusion sur la portée de telle ou telle formulation, et sa possible équivalence avec une autre.

En présentant successivement les deux approches, et en montrant ensuite comment elles sont parfaitement équivalentes l'une à l'autre, ce cours a choisi de tenter de clarifier la situation.

# **3.1 S1 : Un peu de logique**

#### Supports complémentaires :

- Diapositives: notions de logique
- Vidéo sur les notions de logique

La logique est l'art de raisonner, autrement dit de construire des argumentations rigoureuses permettant d'induire ou déduire de nouveaux faits à partir de faits existants (ou considérés comme tels). La logique mathématique est la partie de la logique qui présente les règles de raisonnement de manière formelle. C'est une branche importante des mathématiques, qui s'est fortement développée au début du XXe siècle, et constitue un fondement majeur de la science informatique.

Commençons par effectuer un rappel des quelques éléments de logique formelle qui sont indispensables pour formuler et interpréter les requêtes SQL. Ce qui suit n'est qu'une très brève (et assez simplifiée) introduction au sujet : il faut recourir à des textes spécialisés si vous voulez aller plus loin. Pour une passionante introduction historico-scientifique, je vous recommande d'ailleurs la bande dessinée (mais oui) *Logicomix*, parue chez Vuivert en 2009.

Important : Ceux qui pensent maîtriser le sujet peuvent sauter cette session.

La partie la plus simple de la logique formelle est le calcul propositionnel, par lequel nous commençons. SQL est construit sur une forme plus élaborée, impliquant des *prédicats*, des *collections* et des *quantificateurs*, notions brièvement présentées ensuite dans une optique « bases de données ».

# **3.1.1 Le calcul propositionnel**

Une *proposition* est un énoncé auquel on peut attacher une valeur de vérité : vrai (V) ou faux (F). Des énoncés comme « Ce livre parle d'informatique » ou « Cette musique est de Mozart » sont des propositions. Une question comme « Qui a écrit ce texte ? » n'est pas une proposition.

Le calcul propositionnel décrit la manière dont on peut combiner des propositions pour former des *formules* (propositionnelles) et attacher des valeurs de vérité à ces formules. Les propositions peuvent être combinées grâce à des *connecteurs logiques*. Il en faut au moins deux, mais on en considère en général trois.

- la conjonction, notée ∧
- la disjonction, notée ∨
- la négation, notée  $\neg$

On note classiquement les propositions par des lettres en minuscules,  $p, q, r$ . La table ci-dessous donne les valeurs de vérités pour les formules obtenues à l'aide des trois connecteurs logiques, en fonction des valeurs de vérité de p et q.

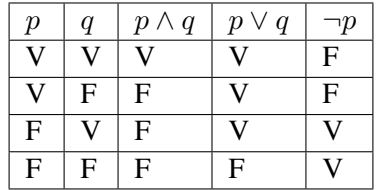

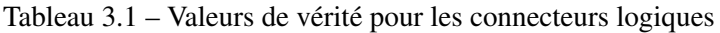

Les formules créées par connecteurs logiques à partir de propositions ont elles-mêmes des valeurs de vérité, et on peut les combiner à leur tour. Généralement, si  $F_1$  et  $F_2$  sont des formules, alors  $F_1 \wedge F_2$ ,  $F_1 \vee F_2$  et ¬F<sup>1</sup> sont aussi des formules. On crée ainsi des *arbres* dont les feuilles sont des propositions et les nœuds internes des connecteurs.

Pour représenter l'arbre dans le codage de la formule, on utilise des parenthèses et on évite ainsi toute ambiguité. La formule  $p \wedge q$  peut ainsi être combinée à r selon la syntaxe.

$$
(p \wedge q) \vee r
$$

La valeur de vérité de la formule obtenue s'obtient par application récursive des règles du Tableau 3.1. Si, par exemple,  $p, q, r$  ont respectivement pour valeurs V, V et F, la formule ci-dessus s'interprète ainsi :

- $(p \wedge q)$  vaut  $(V \wedge V)$ , donc V
- $(p \wedge q) \vee r$  vaut  $V \vee r$ , qui vaut  $V \vee F$ , donc V

Deux formules sont *équivalentes* si elles ont les mêmes valeurs de vérité quelles que soient les valeurs initiales des propositions. Les équivalences les plus courantes sont très utiles à connaître. En notant  $F, F_1, F_2$ trois formules quelconques, on a :

- $\neg(\neg F)$  est équivalente à F
- $F_1 \wedge F_2$  est équivalente à  $F_2 \wedge F_1$  (commutativité)
- $F_1 \vee F_2$  est équivalente à  $F_2 \vee F_1$  (commutativité)
- $F \wedge (F_1 \wedge F_2)$  est équivalente à  $(F \wedge F_2) \wedge F_1$  (associativité)
- $F \vee (F_1 \vee F_2)$  est équivalente à  $(F \vee F_1) \vee F_2$  (associativité)
- $F \vee (F_1 \wedge F_2)$  est équivalente à  $(F \vee F_1) \wedge (F \vee F_2)$  (distribution)
- $F \wedge (F_1 \vee F_2)$  est équivalente à  $(F \wedge F_1) \vee (F \wedge F_2)$  (distribution)
- ¬( $F_1 \wedge F_2$ ) est équivalente à (¬ $F_1$ )  $\vee$  (¬ $F_2$ ) (loi DeMorgan)
- ¬( $F_1 \vee F_2$ ) est équivalente à (¬ $F_1$ ) ∧ (¬ $F_2$ ) (loi DeMorgan)

Une *tautologie* est une formule qui est toujours vraie. La tautologie la plus évidente est

 $F \vee \neg F$ 

Une *contradiction* est une formule qui est toujours fausse. La contradiction la plus évidente est

 $F \wedge \neg F$ 

Vérifiez que ces notions sont claires pour vous : il est bien difficile d'écrire correctement du SQL si on ne les maîtrise pas.

## **3.1.2 Prédicats**

Une faiblesse de la logique propositionnelle est qu'elle ne considère que des énoncés « bruts », non décomposables. Si je considère les énoncés « Mozart a composé Don Giovanni », « Mozart a composé Cosi fan tutte », et « Bach a composé la Messe en si », la logique propositionnelle ne permet pas de distinguer qu'ils déclarent le même type de propriété (le fait de composer une œuvre) liant des entités (Mozart, Bach, leurs œuvres). Il est impossible par exemple en calcul propositionnel d'identifier que deux des propositions parlent de la même entité, Mozart.

Les *prédicats* sont des extensions des propositions qui énoncent des propriétés liant des objets. Un prédicat est de la forme  $P(X_1, X_2, \dots, X_n)$ , avec  $n \geq 0$ , P étant le nom du prédicat, et les  $X_i$  désignant les entités liés par la propriété. On peut ainsi définir un prédicat Compose(X, Y ) énonçant une relation de type *X a composé Y* entre l'entité représentée par *X* et celle représentée par *Y*.

Avec un prédicat, il est possible de donner un ensemble d'énoncés ayant tous la même structure. Appelons ces énoncés des *nuplets* pour adopter une terminologie « bases de données » (un logicien parlera plutôt d'atôme, ou de fait). Les trois propositions précédentes deviennent donc les trois nuplets suivants :

```
Compose (Mozart, Don Giovanni)
Compose (Mozart, Cosi fan tutte)
Compose (Bach, Messe en si)
```
Cette fois, contrairement au langage propositionnel, on désigne explicitement les entités : compositeurs (dont Mozart, qui apparaît deux fois) et œuvres. On obtient une collection de *nuplets* qui remplacent avantageusement les propositions grâce à leur structure plus riche.

Il existe virtuellement une infinité de nuplets énoncables avec un prédicat. Certains sont faux, d'autres vrais. Comment les distingue-t-on ? Tout dépend du contexte interprétatif.

Dans un contexte arithmétique par exemple, les précicats courants sont l'égalité, l'inégalité (stricte ou large) et leur négation. Le prédicat d'égalité s'applique à deux valeurs numériques et s'écrit =  $(x, y)$ . L'interprétation de ces predicats est celle que nous connaissons « naturellement ». On sait par exemple que  $\geq (2, 1)$ est vrai, et que  $>(1, 2)$  est faux.

Quand on modélise le monde réel, les nuplets vrais doivent le plus souvent être énoncées explicitement comme, dans l'exemple ci-dessus, les compositeurs et leurs œuvres. Une base de données n'est rien d'autre que l'ensemble des nuplets considérés comme vrais pour des prédicats applicatifs, tous les autres étant considérés comme faux.

Un système pourra nous dire que le nuplet suivant est faux (il n'est pas dans la base) :

```
Compose (Bach, Don Giovanni)
```
Alors que le nuplet suivant est vrai (il appartient à la base) :

```
Compose (Mozart, Don Giovanni)
```
Un réponse Vrai/Faux n'est pas forcément très utile. Nous restons pour l'instant dans un système assez restreint où tous les nuplets font référence à des entités connues. De tels nuplets sont dits *fermés*. Mais on peut également manipuler des nuplets dits *ouverts* dans lesquels certains objets sont inconnus, et remplacés par des variables habituellement dénotés  $x, y, z$ . On obtient un langage beaucoup plus puissant.

Dans le nuplet ouvert suivant, le nom du compositeur est remplacé par une variable.

$$
Compose(x, \text{Don Giovanni})
$$

Intuitivement, ce nuplet ouvert représente concisément tous les nuplets fermés exprimant qu'un musicien  $x$ a composé une œuvre intitulée Don Giovanni. En affectant à x toutes les valeurs possibles (une variable est supposée couvrir un domaine de valeurs), on énumère tous les nuplets de ce type. La plupart sont faux (ceux qui ne sont pas dans la base), certains sont vrais.

*Interroger une base relationnelle, c'est simplement demander au système les valeurs de x pour lesquelles* Compose(x, DonGiovanni) *est vrai. La réponse est probablement* Mozart.

# **3.1.3 Collections et quantificateurs**

L'ensemble des nuplets vrais d'un prédicat constitue une *collection*. Jusqu'à présent nous avons évalué les valeurs de vérité au niveau de chaque nuplet individuel, mais on peut également le faire sur l'ensemble de la collection grâce aux quantificateurs *existentiel* et *universel*.

- Le quantificateur existentiel.  $\exists x P(x)$  est vrai s'il existe *au moins* une valeur de x pour laquelle  $P(x)$ est vraie.
- Le quantificateur universel.  $\forall x P(x)$  est vrai si  $P(x)$  est vraie pour toutes les valeurs de x.

Note : Le quantificateur existentiel serait suffisant puisqu'il est possible d'exprimer la quantification universelle avec deux négations. Une propriété P est *toujours* vraie s'il *n'existe pas* de cas où est *n'est pas* vraie. SQL ne connaît d'ailleurs que le exists : voir plus loin.

On peut donc définir la forme complète des formules de la manière suivante :

#### Définition : Syntaxe des formules

- Un nuplet (ouvert ou fermé)  $P(a_1, a_2, \dots, a_n)$  est une formule
- Si  $F_1$  et  $F_2$  sont deux formules,  $F_1 \wedge F_2$ ,  $F_1 \vee F_2$  et  $\neg F_1$  sont des formules.
- Si F est une formule et si x est une variable, alors  $\exists x F$  et  $\forall x F$  sont des formules.

Les notions d"« ouvert » et de « fermé » se généralisent au niveau des formules : une formule est *ouverte* si elle contient des variables qui ne sont liées par aucun quantificateur. On les appelle les *variables libres*. Les formules ouvertes sont celles qui nous intéressent en base de données, car elles reviennent à poser la question suivante : *quelles sont les valeurs des variables libres qui satisfont (rendent vraie) la formule* ?

Reprenons l'un des exemples précédents

 $Compare(x, Don Giovanni)$ 

Cette formule est ouverte, avec une seule variable libre;  $x$ . Les valeurs qui satisfont cette formule sont les noms des compositeurs qui ont écrit *Don Giovanni*.

Voici une autre formule dans laquelle le second composant est une variable dite « anonyme », notée \_.

```
Compare(x, \_)
```
#### Variable anonyme

Les variables anonymes sont celles dont la valeur ne nous intéresse pas et auxquelles on ne se donne donc même pas la peine de donner un nom. Ecrire un nuplet  $P(\_, x, \_, \_)$  est donc une facilité d'écriture pour ne pas avoir à nommer trois variables qui ne servent à rien. La notation complète serait de la forme  $P(x_1, x, x_2, x_3)$ .

La seule variable libre est x, et les valeurs de x qui satisfont la formule sont l'ensemble des noms de compositeur. De fait, une formule F avec des variables libres  $x_1, x_2, \cdots, x_n$  définit un prédicat  $R(x_1, x_2, \cdots, x_n)$ . L'ensemble des nuplets vrais de  $R$  est l'ensemble des nuplets qui satisfont  $F$ . Pour reprendre notre exemple, on pourrait définir le prédicat *Compositeur* de la manière suivante :

 $Compositeur(x) \leftarrow Compare(x, \_)$ 

Ce qui se lit : « x est un compositeur s'il existe une valeur de y telle que (x, y) est un nuplet vrai de *Compose*.

Un schéma de base de données peut être vu comme la déclaration d'un ensemble de prédicats. Reprenons un exemple déjà rencontré, celui des manuscrits évalués par des experts.

- Expert (id\_expert, nom)
- Manuscrit (id\_manuscrit, auteur, titre, id\_expert, commentaire)

Ces prédicats énoncent des propriétés. Le premier nous dit que l'expert nommé nom a pour identifiant id\_expert. Le second nous dit que le manuscrit identifié par id\_manuscrit s'intitule titre, a été rédigé par auteur et évalué part l'expert identifié par id\_expert qui a ajouté un commentaire.

Voici quelques formules sur ces prédicats. La première est vraie pour toutes les valeurs de  $x$  égales à l'identifiant d'un expert nommé Serge.

$$
Expert(x, 'Serge')
$$

La seconde est vraie pour toutes les valeurs de t titre du manuscrit d'un auteur nommé Proust.

```
Manuscrit(\_, \text{'Proust}', t, \_)
```
Enfin, la troisième est vraie pour toutes les valeurs de  $t$ ,  $x$  et  $n$  telles que  $t$  est le titre du manuscrit d'un auteur nommé Proust, évalué par un expert identifié par  $x$  et nommé  $n$ .

```
Manuscrit(_, 'Proust', t, x, _) ∧ Expert(x, n)
```
Notez que la variable  $x$  est utilisée à la fois dans Manuscrit et dans Expert. Cela contraint une valeur de x à être *à la fois* un identifiant d'un expert dans Expert, et la valeur de la clé étrangère de cet expert dans Manuscrit Autrement dit l'énoncé de cette formule lie un manuscrit à l'expert qui l'a évalué. Ce mécanisme de lien par partage de valeur, nommé *jointure* est fondamental dans l'interrogation de bases relationnelles; nous aurons l'occasion d'y revenir longuement.

Voici une dernière formule qui illustre l'utilisation des quantificateurs.

```
Expert(x, n) \wedge \exists Manuscrit(\_,\cdot\text{Proust}', \_,x, \_)
```
Cette formule s'énonce ainsi : tous les experts n qui ont évalué *au moins* un manuscrit d'un auteur nommé Proust. Notez encore une fois la présence de l'identifiant de l'expert dans les deux nuplets libres, sur Expert et Manuscrit.

## **3.1.4 Logique et bases de données**

Ce qui précède peut sembler inutilement conceptuel ou compliqué, surtout au vu de la simplicité des exemples donnés jusqu'à présent. Il faut bien réaliser que ces exemples ne sont qu'une illustration d'une méthode d'interrogation très générale dans laquelle on demande au système de nous fournir, à partir des nuplets de la base (ceux considérés comme vrais), toutes les informations qui satisfont une propriété logique. Cette propriété s'exprime dans le langage de la logique formelle, ce qui offre des avantages décisifs :

- la signification d'une formule et précise, non ambiguë;
- il existe des algorithmes efficaces pour évaluer la valeur de vérité d'une formule;
- le langage est robuste, universellement connu et adopté, ce qui permet d'obtenir un mode d'interrogation *normalisé*.
- enfin, ce langage est totalement *déclaratif* : exprimer une formule ne donne aucune indication sur la manière dont le système doit trouver le résultat.

SQL, dans sa forme déclarative, qui est la forme d'origine, est un langage concret pour écrire des formules logiques que le SGBD se charge d'interpréter et de calculer. Reprenons la formule : .. math :

```
Compose (x, \text{Don Giovanni})
```
Voici la requête SQL correspondante.

```
select compositeur
from Compose
where oeuvre='Don Giovanni'
```
Et voici la forme SQL des deux dernières formules sur les experts (avec jointure)

```
select titre, nom
from Expert, Manuscrit
where Expert.id_expert = Manuscrit.id_expert
and titre = 'Proust'
```

```
select nom
from Expert
where exists (select *
             from Manuscrit
             where Expert.id_expert = Manuscrit.id_expert
             and titre = 'Proust')
```
Maîtriser l'expression des formules et, surtout, comprendre leur signification précisément, est donc une condition pour utiliser SQL correctement.

#### **3.1.5 Quiz**

#### **3.1.6 Exercices**

#### Exercice Ex-S1-1 : un peu de réécriture

Il est possible de mettre toute formule en forme normale conjonctive (FNC)  $(F_1) \wedge (F_2) \wedge \cdots \wedge F_n$ . Utilisez les règles d'équivalence pour obtenir la FNC des formules suivantes

—  $((a \wedge b) \vee (q \wedge r)) \vee z$ 

Application : on vous demande de trouver les films qui satisfont les critères suivants : soit ils ont été tournés en France, soit ils ont été tournés en Espagne après 2010.

— (pays = "France") or (pays="Espagne" et année > 2010) Réécrivez cette expression en FNC.

#### Exercice Ex-S2-1 : un peu de raisonnement

Un connecteur peu utilisé en base de données est l'implication, noté :math :to'. La table des valeurs de vérité de  $p \rightarrow q$  est la même que celle de  $\neg p \lor q$ .

Donner cette table de vérité. Quelle est la valeur de vérité de  $p \rightarrow q$  si p et q sont faux ? Et si p est faux et q est vrai ? Un autre choix serait-il possible ?

# **3.2 S2 : SQL conjonctif**

#### Supports complémentaires :

- Diapositives: SQL conjonctif
- Vidéo sur la première partie de SQL

Cette session présente le langage SQL dans sa version déclarative, chaque requête s'interprétant par une formule logique. La base de données est constituée d'un ensemble de relations vues comme des prédicats. Ces relations contiennent des nuplets (fermés, sans variable).

Note : Prédicats ou relations ?

Un prédicat énonce une propriété liant des objets, et est donc synonyme de *relation* au sens mathématique du terme. Les deux termes peuvent être utilisés de manière interchangeable.

Pour illustrer les requêtes et leur interprétation, nous prenons la base des voyageurs présentée dans le chapitre *Le modèle relationnel*. Vous pouvez expérimenter toutes les requêtes présentées (et d'autres) directement sur note site http://deptfod.cnam.fr/bd/tp.

Cette session se limite à la partie dite « conjonctive » de SQL, celle où toutes les requêtes peuvent s'exprimer sans négation. La prochaine session complètera le langage.

## **3.2.1 Requête mono-variable**

Dans les requêtes relationnelles, les variables ne désignent par des valeurs individuelles, mais des nuplets libres. Une variable-nuplet t a donc des composants  $a_1, a_2, \ldots, a_n$  que l'on désigne par  $t.a_1, t.a_2, \cdots, t.a_n$ . Par souci de simplicité, on nomme souvent les variables comme les attributs du schéma, mais ce n'est pas une obligation.

Commençons par étudier les requêtes utilisant une seule variable. Leur forme générale est

```
select [distinct] t.a1, t.a2, ..., t.an
from T as t
where <condition>
```
Ce « bloc » SQL comprend trois clauses : le from définit la variable libre et ce que nous appellerons la *portée* de cette variable, le where exprime les conditions sur la variable libre, enfin le select, accompagné du mot-clé optionnel distinct, construit le nuplet constituant le résultat. Cette requête correspond à la formule :

$$
\{t.a_1, t.a_2, \cdots, t.a_n | T(t) \wedge F_{cond}(t)\}\
$$

L'interprétation est la suivante : je veux constituer tous les nuplets *fermés*  $(t.a_1, t.a_2, \dots, t.a_n)$  dont les valeurs satisfont la formule  $T(t) \wedge F_{cond}$ . Cette formule comprend toujours deux parties :

— La première,  $T(t)$  indique que la variable t est un nuplet de la relation T. Autrement dit  $T(t)$  est vraie si t ∈ T. Nous appelons donc cette partie la *portée* dans ce qui suit.

— La seconde,  $F_{cond}(t)$ , est une formule logique sur t, que nous appellons la *condition*.

Important : La portée définit les variables libres de la formule, celles pour lesquelles on va chercher l'affectation qui satisfait la condition  $F_{cond}(t)$ , et à partir desquelles on va construire le nuplet-résultat. Reportez-vous à la session précédente pour la notion de variable libre dans une formule et leur rôle dans un système d'interrogation.

## **À propos du distinct**

Une relation ne contient pas de doublon. La présence de doublons (deux unités d'information indistinguables l'une de l'autre) dans un système d'information est une anomalie. Pour prendre quelques exemples applicatifs, on ne veut pas envoyer deux fois le même message, on ne veut pas produire deux fois la même facture, on ne veut pas afficher deux fois le même document, etc. Vous pouvez vérifier que votre moteur de recherche préféré applique ce principe.

Les relations de la base sont en première forme normale, et la présence de doublons est évitée par la présence d'au moins une clé. Qu'en est-il du résultat des requêtes ? Supposons que l'on souhaite connaître tous les types de logements. Voici la requête SQL sans distinct :

**select type from** Logement

On obtient une relation avec deux nuplets identiques.

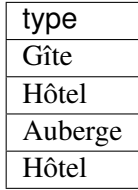

Sans distinct, SQL peut produire des relations avec doublons. Du point de vue logique, cela montre simplement que l'on a établi le même fait de deux manières différentes, mais cela ne sert à rien d'afficher ce fait deux fois (ou plus). Si on ajoute distinct

```
select distinct type
from Logement
```
on obtient

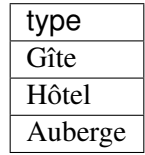

Pourquoi SQL n'élimine-t-il pas systématiquement les doublons. En premier lieu parce que cette élimination implique un algorithme potentiellement coûteux si la relation en entrée est très grande. Il faut en effet effectuer un tri du résultat suivi d'une élimination des nuplets identiques. Sur des petites relations, la différence

en temps d'exécution est indiscernable, mais elle peut devenir significative quand on a des centaines de milliers de nuplets ou plus. Les concepteurs du langage SQL ont fait le choix, par défaut, d'éviter d'appliquer cet algorithme et donc de produire éventuellement des doublons.

Une seconde raison pour ne pas appliquer systématiquement l'algorithme d'élimination de doublons est que certaines requêtes, par construction, produisent un résultat sans doublons. Voici un exemple très simple

**select** code, **type from** Logement

Inutile dans ces cas-là d'utiliser distinct (voyez-vous pourquoi ?). En d'autres termes : SQL nous laisse la charge de décider quand une requête risque de produire des doublons, et si nous souhaitons les éliminer. *Dans tout ce cours nous utilisons* distinct *chaque fois que c'est nécessaire pour toujours obtenir un résultat en première forme normale, sans doublon.*

#### Comment savoir si une requête risque de produire des doublons ?

C'est une bonne question. L'exemple donné ci-dessus nous donne une piste : il nous faut des dépendances fonctionnelles dans le résultat ! Voir les exercices.

Il est par ailleurs très utile, quand on exprime une requête, de réfléchir à la possibilité qu'elle produise ou non des doublons et donc à la nécessité d'utiliser distinct. Si une requête produit potentiellement des doublons, il est sans doute pertinent de se demander quel est le sens du résultat obtenu.

#### **Exemples**

Voici une première requête concrète sur notre base. On veut le nom et le type des logements corses.

**select** t.code, t.nom, t.**type from** Logement **as** t **where** t.lieu = 'Corse'

Note : Pour distinguer les chaînes de caractères des noms d'attribut, on les encadre par des apostrophes simples.

Elle correspond à la formule :

 ${t.code, t.nom, t.type|Logement(t) \wedge t. lieu = 'Corse'}$ 

Note : SQL permet, quand c'est possible, quelques légères simplifications syntaxiques. La forme simplfiée de la requête précédente est donnée ci-dessous.

```
select code, nom, type
from Logement
where lieu = 'Corse'
```
On peut donc omettre de spécifier le nom de la variable quand il n'y a pas d'ambiguité, notamment l'interprétation du nom des champs.

Elle s'interprète de la manière suivante : on cherche les affectations d'une variable t parmi les nuplets de la relation Logement, telle que t. lieu ait pour valeur « Corse ».

De cette interprétation, assez évidente pour l'instant, il faut retenir qu'une table mentionnée dans le from de SQL définit en fait une variable dont la portée est la table (ici, Logement). Parmi toutes les affectations possibles de cette variable, on ne conserve que celles qui satisfont la condition exprimée par le reste de la formule.

Le système d'évaluation peut donc considérer que t est affectée à n'importe lequel des nuplets de la table, et évaluer si cette affectation satisfait la condition. Dans la table ci-dessous, la croix indique à quel nuplet t est affectée. Ici, la condition n'est clairement pas satisfaite.

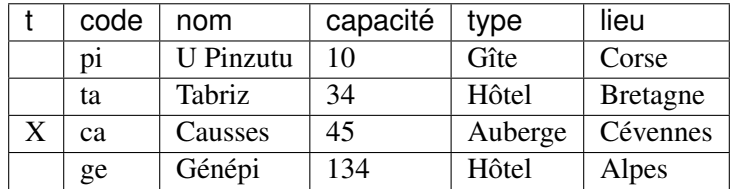

En revanche, quand l'affectation est faite comme indiquée ci-dessous, la condition est satisfaite. L'affectation de la variable t satisfait alors l'ensemble de la formule et sert à construire le nuplet-résultat.

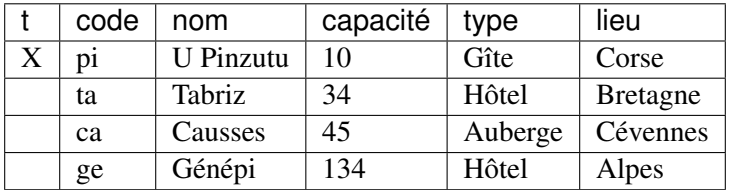

À partir de là, il suffit de savoir exprimer une formule pour spécifier correctement une requête SQL.

Voici quelques exemples. Cherchons d'abord quels hôtels sont dans les Alpes. La requête SQL est :

```
select t.code, t.nom
from Logement as t
where t.type = 'Hôtel' and t.lieu = 'Alpes'
```
Elle correspond à la requête logique

 $\{t.code, t.nom|Logement(t) \wedge t.type = 'Hôtel' \wedge t. lieu = 'Alpes'\}$ 

La condition à satisfaire pour un nuplet de la relation Logement est  $t.type = 'Hôtel' \wedge t. lieu = 'Alpes'.$ C'est seulement le cas pour le dernier nuplet. Cherchons maintenant les hôtels qui, soit sont en Bretagne, soit ont au moins 100 chambres. La version SQL :

```
select t.code, t.nom
from Logement as t
where t.type = 'Hôtel' and (t.lieu = 'Alpes' or t.capacité >= 100)
```
Et sa version logique :

```
\{t.code, t.nom|Logement(t) \wedge t.type = 'Hôtel' \wedge (t. lieu = 'Alpes' \vee t.capacit \ge 100)\}
```
#### **3.2.2 Requêtes multi-variables**

Voypns maintenant le cas général où on s'autorise à utiliser plusieurs variables. Pour simplifier la notation, nous allons étudier les requêtes avec exactement deux variables. Il est facile ensuite de généraliser.

Leur forme est

$$
\{t_1.a_1^1, \cdots, t_1.a_n^1, t_2.a_1^2, \cdots, t_2.a_m^2 | T_1(t_1) \wedge T_2(t_2) \wedge F_{cond}(t_1, t_2)\}
$$

On retrouve dans la formule les deux parties : la portée indique les relations respectives qui servent de domaine d'affectation pour  $t_1$  et  $t_2$ ; la condition est une formule avec  $t_1$  et  $t_2$  comme variables libres.

La transcription en SQL est presque littérale.

```
select [distinct] t1.a1, ..., t1.an, t2.a1, ..., t2.am
from T1 as t1, T2 as t2
where <condition>
```
L'interprétation est exactement la même que pour les requêtes mono-variables, légèrement généralisée : *parmi toutes les affectations possibles des variables, on ne conserve que celles qui satisfont la condition exprimée par le reste de la formule*.

Il n'y a rien de plus à comprendre. Il suffit de considérer toutes les affectations possibles de  $t_1$  et  $t_2$  et de ne garder que celles pour lesquelles la formule de condition est satisfaite.

Voici quelques exemples. On veut les noms des logements où on peut pratiquer le ski. Nous avons besoin de deux variables :

— la première s'affecte aux nuplets de la table Activité; on ne veut que ceux dont le code est Ski.

— la seconde s'affecte aux nuplets de la table Logement

Enfin, une condition doit lier les deux variables : on veut qu'elles soient relatives au même logement, et donc que le code logement soit identique. Voici la formule, suivie de la requête SQL.

 ${l.code, l.nom|Logement(l) \wedge Activeit(a) \wedge l.code = a.codeLogement \wedge a.codeActivit = 'Ski'}$ 

Remarquons au passage que le nom que l'on donne aux variables n'a aucune importance. Nous utilisons 1 pour le logement, a pour l'activité.

```
select l.code, l.nom
from Logement as l, Activité as a
where l.code = a.codeLogement
and a.codeActivité = 'Ski'
```
Les seules affectations de  $l$  et  $a$  satisfaisant la formule sont marquées par des croix dans les tables ci-dessous (les champs concernés ont de plus été mis en gras). Prenez, si nécessaire, le temps de bien comprendre que d'une part la formule de condition est bien satisfaite, et d'autre part qu'il n'y a pas d'autre solution possible.

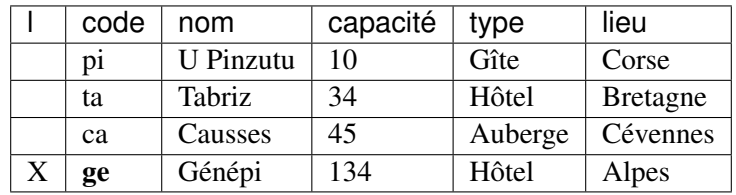

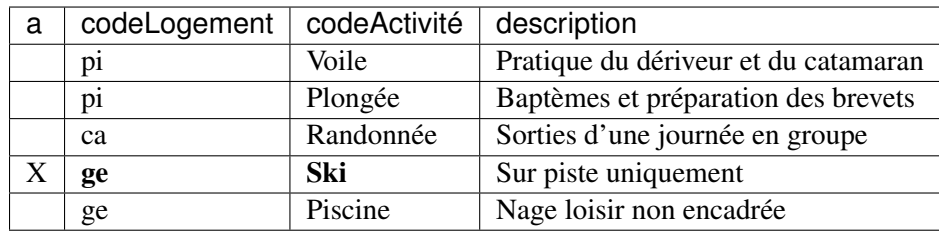

A partir de ces deux affectations, on construit le résultat.

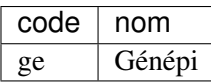

Pour maîtriser cette partie de SQL (sans doute la plus couramment utilisée), il faut bien comprendre le mécanisme mis en œuvre. Pour construire un nuplet du résultat, nous avons besoin de 1, 2 ou plus nuplets provenant de la base. Il faut identifier ces nuplets, les conditions qu'ils doivent satisfaire, et les valeurs qu'ils partagent. Ici :

- nous avons besoin d'un nuplet de la relation Activité, tel que le code soit Ski;
- nous avons besoin d'un nuplet de la relation Logement, puisque nous souhaitons obtenir le nom du logement en sortie;
- enfin ces nuplets doivent être relatif au même logement, et partager donc la même valeur sur l'attribut qui identifie ce logement, respectivement code dans Logement et codeLogement dans Activité.

Ce raisonnement est très général et permet d'exprimer des requêtes SQL puissantes. Les seules conditions sont de formuler rigoureusement la requête et de comprendre le schéma de la base.

Prenons un autre exemple montrant que l'on peut utiliser la même portée pour des variables différentes. On veut obtenir les paires de logements qui sont du même type. Puisqu'il nous faut deux logements, nous avons besoin de deux variables, ayant chacune pour portée la table Logement. Ces deux variables doivent partager la même valeur pour l'attribut type. Voici la formule :

```
{l_1.nom, l_2.nom|Logement(l_1) \wedge Logement(l_2) \wedge l_1_type = l_2_type}
```
Les deux variables ont été nommées respectivement  $l_1$  et  $l_2$ . La syntaxe SQL est donnée ci-dessous.

```
select distinct l1.nom as nom1, l2.nom as nom2
from Logement as l1, Logement as l2
where l1.type = l2.type
```
Note : Dans la syntaxe SQL, il faut résoudre les ambiguités éventuelles sur les noms d'attributs avec as.

Ici, on a nommé le nom du premier logement nom1 et celui du second nom2 pour obtenir en sortie une relation de schéma (nom1, nom2).

Il existe plusieurs affectations de l1 et l2 pour lesquelles la formule est satisfaite. La première est donnée ci-dessous : l1 est affectée à la seconde ligne et l2 à la quatrième.

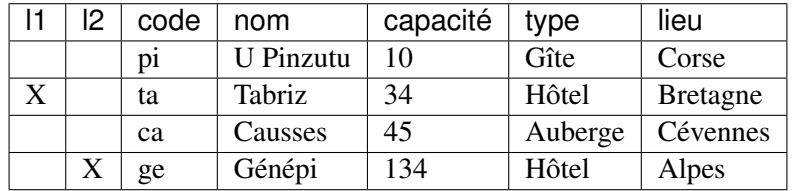

Mais la formule est également satisfaite si on inverse les affectations : l1 est à la quatrième ligne et l2 à la seconde.

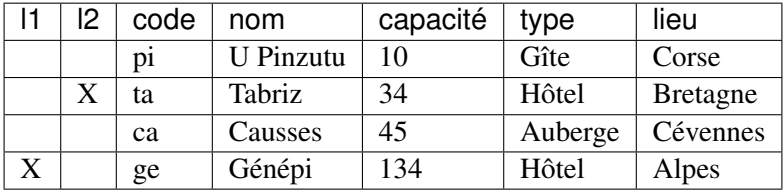

Et, surprise, elle est également satisfaite si les deux variables sont affectées au *même* nuplet.

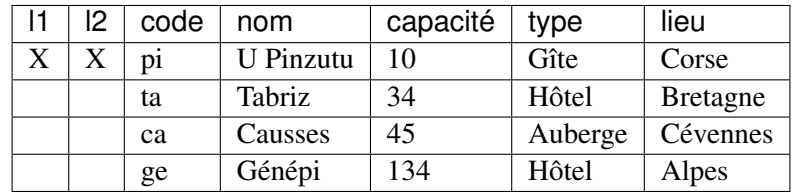

Pour éviter les inversions et auto-égalités, on peut ajouter une condition :

```
select distinct l1.nom as nom1, l2.nom as nom2
from Logement as l1, Logement as l2
where l1.type = l2.type
and 11.nom < 12.nom
```
Le résultat de cette requête est alors :

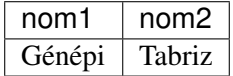

#### Interprétation d'une requête SQL

En résumé, *quelle que soit sa complexité*, l'interprétation d'une requête SQL peut *toujours* se faire de la manière suivante.

- Chaque variable du from peut être affectée à tous les nuplets de sa portée.
- Le where définit une condition sur ces variables : seules les affectations satisfaisant cette condition sont conservées
- Le nuplet résultat est construit à partir de ces affectations

Remarquez que ce mode d'interrogation n'indique en aucune manière, même de très loin, comment le résultat est calculé. On est (pour insister) dans une approche purement *déclarative* où le système est totalement libre de déterminer la méthode la plus efficace.

## **3.2.3 Quiz**

#### **3.2.4 Exercices**

# **3.3 S3 : Quantificateurs et négation**

#### Supports complémentaires :

- Diapositives: SQL: quantificateurs et négation
- Vidéo sur les quantificateurs et la négation dans SQL

Jusqu'à présent les seules variables que nous utilisons sont des variables libres de la formule, définies dans la clause from de la syntaxe SQL. Nous n'avons pas encore rencontré de variable liée parce que nous n'avons pas utilisé les quantificateurs.

SQL propose uniquement le quantificateur existentiel. Le quantificateur universel peut être obtenu en le combinant avec la négation. Rappelons que les quantificateurs servent à exprimer des conditions sur l'ensemble d'une relation (qui peut être une relation en base, ou une relation calculée). Ils sont particulièrement utiles pour les requêtes qui comportent des *négations* (« je *ne* veux *pas* des objets qui ont telle ou telle propriété dans mon résultat »).

#### **3.3.1 Le quantificateur exists**

Reprenons simplement la requête qui demande les logements où l'on peut faire du ski. La formule donnée précédemment est la suivante :

 ${l.nom|Logement(l) \wedge Activeit(a) \wedge l.code = a.codeLogement \wedge a.codeActivit = 'Ski'}$ 

On remarque que la variable libre a n'est pas utilisée dans la construction du nuplet-résultat (qui ne contient que '' l.nom''). On pourrait donc affecter le nuplet a à une variable liée, ce qui revient à formuler la requête légèrement différemment : « donnez-moi le nom des logements pour lesquels *il existe une activité* Ski ».

Ce qui donne la formule suivante :

 ${l.nom|Logement(l) \land \exists a (Activit(a) \land l.code = a.codeLogement \land a.codeActivit = 'Ski')}$ 

On a introduit la sous-formule suivante :

 $\exists a (Activit(a) \wedge l. code = a. codeLogement \wedge a. codeActivity = 'Ski')$ 

Cette sous-formule est satisfaite dès que l'on a trouvé *au moins* un nuplet qui satisfait les conditions demandées, à savoir un code activité égal à Ski, et le même code logement que celui de la variable l.

Qui dit sous-formule dit logiquement sous-requête en SQL. Voici la syntaxe :

```
select distinct l.nom
from Logement as l
where exists (select ''
             from Activité as a
             where l.code = a.codeLogement
             and a.codeActivité = 'Ski')
```
Le résultat est construit à partir du select de premier niveau, qui ne peut accéder qu'à la variable l, et pas à la variable (liée) a.

Note : La clause du select imbriquée ne sert donc absolument à rien d'autre qu'à respecter la syntaxe SQL, et on peut utiliser select '', select \* ou n'importe quoi d'autre.

Cet exemple montre qu'il est possible d'exprimer une même requête avec des syntaxes différentes, que ce soit au niveau de la formulation en langage naturel ou de l'expression formelle (logique ou SQL).

Les quantificateurs permettent d'imbriquer des formules dans des formules, sans limitation de profondeur. En SQL, on peut de même avoir des imbrications de requêtes sans limitation. La lisibilité et la compréhension en sont quand même affectées.

Prenons une requête un peu plus complexe : je veux les noms des voyageurs qui sont allés dans les Alpes. Une première formulation, complètement « à plat » est la suivante :

```
select distinct v.prénom, v.nom
from Voyageur as v, Séjour as s, Logement as l
where v. idVoyageur=s.idVoyageur
and s.codeLogement = l .code
and l.lieu = 'Alpes'
```
Ni la variable s, ni la variable l ne sont utilisées pour construire le nuplet-résultat. On peut donc l'exprimer ainsi : « je veux les noms des voyageurs pour lesquels il existe un séjour dans les Alpes ». Ce qui donne :

```
select distinct v.prénom, v.nom
from Voyageur as v
where exists (select ''
             from Séjour as s, Logement as l
             where v. idVoyageur=s.idVoyageur
              and s.codeLogement = l .code
             and l.lieu = 'Alpes')
```
On pourrait même aller encore plus loin dans l'imbrication avec la requête suivante :

```
select distinct v.prénom, v.nom
from Voyageur as v
where exists (select ''
              from Séjour as s
              where v. idVoyageur=s.idVoyageur
              and exists (select ''
                          from Logement as l
                          where s.codeLogement = 1 .code
                           and l.lieu = 'Alpes')
               )
```
La troisième version correspond à la formulation « Les voyageurs tels *qu'il existe* un de leurs séjours tels que le logement *existe* dans les Alpes ». Elle n'est pas très naturelle, et, de plus, probablement la plus difficile à comprendre, ce qui ne plaide pas en sa faveur.

## **3.3.2 Quantificateurs et négation**

Il nous reste à découvrir les requêtes probablement les plus complexes, celle où l'on exprime une négation. Voici un premier exemple :on veut les logements qui ne proposent pas de Ski. En reprenant la requête « positive » étudiée précédemment, il suffit d'ajouter une négation devant le quantificateur existentiel.

 ${l.nom|Logement(l) \wedge \exists a (Activit(a) \wedge l. code = a. codeLogement \wedge a. codeActivit = 'Ski') }$ 

On a donc formulé la requête en termes logiques : « je veux les logements tels \$ *qu'il n'existe pas* d'activité Ski ». Voici la requête SQL.

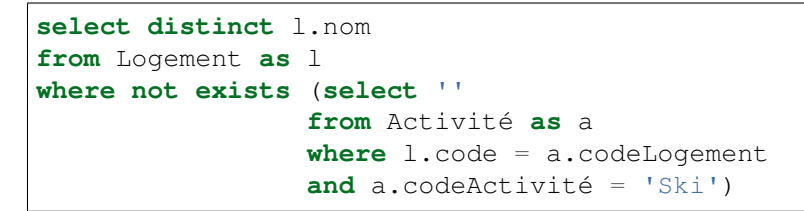

C'est la seule manière de l'exprimer correctement. Elle donne le résultat suivant :

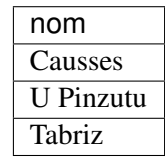

Vous devriez ête convaincus que la requête suivante est très différente (et ne correspond pas à ce que l'on souhaite). L'opérateur != signifie *différent de* en SQL.

```
select l.nom
from Logement as l
where exists (select ''
                 from Activité as a
                 where l.code = a.codeLogement
                 and a.codeActivité != 'Ski')
```
Dont le résultat est :

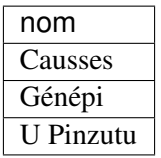

Réfléchissez au sens de cette requête, trouvez le résultat sur notre petite base. Rappelez-vous que les quantificateurs servent à exprimer une condition sur un ensemble de nuplet, pas sur chaque nuplet en particulier.

Le not exists est la porte d'entrée pour exprimer le quantificateur universel. Supposons que l'on cherche les voyageurs qui sont allés dans *tous* les logements. On reformule cette requête avec deux négations : on cherche les voyageurs tels *qu'il n'existe pas* de logement où *ils ne sont pas* allés.

```
select distinct v.prénom, v.nom
from Voyageur as v
where not exists (select ''
                  from Logement as l
                  where not exists (select ''
                                      from Séjour as s
                                      where l.code = s.codeLogement
                                      and v.idVoyageur = s.idVoyageur)
                   )
```
Vous devriez obtenir :

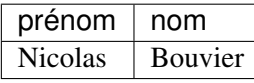

Vous savez maintenant tout sur la version déclarative de SQL, qui n'est rien d'autre qu'une syntaxe concrète pour exprimer des formules ouvertes sur une base de données. Tout ce qui peut s'exprimer par une formule logique est exprimable en SQL. Ni plus, ni moins. Inversement}, tout ce qui ne s'exprime pas par une formule (boucles, incrémentations, etc.) ne s'exprime pas en SQL.

Dans le prochain chapitre, nous verrons la version procédurale, mais il est important de préciser qu'elle n'apporte *rien* en terme de possibilités d'expression. En d'autres termes, vous avez déjà, avec ce que nous venons d'étudier, la capacité d'exprimer toutes les requêtes possibles. La version procédurale n'est qu'une manière alternative de concevoir l'interrogation d'une base relationnelle.

Prenez le temps de bien maîtriser ce qui précède, car la compréhension du *sens* de ce que l'on exprime avec les formules de logique des prédicats est la condition nécessaire et suffisante pour utiliser correctement SQL.

## **3.3.3 Quiz**

## **3.3.4 Exercices**

# CHAPITRE 4

# SQL, langage algébrique

Le second langage étudié dans ce cours est *l'algèbre relationnelle*. Elle consiste en un ensemble d'opérations qui permettent de manipuler des *relations*, considérées comme des ensembles de nuplets : on peut ainsi faire *l'union* ou la *différence* de deux relations, *sélectionner* une partie des nuplets la relation, effectuer des *produits cartésiens* ou des *projections*, etc.

On peut voir l'algèbre relationnelle comme un langage de programmation très simple qui permet d'exprimer des requêtes sur une base de données relationnelle. C'est donc plus une approche d'informaticien plus que de logicien. Elle correspond moins naturellement à la manière dont on *pense* une requête. À l'origine, le langage SQL était d'ailleurs entièrement construit sur la logique mathématique, comme nous l'avons vu dans le chapitre *SQL, langage déclaratif* , à l'exception de l'union et de l'intersection. L'algèbre n'était utilisée que comme un moyen de décrire les opérations à effectuer pour évaluer une requête. Petit à petit, les évolutions de la norme SQL ont introduit dans le langage les opérateurs de l'algèbre. Il est maintenant possible de les retrouver tous et d'exprimer toutes les requêtes (plus ou moins facilement) avec cette approche. C'est ce que nous étudions dans ce chapitre.

Note : La base utilisée comme exemple dans ce chapitre est celle de nos intrépides voyageurs, présentée dans le chapitre *Le modèle relationnel*.

# **4.1 S1 : Les opérateurs de l'algèbre**

#### Supports complémentaires :

- Diapositives: les opérateurs de l'algèbre
- Vidéo sur les opérateurs de l'algèbre

L'algèbre se compose d'un ensemble d'opérateurs, parmi lesquels 6 sont nécessaires et suffisants et permettent de définir les autres par composition. Une propriété fondamentale de chaque opérateur est qu'il prend une ou deux relations en entrée, et produit une relation en sortie. Cette propriété (dite de *clôture*) permet de *composer* des opérateurs : on peut appliquer une sélection au résultat d'un produit cartésien, puis une projection au résultat de la sélection et ainsi de suite. En fait on peut construire des *expressions algébriques* arbitrairement complexes qui permettent d'effectuer toutes les requêtes relationnelles à l'aide d'un petit nombre d'opérations de base.

Ces opérations sont donc :

- La sélection, dénotée  $\sigma$
- La projection, dénotée  $\pi$
- Le renommage, dénoté  $\rho$
- Le produit cartésien, dénoté  $\times$
- L'union, ∪
- La différence, −

Les trois premiers sont des opérateurs *unaires* (ils prennent en entrée une seule relation) et les autres sont des opérateurs *binaires*. À partir de ces opérateurs il est possible d'en définir d'autres, et notamment la *jointure*, ⋊⋉, qui est la composition d'un produit cartésien et d'une sélection. C'est une opération essentielle, nous lui consacrons la prochaine session.

Ces opérateurs sont maintenant présentés tour à tour.

## **4.1.1 La projection,** π

La projection  $\pi_{A_1,A_2,...,A_k}(R)$  s'applique à une relation R, et construit une relation contenant tous les nuplets de R, dans lesquels seuls les attributs  $A_1, A_2, \ldots, A_k$  sont conservés. La requête suivante construit une relation avec le nom des logements et leur lieu.

 $\pi_{nom, lieu}(Logement)$ 

On obtient le résultat suivant, après suppression des colonnes id, capacité et type :

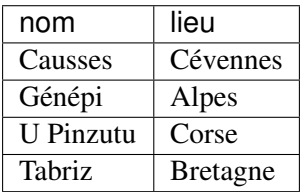

En SQL, le projection s'exprime avec le select suivi de la liste des attributs à projeter.

**select** nom, lieu **from** Logement

C'est un habillage syntaxique direct de la projection.

Si on souhaite conserver tous les attributs, on peut éviter d'en énumérer la liste en la remplaçant par \*.

**select** \* **from** Logement Note : En algèbre cette requête est tout simplement l'identité : R

#### **4.1.2 La sélection,** σ

La sélection  $\sigma_F(R)$  s'applique à une relation, R, et extrait de cette relation les nuplets qui satisfont un critère de sélection, F. Ce critère peut être :

- La comparaison entre un attribut de la relation,  $A$ , et une constante  $a$ . Cette comparaison s'écrit  $A\Theta a$ , où  $\Theta$  appartient à {=, <, >,  $\leq$ ,  $\geq$  }.
- La comparaison entre deux attributs  $A_1$  et  $A_2$ , qui s'écrit  $A_1 \Theta A_2$  avec les mêmes opérateurs de comparaison que précédemment.

Premier exemple : exprimer la requête qui donne tous les logements en Corse.

```
\sigma_{lieu=\prime\,Core'}(Logement)
```
On obtient donc le résultat :

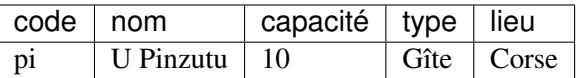

La sélection a pour effet de supprimer des nuplets, mais chaque nuplet garde l'ensemble de ses attributs. Il ne peut pas y avoir de problème de doublon (pourquoi ?) et il ne faut donc surtout par appliquer un distinct.

En SQL, les critères de sélection sont exprimés par la clause where.

```
select *
from Logement
where lieu = 'Corse'
```
Les chaînes de caractères doivent impérativement être encadrées par des apostrophes simples, sinon le système ne verrait pas la différence avec un nom d'attribut. Ce n'est pas le cas pour les numériques, car aucun nom d'attribut ne peut commencer par un chiffre.

```
select *
from Logement
where capacité = 134
```
Note : Vous noterez que SQL appelle select la projection, et where la sélection, ce qui est pour le moins infortuné. Dans des langages modernes comme XQuery (pour les modèles basés sur XML) le, select est remplacé par return. En ce qui concerne SQL, la question a donné lieu (il y a longtemps) à des débats mais il était déjà trop tard pour changer.

## **4.1.3 Le produit cartésien,** ×

Le premier opérateur binaire, et le plus utilisé, est le produit cartésien,  $\times$ . Le produit cartésien entre deux relations R et S se note  $R \times S$ , et permet de créer une nouvelle relation où chaque nuplet de R est associé à chaque nuplet de S.

Voici deux relations, la première, R, contient

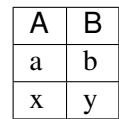

et la seconde, S, contient :

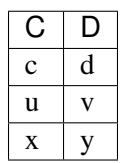

Et voici le résultat de  $R \times S$ :

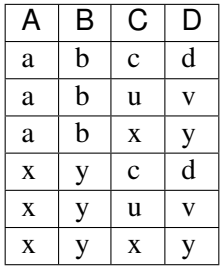

Le nombre de nuplets dans le résultat est exactement  $|R| \times |S|$  ( $|R|$  dénote le nombre de nuplets dans la relation  $R$ ).

En lui-même, le produit cartésien ne présente pas un grand intérêt puisqu'il associe aveuglément chaque nuplet de R à chaque nuplet de S. Il ne prend vraiment son sens qu'associé à l'opération de sélection, ce qui permet d'exprimer des *jointures*, opération fondamentale qui sera détaillée plus loin.

En SQL, le produit cartésien est un opérateur cross join intégré à la clause from.

```
select *
from R cross join S
```
C'est la première fois que nous rencontrons une expression à l'intérieur du from en lieu et place de la simple énumération par une virgule. Il y a une logique certaine à ce choix : dans la mesure où R cross join S définit une nouvelle relation, la requête SQL peut être vue comme une requête sur cette seule relation, et nous sommes ramenés au cas le plus simple.

Comme illustration de ce principe, voici le résultat du produit cartésien  $Logement \times Activity$  (en supprimant l'attribut description pour gagner de la place).

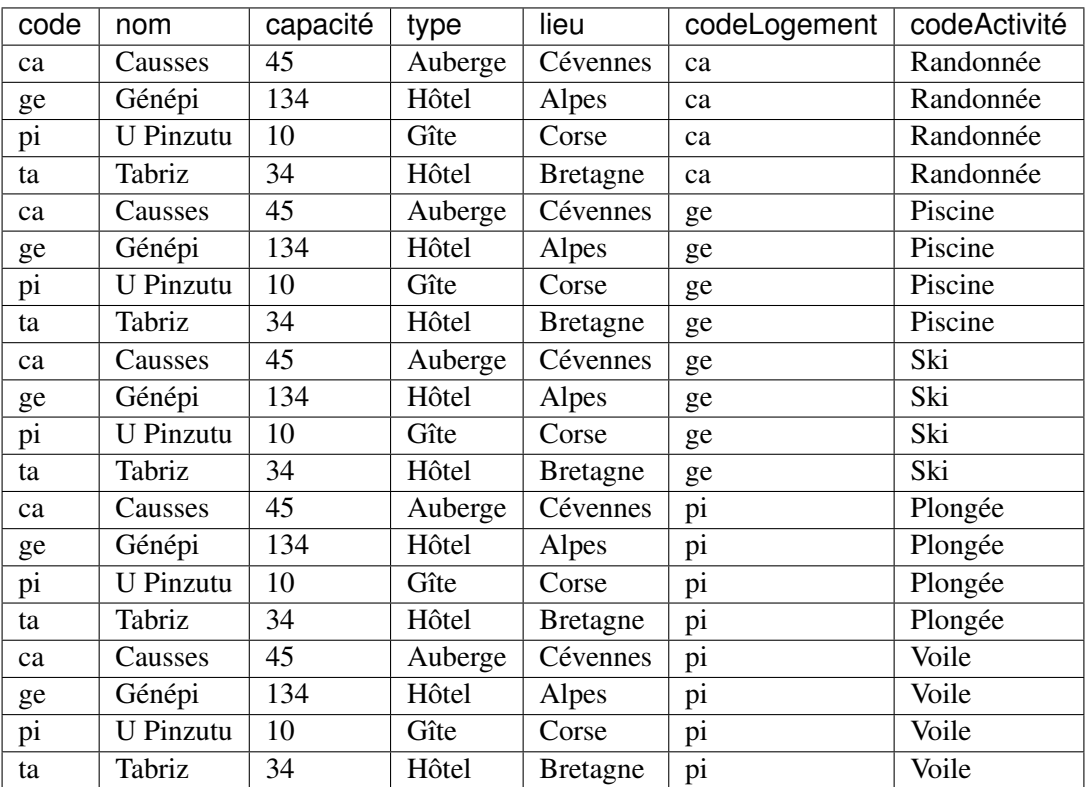

C'est une relation (tout est relation en relationnel) et on peut bien imaginer interroger cette relation comme n'importe quelle autre. C'est exactement ce que fait la requête SQL suivante.

**select** \* **from** Logement **cross join** Activité

Jusqu'à présent, le from ne contenait que des relations « *basées* » (c'es-à-dire stockées dans la base). Maintenant, on a placé une relation *calculée*. Le principe reste le même. Rappelons que l'algèbre est un langage *clôt* : il s'applique à des relations et produit une relation en sortie. Il est donc possible d'appliquer à nouveau des opérateurs à cette relation-résultat. C'est ainsi que l'on construit des expressions, comme nous allons le voir dans la session suivante. Nous retrouverons une autre application de cette propriété extrêmement utile quand nous étudierons les vues (chapitre *Schémas relationnel*).

# **4.1.4 Renommage**

Quand les schémas des relations R et S sont complètement distincts, il n'y a pas d'ambiguité sur la provenance des colonnes dans le résultat. Par exemple on sait que les valeurs de la colonne A dans  $R \times S$  viennent de la relation  $R$ . Il peut arriver (il arrive de fait très souvent) que les deux relations aient des attributs qui ont le même nom. On doit alors se donner les moyens de distinguer l'origine des colonnes dans la relation résultat en donnant un nom distinct à chaque attribut.

Voici par exemple une relation T qui a les mêmes noms d'attributs que R.

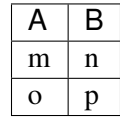

Le schéma du résultat du produit cartésien  $R \times T$  a pour schéma  $(A, B, A, B)$  et présente donc des ambiguités, avec les colonnes A et *B* en double.

La première solution pour lever l'ambiguité est d'adopter une convention par laquelle chaque attribut est préfixé par le nom de la relation d'où il provient. Le résultat de  $R \times T$  devient alors :

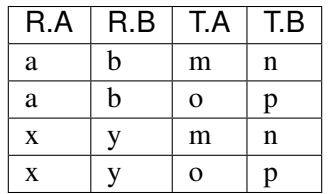

Cette convention pose quelques problèmes quand on crée des expressions complexes. Il existe une seconde possibilité, plus générale, pour résoudre les conflits de noms : le *renommage*. Il s'agit d'un opérateur particulier, dénoté  $\rho$ , qui permet de renommer un ou plusieurs attributs d'une relation. L'expression  $\rho_{A\to C,B\to D}(T)$ permet ainsi de renommer A en C et B en D dans la relation T. Le produit cartésien

$$
R \times \rho_{A \to C, B \to D}(T)
$$

ne présente alors plus d'ambiguités. Le renommage est une solution très générale, mais asez lourde à utiliser

Il est tout à fait possible de faire le produit cartésien d'une relation avec elle-même. Dans ce cas le renommage où l'utilisation d'un préfixe distinctif est impératif. Voici par exemple le résultat de  $R \times R$ , dans lequel on préfixe par  $R1$  et  $R2$  respectivement les attributs venant de chacune des opérandes.

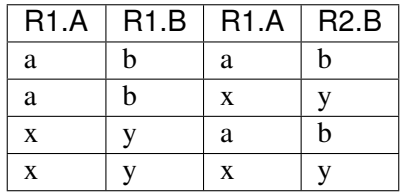

En SQL, le renommage est obtenu avec le mot-clé as. Il peut s'appliquer soit à la relation, soit aux attributs (ou bien même aux deux). Le résultat suivant est donc obtenu avec la requête :

```
select *
from R as R1 cross join R as R2
```
On obtient une relation de schéma (R1.A, R1.B, R1.A, R2.B), avec des noms d'attribut qui ne sont en principe pas acceptés par la norme SQL. Il reste à spécifier ces nom en ajoutant dans as dans la clause de projection.

```
select R1.a as premier_a, R1.b as premier_b, R2.a as second_a, R2.b as second_
˓→b
from R as R1 cross R as R2
```
Ce qui donnera donc le résultat :

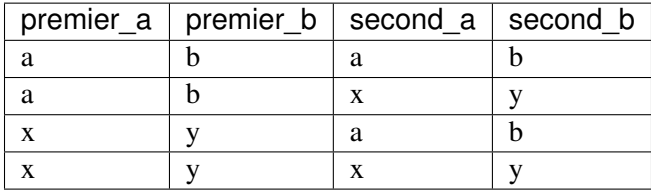

Sur notre schéma, le renommage s'impose par exemple si on effectue le produit cartésien entre Voyageur et Séjour car l'attribut idVoyageur apparaît dans les deux tables. Essayez la requête :

```
select Voyageur.idVoyageur, Séjour.idVoyageur
from Voyageur cross join Séjour
```
Elle vous renverra une erreur comme *Encountered duplicate field name : "idVoyageur"*. Il faut nommer explicitement les attributs pour lever l'ambiguité.

```
select Voyageur.idVoyageur as idV1, Séjour.idVoyageur as idV2
from Voyageur cross join Séjour
```
## **4.1.5 L'union,** ∪

Il existe deux autres opérateurs binaires, qui sont à la fois plus simples et moins fréquemment utilisés.

Le premier est l'union. L'expression  $R ∪ S$  crée une relation comprenant tous les nuplets existant dans l'une ou l'autre des relations R et S. Il existe une condition impérative : *les deux relations doivent avoir le même schéma*, c'est-à-dire même nombre d'attributs, mêmes noms et mêmes types.

L'union des relations  $R(A, B)$  et  $S(C, D)$  données en exemple ci-dessus est donc interdite (on ne saurait pas comment nommer les attributs dans le résultat). En revanche, en posant  $S' = \rho_{C \to A, D \to B}(S)$ , il devient possible de calculer  $R \cup S'$ , avec le résultat suivant :

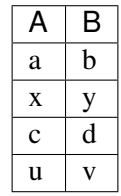

Comme pour la projection, il faut penser à éviter les doublons. Donc le nuplet  $(x, y)$  qui existe à la fois dans  $R$  et dans  $S'$  ne figure qu'une seule fois dans le résultat.

L'union est un des opérateurs qui existe dans SQL depuis l'origine. La requête suivante effectue l'union des lieux de la table Logement et des régions de la table Voyageur. Pour unifier les schémas, on a projeté sur cet unique attribut, et on a effectué un renommage.

```
select lieu from Logement
 union
select région as lieu from Voyageur
```
On obtient le résultat suivant.

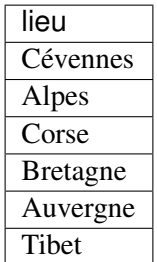

Notez que certains noms comme « Corse » apparaîssent deux fois : vous savez maintenant comment éliminer les doublons avec SQL.

#### **4.1.6 La différence,** −

Comme l'union, la différence s'applique à deux relations qui ont le même schéma. L'expression R − S a alors pour résultat tous les nuplets de R qui ne sont pas dans S.

Voici la différence de  $R$  et  $S'$ , les deux relations étant définies comme précédemment.

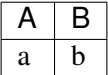

En SQL, la différence est obtenue avec except.

**select** A, B **from** R **except select C as** A, D **as** B **from** S

La différence est le seul opérateur algébrique qui permet d'exprimer des requêtes comportant une négation (on veut « *rejeter* » quelque chose, on « *ne veut pas* » des nuplets ayant telle propriété). La contrainte d'identité des schémas rend cet opérateur très peu pratique à utiliser, et on lui préfère le plus souvent la construction logique du SQL « déclaratif », not exists.

Note : L'opérateur except n'est même pas proposé par certains systèmes comme MYSQL.

#### **4.1.7 Quiz**

## **4.1.8 Exercices**

# **4.2 S2 : la jointure**

Supports complémentaires :

- Diapositives: la jointure algébrique
- Vidéo sur la jointure algébrique

Toutes les requêtes exprimables avec l'algèbre relationnelle peuvent se construire avec les 6 opérateurs présentés ci-dessus. En principe, on pourrait donc s'en contenter. En pratique, il existe d'autres opérations, très couramment utilisées, qui peuvent se contruire par composition des opérations de base. La plus importante est la jointure.

# **4.2.1 L'opérateur** ⋈

Afin de comprendre l'intérêt de cet opérateur, regardons le produit cartésien Logement  $\times$  Activit, dont le résultat est rappelé ci-dessous.

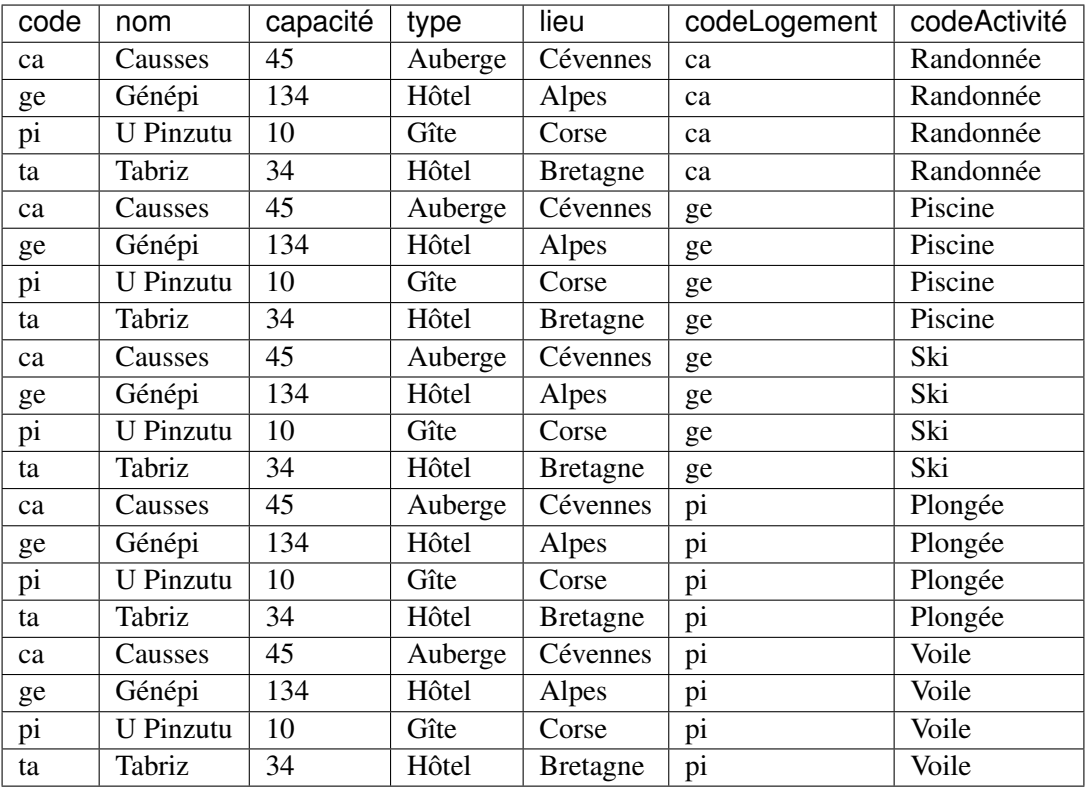

Si vous regardez attentivement cette relation, vous noterez que le résultat comprend manifestement un grand nombre de nuplets qui ne nous intéressent pas. C'est le cas de toutes les lignes pour lesquelles le code (provenant de la table Logement) et le codeLogement (provenant de la table Activité) sont distincts. Cela ne présente pas beaucoup de sens (à priori) de rapprocher des informations sur l'hôtel Génépi, dans les alpes, avec l'activité de plongée en Corse.

Si, en revanche, on considère le produit cartésien comme un *résultat intermédiaire*, on voit qu'il permet d'associer des nuplets initialement répartis dans des tables distinctes. Sur notre exemple, on rapproche les informations générales sur un logement et la liste des activités de ce logement.

La sélection qui effectue une rapprochement pertinent est celle qui ne conserve que les nuplets partageant la

même valeur pour les attributs code et codeLogement, soit :

#### $\sigma_{code=codeLogement}(\text{Logement} \times \text{Activity})$

Prenez bien le temps de méditer cette opération de sélection : nous ne voulons conserver que les nuplets de Logement × Activit pour lesquelles l'identifiant du logement (provenant de Logement) est identique à celui provenant de Activité. En regardant le produit cartésien ci-dessous, vous devriez pouvoir vous convaincre que cela revient à conserver les nuplets qui ont un sens : chacune contient des informations sur un logement et sur une activité dans ce *même* logement.

On obtient le résultat ci-dessous.

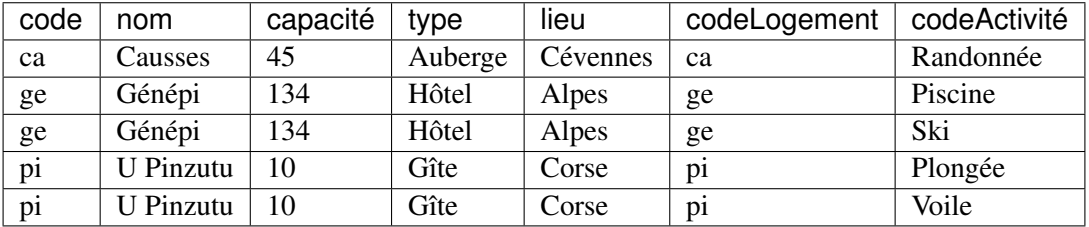

On a donc effectué une *composition* de deux opérations (un produit cartésien, une sélection) afin de rapprocher des informations réparties dans plusieurs relations, mais ayant des liens entre elles (toutes les informations dans un nuplet du résultat sont relatives à un seul logement). Cette opération est une *jointure*, que l'on peut directement, et simplement, noter :

#### Logement  $\bowtie_{code=codeLogement}$  Activit

La jointure consiste donc à rapprocher les nuplets de deux relations pour lesquelles les valeurs d'un (ou plusieurs) attributs sont identiques. De fait, dans la plupart des cas, ces attributs communs sont (1) la clé primaire de l'une des relations et (2) la clé étrangère dans l'autre relation. Dans l'exemple ci-dessus, c'est le cas pour code (clé primaire de *Logement*) et codeLogement (clé étrangère dans *Activité*).

Note : Le logement Tabriz, qui ne propose pas d'activité, n'apparaît pas dans le résultat de la jointure. C'est normal et conforme à la définition que nous avons donnée, mais peut parfois apparaître comme une contrainte. Nous verrons dans le chapitre final sur SQL que ce dernier propose une variante, la *jointure externe*, qui permet de la contourner.

La notation de la jointure,  $R \bowtie_F S$ , est un racourci pour  $\sigma_F (R \times S)$ .

Note : Le critère de rapprochement, F, peut être n'importe quelle opération de comparaison liant un attribut de R à un attribut de S. En pratique, on emploie peu les  $\neq$  ou " $\lt$ " qui sont difficiles à interpréter, et on effectue des égalités.

Si on n'exprime pas de critère de rapprochement, la jointure est équivalente à un produit cartésien.

Initialement, SQL ne proposait pour effectuer la jointure que la version déclarative. En 1992, la révision de la norme a introduit l'opérateur algébrique qui, comme le produit cartésien, et pour les mêmes raisons, prend place dans le from.

```
select *
from Logement join Activité on (code=codeLogement)
```
il s'agit donc d'un manière alternative *d'exprimer* une jointure. Laquelle est la meilleure ? Aucune, puisque toutes les deux ne sont que des spécifications, et n'imposent en aucun cas au système une méthode particulière d'exécution. Il est d'ailleurs exclu pour un système d'appliquer aveuglément la définition de la jointure et d'effectuer un produit cartésien, puis une sélection, car il existe des algorithmes d'évaluation bien plus efficaces.

## **4.2.2 Résolution des ambiguités**

Il faut être attentif aux ambiguités dans le nommage des attributs qui peut survenir dans la jointure au même titre que dans le produit cartésien. Les solutions à employer sont les mêmes : on préfixe par le nom de la relation ou par un synonyme clair, ou bien on renomme des attributs avant d'effectuer la jointure.

Supposons que l'on veuille obtenir les voyageurs et les séjours qu'ils ont effectués. La jointure s'exprime en principe comme suit :

```
select *
from Voyageur join Séjour on (idVoyageur=idVoyageur)
```
Le système renvoie une erreur : La clause de jointure on (idVoyageur=idVoyageur) est clairement ambigue. Pour MySQL, le message est par exemple *Column "idVoyageur" in on clause is ambiguous*. Nouvelle tentative :

```
select *
from Voyageur join Séjour on (Voyageur.idVoyageur=Séjour.idVoyageur)
```
Nouveau message d'erreur (cette fois, sous MySQL : *Encountered duplicate field name : "idVoyageur"*). La liste des noms d'attribut dans le nuplet-résultat obtenu avec select  $\star$  comprend encore deux fois idVoyageur.

Première solution : on renomme les attributs du nuplet résultat. Cela suppose d'énumérer tous les attributs.

**select** V.idVoyageur **as** idV1, V.nom, S.idVoyageur **as** idV2, début, fin **from** Voyageur **as** V **join** Séjour **as** S **on** (V.idVoyageur=S.idVoyageur)

Cette première solution consiste à effectuer un renommage *après* la jointure. Une autre solution est d'effectuer le renommage *avant* la jointure.

```
select *
from (select idVoyageur as idV1, nom from Voyageur) as V
               join
     (select idVoyageur as idV2, début, fin from Séjour) as S
           on (V.idV1=S.idV2)
```
En algèbre, la requête ci-dessus correspond à l'expression suivante :

 $(\rho_{idVouageur\rightarrow idV1}(\pi_{idVouageur,nom}Voyageur) \Join_{idV1=idV2} \rho_{idVouageur\rightarrow idV2}(\pi_{idVouageur,dbut,fin}Sjour))$ 

On voit que le from commence à contenir des expressions de plus en plus complexes. Dans ses premières versions, SQL ne permettait pas des constructions algébriques dans le from, ce qui avait l'avantage d'éviter des constructions qui ressemblent de plus en plus à de la programmation. Rappelons qu'il existe une syntaxe alternative à la requête ci-dessus, dans la forme déclarative de SQL étudiée au chapitre précédent.

```
select V.idVoyageur as idV1, V.nom, S.idVoyageur as idV2, début, fin
from Voyageur as V, Séjour as S
where V.idVoyageur= S.idVoyageur
```
Bref, vous commencez à avoir l'embarras du choix.

#### La jointure dite « naturelle »

Il reste à vrai dire, avec SQL, un troisième choix, la jointure dite « naturelle ». Elle s'applique uniquement quand les attributs de jointure ont des noms identiques dans les deux tables. C'est le cas ici, (l'attribut de jointure est idVoyageur, que ce soit dans Logement ou dans Séjour). La jointure naturelle s'effectue alors automatiquement sur ces attributs communs, et ne conserve que l'un des attributs dans le résultat, ce qui élimine l'ambiguité. La syntaxe devient alors très simple.

**select** \* **from** Voyageur **as** V **natural join** Séjour

Si les attributs de jointures sont nommés différemment, la jointure naturelle devient plus délicate à utiliser puisqu'il faut au préalable effectuer des renommages pour faire coïncider les noms des attributs à comparer.

À partir de là, vous savez comment effectuer plusieurs jointures. Un exemple devrait suffire : supposons que l'on veuille les noms des voyageurs et les noms des logements qu'ils ont visités. La requête algébrique devient un peu compliquée. On va s'autoriser une construction en plusieurs étapes.

Tout d'abord on effectue un renommage sur la table Voyageur pour éviter les futures ambiguités.

 $V2 := \rho_{idVouaeur \rightarrow idV, nom \rightarrow nomVouaeur}(Voyageur)$ 

Opération semblable sur les logements.

 $L2 := \rho_{nom \rightarrow nomLogement}(Logement)$ 

Et finalement, voici la requête algébrique complète, utilisant V2 et L2.

 $\pi_{nomVoyaqeur,nomLogement}(L2) \Join_{code=codeLogement} Sjour) \Join_{idVoyaqeur=idV} V2)$ 

En SQL, il faut tout écrire avec une seule requête. Allons-y

```
select nomVoyageur, nomLogement
from ( (select idVoyageur as idV, nom as nomVoyageur from Voyageur) as V
                 join
            Séjour as S on idV=idVoyageur)
             join
         (select code, nom as nomLogement from Logement) as L
             on codeLogement = code
```
Ce n'est pas très lisible... Pour comparaison, la version déclarative de ces jointures.

```
select V.nom as nomVoyageur, L.nom as nomLogement
from Voyageur as V, Séjour as S, Logement as L
where V.idVoyageur = S.idVoyageur
and S.codelogement = L. code
```
À vous de voir quel style (ou mélange des styles) vous souhaitez adopter.

# **4.2.3 Quiz**

# **4.3 S3 : Expressions algébriques**

#### Supports complémentaires :

- Diapositives: expressions algébriques
- Vidéo sur les expressions algébriques

Cette section est consacrée à l'expression de requêtes algébriques complexes impliquant plusieurs opérateurs. On utilise la *composition* des opérations, rendue possible par le fait que tout opérateur produit en sortie une relation sur laquelle on peut appliquer à nouveau des opérateurs.

Note : Les expressions sont seulement données dans la forme concise de l'algèbre. La syntaxe SQL équivalente est à faire à titre d'exercices (et à tester sur notre site).

## **4.3.1 Sélection généralisée**

Regardons d'abord comment on peut généraliser les critères de sélection de l'opérateur σ. Jusqu'à présent on a vu comment sélectionner des nuplets satisfaisant *un* critère de sélection, par exemple : « les logements de type "Hôtel" ». Maintenant supposons que l'on veuille retrouver les hôtels dont la capacité est supérieure à 100. On peut exprimer cette requête par une composition :

```
\sigma_{capacit>100}(\sigma_{type='Htel'}(Logement))
```
Ce qui revient à pouvoir exprimer une sélection avec une *conjonction* de critères. La requête précédente est donc équivalente à celle ci-dessous, où le ∧ dénote le "et".

```
\sigma_{capacit>100 \wedge type='Htel'}(Logement)
```
La composition de plusieurs sélections revient à exprimer une conjonction de critères de recherche. De même la composition de la sélection et de l'union permet d'exprimer la *disjonction*. Voici la requête qui recherche les logements qui sont en Corse, *ou* dont la capacité est supérieure à 100.

 $\sigma_{capacit>100}(Logement) \cup \sigma_{lieu='Corse'}(Logement)$ 

Ce qui permet de s'autoriser la syntaxe suivante, où le "∨" dénote le "ou".

 $\sigma_{canacit>100} \vee$  lieu='Corse' (Logement)

Enfin la *différence* permet d'exprimer la *négation* et « d'éliminer » des nuplets. Par exemple, voici la requête qui sélectionne les logements dont la capacité est supérieure à 200 mais qui ne sont *pas* aux Antilles.

 $\sigma_{capacit>100}(Logement) - \sigma_{lieu='Corse'}(Logement)$ 

Cette requête est équivalente à une sélection où on s'autorise l'opérateur " $\neq$ " :

 $\sigma_{capacit>100\wedge lieu\neq'Corse'}(Logement)$ 

Important : Attention avec les requêtes comprenant une négation, dont l'interprétation est parfois subtile. D'une manière générale, l'utilisation du "≠" *n'est pas* équivalente à l'utilisation de la différence, l'exemple précédent étant une exception Voir la prochaine section.

En résumé, les opérateurs d'union et de différence permettent de définir une sélection  $\sigma_F$  où le critère F est une expression booléenne quelconque. Attention cependant : si toute sélection avec un "ou" peut s'exprimer par une union, l'inverse n'est pas vrai (exercice).

#### **4.3.2 Requêtes conjonctives**

Les requêtes dites *conjonctives* constituent l'essentiel des requêtes courantes. Intuitivement, il s'agit de toutes les recherches qui s'expriment avec des "et", par opposition à celles qui impliquent des "ou" ou des "not". Dans l'algèbre, ces requêtes sont toutes celles qui peuvent s'écrire avec seulement trois opérateurs :  $\pi$ ,  $\sigma$ ,  $\times$  (et donc, indirectement,  $\bowtie$ ).

Les plus simples sont celles où on n'utilise que  $\pi$  et  $\sigma$ . En voici quelques exemples.

- Nom des logements en Corse :
- $\pi_{nom}(\sigma_{lieu='Corse'}(Logement))$
- Code des logements où l'on pratique la voile.
	- $\pi_{codeLogement}(\sigma_{codeActivit='Voile'}(Activit))$
- Nom et prénom des clients corses
	- $\pi_{nom,prnom}(\sigma_{rgion='Corse'}(Voyageur))$

Des requêtes légèrement plus complexes - et extrêmement utiles - sont celles qui impliquent la jointure. On doit utiliser la jointure dès que les attributs nécessaires pour évaluer une requête sont réparties dans au moins deux relations. Ces « attributs nécessaires » peuvent être :

— Soit des attributs qui figurent dans le résultat;

— Soit des attributs sur lesquels on exprime un critère de sélection.

Considérons par exemple la requête suivante : « Donner le nom et le lieu des logements où l'on pratique la voile ». Une analyse très simple suffit pour constater que l'on a besoin des attributs lieu et nom qui apparaîssent dans la relation Logement, et de codeActivité qui apparaît dans Activité.

Donc il faut faire une jointure, de manière à rapprocher les nuplets de Logement et de Activité. Il reste donc à déterminer le (ou les) attribut(s) sur lesquels se fait ce rapprochement. Ici, comme dans la plupart des cas, la jointure permet de « recalculer » l'association entre les relations Logement et *Activité*. Elle s'effectue donc par appariement de la clé primaire d'une part (dans Logement), de la clé étrangère d'autre part.

 $\pi_{nom, lieu}(Logement \Join_{code=codeLogement} (\sigma_{codeActivit='Voile'}(Activity)))$ 

En pratique, la grande majorité des opérations de jointure s'effectue sur des attributs qui sont clé primaire dans une relation, et clé étrangère dans l'autre. Il ne s'agit pas d'une règle absolue, mais elle résulte du fait que la jointure permet le plus souvent de reconstituer le lien entre des informations qui sont naturellement associées (comme un logement et ses activités, ou un logement et ses clients), mais qui ont été réparties dans plusieurs relations au moment de la conception de la base. Voir le chapitre *Conception d'une base de données* à ce sujet.

Voici quelques autres exemples qui illustrent cet état de fait :

— Nom des clients qui sont allés à Tabriz (en supposant connu le code, ta, de cet hôtel) :

 $π_{nom}$ (Voyageur  $α_{idVoyager=idVoyager}$   $σ_{codeLogement='ta'}(Séjour))$ 

— Quels lieux a visité le client 30 :

 $\pi_{lieu}(\sigma_{idVouaeur=30}(\text{Séjour}) \Join_{code=Loaement=code} (\text{Logement}))$ 

— Nom des clients qui ont eu l'occasion de faire de la voile :

 $\pi_{nom}$ (Voyageur  $\mathcal{N}_{idVouqear=idVouqgeur}$  (Séjour  $\mathcal{N}_{codeLogement=codeLogement}$   $\sigma_{codeActivit=V oile'}$ (Activité))

Note : Pour simplifier un peu l'expression, on a considéré ci-dessus que l'ambiguité sur l'attribut de jointure idVoyageur était effacée par la projection finale sur nom. En toute rigueur, la relation obtenue par

Voyageur  $\mathcal{N}_{idVouaeur=idVouaeur}$  (Séjour  $\mathcal{N}_{codeLocationent=codeLoopent}$  σ<sub>code</sub>Activit='Voile'(Activité))

comporte des noms d'attributs doublés auxquels il faudrait appliquer un renommage.

La dernière requête comprend deux jointures, portant à chaque fois sur des clés primaires et/ou étrangères. Encore une fois ce sont les clés qui définissent les liens entre les relations, et elle servent donc naturellement de support à l'expression des requêtes.

Voici maintenant un exemple qui montre que cette règle n'est pas systématique. On veut exprimer la requête qui recherche les noms des clients qui sont partis en vacances dans leur lieu de résidence, ainsi que le nom de ce lieu.

Ici on a besoin des informations réparties dans les relations *Logement*, *Séjour* et *Voyageur*. Voici l'expression algébrique :

 $\pi_{nom, lieu}$ (Voyageur  $\Join_{idVoyaqeur=idVoyaqeur\land rqion=lieu}$  (Séjour  $\Join_{codeLogement=code}$  Logement))

Les jointures avec la relation Séjour se font sur les couples (clé primaire, clé étrangère), mais on a en plus un critère de rapprochement relatif à l'attribut lieu de Voyageur et de Logement.

#### **4.3.3 Requêtes avec** ∪ **et** −

Pour finir, voici quelques exemples de requêtes impliquant les deux opérateurs ∪ et −. Leur utilisation est moins fréquente, mais elle peut s'avérer absolument nécessaire puisque ni l'un ni l'autre ne peuvent s'exprimer à l'aide des trois opérateurs « conjonctifs » étudiés précédemment. En particulier, la différence permet d'exprimer toutes les requêtes où figure une négation : on veut sélectionner des données qui *ne* satisfont *pas* telle propriété, ou tous les « untels » *sauf* les "x" et les "y", etc.

Illustration concrète sur la base de données avec la requête suivante : quels sont les codes des logements qui *ne* proposent *pas* de voile ?

 $\pi_{code}(\text{Logement}) - \pi_{codeLogement}(\sigma_{codeActivity} \rightarrow V_{oile'}(\text{Activity}))$ 

Comme le suggère cet exemple, la démarche générale pour construire une requête du type « Tous les O qui ne satisfont pas la propriété p » est la suivante :

- Construire une première requête  $A$  qui sélectionne tous les  $O$ .
- Construire une deuxième requête B qui sélectionne tous les O *qui satisfont* p.
- Finalement, faire  $A B$ .

Les requêtes A et B peuvent bien entendu être arbitrairement complexes et mettre en œuvre des jointures, des sélections, etc. La seule contrainte est que le résultat de A et de B comprenne le même nombre d'attributs (et, en théorie, les mêmes noms, mais on peut s'affranchir de cette contrainte).

**Important :** Attention à ne pas considérer que l'utilisation du comparateur  $\neq$  est équivalent à la différence. La requête suivante par exemple *ne donne pas* les logements qui ne proposent pas de voile

 $\pi_{codeLogement}(\sigma_{codeActivity} \neq 'Voile' (Activity))$ 

Pas convaincu(e) ? Réfléchissez un peu plus, faites le calcul concret. C'est l'un de pièges à éviter.

Voici quelques exemples complémentaires qui illustrent ce principe.

— Régions où il y a des clients, mais pas de logement.

 $\pi_{rain}$ (Voyageur) –  $\pi_{lieu}(\rho_{lieu\rightarrow rqion}$ (Logement))

— Identifiant des logements qui n'ont pas reçu de client tibétain.

 $\pi_{code}(\text{Logement}) - \pi_{codeLogement}(\text{Séjour } \bowtie_{idVoyageur = idVoyageur} \sigma_{rgion = 'Tibet'}(\text{Voyageur}))$ 

— Id des clients qui ne sont pas allés en Corse.

 $\pi_{idVoyaqeur}$ (Voyageur) –  $\pi_{idVoyaqeur}(\sigma_{lieu='Corse'}$ (Logement)  $\Join_{code=codeLogement}$  Séjour)

La dernière requête construit l'ensemble des idVoyageur pour les clients qui ne sont pas allés en Corse. Pour obtenir le nom de ces clients, il suffit d'ajouter une jointure (exercice).

## **4.3.4 Complément d'un ensemble**

La différence peut être employée pour calculer le *complément* d'un ensemble. Prenons l'exemple suivant : on veut les ids des clients *et* les logements où ils ne sont pas allés. En d'autres termes, parmi toutes les
associations Voyageur/Logement possibles, on veut justement celles qui *ne sont pas* représentées dans la base !

C'est un des rares cas où le produit cartésien seul est utile : il permet justement de constituer « toutes les associations possibles ». Il reste ensuite à en soustraire celles qui sont dans la base avec l'opérateur −.

 $(\pi_{idVouaeur}(\text{Voyageur}) \times \pi_{code}(\text{Logement})) - \pi_{idVouaeur.codeLoaement}(\text{Séjour})$ 

# **4.3.5 Quantification universelle**

Enfin la différence est nécessaire pour les requêtes qui font appel à la quantification universelle : celles où l'on demande par exemple qu'une propriété soit *toujours* vraie. À priori, on ne voit pas pourquoi la différence peut être utile dans de tels cas. Cela résulte simplement de l'équivalence suivante : une propriété est vraie pour *tous* les éléments d'un ensemble si et seulement si *il n'existe pas* un élément de cet ensemble pour lequel la propriété est *fausse*. La quantification universelle s'exprime par une double négation.

En pratique, on se ramène toujours à la seconde forme pour exprimer des requêtes. Prenons un exemple : quels sont les clients dont *tous* les séjours ont eu lieu en Corse ? On l'exprime également par "quels sont clients pour lesquels *il n'existe pas* de séjour dans un lieu qui soit différent de la Corse. Ce qui donne l'expression suivante :

$$
\pi_{idVoyager}(\text{Séjour}) - \pi_{idVoyager}(\sigma_{lieu \neq 'Corse'}(\text{Séjour}))
$$

Pour finir, voici une des requêtes les plus complexes, la *division*. L'énoncé (en français) est simple, mais l'expression algébrique ne l'est pas du tout. L'exemple est le suivant : on veut les ids des clients qui sont allés dans *tous* les logements.

Traduit avec (double) négation, cela donne : les ids des clients tels *qu'il n'existe pas* de logement où ils *ne soient pas* allés. Ce qui donne l'expression algébrique suivante :

 $\pi_{idVouageur}(\text{Voyageur}) - \pi_{idVouageur}((\pi_{idVouageur}(\text{Voyageur}) \times \pi_{code}(\text{Logement})) - \pi_{idVouageur, idLogement}(\text{Séjour}))$ 

Explication : on réutilise l'expression donnant les clients et les logements où ils ne sont pas allés (voir plus haut) :

 $\pi_{idVouaeur}$ (Voyageur) ×  $\pi_{code}$ (Logement)) –  $\pi_{idVouaeur_idLoeement}$ (Séjour)

On obtient un ensemble B. Il reste à prendre tous les clients, sauf ceux qui sont dans B.

$$
\pi_{idVoyager}( \text{Voyager}) - B
$$

Ce type de requête est rare (heureusement) mais illustre la capacité de l'algèbre à exprimer par de simples manipulations ensemblistes des opérations complexes.

# **4.4 Exercices**

# **4.4.1 Atelier : évaluation et optimisation de requêtes**

L'objectif de ce atelier est d'introduire la manière dont un SGBD analyse, optimise et exécute une requête. SQL étant un langage *déclaratif* dans lequel on n'indique ni les algorithmes à appliquer, ni les chemins d'accès aux données, le système a toute latitude pour déterminer ces derniers et les combiner de manière à obtenir les meilleures performances.

Nous avons une requête, exprimée en SQL, soumise au système. Comme vous le savez, SQL permet de déclarer un besoin, mais ne dit pas comment calculer le résultat. C'est au système de produire une forme operatoire, un programme, pour effectuer ce calcul. Notez que cette approche a un double avantage. Pour l'utilisateur, elle permet de ne pas se soucier d'algorithmique d'exécution. Pour le système elle laisse la liberté du choix de la meilleure méthode. C'est ce qui fonde l'optimisation, la liberté de déterminer la manière de répondre a un besoin.

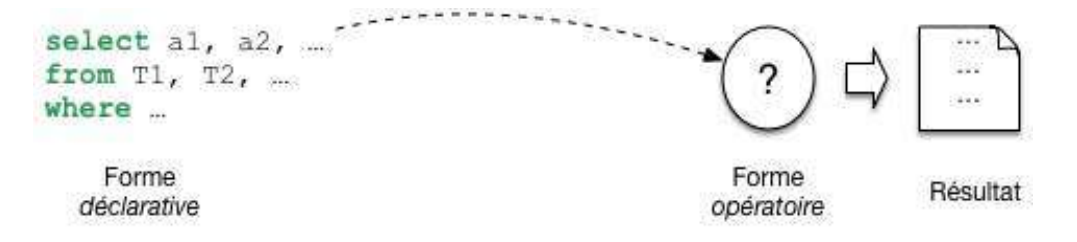

Fig. 4.1 – Les requêtes SQL sont *déclaratives*

En base de données, le programme qui évalue une requête a une forme très particulière. On l'appelle plan d'exécution. Il a la forme d'un arbre constitue d'opérateurs qui échangent des données. Chaque opérateur effectue une tache précise et restreinte : transformation, filtrage, combinaisons diverses. Comme nous le verrons, un petit nombre d'opérateurs suffit a évaluer des requêtes, même très complexes. Cela permet au système de construire très rapidement, a la volée, un plan et de commencer a l'exécuter. La question suivante est d'étudier comment le système passe de la requête au plan.

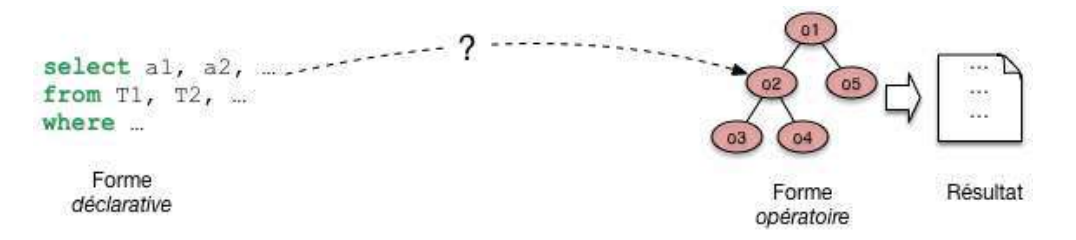

Fig. 4.2 – De la requête SQL au plan d'exécution.

Le passage de SQL a un plan s'effectue en deux étapes, que j'appellerai a et b. Dans l'étape a on tire partie de l'équivalence entre SQL, ou une grande partie de SQL, avec l'algèbre. Pour toute requêtes on peut donc produire une expression de l'algèbre. Et ici on trouve déjà une forme opérationnelle, qui nous dit quelles opérations effectuer. Nous l'appellerons plan d'execution logique. Une expression de l'algèbre peut se représenter comme un arbre, et nous sommes déjà proche d'un n plan d'exécution. Il reste assez abstrait.

Ce n'est pas tout a fait suffisant. Dans l'étape b le système va choisir des opérateurs particulière, en fonction d'un contexte spécifique. Ce peut être là présence ou non d'index, la taille des tables, la mémoire disponible. Cette étape b donne un plan d'exécution physique, applicable au contexte.

Reste la question de l'optimisation. Il faut ici élargir le schéma : a étape, a ou b, plusieurs options sont possibles. Pour l'étape a, c'est la possibilité d'obtenir plusieurs expressions équivalentes. La figure montre par exemple deux combinaisons possibles issues de la même requête sql. Pour l'étape les options sont liées au choix de l'algorithmique, des opérateurs as exécuter.

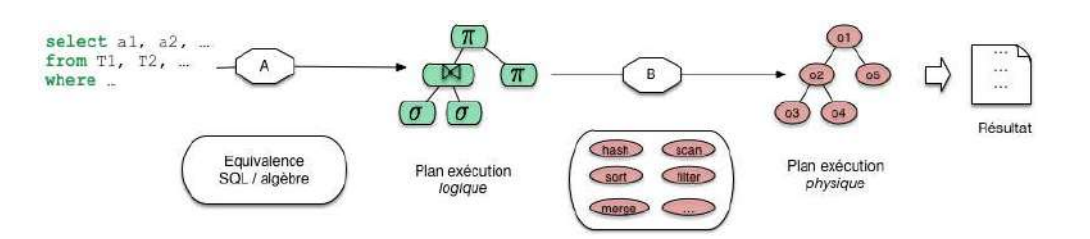

Fig. 4.3 – Les deux phases de l'optimisation

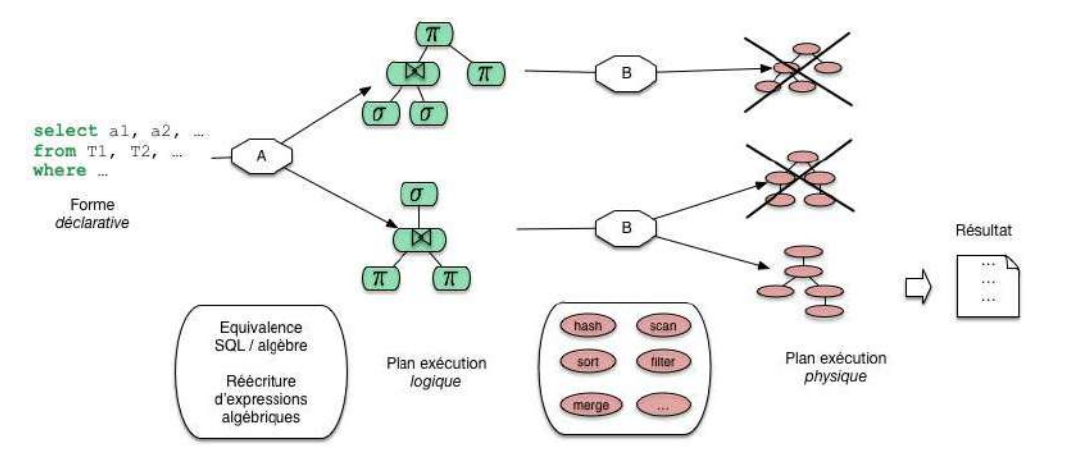

Fig. 4.4 – Processus général d'optimisation et d'évaluation

Cette figure nous donne la perspective générale de cette partie du cours. Nous allons étudier les opérateurs, les plans d'exécution, les transformations depuis une requête SQL, et quelques critères de choix pour l'optimisation.

# CHAPITRE 5

# SQL, récapitulatif

Ce chapitre présente les compléments du langage d'interrogation SQL (la partie dite *Langage de Manipulation de Données* ou LMD) dans le cadre d'un récapitulatif. Ces compléments présentent peu de difficulté dans la mesure où la véritable complexité réside d'une part dans l'interprétation des requêtes complexes qui font parfois appel à des logiques sophistiquées et d'autre part dans la multiplicité des variantes syntaxiques qui peut parfois troubler.

Les deux chapitres précédents devraient avoir réglé ces problèmes d'interprétation. Vous savez maintenant que SQL propose deux paradigmes d'interrogation, l'un déclaratif et l'autre procédural. Les requêtes se comprennent soit via leur équivalent en formules logiques, soit en les considérant comme des opérations ensemblistes.

Dans ce chapitre nous utilisons systématiquement l'approche déclarative. Vous pouvez les reformuler sous leur forme ensembliste si vous le souhaitez.

Pour varier les exemples, nous utilisons la base (fictive et simplifiée bien entendu) d'un syndic de gestion d'immeuble. Voici son schéma

- Immeuble (id, nom, adresse)
- Appart (id , no , surface , niveau , *idImmeuble*)
- Personne (id, prénom , nom , profession , *idAppart*)
- Propriétaire (idPersonne , idAppart, quotePart)

Ce schéma et cette base sont fournis respectivement dans les scripts SchemaImmeuble.sql et BaseImmeuble.sql. Vous pouvez les installer localement si vous le souhaitez. La base est également disponible *via* notre interface en ligne si vous souhaitez effectuer réellement les requêtes proposées parallèlement à votre lecture.

#### La table Immeuble

Voici le contenu de la table *Immeuble*.

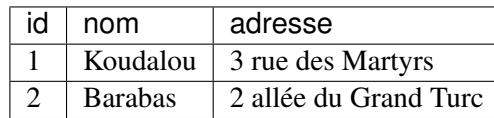

# La table Appart

Voici le contenu de la table *Appart*.

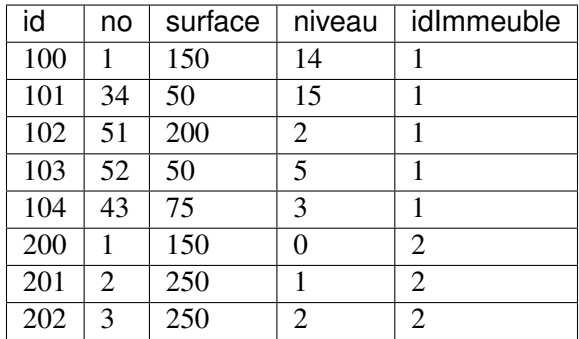

### La table Personne

Voici le contenu de la table *Personne*.

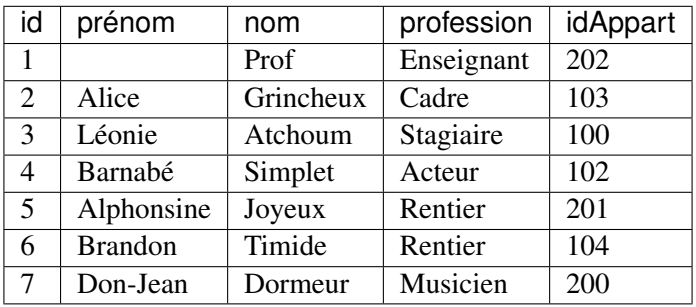

### La table Propriétaire

Voici le contenu de la table *Propriétaire*.

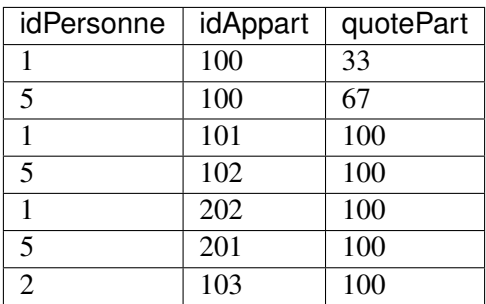

# **5.1 S1 : le bloc select-from-where**

#### Supports complémentaires :

— Diapositives: le bloc 'select-from-where

```
— Vidéo sur le bloc "select-from-where' <http://mdcvideos.cnam.fr/videos/?video=
  MEDIA180917190541813>'_
```
Dans cette session, nous étudions les compléments à la forme de base d'une requête SQL, que nous appelons *bloc*, résumée ainsi :

```
select liste_expressions
from relations_sources
[where liste_conditions]
[order by critère_de_tri]
```
Parmi les quatre clauses select, form, where et order by, les deux dernières sont optionnelles. La recherche la plus simple consiste à récupérer le contenu complet d'une table. On n'utilise pas la clause where et le \* désigne tous les attributs.

```
select * from Immeuble
```
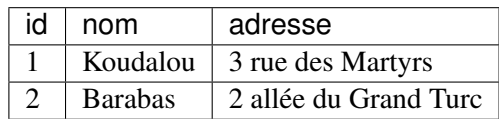

L'ordre des trois clauses select from et where est trompeur pour la signification d'une requête. Comme nous l'avons déjà détaillé dans les chapitres qui précédent l'inteprétation s'effectue *toujours* de la manière suivante :

- la clause from définit l'espace de recherche en fonction d'un ensemble de sources de données;
- la clause where exprime un ensemble de conditions sur la source : seuls les nuplets pour lesquels ces conditions sont satisfaites sont conservés;
- enfin la clause select construit un nuplet-résultat grâce à une liste d'expressions appliquées aux nuplets de la source ayant passé le filtre du where.

### **5.1.1 La clause from**

L'espace de recherche est défini dans la clause from par une ou plusieurs tables. Par « table » il ne faut pas ici comprendre forcément « une des tables de la base » courante même si c'est le cas le plus souvent rencontré. SQL est beaucoup général que cela : une table dans un from peut également être *résultat* d'une autre requête. On parlera de table *basée* et de table *calculée* pour distinguer ces deux cas. Ce peut également être une table stockée dans une autre base ou une table calculée à partir de tables basées dans plusieurs bases ou une combinaison de tout cela.

Voici une première requête qui ramène les immeubles dont l'id vaut 1.

```
select nom, adresse
from Immeuble
where id=1
```
Il n'aura pas échappé au lecteur attentif que le résultat est lui-même une table (calculée et non basée). Pourquoi ne pourrait-on pas interroger cette table calculée comme une autre ? C'est possible en SQL comme le montre l'exemple suivant :

```
select *
from (select nom, adresse from Immeuble where id=1) as Koudalou
```
On a donc placé une requête SQL dans le from où elle définit un espace de recherche constitué de son propre résultat. Le mot-clé as permet de donner un nom temporaire au résultat. En d'autres termes Koudalou est le nom de la table calculée sur laquelle s'effectue la requête. Cette table temporaire n'existe que pendant l'exécution.

Note : Comme nous l'avons vu, cette approche est de nature algébrique : on manipule dans le from des ensembles, stockés (les tables) ou calculés (obtenus par des requêtes). C'est une syntaxe en plus pour dire la même chose, donc on peut très bien se passer de la seconde formulation. Il est plus intéressant de prolonger cette idée d'interroger une relation *calculée* en donnant définivement un nom à la requête qui sélectionne l'immeuble. En SQL cela s'appelle une *vue*. On crée une vue dans un schéma avec la commande create view.

```
create view Koudalou as
  select nom, adresse from Immeuble where id=1
```
Une fois créée une vue peut être utilisée comme espace de recherche exactement comme une table basée. Le fait que son contenu soit calculé reste transparent pour l'utilisateur.

**select** nom, adresse **from** Koudalou

Les vues sont traitées en détail dans le chapitre consacré aux schémas relationnels.

L'interprétation du from est indépendante de l'origine des tables : tables basées, tables calculées, et vues. Comme nous l'avons vu dans les chapitres précédents, il existe deux manières de spécifier l'espace de recherche avec le from. La première est la forme déclarative dans laquelle on sépare le nom des tables par des virgules.

**select** \* **from** Immeuble **as** i, Appart **as** a

Dans ce cas, le nom d'une table sert à définir une variable nuplet (voir chapitre *SQL, langage déclaratif*) à laquelle on peut affecter tous les nuplets de la table. Les variables peuvent être explicitement nommées avec la mot-clé as (elles s'appellent i et a dans la requête ci-dessus). On peut aussi omettre le as, dans ce cas le nom de la variable est (implcitement) le nom de la table.

**select** \* **from** Immeuble, Appart

Un cas où le as est obligatoire est l'auto-jointure : on veut désigner deux nuplets de la même table. Exemple : on veut les paires d'appartement du même immeuble.

```
select a1.no, a2.no
from Appart as a1, Appart as a2
where a1.idImmeuble = a2.idImmeuble
```
En l'absence du as et de l'utilisation du nom de la variable comme préfixe, il y aurait ambiguité sur le nom des attributs.

La deuxième forme du from définit l'espace de recherche par une opération algébrique, jointure ou produit cartésien.

**select** \* **from** Immeuble **cross join** Appart

Cette formulation revient à définir une table virtuelle (appelons-là *Tfrom*) qui tient lieu d'espace de recherche par la suite. L'affichage ci-dessus nous montre quel est l'espace de recherche *Tfrom* de la requête précédente.

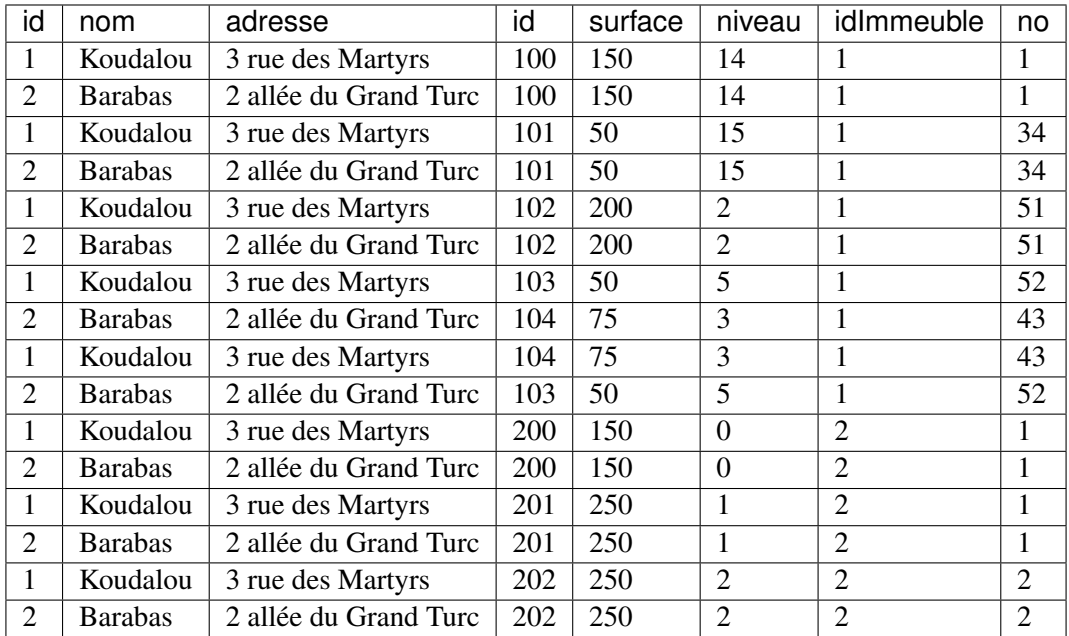

La clause de jointure join définit un espace de recherche constitué des paires de nuplets pour lesquels la condition de jointure est vraie.

```
select *
from Immeuble join Appart on (Immeuble.id=Appart.idImmeuble)
```
On obtient le résultat suivant.

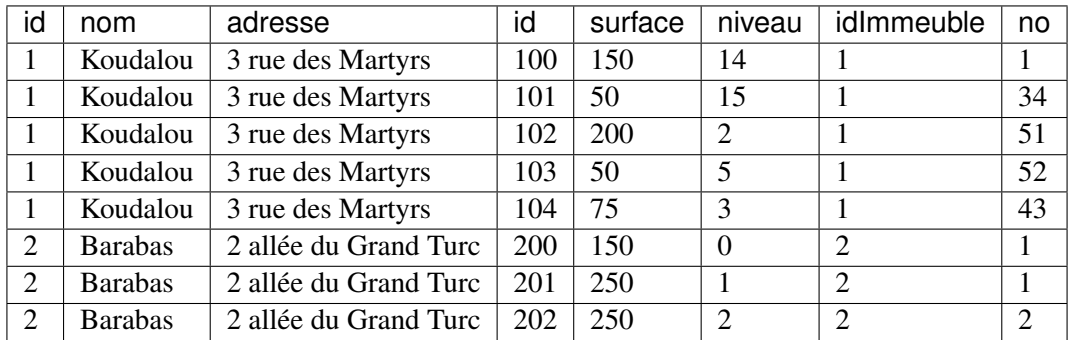

L'obligation d'encadrer les expressions algébriques quand on on en combine plusieurs (par exemple jointure entre trois tables ou plus) les rend difficilement lisibles. C'est une des raisons qui poussent à s'en tenir à la version déclarative de SQL.

Dernière précision au sujet du from : l'ordre dans lequel on énumère les tables n'a aucune importance.

# **5.1.2 La clause where**

La clause where permet d'exprimer des conditions portant sur les nuplets désignés par la clause from. Ces conditions suivent en général la syntaxe expr1 [not] Θ expr2, où expr1 et expr2 sont deux expressions construites à partir de noms d'attributs, de constantes et de fonctions, et Θ est l'un des opérateurs de comparaison classique *< > <= >= !=*.

Les conditions se combinent avec les connecteurs booléens and or et not. SQL propose également un prédicat in qui teste l'appartenance d'une valeur à un ensemble. Il s'agit (du moins tant qu'on n'utilise pas les requêtes imbriquées) d'une facilité d'écriture pour remplacer le or. La requête

```
select *
from Personne
where profession='Acteur'
or profession='Rentier'
```
s'écrit de manière équivalente avec un in comme suit :

```
select *
from Personne
where profession in ('Acteur', 'Rentier')
```
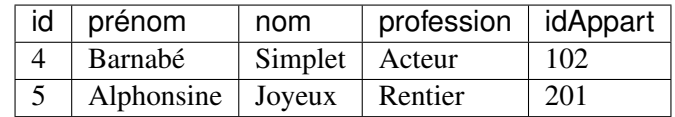

Pour les chaînes de caractères, SQL propose l'opérateur de comparaison like, avec deux caractères de substitution :

— le «  $\%$  » remplace n'importe quelle sous-chaîne;

— le «  $\rightarrow$  remplace n'importe quel caractère.

L'expression \_ou%ou est donc interprétée par le like comme toute chaîne commençant par un caractère suivi de « ou » suivi de n'importe quelle chaîne suivie une nouvelle fois de « ou ».

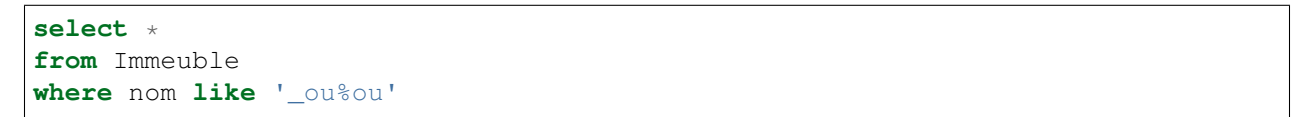

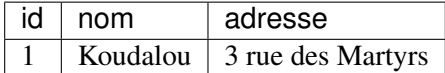

Il est également possible d'exprimer des conditions sur des tables calculées par d'autre requêtes SQL incluses dans la clause where et habituellement désignées par le terme de « requêtes imbriquées ». On pourra par exemple demander la liste des personnes dont l'appartement fait partie de la table calculée des appartements situés au-dessus du troisième niveau.

```
select * from Personne
where idAppart in (select id from Appart where niveau > 3)
```
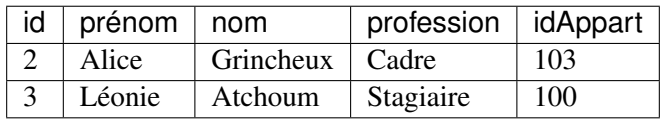

Avec les requêtes imbriquées on entre dans le monde incertain des requêtes qui semblent claires mais finissent par ne plus l'être du tout. La difficulté vient souvent du fait qu'il faut raisonner simultanément sur plusieurs requêtes qui, de plus, sont souvent interdépendantes (les données sélectionnées dans l'une servent de paramètre à l'autre). Il est très souvent possible d'éviter les requêtes imbriquées comme nous l'expliquons dans ce chapitre.

### **5.1.3 Valeurs manquantes : le null**

En théorie, dans une table relationnelle, tous les attributs ont une valeur. En pratique, certaines valeurs peuvent être inconnues ou manquantes : on dit qu'elles sont à null. Le null *n'est pas une valeur spéciale*, c'est une absence de valeur.

Note : Les valeurs à null sont une source de problème, car elles rendent parfois le résultat des requêtes difficile à comprendre. Mieux vaut les éviter si c'est possible.

Il est impossible de déterminer quoi que ce soit à partir d'une valeur à null. Dans le cas des comparaisons, la présence d'un null renvoie un résultat qui n'est ni true ni false mais unknown, une valeur booléenne intermédiaire. Reprenons à nouveau la table *Personne* avec un des prénoms à null. La requête suivante devrait ramener tous les nuplets.

```
select *
from Personne
where prénom like '%'
```
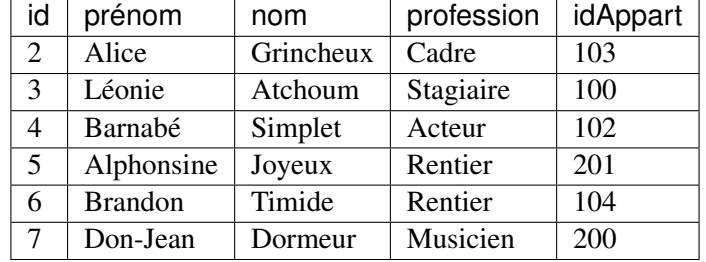

Mais la présence d'un null empêche l'inclusion du nuplet correspondant dans le résultat.

Cependant la condition like n'a pas été évaluée à false comme le montre la requête suivante.

```
select *
from Personne
where prénom not like '%'
```
On obtient un résultat vide, ce qui montre bien que le like appliqué à un null ne renvoie pas false (car sinon on aurait not false = true). C'est d'ailleurs tout à fait normal puisqu'il n'y a aucune raison de dire qu'une absence de valeur ressemble à n'importe quelle chaîne.

Les tables de vérité de la logique trivaluée de SQL sont définies de la manière suivante. Tout d'abord on affecte une valeur aux trois constantes logiques :

- true vaut 1
- $-$  false vaut  $0$
- $-$  unknown vaut  $0.5$

Les connecteurs booléens s'interprètent alors ainsi :

- val1 and val2 =  $max($ val1 val2 $)$
- $-$  vall or val2 = min(vall val2)
- $-$  not vall= $1$ -vall.

On peut vérifier notamment que not unknown vaut toujours unknown. Ces définitions sont claires et cohérentes. Cela étant il faut mieux prévenir de mauvaises surprises avec les valeurs à null, soit en les interdisant à la création de la table avec les options not null ou default, soit en utilisant le test is null (ou son complément is not null). La requête ci-dessous ramène tous les nuplets de la table, même en présence de null.

```
select *
from Personne
where prénom like '%'
or prénom is null
```
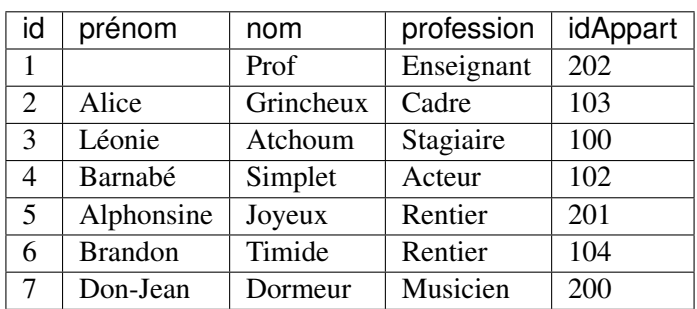

Attention le test valeur = null n'a pas de sens. On ne peut pas être égal à une absence de valeur.

### **5.1.4 La clause select**

Finalement, une fois obtenus les nuplets du from qui satisfont le where on crée à partir de ces nuplets le résultat final avec les expressions du select.

Si on indique explicitement les attributs au lieu d'utiliser \*, leur nombre détermine le nombre de colonnes de la table calculée. Le nom de chaque attribut dans cette table est par défaut l'expression du select mais on peut indiquer explicitement ce nom avec as. Voici un exemple qui illustre également une fonction assez utile, la concaténation de chaînes.

```
select concat(prénom, ' ', nom) as 'nomComplet'
from Personne
```
nomComplet null Alice Grincheux Léonie Atchoum Barnabé Simplet Alphonsine Joyeux Brandon Timide Don-Jean Dormeur

Note : La fonction concat () ici utilisée est spécifique à MySQL.

Le résultat montre que l'une des valeurs est à null. Logiquement toute opération appliquée à un null renvoie un null en sortie puisqu'on ne peut calculer aucun résultat à partir d'une valeur inconnue. Ici c'est le prénom de l'une des personnes qui manque. La concaténation du prénom avec le nom est une opération qui « propage » cette valeur à null. Dans ce cas, il faut utiliser une fonction (spécifique à chaque système)à qui remplace la valeur à  $null$  par une valeur de remplacement. Voici la version MySQL (fonction ifnull(attribut, remplacement)).

```
select concat(ifnull(prénom,' '), ' ', nom) as 'nomComplet'
from Personne
```
Une « expression » dans la clause select désigne ici, comme dans tout langage, une construction syntaxique qui prend une ou plusieurs valeurs en entrée et produit une valeur en sortie. Dans sa forme la plus simple, une expression est simplement un nom d'attribut ou une constante comme dans l'exemple suivant.

```
select surface, niveau, 18 as 'EurosParm2'
from Appart
```
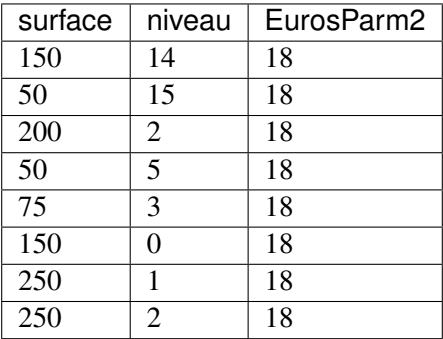

Les attributs surface et niveau proviennent de *Appart* alors que 18 est une constante qui sera répétée autant de fois qu'il y a de nuplets dans le résultat. De plus, on peut donner un nom à cette colonne avec la commande as. Voici un second exemple qui montre une expression plus complexe. L'utilisateur (certainement un agent immobilier avisé et connaissant bien SQL) calcule le loyer d'un appartement en fonction d'une savante formule qui fait intervenir la surface et le niveau.

```
select no, surface, niveau,
        (surface * 18) * (1 + (0.03 * niveau)) as loyer
from Appart
```
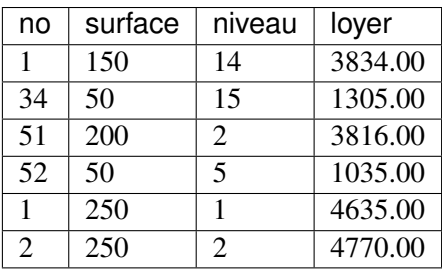

SQL fournit de très nombreux opérateurs et fonctions de toute sorte qui sont clairement énumérées dans la documentation de chaque système. Elles sont particulièrement utiles pour des types de données un peu délicat à manipuler comme les dates.

Une extension rarement utilisée consiste à effectuer des tests sur la valeur des attributs à l'intérieur de la clause select avec l'expression case dont la syntaxe est :

```
case
 when test then expression
 [when ...]
 else expression
end
```
Ces tests peuvent être utilisés par exemple pour effectuer un *décodage* des valeurs quand celles-ci sont difficiles à interpréter ou quand on souhaite leur donner une signification dérivée. La requête ci-dessous classe les appartements en trois catégories selon la surface.

```
select no, niveau, surface,
      case when surface <= 50 then 'Petit'
           when surface > 50 and surface \leq 100 then 'Moyen'
```
**else** 'Grand' **end as** categorie **from** Appart

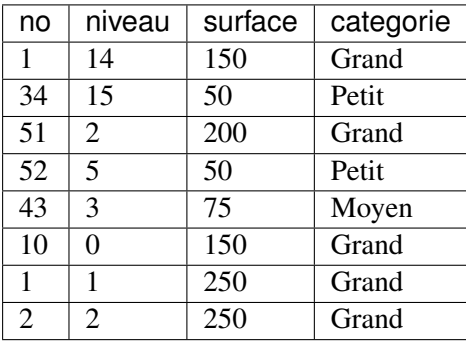

# **5.1.5 Jointure interne, jointure externe**

La jointure est une opération indispensable dès que l'on souhaite combiner des données réparties dans plusieurs tables. Nous avons déjà étudié en détail la conception et l'expression des jointures. On va se contenter ici de montrer quelques exemples en forme de récapitulatif, sur notre base d'immeubles.

Note : Il existe beaucoup de manières différentes d'exprimer les jointures en SQL. Il est recommandé de se limiter à la forme de base donnée ci-dessous qui est plus facile à interpréter et se généralise à un nombre de tables quelconques.

### **Jointure interne**

Prenons l'exemple d'une requête cherchant la surface et le niveau de l'appartement de M. Barnabé Simplet.

```
select p.nom, p.prénom, a.surface, a.niveau
from Personne as p, Appart as a
where prénom='Barnabé'
and nom='Simplet'
and a.id = p.idAppart
```
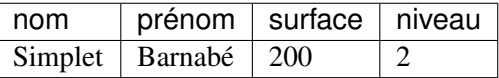

Une première difficulté à résoudre quand on utilise plusieurs tables est la possibilité d'avoir des attributs de même nom dans l'union des schémas, ce qui soulève des ambiguités dans les clauses where et select. On résout cette ambiguité en préfixant les attributs par le nom des variables-nuplet dont ils proviennent.

Notez que la levée de l'ambiguité en préfixant par le nom de la variable-nuplet n'est nécessaire que pour les attributs qui apparaissent en double soit ici id qui peut désigner l'identifiant de la personne ou celui de l'appartement.

Comme dans la très grande majorité des cas la jointure consiste à exprimer une égalité entre la clé primaire de l'une des tables et la clé étrangère correspondante de l'autre. Mais rien n'empêche d'exprimer des conditions de jointure sur n'importe quel attribut et pas seulement sur ceux qui sont des clés.

Imaginons que l'on veuille trouver les appartements d'un même immeuble qui ont la même surface. On veut associer un nuplet de *Appart* à un autr nuplet de *Appart* avec les conditions suivantes :

- ils sont dans le même immeuble (attribut  $idImmeuble$ );
- ils ont la même valeur pour l'attribut surface;
- ils correspondent à des appartements distincts (attributs id).

La requête exprimant ces conditions est donc :

```
select a1.id as idAppart1, a1.surface as surface1, a1.niveau as niveau1,
       a2.id as idAppart2, a2.surface as surface2, a2.niveau as niveau2
from Appart a1, Appart a2
where a1.id != a2.id
and a1.surface = a2.surface
and a1.idImmeuble = a2.idImmeuble
```
Ce qui donne le résultat suivant :

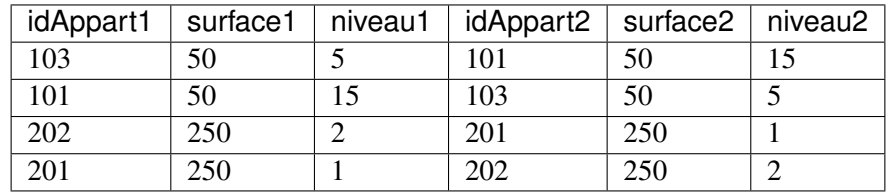

On peut noter que dans le résultat la même paire apparaît deux fois avec des ordres inversés. On peut éliminer cette redondance en remplaçant  $a1$ .id  $!= a2$ .id par  $a1$ .id  $\lt a2$ .id.

Voici quelques exemples complémentaires de jointure.

— Qui habite un appartement de plus de 200 m2 ?

```
select prénom, nom, profession
from Personne, Appart
where idAppart = Appart.id
and surface >= 200
```
Attention à lever l'ambiguité sur les noms d'attributs quand ils peuvent provenir de deux tables (c'est le cas ici pour id).

— Qui habite le Barabas ?

```
select prénom, p.nom, no, surface, niveau
from Personne as p, Appart as a, Immeuble as i
where p.idAppart=a.id
and a.idImmeuble=i.id
and i.nom='Barabas'
```
— Qui habite un appartement qu'il possède et avec quelle quote-part ?

```
select prénom, nom, quotePart
from Personne as p, Propriétaire as p2, Appart as a
where p.id=p2.idPersonne /* p est propriétaire */
and p2.idAppart=a.id /* de l'appartement a */<br>
and p.idAppart=a.id /* et il y habite */
and p.idAppart=a.id /* et il y habite */
```
— De quel(s) appartement(s) Alice Grincheux est-elle propriétaire et dans quel immeuble ? Voici la requête sur les quatre tables avec des commentaires inclus montrant les jointures.

```
select i.nom, no, niveau, surface
from Personne as p, Appart as a, Immeuble as i, Propriétaire as
\rightarrowp2
where p.id=p2.idPersonne /* Jointure PersonnePropriétaire */
and p2.idAppart = a.id /* Jointure PropriétaireAppart */
and a.idImmeuble= i.id /* Jointure AppartImmeuble */<br>and p.nom='Grincheux' and p.prénom='Alice'
        and p.nom='Grincheux' and p.prénom='Alice'
```
Attention à lever l'ambiguité sur les noms d'attributs quand ils peuvent provenir de deux tables (c'est le cas ici pour id).

L'approche déclarative d'expression des jointures est une manière tout à fait recommandable de procéder surtout pour les débutants SQL. Elle permet de se ramener toujours à la même méthode d'interprétation et consolide la compréhension des principes d'interrogation d'une base relationnelle.

Toutes ces jointures peuvent s'exprimer avec d'autres syntaxes : tables calculées dans le from opérateur de jointure dans le from ou (pas toujours) requêtes imbriquées. À l'exception notable des jointures externes, elles n'apportent aucune expressivité supplémentaire. Toutes ces variantes constituent des moyens plus ou moins commodes d'exprimer différemment la jointure.

### **Jointure externe**

Qu'est-ce qu'une jointure externe ? Effectuons la requête qui affiche tous les appartements avec leur occupant.

```
select idImmeuble, no, niveau, surface, nom, prénom
from Appart as a, Personne as p
where p.idAppart=a.id
```
Voici ce que l'on obtient :

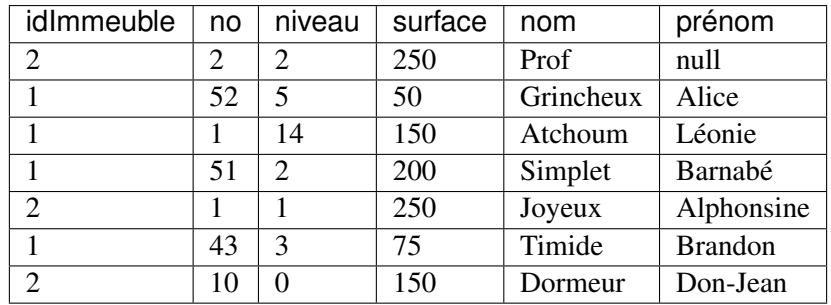

Il manque un appartement, le 34 du Koudalou. En effet cet appartement n'a pas d'occupant. Il n'y a donc aucune possibilité que la condition de jointure soit satisfaite.

La jointure externe permet d'éviter cette élimination parfois indésirable. On considère alors une hiérarchie entre les deux tables. La première table (en général celle de gauche) est dite « directrice » et tous ses nuplets, même ceux qui ne trouvent pas de correspondant dans la table de droite, seront prises en compte. Les nuplets de la table de droite sont en revanche optionnels.

Si pour un nuplet de la table de gauche on trouve un nuplet satisfaisant le critère de jointure dans la table de droite, alors la jointure s'effectue normalement. Sinon, les attributs provenant de la table de droite sont affichés à null. Voici la jointure externe entre *Appart* et *Personne*. Le mot-clé left est optionnel.

```
select idImmeuble, no niveau, surface, nom, prénom
from Appart as a left outer join Personne as p on (p.idAppart=a.id)
```
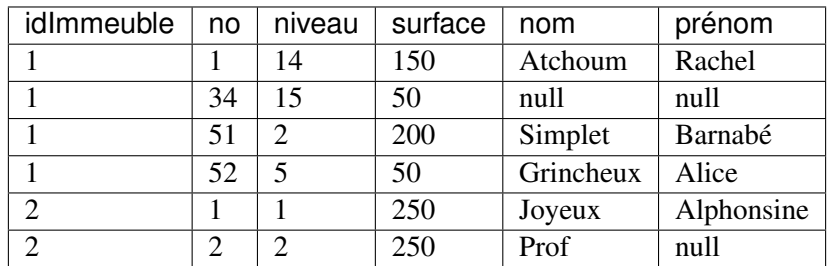

Notez les deux attributs prénom et nom à null pour l'appartement 34.

Il existe un right outer join qui prend la table de droite comme table directrice. On peut combiner la jointure externe avec des jointures normales des sélections des tris etc. Voici la requête qui affiche le nom de l'immeuble en plus des informations précédentes et trie par numéro d'immeuble et numéro d'appartement.

```
select i.nom as nomImmeuble, no, niveau, surface, p.nom as nomPersonne, prénom
from Immeuble as i
       join
           (Appart as a left outer join Personne as p
                      on (p.idAppart=a.id))
       on (i.id=a.idImmeuble)
order by i.id, a.no
```
# **5.1.6 Tri et élimination de doublons**

SQL renvoie les nuplets du résultat sans se soucier de la présence de doublons. Si on cherche par exemple les surfaces des appartements avec

```
select surface
from Appart
```
on obtient le résultat suivant.

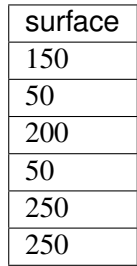

On a autant de fois une valeur qu'il y a de nuplets dans le résultat intermédiaire après exécution des clauses from et where. En général, on ne souhaite pas conserver ces nuplets identiques dont la répétition n'apporte aucune information. Le mot-clé distinct placé juste après le select permet d'éliminer ces doublons.

**select distinct** surface **from** Appart

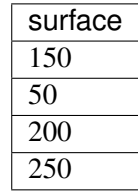

Le distinct est à éviter quand c'est possible car l'élimination des doublons peut entraîner des calculs coûteux. Il faut commencer par calculer entièrement le résultat, puis le trier ou construire une table de hachage, et enfin utiliser la structure temporaire obtenue pour trouver les doublons et les éliminer. Si le résultat est de petite taille cela ne pose pas de problème. Sinon, on risque de constater une grande différence de temps de réponse entre une requête sans distinct et la même avec distinct.

On peut demander explicitement le tri du résultat sur une ou plusieurs expressions avec la clause order by qui vient toujours à la fin d'une requête select. La requête suivante trie les appartements par surface puis, pour ceux de surface identique, par niveau.

```
select *
from Appart
order by surface, niveau
```
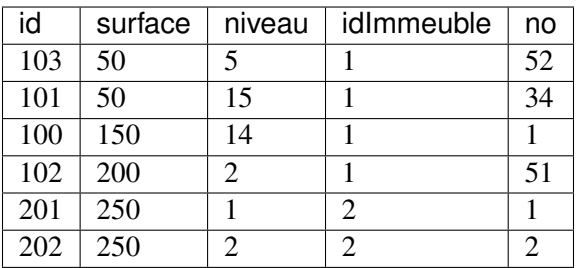

Par défaut, le tri est en ordre ascendant. On peut inverser l'ordre de tri d'un attribut avec le mot-clé desc .

**select** \* **from** Appart **order by** surface **desc**, niveau **desc**

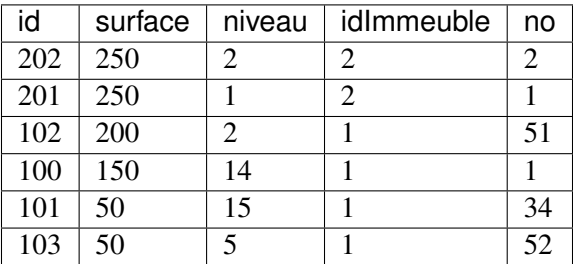

Bien entendu, on peut trier sur des expressions au lieu de trier sur de simples noms d'attribut.

# **5.1.7 Quiz**

# **5.2 S2 : Requêtes et sous-requêtes**

#### Supports complémentaires :

Pas de support vidéo pour cette session qui ne fait que récapituler les différentes syntaxes équivalentes pour exprimer une même requête. Ne vous laissez pas troubler par la multiplicité des options offertes pqr SQL. En choisissant un dialecte et un seul (vous avez compris que je vous recommande la partie déclarative, logique de SQL) vous pourrez tout exprimer sans avoir à vous poser des questions sans fin. Vos requêtes n'en seront que plus cohérentes et lisibles.

Dans tout ce qui précède, les requêtes étaient « à plat », avec un seul bloc select-from-where. SQL est assez riche (ou assez inutilement compliqué, selon les goûts) pour permettre des expressions complexes combinant plusieurs blocs. On a dans ce cas une requête principale, et des sous-requêtes, ou requêtes imbriquées.

Disons-le tout de suite : à l'exception des requêtes avec négation not exists, toutes les requêtes imbriquées peuvent s'écrire de manière équivalente à plat, et on peut juger que c'est préférable pour des raisons de lisibilité et de cohérence d'écriture. Cette session essaie en tout cas de clarifier les choses.

### **5.2.1 Requêtes imbriquées**

Reprenons l'exemple de la requête trouvant la surface et le niveau de l'appartement de M. Simplet. On peut l'exprimer avec une requête imbriquée de deux manières. La première est la forme déclarative classique.

```
select surface, niveau
from Appart as a, Personne as p
where p.prénom='Barnabé' and p.nom='Simplet'
and a.id = p.idAppart
```
On remarque qu'aucun attribut de la table Personne n'est utilisé pour construire le résultat. On peut donc utiliser une sous-requête (ou requête imbriquée).

```
select surface, niveau
from Appart
where id in (select idAppart
               from Personne
               where prénom='Barnabé' and nom='Simplet')
```
Le mot-clé in exprime la condition d'appartenance de l'identifiant de l'appartement à l'ensemble d'identifiants constitué avec la requête imbriquée. Il doit y avoir correspondance entre le nombre et le type des attributs auxquels s'applique la comparaison par in. L'exemple suivant montre une comparaison entre des paires d'attributs (ici on cherche des informations sur les propriétaires).

```
select prénom, nom, surface, niveau
from Appart as a, Personne as p
where a.id = p.idAppart
and (p.id, p.idAppart)
         in (select idPersonne, idAppart from Propriétaire)
```
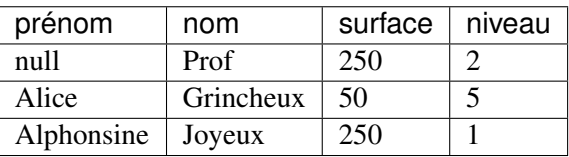

Il est bien entendu assez direct de réécrire la requête ci-dessus comme une jointure classique (exercice). Parfois l'expression avec requête imbriquée peut s'avérer plus naturelle. Supposons que l'on cherche les immeubles dans lesquels on trouve un appartement de 50 m2. Voici l'expression avec requête imbriquée.

```
select *
from Immeuble
where id in (select idImmeuble from Appart where surface=50)
```
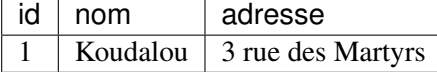

La requête directement réécrite en jointure donne le résultat suivant :

```
select i.*
from Immeuble as i,Appart as a
where i.id=a.idImmeuble
and surface=50
```
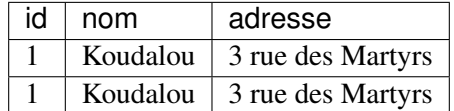

On obtient deux fois le même immeuble puisqu'il peut être associé à deux appartements différents de 50

m2. Il suffit d'ajouter un distinct après le select pour régler le problème, mais on peut considérer que dans ce cas la requête imbriquée est plus appropriée. Attention cependant : il n'est pas possible de placer dans le résultat des attributs appartenant aux tables des requêtes imbriquées.

Le principe général des requêtes imbriquées est d'exprimer des conditions sur des tables calculées par des requêtes. Cela revient, dans le cadre formel qui soutient SQL, à appliquer une quantification sur une collection constituée par une requête (voir chapitre *SQL, langage déclaratif*).

Ces conditions sont les suivantes :

- exists R : renvoie true si *R* n'est pas vide false sinon.
- $-$  *t* in R où est un nuplet dont le type (le nombre et le type des attributs) est celui de R : renvoie  $\pm$  rue si *t* appartient à *R* false sinon.
- *v cmp* any R où *cmp* est un comparateur SQL (*< > =* etc.) : renvoie true si la comparaison avec *au moins un* des nuplets de la table *R* renvoie true.
- *v cmp* all R où *cmp* est un comparateur SQL (*< > =* etc.) : renvoie true si la comparaison avec *tous* les nuplets de la table *R* renvoie true.

De plus toutes ces expressions peuvent être préfixées par not pour obtenir la négation. La richesse des expressions possibles permet d'effectuer une même interrogation en choisissant parmi plusieurs syntaxes possibles. En général, tout ce qui n'est pas basé sur une négation not in ou not exists peut s'exprimer *sans* requête imbriquée.

Le all peut se réécrire avec une négation puisque si une propriété est *toujours* vraie il n'existe pas de cas où elle est fausse. La requête ci-dessous applique le all pour chercher le niveau le plus élevé de l'immeuble 1.

```
select * from Appart
   where idImmeuble=1
   and niveau >= all (select niveau from Appart where idImmeuble=1)
```
Le all exprime une comparaison qui vaut pour *toutes* les nuplets ramenés par la requête imbriquée. La formulation avec any s'écrit :

```
select * from Appart
   where idImmeuble=1
   and not (niveau < any (select niveau from Appart where idImmeuble=1))
```
Attention aux valeurs à null dans ce genre de situation : toute comparaison avec une de ces valeurs renvoie unknown et cela peut entraîner l'échec du all. Il n'existe pas d'expression avec jointure qui puisse exprimer ce genre de condition.

# **5.2.2 Requêtes correlées**

Les exemples de requêtes imbriquées donnés précédemment pouvaient être évalués indépendamment de la requête principale, ce qui permet au système (s'il le juge nécessaire) d'exécuter la requête en deux phases. La clause exists fournit encore un nouveau moyen d'exprimer les requêtes vues précédemment en basant la sous-requête sur une ou plusieurs valeurs issues de la requête principale. On parle alors de requêtes *correlées*.

Voici encore une fois la recherche de l'appartement de M. Barnabé Simplet exprimée avec exists :

```
select * from Appart
where exists (select * from Personne
               where prénom='Barnabé' and nom='Simplet'
               and Personne.idAppart=Appart.id)
```
On obtient donc une nouvelle technique d'expression qui permet d'aborder le critère de recherche sous une troisième perspective : on conserve un appartement si, *pour cet appartement*, l'occupant s'appelle Barnabé Simplet. Il s'agit assez visiblement d'une jointure mais entre deux tables situées dans des requêtes (ou plutôt des « blocs ») distinctes. La condition de jointure est appelée corrélation d'où le nom de ce type de technique.

Les jointures dans lesquelles le résultat est construit à partir d'une seule table peuvent d'exprimer avec exists ou in. Voici quelques exemples reprenant des requêtes déjà vues précédemment.

— Qui habite un appartement de plus de 200 m2 ?

```
Avec in :
```

```
select prénom, nom, profession
from Personne
where idAppart in (select id from Appart where surface >= 200)
```
Avec exists :

```
select prénom, nom, profession
from Personne p
where exists (select * from Appart a
             where a.id=p.idAppart
             and surface >= 200)
```
— Qui habite le Barabas ?

Avec in :

```
select prénom, nom, no, surface, niveau
from Personne as p, Appart as a
where p.idAppart=a.id
and a.idImmeuble in
       (select id from Immeuble
         where nom='Barabas')
```
Avec exists :

```
select prénom, nom, no, surface, niveau
from Personne as p, Appart as a
where p.idAppart=a.id
and exists (select * from Immeuble i
           where i.id=a.idImmeuble
           and i.nom='Barabas')
```
Important : dans une sous-requête associée à la clause exists peu importent les attributs du select puisque la condition se résume à : cette requête ramène-t-elle au moins un nuplet ou non ? On peut donc systématiquement utiliser select \* ou select ''

Enfin rien n'empêche d'utiliser plusieurs niveaux d'imbrication au prix d'une forte dégradation de la lisibilité. Voici la requête « De quel(s) appartement(s) Alice Grincheux est-elle propriétaire et dans quel immeuble ? » écrite avec plusieurs niveaux.

```
select i.nom, no, niveau, surface
from Immeuble as i, Appart as a
where a.idImmeuble= i.id
and a.id in
            (select idAppart
            from Propriétaire
             where idPersonne in
                      (select id
                       from Personne
                       where nom='Grincheux'
                       and prénom='Alice'))
```
En résumé une jointure entre les tables *R* et *S* de la forme :

```
select R.*
from R S
where R.a = S.b
```
peut s'écrire de manière équivalente avec une requête imbriquée :

```
select [distinct] *
from R
where R.a in (select S.b from S)
```
ou bien encore sous forme de requête corrélée :

```
select [distinct] *
from R
where exists (select S.b from S where S.b = R.a)
```
Le choix de la forme est matière de goût ou de lisibilité, ces deux critères relevant de considérations essentiellement subjectives.

### **5.2.3 Requêtes avec négation**

Les sous-requêtes sont en revanche irremplaçables pour exprimer des négations. On utilise alors not in ou (de manière équivalente) not exists. Voici un premier exemple avec la requête : *donner les appartements sans occupant*.

```
select * from Appart
where id not in (select idAppart from Personne)
```
On obtient comme résultat.

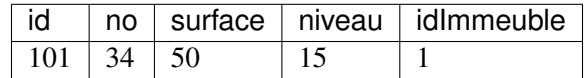

La négation est aussi un moyen d'exprimer des requêtes courantes comme celle recherchant l'appartement le plus élevé de son immeuble. En SQL, on utilisera typiquement une sous-requête pour prendre le niveau

maximal d'un immeuble, et on utilisera cet niveau pour sélectionner un ou plusieurs appartements, le tout avec une requête correlée pour ne comparer que des appartements situés dans le même immeuble.

```
select *
from Appart as a1
where niveau = (select max(niveau) from Appart as a2
                where a1.idImmeuble=a2.idImmeuble)
```
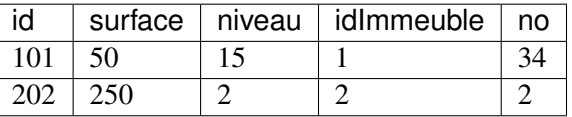

Il existe en fait beaucoup de manières d'exprimer la même chose. Tout d'abord cette requête peut en fait s'exprimer sans la fonction *max()* avec la négation : si *a* est l'appartement le plus élevé, c'est *qu'il n'existe pas* de niveau plus elevé que *a*. On utilise alors habituellement une requête dite « corrélée » dans laquelle la sous-requête est basée sur une ou plusieurs valeurs issues des tables de la requête principale.

```
select *
from Appart as a1
where not exists (select * from Appart as a2
                  where a2.niveau > a1.niveau
                   and a1.idImmeuble = a2.idImmeuble)
```
Autre manière d'exprimer la même chose : si le niveau est le plus élevé, tous les autres sont situés à un niveau inférieur. On peut utiliser le mot-clé all qui indique que la comparaison est vraie avec *tous* les éléments de l'ensemble constitué par la sous-requête.

```
select *
from Appart as a1
where niveau >= all (select niveau from Appart as a2
                where a1.idImmeuble=a2.idImmeuble)
```
Dernier exemple de négation : quels sont les personnes qui ne possèdent aucun appartement même partiellement ? Les deux formulations ci-dessous sont équivalentes, l'une s'appuyant sur not in, et l'autre sur not exists.

```
select *
from Personne
where id not in (select idPersonne from Propriétaire)
select *
from Personne as p1
where not exists (select * from Propriétaire as p2
                  where p1.id=p2.idPersonne)
```
# **5.2.4 Quiz**

# **5.3 S3 : Agrégats**

#### Supports complémentaires :

- Diapositives: agrégats
- Vidéo sur les agrégats

Les requêtes d'agrégation en SQL consistent à effectuer des regroupements de nuplets en fonction des valeurs d'une ou plusieurs expressions. Ce regroupement est spécifié par la clause group by. On obtient une structure qui n'est pas une table relationnelle puisqu'il s'agit d'un ensemble de groupes de nuplets. On doit ensuite ramener cette structure à une table en appliquant des *fonctions de groupes* qui déterminent des valeurs agrégées calculées pour chaque groupe.

Enfin, il est possible d'exprimer des conditions sur les valeurs agrégées pour ne conserver qu'un ou plusieurs des groupes constitués. Ces conditions portent sur des *groupes* de nuplets et ne peuvent donc être obtenues avec where. On utilise alors la clause having.

Les agrégats s'effectuent *toujours* sur le résultat d'une requête classique select - from. On peut donc les voir comme une extension de SQL consistant à partitionner un résultat en groupes selon certains critères, puis à exprimer des conditions sur ces groupes, et enfin à appliquer des fonctions d'agrégation.

Il existe un groupe par défaut : c'est la table toute entière. Sans même utiliser group by, on peut appliquer les fonctions d'agrégation au contenu entier de la table comme le montre l'exemple suivant.

```
select count(*) as nbPersonnes, count(prénom) as nbPrénoms, count(nom) as
\rightarrownbNoms
from Personne
```
Ce qui donne :

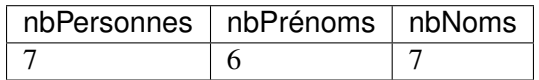

On obtient 7 pour le nombre de nuplets, 6 pour le nombre de prénoms, et 7 pour le nombre de noms. En effet, l'attribut prénom est à null pour la première personne et n'est en conséquence pas pris en compte par la fonction d'agrégation. Pour compter tous les nuplets, on doit utiliser count ( $\star$ ) ou un attribut déclaré comme not null. On peut aussi compter le nombre de valeurs distinctes dans un groupe avec count(distinct <expression>).

### **5.3.1 La clause group by**

Le rôle du group by est de partitionner le résultat d'un bloc select from where en fonction d'un critère (un ou plusieurs attributs, ou plus généralement une expression sur des attributs). Pour bien analyser ce qui se passe pendant une requête avec group by on peut décomposer l'exécution d'une requête en deux étapes. Prenons l'exemple de celle permettant de vérifier que la somme des quote-part des propriétaires est bien égale à 100 pour tous les appartements.

```
select idAppart, sum(quotePart) as totalQP
from Propriétaire
group by idAppart
```
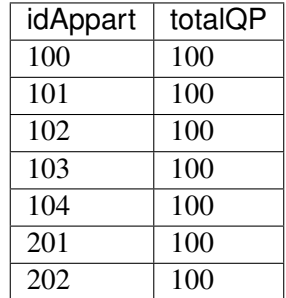

Dans une première étape le système va constituer les groupes. On peut les représenter avec un tableau comprenant, pour chaque nuplet, d'une part la (ou les) valeur(s) du (ou des) attribut(s) de partitionnement (ici idAppart), d'autre part l'ensemble de nuplets dans lesquelles on trouve cette valeur. Ces nuplets « imbriqués » sont séparés par des points-virgule dans la représentation ci-dessous.

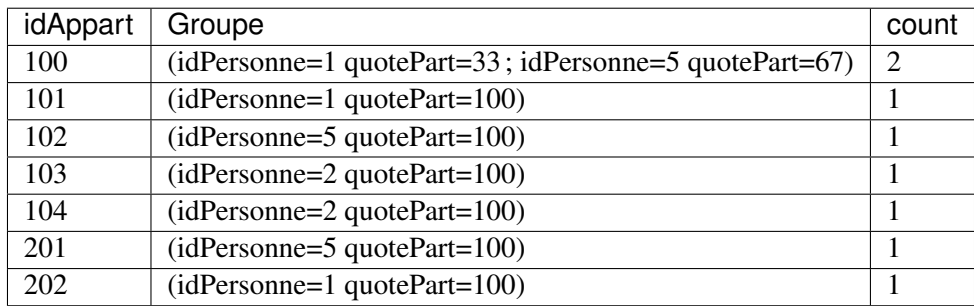

Le groupe associé à l'appartement 100 est constitué de deux copropriétaires. Le tableau ci-dessus n'est donc pas une table relationnelle dans laquelle chaque cellule ne peut contenir qu'une seule valeur.

Pour se ramener à une table relationnelle, on transforme durant la deuxième étape chaque groupe de nuplets en une valeur par application d'une fonction d'agrégation. La fonction count() compte le nombre de nuplets dans chaque groupe, max() donne la valeur maximale d'un attribut parmi l'ensemble des nuplets du groupe, etc. La liste des fonctions d'agrégation est donnée ci-dessous :

- count(expression), Compte le nombre de nuplets pour lesquels expression est not null.
- avg(expression), Calcule la moyenne de expression.
- min(expression), Calcule la valeur minimale de expression.
- max(expression), Calcule la valeur maximale de expression.
- sum(expression), Calcule la somme de expression.
- std(expression), Calcule l'écart-type de expression.

Dans la norme SQL l'utilisation de fonctions d'agrégation pour les attributs qui n'apparaissent pas dans le group by est *obligatoire*. Une requête comme :

```
select id, surface, max(niveau) as niveauMax
from Appart
group by surface
```
sera rejetée parce que le groupe associé à une même surface contient deux appartements différents (et donc deux valeurs différentes pour id), et qu'il n'y a pas de raison d'afficher l'un plutôt que l'autre.

### **5.3.2 La clause having**

Finalement, on peut faire porter des conditions sur les groupes, ou plus précisément sur le résultat de fonctions d'agrégation appliquées à des groupes avec la clause having. Par exemple, on peut sélectionner les appartements pour lesquels on connaît au moins deux copropriétaires.

```
select idAppart, count(*) as nbProprios
        from Propriétaire
group by idAppart
having count (*) \geq 2
```
On voit que la condition porte ici sur une propriété de l"*ensemble* des nuplets du groupe et pas de chaque nuplet pris individuellement. La clause having est donc toujours exprimée sur le résultat de fonctions d'agrégation, par opposition avec la clause where qui ne peut exprimer des conditions que sur les nuplets pris un à un.

Pour conclure, voici une requête sélectionnant la surface possédée par chaque copropriétaire pour l'immeuble 1. La surface possédée est la somme des surfaces d'appartements possédés par un propriétaire, pondérées par leur quote-part. On regroupe par propriétaire et on trie sur la surface possédée.

```
select prénom nom,
       sum(quotePart * surface / 100) as 'surfacePossédée'
from Personne as p1, Propriétaire as p2, Appart as a
where p1.id=p2.idPersonne
and a.id=p2.idAppart
and idImmeuble = 1
group by p1.id
order by sum(quotePart * surface / 100)
```
On obtient le résultat suivant.

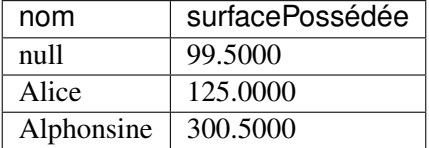

# **5.3.3 Quiz**

# **5.4 S4 : Mises à jour**

#### Supports complémentaires :

Pas de vidéo sur cette partie triviale de SQL.

Les commandes de mise à jour (insertion, destruction, modification) sont considérablement plus simples que les interrogations.

### **5.4.1 Insertion**

L'insertion s'effectue avec la commande insert, avec trois variantes. Dans la première on indique la liste des valeurs à insérer sans donner explicitement le nom des attributs. Le système suppose alors qu'il y a autant de valeurs que d'attributs, et que l'ordre des valeurs correspond à celui des attributs dans la table. On peut indiquer null pour les valeurs inconnues.

```
insert into Immeuble
values (1 'Koudalou' '3 rue des Martyrs')
```
Si on veut insérer dans une partie seulement des attributs, il faut donner la liste explicitement.

```
insert into Immeuble (id nom adresse)
values (1 'Koudalou' '3 rue des Martyrs')
```
Il est d'ailleurs préférable de toujours donner la liste des attributs. La description d'une table peut changer par ajout d'attribut, et l'ordre insert qui marchait un jour ne marchera plus le lendemain.

Enfin avec la troisième forme de insert il est possible d'insérer dans une table le résultat d'une requête. Dans ce cas la partie values est remplacée par la requête elle-même. Voici un exemple avec une nouvelle table *Barabas* dans laquelle on insère uniquement les informations sur l'immeuble « Barabas ».

```
create table Barabas (id int not null,
                     nom varchar(100) not null,
                     adresse varchar(200),
                     primary key (id)
)
insert into Barabas
select * from Immeuble where nom='Barabas'
```
## **5.4.2 Destruction**

La destruction s'effectue avec la clause delete dont la syntaxe est :

**delete from table where** condition

table étant bien entendu le nom de la table, et condition toute condition ou liste de conditions valide pour une clause where. En d'autres termes, si on effectue avant la destruction la requête

```
select * from table
where condition
```
on obtient l'ensemble des nuplets qui seront détruits par delete. Procéder de cette manière est un des moyens de s'assurer que l'on va bien détruire ce que l'on souhaite.

### **5.4.3 Modification**

La modification s'effectue avec la clause update. La syntaxe est proche de celle du delete :

**update table set** A1=v1, A2=v2, ... An=vn **where** condition

Comme précédemment table est la table, les Ai sont les attributs les vi les nouvelles valeurs, et condition est toute condition valide pour la clause where.

# CHAPITRE 6

# Conception d'une base de données

Ce chapitre est consacré la démarche de *conception* d'une base relationnelle. L'objectif de cette conception est de parvenir à un schéma *normalisé* représentant correctement le domaine applicatif à conserver en base de données.

La notion de normalisation a été introduite dans le chapitre *Le modèle relationnel*. Elle s'appuie sur les notions de dépendances fonctionnelles et de clés. On peut, à l'aide de ces notions, caractériser des formes dites « normales ». Peut-on aller plus loin et déterminer comment obtenir une forme normale en partant d'un ensemble global d'attributs liés par des dépendances fonctionnelles ? La première session étudie cette question. Comprendre la normalisation est essentiel pour produire des schémas corrects, viables sur le long terme.

La détermination des clés, des attributs, de leurs dépendances, relève d'une phase de conception. La méthode pratique la plus utilisée est de produire une notation *entité / association*. Elle ne présente pas de difficulté technique mais on constate en pratique qu'elle demande une certaine expérience parce qu'on est confronté à un besoin applicatif pas toujours bien défini, qu'il est difficile de transcrire dans un modèle formel. Les sessions suivantes présentent cette approche et des exemples commentés.

# **6.1 S1 : La normalisation**

#### Supports complémentaires :

- Diapositives: la normalisation
- Vidéo sur la normalisation

Etant donné un schéma et ses dépendances fonctionnelles, nous savons déterminer s'il est normalisé. Peuton aller plus loin et produire *automatiquement* un schéma normalisé à partir de l'ensemble des attributs et de leurs contraintes (les DFs) ?

## **6.1.1 La décomposition d'un schéma**

Regardons d'abord le principe avec un exemple illustrant la normalisation d'un schéma relationnel par un processus de décomposition progressif. On veut représenter l'organisation d'un ensemble d'immeubles locatifs en appartements, et décrire les informations relatives aux propriétaires des immeubles et aux occupants de chaque appartement. Voici un premier schéma de relation :

Appart(idAppart, surface, idImmeuble, nbEtages, dateConstruction)

Voici les dépendances fonctionnelles. La première montre que la clé est idAppart : tous les autres attributs en dépendent.

 $idAppart \rightarrow surface, idImmeuble, nbEtages, dateConstruction$ 

La seconde représente le fait que l'identifiant de l'immeuble détermine fonctionnellement le nombre d'étages et la date de construction.

#### $idImage \rightarrow nbEtages, dateConstruction$

Cette relation est-elle normalisée ? Non, car la seconde DF montre une dépendance dont la partie gauche n'est pas la clé, idAppart. En pratique, une telle relation dupliquerait le nombre d'étages et la date de construction autant de fois qu'il y a d'appartements dans un immeuble.

Une idée naturelle est de prendre les dépendances fonctionnnelles minimales et directes :

```
idAppart \rightarrow surface, idImmeuble
```
et

#### $idImage \rightarrow nbEtages, dateConstruction$

On peut alors créer une table pour chacune. On obtient une décomposition en deux relations :

```
Appart(idAppart, surface, idImmeuble)
Immeuble (idImmeuble, nbEtages, dateConstruction)
```
On n'a pas perdu d'information : connaissant idAppart, je connais idImmeuble, et connaissant idImmeuble je connais les attributs de l'immeuble : je suis donc en mesure de reconstituer l'information initiale. En revanche, j'ai bien éliminé les redondances : les propriétés de l'immeuble ne seront énoncées qu'une seule fois.

Supposons maintenant qu'un immeuble puisse être détenu par plusieurs propriétaires, et considérons la seconde relation suivante, :

```
Proprietaire(idAppart, idPersonne, quotePart)
```
Est-elle normalisée ? Oui car l'unique dépendance fonctionnelle est

 $idAppart, idPersonne \rightarrow quote Part$ 

Un peu de réflexion suffit à se convaincre que ni l'appartement, ni le propriétaire ne déterminent à eux seuls la quote-part. Seule l'association des deux permet de donner un sens à cette information, et la clé est donc le couple (idAppart, idPersonne). Maintenant considérons l'ajout du nom et du prénom du propriétaire dans la relation.

Propriétaire(idAppart, idPersonne, prénom, nom, quotePart)

La dépendance fonctionnelle  $idPersonne \rightarrow prnom, nom$  indique que cette relation n'est pas normalisée. En appliquant la même décomposition que précédemment, on obtient le bon schéma :

```
Propriétaire(idAppart, idPersonne, quotePart)
Personne(idPersonne, prénom, nom)
```
Si, en revanche, on décide qu'il ne peut y avoir qu'un propriétaire pour un appartement et inversement, la quote-part devient inutile, une nouvelle dépendance fonctionnelle  $idPersonne \rightarrow idAppart$  apparaît, et la relation avant décomposition est bien normalisée, avec pour clé idPersonne.

Voyons pour finir le cas des occupants d'un appartement, avec la relation suivante.

Occupant(idPersonne, nom, prénom, idAppart, surface)

On mélange clairement des informations sur les personnes, et d'autres sur les appartements. Plus précisément, la clé est la paire (idPersonne, idAppart), mais on a les dépendances suivantes :

 $- idPersonne \rightarrow prnom, nom$ 

 $- idAppart \rightarrow surface$ 

Un premier réflexe pourrait être de décomposer en deux relations Personne (idPersonne, prénom, nom) et Appart (idAppart, surface). Toutes deux sont normalisées, mais on perd alors une information importante, et même essentielle : le fait que telle personne occupe tel appartement. Cette information est représentée par la clé (idPersonne, idAppart). On la préserve en créant une relation Occupant (idPersonne, idAppart). D'où le schéma final :

```
Immeuble (idImmeuble, nbEtages, dateConstruction)
Proprietaire(idAppart, idPersonne, quotePart)
Personne (idPersonne, prénom, nom)
Appart (idAppart, surface, idImmeuble)
Occupant (idPersonne, idAppart)
```
Ce schéma, obtenu par décompositions successives, présente la double propriété

- de ne pas avoir perdu d'information par rapport à la version initiale;
- de ne contenir que des relations normalisées.

Important : L'absence de perte d'information est une notion qui est survolée ici mais qui est de fait essentielle. Maintenant que nous connaissons SQL, elle est facile à comprendre : l'opération inverse de la décomposition est la *jointure*, effectuée entre la clé primaire d'une table et la clé étrangère référençant cette table. Cette opération reconstitue les données *avant* décomposition, et elle est tellement *naturelle* qu'il existe un opérateur algébrique de ce nom, par exemple :

```
select *
from Appart natural join Immeuble
```
Et voilà. C'est cohérent, simple et élégant.

# **6.1.2 Algorithme de normalisation**

Voici en résumé la procédure de normalisation par décomposition.

### Algorithme de normalisation

On part d'un schéma de relation R, et on suppose donné l'ensemble des dépendances fonctionnelles minimales et directes sur .

On détermine alors les clés de R, et on applique la décomposition :

- Pour chaque DF minimale et directe  $X \to A_1, \cdots, A_n$  on crée une relation  $(X, A_1, \cdots, A_n)$ de clé X
- Pour chaque clé  $C$  non représentée dans une des relations précédentes, on crée une relation  $(C)$  de clé C.
- On obtient un schéma de base de données normalisé et sans perte d'information.

Nous disposons donc d'une approche algorithmique pour obtenir un schéma normalisé à partir d'un ensemble d'attributs initial. Cette approche est fondamentalement instructive sur l'objectif à atteindre et la méthode conceptuelle pour y parvenir.

Elle malheureusement difficilement inutilisable telle quelle à cause d'une difficulté rencontrée en pratique : l'absence ou la rareté de dépendances fonctionnelles « naturelles ». Celles présentes dans notre schéma ont été artificiellement créées par ajout d'identifiants pour les immeubles, les occupants et les appartements. Dans la vraie vie, de tels identifiants n'existent pas si on n'a pas au préalable déterminé les « entités » présentes dans le schéma : *Immeuble*, *Occupant*, et *Appartement*. En d'autres termes, l'exemple qui précède s'appuie sur une forme de connaissance préalable qui guide à l'avance la décomposition.

La normalisation doit donc être intégrée à une approche plus globale qui « injecte » des dépendances fonctionnelles dans un schéma par identification préalable des entités (les appartements, les immeubles) et des contraintes qu'elles imposent. Le schéma est alors obtenu par application de l'algorithme.

# **6.1.3 Une approche globale**

Reprenons notre table des films pour nous confronter à une situation réaliste. Rappelons les quelques attributs considérés.

(titre, année, prénomMes, nomMES, annéeNaiss)

La triste réalité est qu'on ne trouve aucune dépendance fonctionnelle dans cet ensemble d'attributs. Le titre d'un film ne détermine rien puisqu'il y a évidemment des films différents avec le même titre, Eventuellement, la paire *(titre, année)* pourrait déterminer de manière univoque un film, mais un peu de réflexion suffit à se convaincre qu'il est très possible de trouver deux films différents avec le même titre la même année. Et ainsi de suite : le nom du réalisateur ou même la paire *(prénom, nom)* sont des candidats très fragiles pour définir des dépendances fonctionnelles. En fait, on constate qu'il est très rare en pratique de trouver des DFs « naturelles » sur lesquelles on peut solidement s'appuyer pour définir un schéma.

Il nous faut donc une démarche préalable consistant à créer *artificiellement* des DFs parmi les ensembles d'attributs. La connaissance des identifiants d'appartement, d'immeuble et de personne dans notre exemple précédent correspondait à une telle pré-conception : tous les attributs de, respectivement, *Immeuble*, *Appartement* et *Personne* dépendent fonctionnellement, par construction, de leurs identifiants respectifs, ajoutés au schéma.

Comment trouve-t-on ces identifiants ? Par une démarche consistant à :

- déterminer les « entités » (immeuble, personne, appartement, ou film et réalisateur) pertinents pour l'application;
- définir une méthode *d'identification* de chaque entité; en pratique on recourt à la définition d'un *identifiant* artificiel (il n'a aucun rôle descriptif) qui permet d'une part de s'assurer qu'une même « entité » est représentée une seule fois, d'autre part de référencer une entité par son identifiant.
- définir les liens entre les entités.

Voici une illustration informelle de la méthode, que nous reprendrons ensuite de manière plus détailée avec la notation Entité/association.

Commençons par les deux premières étapes. Quelles sont nos entités ? On va décider (il y a dans le processus de conception une part de choix, c'est sa fragilité) que nous avons des entités Film et des entités Réalisateur. Cela revient à ajouter des identifiants idFilm et idRéalisateur dans le schéma.

idFilm, (titre, année, idRéalisateur, prénomMes, nomMES, annéeNaiss)

avec les dépendances directe et minimales suivantes :

 $idFilm \rightarrow titre, anne, idRalisateur$ 

et

 $idRalisateur \rightarrow prnomMes, nom MES, anneNaiss$ 

Important : Le choix de l'identifiant est un sujet délicat. On peut arguer en effet que l'identifiant devrait être recherché dans les attributs existants, au lieu d'en créer un artificiellement. Pour des raisons qui tiennent à la rareté/fragilité des DFs « naturelles », la création de l'identifiant artificiel est la seule réellement applicable et satisfaisante dans tous les cas.

À partir de là, il reste à appliquer l'algorithme de normalisation. On obtient une table  $\text{Film}$  (idFilm, titre, année, idRéalisateur) avec une clé primaire et une clé étrangère, et une table Réalisateur (idRéalisateur, nom, prénom, annéeeNaiss).

Important : Il faut veiller à ce que les schémas obtenus soient normalisés. C'est le cas ici puisque les seules DF sont celles issues de l'identifiant.

Voici un exemple pour la table des réalisateurs :

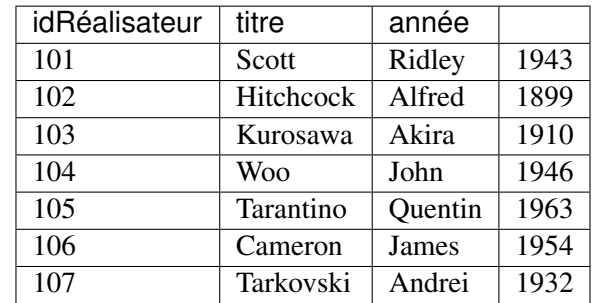

Et pour la table des Films :

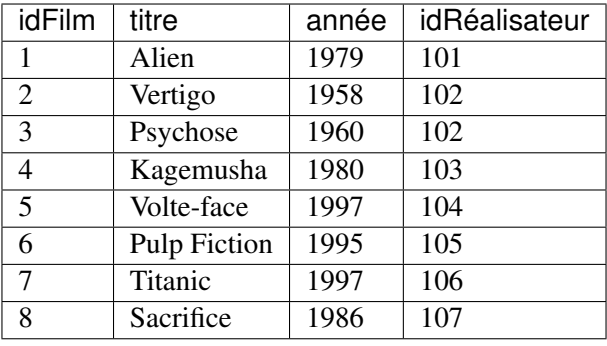

Note : La valeur d'un identifiant est locale à une table. On ne peut pas trouver deux fois la même valeur d'identifiant dans une même table, mais rien n'interdit qu'elle soit présente dans deux tables différentes. On aurait donc pu « numéroter » les réalisateurs 1, 2, 3, . . . , comme pour les films. Ici, nous leur avons donné des identifiants 101, 102, ..., pour clarifier les explications.

Cette représentation est correcte. Il n'y a pas de redondance des attributs descriptifs, donc toute mise à jour affecte l'unique occurrence de la donnée à modifier. D'autre part, on peut détruire un film sans affecter les informations sur le réalisateur. La décomposition n'a pas pour contrepartie une perte d'information puisque l'information initiale (autrement dit, *avant* la décomposition en deux tables) peut être reconstituée intégralement. En prenant un film, on obtient l'identifiant de son metteur en scène, et cette identifiant permet de trouver *l'unique* ligne dans la table des réalisateurs qui contient toutes les informations sur ce metteur en scène. Ce processus de reconstruction de l'information, dispersée dans plusieurs tables, peut s'exprimer avec la jointure.

# **6.1.4 Quiz**

# **6.2 S2 : Le modèle Entité-Association**

Supports complémentaires :
- Diapositives: le modèle entité / association
- Vidéo sur le modèle entité / association

Cette session présente une méthode complète pour aboutir à un schéma relationnel normalisé. Complète ne veut pas dire infaillible : *aucune* méthode ne produit automatiquement un résultat correct, puisqu'elle repose sur un processus d'analyse et d'identification des entités dont rien ne peut garantir la validité par rapport à un besoin souvent insuffisamment précis.

Le modèle Entité/Association (E/A) propose essentiellement une notation pour soutenir la démarche de conception de schéma présentée précédemment. La notation E/A a pour caractéristiques d'être simple et suffisamment puissante pour modéliser des structures relationnelles. De plus, elle repose sur une représentation graphique qui facilite sa compréhension.

## **6.2.1 Le schéma de la base** *Films*

La présentation qui suit est délibérement axée sur l'utilité du modèle E/A dans le cadre de la conception d'une base de données. Ajoutons qu'il ne s'agit pas directement de *concevoir* un schéma E/A (voir un cours sur les systèmes d'information), mais d'être capable de le comprendre et de l'interpréter. Nous reprenons l'exemple d'une base de données décrivant des films, avec leur metteur en scène et leurs acteurs, ainsi que les cinémas où passent ces films. Nous supposerons également que cette base de données est accessible sur le Web et que des internautes peuvent noter les films qu'ils ont vus.

La méthode permet de distinguer les *entités* qui constituent la base de données, et les *associations* entre ces entités. Un schéma E/A décrit l'application visée, c'est-à-dire une *abstraction* d'un domaine d'étude, pertinente relativement aux objectifs visés. Rappelons qu'une abstraction consiste à choisir certains aspects de la réalité perçue (et donc à éliminer les autres). Cette sélection se fait en fonction de certains *besoins*, qui doivent être précisément définis, et rélève d'une démarche d'analyse qui n'est pas abordée ici.

Par exemple, pour notre base de données *Films*, on n'a pas besoin de stocker dans la base de données l'intégralité des informations relatives à un internaute, ou à un film. Seules comptent celles qui sont importantes pour l'application. Voici le schéma décrivant cete base de données *Films* (figure Fig. 6.1). Sans entrer dans les détails pour l'instant, on distingue

- des *entités*, représentées par des rectangles, ici *Film*, *Artiste*, *Internaute* et *Pays*;
- des *associations* entre entités représentées par des liens entre ces rectangles. Ici on a représenté par exemple le fait qu'un artiste *joue* dans des films, qu'un internaute *note* des films, etc.

Chaque entité est caractérisée par un ensemble d'attributs, parmi lesquels un ou plusieurs forment l'identifiant unique (en gras). Il est essentiel de dire ce qui caractérise de manière unique une entité, de manière à éviter la redondance d'information. Comme nous l'avons préconisé précédemment, un attribut non-descriptif a été ajouté à chaque entité, indépendamment des attributs « descriptifs ». Nous l'avons appelé id pour *Film* et *Artiste*, code pour le pays. Le nom de l'attribut-identifiant est peu important, même si la convention id est très répandue.

Seule exception : les internautes sont identifiés par un de leurs attributs descriptifs, leur adresse de courrier électronique. Même s'il s'agit en apparence d'un choix raisonnable (unicité de l'email pour identifier une personne), ce cas nous permettra d'illustrer les problèmes qui peuvent quand même se poser.

Les associations sont caractérisées par des *cardinalités*. La notation 0..\* sur le lien *Réalise*, du côté de l'entité *Film*, signifie qu'un artiste peut réaliser plusieurs films, ou aucun. La notation 0..1 du côté *Artiste* signifie en revanche qu'un film ne peut être réalisé que par au plus un artiste. En revanche dans l'association *Donne*

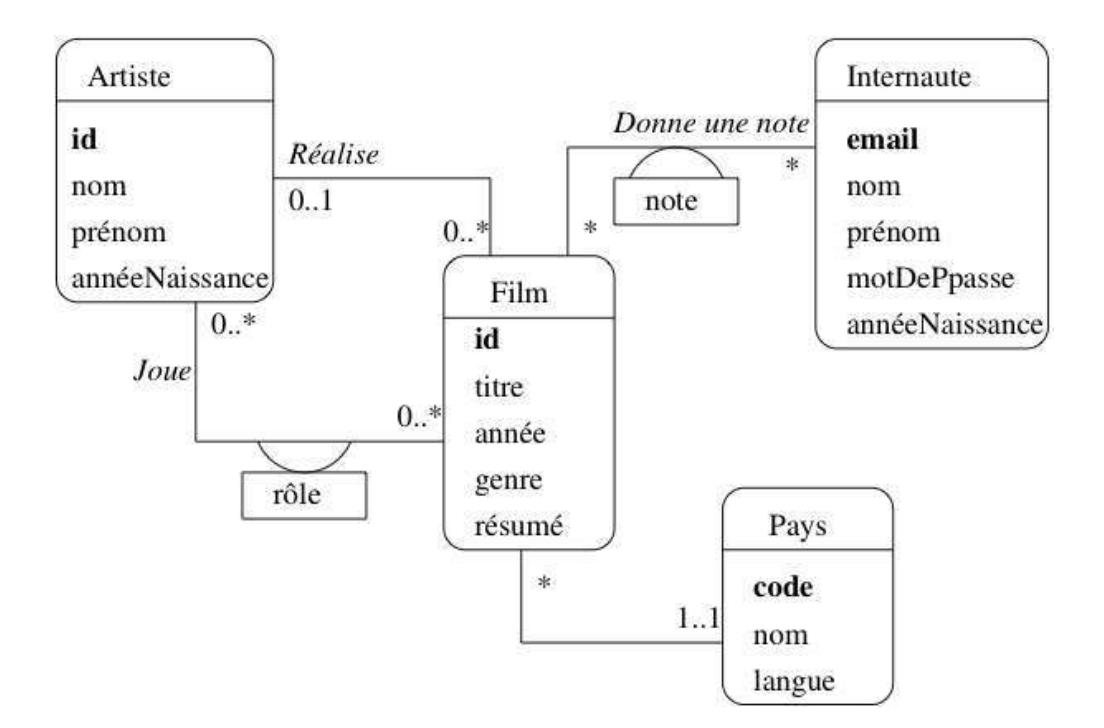

Fig. 6.1 – Le schéma E/A des films

*une note*, un internaute peut noter plusieurs films, et un film peut être noté par plusieurs internautes, ce qui justifie l'a présence de 0..\* aux deux extrêmités de l'association.

Le choix des cardinalités est *essentiel*. Ce choix est aussi parfois discutable, et constitue donc l'un des aspects les plus délicats de la modélisation. Reprenons l'exemple de l'association *Réalise*. En indiquant qu'un film est réalisé par *un seul* metteur en scène, on s'interdit les – pas si rares – situations où un film est réalisé par plusieurs personnes. Il ne sera donc pas possible de représenter dans la base de données une telle situation. Tout est ici question de choix et de compromis : est-on prêt en l'occurrence à accepter une structure plus complexe (avec 0..\* de chaque côté) pour l'association *Réalise*, pour prendre en compte un nombre minime de cas ?

Les cardinalités sont notées par deux chiffres. Le chiffre de droite est la *cardinalité maximale*, qui vaut en général 1 ou \*. Le chiffre de gauche est la cardinalité minimale. Par exemple la notation 0..1 entre *Artiste* et *Film* indique qu'on s'autorise à ne pas connaître le metteur en scène d'un film. Attention : cela ne signifie pas que ce metteur en scène n'existe pas. Une base de données, telle qu'elle est décrite par un schéma E/A, ne prétend pas donner une vision exhaustive de la réalité. On ne doit surtout pas chercher à *tout* représenter, mais s'assurer de la prise en compte des besoins de l'application.

La notation 1..1 entre *Film* et *Pays* indique au contraire que l'on doit toujours connaître le pays producteur d'un film. On devra donc interdire le stockage dans la base d'un film sans son pays.

Les cardinalités minimales sont moins importantes que les cardinalités maximales, car elles ont un impact limité sur la structure de la base de données et peuvent plus facilement être remises en cause après coup. Il faut bien être conscient de plus qu'elles ne représentent qu'un choix de conception, souvent discutable. Dans la notation UML que nous présentons ici, il existe des notations abrégées qui donnent des valeurs implicites aux cardinalités minimales :

— La notation \* est équivalente à 0..\*;

— la notation 1 est équivalente à 1..1 .

Outre les propriétés déjà évoquées (simplicité, clarté de lecture), évidentes sur ce schéma, on peut noter aussi que la modélisation conceptuelle est totalement indépendante de tout choix d'implantation. Le schéma de la figure *Le schéma E/A des films* ne spécifie aucun système en particulier. Il n'est pas non plus question de type ou de structure de données, d'algorithme, de langage, etc. En principe, il s'agit donc de la partie la plus stable d'une application. Le fait de se débarrasser à ce stade de la plupart des considérations techniques permet de se concentrer sur l'essentiel : que veut-on stocker dans la base ?

Une des principales difficultés dans le maniement des schémas E/A est que la qualité du résultat ne peut s'évaluer que par rapport à une demande qui est difficilement formalisable. Il est donc souvent difficile de mesurer (en fonction de quels critères et quelle métrique ?) l'adéquation du résultat au besoin. Peut-on affirmer par exemple que :

- *toutes* les informations nécessaires sont représentées ?
- qu'un film ne sera *jamais* réalisé par plus d'un artiste ?

Il faut faire des choix, en connaissance de cause, en sachant toutefois qu'il est toujours possible de faire évoluer une base de données, quand cette évolution n'implique pas de restructuration trop importante. Pour reprendre les exemples ci-dessus, il est facile d'ajouter des informations pour décrire un film ou un internaute; il serait beaucoup plus difficile de modifier la base pour qu'un film passe de un, et un seul, réalisateur, à plusieurs. Quant à changer l'identifiant de la table *Internaute*, c'est une des évolutions les plus complexes à réaliser. Les cardinalités et le choix des clés font vraiment partie des aspects décisifs des choix de conception.

## **6.2.2 Entités, attributs et identifiants**

Il est difficile de donner une définition très précise des entités. Les points essentiels sont résumés par la définition ci-dessous.

### Définition : Entités

On désigne par *entité* toute unité d'information *identifiable* et *pertinente* pour l'application.

La notion d'unité d'information correspond au fait qu'une entité ne peut pas se décomposer sans perte de sens. Comme nous l'avons vu précédemment, *l'identité* est primordiale. C'est elle qui permet de distinguer les entités les unes des autres, et donc de dire qu'une information est redondante ou qu'elle ne l'est pas. Il est indispensable de prévoir un moyen technique pour pouvoir effectuer cette distinction entre entités au niveau de la base de données : on parle *d'identifiant* ou (dans un contexte de base de données) de *clé*. Reportez-vous au chapitre *Le modèle relationnel* pour une définition précise de cette notion.

La pertinence est également importante : on ne doit prendre en compte que les informations nécessaires pour satisfaire les besoins. Par exemple :

- le film *Impitoyable* ;
- l'acteur *Clint Eastwood* ;

sont des entités pour la base *Films*.

La première étape d'une conception consiste à identifier les entités utiles. On peut souvent le faire en considérant quelques cas particuliers. La deuxième est de regrouper les entités en ensembles : en général on ne s'intéresse pas à un individu particulier mais à des groupes. Par exemple il est clair que les films et les acteurs constituent des ensembles distincts d'entités. Qu'en est-il de l'ensemble des réalisateurs et de l'ensemble des acteurs ? Doit-on les distinguer ou les assembler ? Il est certainement préférable de les assembler, puisque des acteurs peuvent aussi être réalisateurs.

### **Attributs**

Les entités sont caractérisées par des *attributs* (ou *propriétés*) : le titre (du film), le nom (de l'acteur), sa date de naissance, l'adresse, etc. Le choix des attributs relève de la même démarche d'abstraction qui a dicté la sélection des entités : il n'est pas nécéssaire de donner exhaustivement tous les attributs d'une entité. On ne garde que ceux utiles pour l'application.

Un attribut est désigné par un *nom* et prend sa valeur dans un domaine comme les entiers, les chaînes de caractères, les dates, etc.

Un attribut peut prendre une valeur et une seule. On dit que les attributs sont *atomiques*. Il s'agit d'une restriction importante puisqu'on s'interdit, par exemple, de définir un attribut *téléphones* d'une entité *Personne*, prenant pour valeur *les* numéros de téléphone d'une personne. Cette restricion est l'une des limites du modèle relationnel, qui mène à la multiplication des tables par le mécanisme de normalisation dérit en début de chapitre. Pour notre exemple, il faudrait par exemple définir une table dédiée aux numéros de téléphone et associée aux personnes.

Note : Certaines méthodes admettent l'introduction de constructions plus complexes :

- les *attributs multivalués* sont constitués d'un *ensemble* de valeurs prises dans un même domaine; une telle construction permet de résoudre le problème des numéros de téléphones multiples;
- les *attributs composés* sont constitués par agrégation d'autres atributs; un attribut *adresse* peut par exemple être décrit comme l'agrégation d'un code postal, d'un numéro de rue, d'un nom de rue et d'un nom de ville.

Cette modélisation dans le modèle conceptuel (E/A) doit pouvoir être transposée dans la base de données. Certains systèmes relationnels (PostgreSQL par exemple) autorisent des attributs complexes. Une autre solution est de recourir à d'autres modèles, semi-structurés ou objets.

Nous nous en tiendrons pour l'instant aux attributs atomiques qui, au moins dans le contexte d'une modélisation orientée vers un SGBD relationnel, sont suffisants.

## **6.2.3 Types d'entités**

Il est maintenant possible de décrire un peu plus précisément les entités par leur *type*.

### Définition : Type d'entité

Le type d'une entité est composé des éléments suivants :

- son nom;
- la liste de ses attributs avec, optionnellement le domaine où l'attribut prend ses valeurs : les entiers, les chaînes de caractères;
- l'indication du (ou des) attribut(s) permettant d'identifier l'entité : ils constituent la *clé*.

On dit qu'une entité *e* est une *instance* de son type *E*. Enfin, un ensemble d'entités  $\{e_1, e_2, \ldots e_n\}$ , instances d'un même type E est une *extension* de E.

Rappelons maintenant la notion de clé, pratiquement identique à celle énoncée pour les schémas relationnels.

### Définition : clé

Soit E un type d'entité et A l'ensemble des attributs de E. Une *clé* de E est un sous-ensemble *minimal* de A permettant d'identifier de manière unique une entité parmi n'importe quelle extension de E.

Prenons quelques exemples pour illustrer cette définition. Un internaute est caractérisé par plusieurs attributs : son email, son nom, son prénom, la région où il habite. L'adresse mail constitue une clé naturelle puisqu'on ne trouve pas, en principe, deux internautes ayant la même adresse électronique. En revanche l'identification par le nom seul paraît impossible puisqu'on constituerait facilement un ensemble contenant deux internautes avec le même nom. On pourrait penser à utiliser la paire (nom, prénom), mais il faut utiliser avec modération l'utilisation d'identifiants composés de plusieurs attributs. Quoique possible, elle peut poser des problèmes de performance et complique les manipulations par SQL.

Il est possible d'avoir plusieurs clés candidates pour un même ensemble d'entités. Dans ce cas on en choisit une comme *clé principale* (ou primaire), et les autres comme clés secondaires. Le choix de la clé (primaire) est déterminant pour la qualité du schéma de la base de données. Les caractéristiques d'une bonne clé primaire sont les suivantes :

- elle désigne sans ambiguité une et une seule entité dans toute extension;
- sa valeur est connue pour toute entité;
- on ne doit jamais avoir besoin de la modifier;
- enfin, pour des raisons de performance, sa taille de stockage doit être la plus petite possible.

Il est très difficile de trouver un ensemble d'attributs satisfaisant ces propriétés parmi les attributs descriptifs d'une entité. Considérons l'exemple des films. Le choix du titre pour identifier un film serait incorrect puisqu'on aura affaire un jour ou l'autre à deux films ayant le même titre. Même en combinant le titre avec un autre attribut (par exemple l'année), il est difficile de garantir l'unicité.

Le choix de l'adresse électronique (email) pour un internaute semble respecter ces conditions, du moins la première (unicité). Mais peut-on vraiment garantir que l'email sera connu au moment de la création de l'entité ? De plus, il semble clair que cette adresse peut changer, ce qui va poser de gros problèmes puisque la clé, comme nous le verrons, sert à référencer une entité. Changer l'identifiant de l'entité implique donc de changer *aussi* toutes les références. La conclusion s'impose : ce choix d'identifiant est un mauvais choix, il posera à terme des problèmes pratiques.

Insistons : la seule solution saine et générique consiste à créer un identifiant artificiel, indépendant de tout autre attribut. On peut ainsi ajouter dans le type d'entité *Film* un attribut id, corespondant à un numéro séquentiel qui sera incrémenté au fur et à mesure des insertions. Ce choix est de fait le meilleur, dès lors qu'un attribut ne respecte pas les conditions ci-dessus (autrement dit, toujours). Il satisfait ces conditions : on peut toujours lui attribuer une valeur, il ne sera jamais nécessaire de la modifier, et elle a une représentation compacte.

On représente graphiquement un type d'entité comme sur la Fig. 6.2 qui donne l'exemple des types *Internaute* et *Film*. L'attribut (ou les attributs s'il y en a plusieurs) formant la clé sont en gras.

Il est important de bien distinguer *types d'entités* et *entités*. La distinction est la même qu'entre entre *type* et *valeur* dans un langage de programmation, ou *schéma* et *base* dans un SGBD.

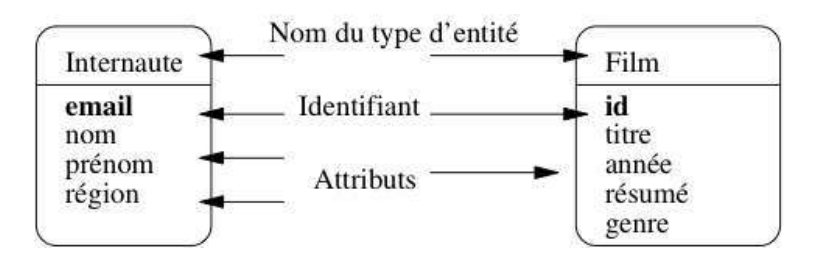

Fig. 6.2 – Représentation des types d'entité

## **6.2.4 Associations binaires**

La représentation (et le stockage) d'entités indépendantes les unes des autres est de peu d'utilité. On va maintenant décrire les *relations* (ou *associations*) entre des ensembles d'entités.

### Définition : association

Une association binaire entre les ensembles d'entités  $E_1$  et  $E_1$  est un ensemble de couples  $(e_1, e_2)$ , avec  $e_1 \in E_1$  et  $e_2 \in E_2$ .

C'est la notion classique, ensembliste, de relation. On emploie plutôt le terme d'association pour éviter toute confusion avec le modèle relationnel. Une bonne manière d'interpréter une association entre des ensembles d'entités est de faire un petit graphe où on prend quelques exemples, les plus généraux possibles.

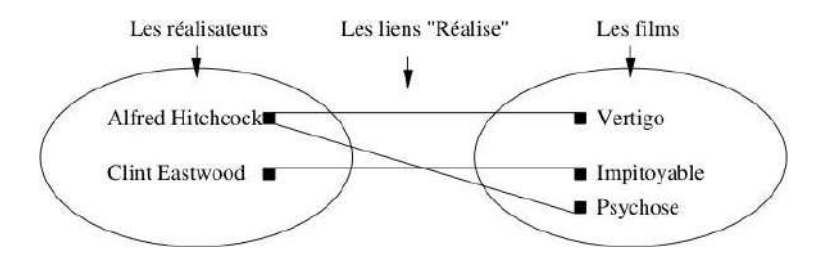

Fig. 6.3 – Association entre deux ensembles

Prenons l'exemple de l'association représentant le fait qu'un réalisateur met en scène des films. Sur le graphe de la Fig. 6.3 on remarque que :

— certains réalisateurs mettent en scène plusieurs films;

— inversement, un film est mis en scène par au plus un réalisateur.

La recherche des situations les plus générales possibles vise à s'assurer que les deux caractéristiques cidessus sont vraies dans tout les cas. Bien entendu on peut trouver *x* % des cas où un film a plusieurs réalisateurs, mais la question se pose alors : doit-on modifier la structure de notre base, pour *x* % des cas. Ici, on a décidé que non. Encore une fois on ne cherche pas à représenter la réalité dans toute sa complexité, mais seulement la partie de cette réalité que l'on veut stocker dans la base de données.

Ces caractéristiques sont essentielles dans la description d'une association entre des ensembles d'entités.

### Définition : cardinalités

Soit une association  $(E_1, E_2)$  entre deux types d'entités. La cardinalité de l'association pour  $E_i, i \in \{1, 2\}$ , est une paire  $(min, max]$  telle que :

- Le symbole  $max$  (cardinalité maximale) désigne le nombre *maximal* de fois où une une entité  $e_i$  peut intervenir dans l'association.
	- En général, ce nombre est 1 (au plus une fois) ou  $n$  (plusieurs fois, nombre indeterminé), noté par le symbole *\**.
- Le symbole *min* (cardinalité minimale) désigne le nombre *minimal* de fois où une une entité  $e_i$  peut intervenir dans l'association.
	- En général, ce nombre est 1 (au moins une fois) ou 0.

Les cardinalités maximales sont plus importantes que les cardinalités minimales ou, plus précisément, elles s'avèrent beaucoup plus difficiles à remettre en cause une fois que le schéma de la base est constitué. On décrit donc souvent une association de manière abrégée en omettant les cardinalités minimales. La notation *\** en UML, est l'abréviation de *0..\**, et *1* est l'abréviation de *1..1*. On caractérise également une association de manière concise en donnant les cardinalités maximales aux deux extrêmités, par exemple *1 :\** (association de un à plusieurs) ou *\* :\** (association de plusieurs à plusieurs).

Les cardinalités minimales sont parfois désignées par le terme *contraintes de participation*. La valeur 0 indique qu'une entité peut ne pas participer à l'association, et la valeur 1 qu'elle doit y participer.

Insistons sur le point suivant : *les cardinalités n'expriment pas une vérité absolue, mais des choix de conception*. Elles ne peuvent être déclarés valides que relativement à un besoin. Plus ce besoin sera exprimé précisément, et plus il sera possible d'appécier la qualité du modèle.

Il existe plusieurs manières de noter une association entre types d'entités. Nous utilisons ici la notation de la méthode UML. En France, on utilise aussi couramment – de moins en moins – la notation de la méthode MERISE que nous ne présenterons pas ici.

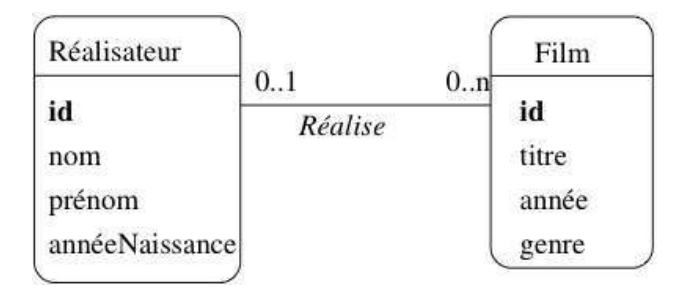

Fig. 6.4 – Représentation de l'association

Dans la notation UML, on indique les cardinalités aux deux extrêmités d'un lien d'association entre deux types d'entités  $T_A$  et  $T_B$ . Les cardinalités pour  $T_A$  sont placées à l'extrémité du lien allant de  $T_A$  à  $T_B$  et les cardinalités pour  $T_B$  sont l'extrémité du lien allant de  $T_B$  à  $T_A$ .

Pour l'association entre *Réalisateur* et *Film*, cela donne l'association de la Fig. 6.4. Cette association se lit *Un réalisateur réalise zéro, un ou plusieurs films*, mais on pourrait tout aussi bien utiliser la forme passive avec comme intitulé de l'association *Est réalisé par* et une lecture *Un film est réalisé par au plus un réalisateur*. Le seul critère à privilégier dans ce choix des termes est la clarté de la représentation.

Prenons maintenant l'exemple de l'association *(Acteur, Film)* représentant le fait qu'un acteur joue dans un film. Un graphe basé sur quelques exemples est donné dans la Fig. 6.5. On constate tout d'abord qu'un acteur

peut jouer dans plusieurs films, et que dans un film on trouve plusieurs acteurs. Mieux : Clint Eastwood, qui apparaissait déjà en tant que metteur en scène, est maintenant également acteur, et dans le même film.

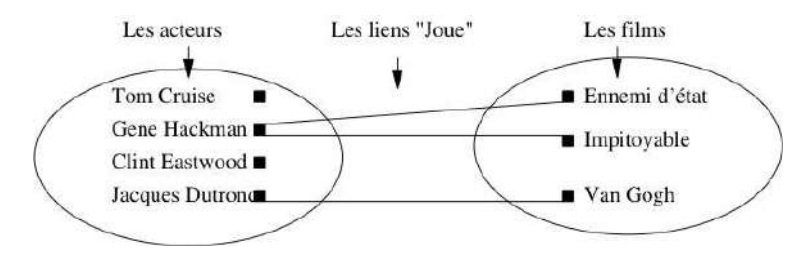

Fig. 6.5 – Association *(Acteur,Film)*

Cette dernière constatation mène à la conclusion qu'il vaut mieux regrouper les acteurs et les réalisateurs dans un même ensemble, désigné par le terme plus général « Artiste ». On obtient le schéma de la Fig. 6.6, avec les deux associations représentant les deux types de lien possible entre un artiste et un film : il peut jouer dans le film, ou le réaliser. Ce « ou » n'est pas exclusif : Eastwood joue dans *Impitoyable*, qu'il a aussi réalisé.

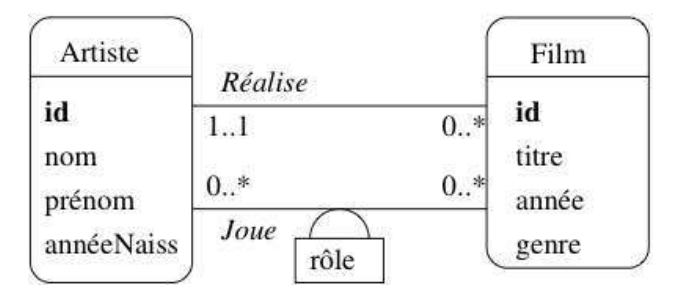

Fig. 6.6 – Association entre *Artiste* et *Film*

Dans le cas d'associations avec des cardinalités multiples de chaque côté, on peut avoir des attributs qui ne peuvent être affectés qu'à l'association elle-même. Par exemple l'association *Joue* a pour attribut le rôle tenu par l'acteur dans le film (Fig. 6.6).

Rappelons qu'un attribut ne peut prendre qu'une et une seule valeur. Clairement, on ne peut associer rôle ni à *Acteur* puisqu'il a autant de valeurs possibles qu'il y a de films dans lesquels cet acteur a joué, ni à *Film*, la réciproque étant vraie également. Seules les associations ayant des cardinalités multiples de chaque côté peuvent porter des attributs.

Quelle est la clé d'une association ? Si l'on s'en tient à la définition, une association est un *ensemble* de couples, et il ne peut donc y avoir deux fois le même couple (parce qu'on ne trouve pas deux fois le même élément dans un ensemble). On a donc :

### Définition : Clé d'une association

La clé d'une association (binaire) entre un type d'entité  $E_1$  et un type d'entité  $E_2$  est la paire constituée de la clé  $c_1$  de  $E_1$  et de la clé  $c_2$  de  $E_2$ .

Cette contrainte est parfois trop contraignante car on souhaite autoriser deux entités à être liées plus d'une fois dans une association.

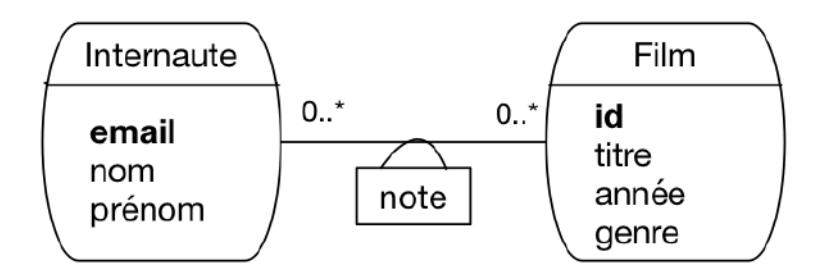

Fig. 6.7 – Association entre *Internaute* et *Film*

Prenons le cas de l'association entre *Internaute* et *Film* (Fig. 6.7). Elle est identifiée par la paire (idFilm, email). Imaginons par exemple qu'un internaute soit amené à noter à plusieurs reprises un film, et que l'on souhaite conserver l'historique de ces notations successives. Avec une association binaire entre *Internaute* et *Film*, c'est impossible : on ne peut définir qu'un seul lien entre un film donné et un internaute donné.

Le problème est qu'il n'existe pas de moyen pour distinguer des liens multiples entre deux mêmes entités. Dans ce type de situation, on peut considérer que l'association est porteuse de trop sens et qu'il vaut mieux la *réifier* sous la forme d'une entité.

Note : La réification consiste à transformer en un objet réel et autonome une idée ou un concept. Ici, le concept d'association entre deux entités est réifié en lui donnant le statut d'entité, avec pour principale conséquence l'attribution d'un identifiant autonome. Cela signifie qu'une telle entité pourrait, en principe, exister indépendamment des entités de l'association initiale. Quelques précautions s'imposent, mais en pratique, c'est une option tout à fait valable.

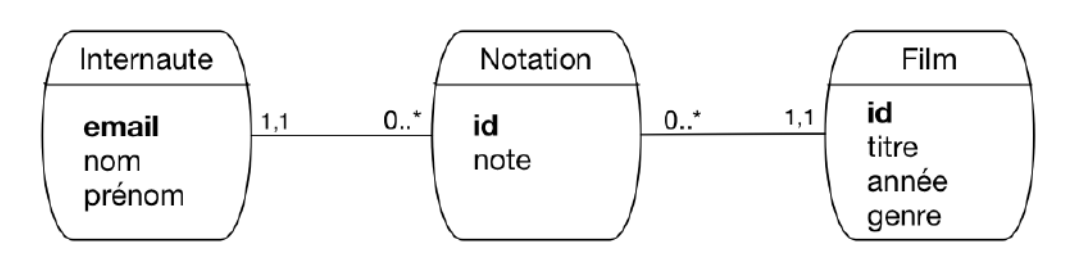

Fig. 6.8 – réification de l'association entre *Internaute* et *Film*

La Fig. 6.8 montre le modèle obtenu en transformant l'association *Note* en entité *Notation*. Notez soigneusement les caractéristiques de cette transformation :

- chaque note a maintenant un identifiant propre, id
- une entité *Note* est liée par une association « plusieurs à un » respectivement à un film et à un internaute; cela reflète l'origine de cette entité, représentant un lien entre une paire d'entités (Film, Internaute).
- Nous avons mis une contrainte de participation forte (1..1) pour ces associations, afin de conserver l'idée qu'une note ne saurait exister sans que l'on connaisse le film d'une part, l'internaute d'autre part.

Le choix de réifier ou non une association plusieurs-plusieurs relève du jugement. Dès qu'une association porte beaucoup d'information et des contraintes un peu complexes, il est sans doute préférable de la transformer en entité.

Note : Certains outils de conception ne permettent que les associations un-à-plusieurs, ce qui impose de fait de réifier les associations plusieurs-plusieurs.

## **6.2.5 Quiz**

**6.2.6 Exercices**

# **6.3 S3 : Concepts avancés**

### Supports complémentaires :

- Diapositives: concepts avancés de modélisation
- Vidéo sur les concepts avancés de modélisation / association

Cette session présente quelques extensions courantes aux principes de base du modèle entité-association.

## **6.3.1 Entités faibles**

Jusqu'à présent nous avons considéré le cas d'entités *indépendantes* les unes des autres. Chaque entité, disposant de son propre identifiant, pouvait être considérée isolément. Il existe des cas où une entité ne peut exister qu'en étroite association avec une autre, et est identifiée relativement à cette autre entité. On parle alors *d'entité faible*.

Prenons l'exemple d'un cinéma, et de ses salles. On peut considérer chaque salle comme une entité, dotée d'attributs comme la capacité, l'équipement en son Dolby, ou autre. Il est diffcilement imaginable de représenter une salle sans qu'elle soit rattachée à son cinéma. C'est en effet au niveau du cinéma que l'on va trouver quelques informations générales comme l'adresse de la salle.

Il est possible de représenter le lien en un cinéma et ses salles par une association classique, comme le montre la Fig. 6.9.a. La cardinalité 1..1 force la participation d'une salle à un lien d'association avec un et un seul cinéma. Cette représentation est correcte, mais présente un inconvénient : on doit créer un identifiant artificiel id pour le type d'entité *Salle*, et numéroter toutes les salles, *indépendamment du cinéma auquel elles sont rattachées*.

On peut considérer qu'il est beaucoup plus naturel de numéroter les salles par un numéro interne à chaque cinéma. La clé d'identification d'une salle est alors constituée de deux parties :

- la clé de *Cinéma*, qui indique dans quel cinéma se trouve la salle;
- le numéro de la salle au sein du cinéma.

En d'autres termes, l'entité *Salle* ne dispose pas d'une identification absolue, mais d'une identification *relative* à une autre entité. Bien entendu cela force la salle a toujours être associée à un et un seul cinéma.

La représentation graphique des entités faibles avec UML est illustrée dans la Fig. 6.9.b. La salle est associée au cinéma avec une association qualifiée par l'attribut no qui sert de discriminant pour distinguer les salles au sein d'un même cinéma. Noter que la cardinalité du côté *Cinéma* est implicitement 1..1.

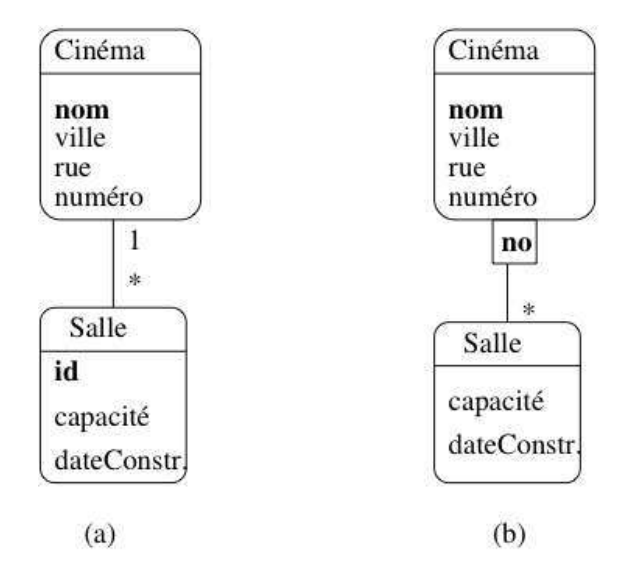

Fig. 6.9 – Modélisations possibles du lien Cinéma-Salle

L'introduction d'entités faibles est un subtilité qui permet de capturer une caractéristique intéressante du modèle. Elle n'est pas une nécessité absolue puisqu'on peut très bien utiliser une association classique. La principale différence est que, dans le cas d'une entité faible, on obtient une identification composée qui peut être plus pratique à gérer, et peut également rendre plus faciles certaines requêtes. On touche ici à la liberté de choix qui est laissée, sur bien des aspects, à un « modeleur » de base de données, et qui nécessite de s'appuyer sur une expérience robuste pour apprécier les conséquences de telle ou telle décision.

La présence d'un type d'entité faible B associé à un type d'entité A implique également des contraintes fortes sur les créations, modifications et destructions des instances de A car on doit toujours s'assurer que la contrainte est valide. Concrètement, en prenant l'exemple de *Salle* et de *Cinéma*, on doit mettre en place les mécanismes suivants :

- quand on insère une salle dans la base, on doit toujours l'associer à un cinéma;
- quand un cinéma est détruit, on doit aussi détruire toutes ses salles;
- quand on modifie la clé d'un cinéma, il faut répercuter la modification sur toutes ses salles (mais il est préférable de ne jamais avoir à modifier une clé).

Réfléchissez bien à ces mécanismes pour apprécier le sucroît de contraintes apporté par des variantes des associations. Parmi les impacts qui en découlent, et pour respecter les règles de destruction/création énoncées, on doit mettre en place une stratégie. Nous verrons que les SGBD relationnels nous permettent de spécifier de telles stratégies.

## **6.3.2 Associations généralisées**

On peut envisager des associations entre plus de deux entités, mais elles sont plus difficiles à comprendre, et surtout la signification des cardinalités devient beaucoup plus ambigue. Prenonsl'exemple d'une association permettant de représenter la projection de certains films dans des salles. Une association plusieurs-àplusieurs entre *Film* et *Salle* semble à priori faire l'affaire, mais dans ce cas l'identifiant de chaque lien est la paire constituée (idFilm, idSalle). Cela interdit de projeter plusieurs fois le même film dans la même salle, ce qui pour le coup est inacceptable.

Il faut donc introduire une information supplémentaire, par exemple l'horaire, et définir association ternaire

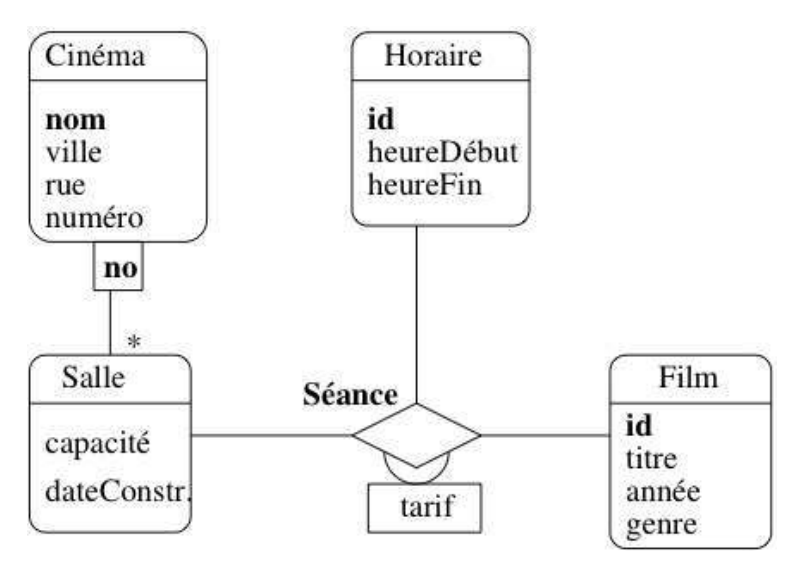

entre les types d'entités *Film*, *Salle* et *Horaire*. On obtient la Fig. 6.10.

Fig. 6.10 – Association ternaire représentant les séances

On tombe alors dans plusieurs complications. Tout d'abord les cardinalités sont, implicitement, 0..\*. Il n'est pas possible de dire qu'une entité ne participe qu'une fois à l'association. Il est vrai que, d'une part la situation se présente rarement, d'autre part cette limitation est due à la notation UML qui place les cardinalités à l'extrémité opposée d'une entité.

Plus problématique en revanche est la détermination de la clé. Qu'est-ce qui identifie un lien entre trois entités ? En principe, la clé est le triplet constitué des clés respectives de la salle, du film et de l'horaire constituant le lien. On aurait donc le n-uplet *[nomCinéma, noSalle, idFilm, idHoraire]*. Une telle clé ne permet pas d'imposer certaines contraintes comme, par exemple, le fait que dans une salle, pour un horaire donné, il n'y a qu'un seul film.

Ajouter une telle contrainte, c'est signifier que la clé de l'association est en fait constitué de *[nomCinéma, noSalle, idHoraire]*. C'est donc un sous-ensemble de la concaténation des clés, ce qui semble rompre avec la définition donnée précédemment. Inutile de développer plus : les associations de degré supérieur à deux sont difficiles à manipuler et à interpréter. Il est *toujours* possible d'utiliser le mécanisme de réification déjà énoncé et de remplacer cette association par un type d'entité. Pour cela on suit la règle suivante :

### Règle de réification

Soit A une association entre les types d'entité  $\{E_1, E_2, \ldots, E_n\}$ . La transformation de A en type d'entité s'effectue en trois étapes :

— On attribue un identifiant autonome à  $A$ .

— On crée une association  $A_i$  de type "1 :n" entre  $A$  et chacun des  $A_i$  *La contrainte minimale, du côté de A, est toujours à 1*.

L'association précédente peut être transformée en un type d'entité *Séance*. On lui attribue un identifiant idSéance, et des associations "1..\*" avec *Film*, *Horaire* et *Salle*. On otient le schéma de la Fig. 6.11.

On peut ensuite ajouter des contraintes supplémentaires, indépendantes de la clé, pour dire par exemple qu'il ne peut y avoir qu'un film dans une salle pour un horaire. Nous étudierons ces contraintes dans le prochaine

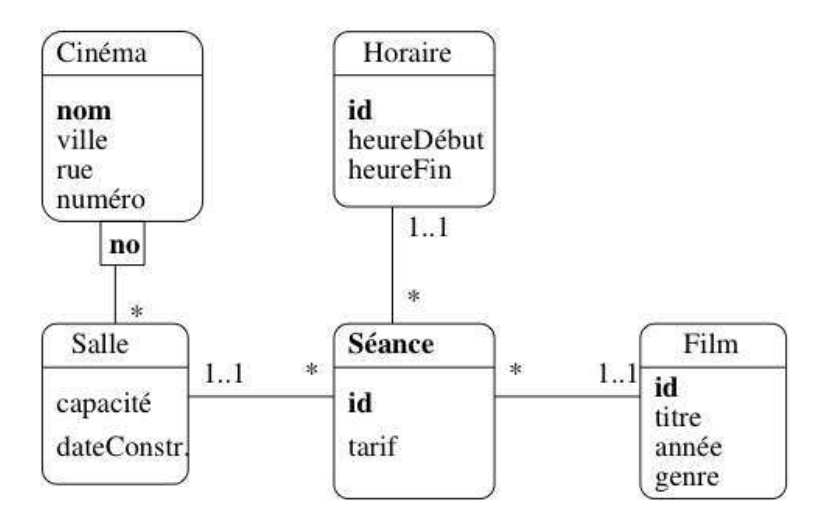

Fig. 6.11 – L'association *Séance* transformée en entité

chapitre.

## **6.3.3 Spécialisation**

La modélisation UML est basée sur le modèle orienté-objet dont l'un des principaux concepts est *la spécialisation*. On est ici au point le plus divergent des représentations relationnelle et orienté-objet, puisque la spécialisation n'existe pas dans la première, alors qu'il est au cœur des modélisations avancées dans la seconde.

Il n'est pas très fréquent d'avoir à gérer une situation impliquant de la spé&cialisation dans une base de données. Un cas sans doute plus courant est celui où on effectue la modélisation objet d'une application dont on souhaite rendre les données persistantes.

Note : Cette partie présente des notions assez avancées qui sont introduites pour des raisons de complétude mais peuvent sans trop de dommage être ignorées dans un premier temps.

Voici quelques brèves indications, en prenant comme exemple illustratif le cas très simple d'un raffinement de notre modèle de données. La notion plus générale de *vidéo* est introduite, et un film devient un cas particulier de vidéo. Un autre cas particulier est le *reportage*, ce qui donne donc le modèle de la figure *Notre exemple d'héritage*. Au niveau de la super-classe, on trouve le titre et l'année. Un film se distingue par l'association à des acteurs et un metteur en scène; un reportage en revanche a un lieu de tournage et une date.

Le type d'entité *Vidéo* factorise les propriétés commune à toutes les vidéos, quel que soit leur type particulier (film, ou reportage, ou dessin animé, ou n'importe quoi d'autre). Au niveau de chaque sous-type, on trouve les propriétés perticulière, par exemple l'association avec les acteurs pour un film (qui n'a pas de sens pour un reportage ou un dessin animé).

La particularité de cette modélisation est qu'une entité (par exemple un film) voit sa représentation éclatée selon deux types d'entité, cas que nous n'avons pas encore rencontré.

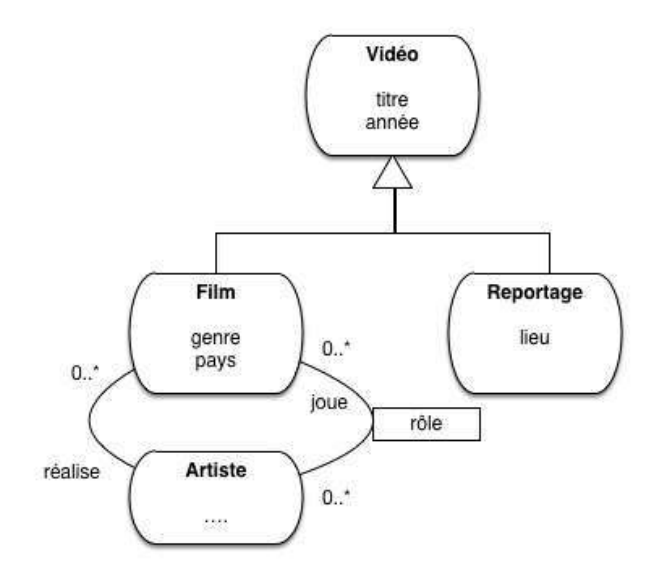

Fig. 6.12 – Notre exemple d'héritage

## **6.3.4 Bilan**

Le modèle E/A est l'outil universellement utilisé pour modéliser une base de données. Il présente malheureusement plusieurs limitations, qui découlent du fait que beaucoup de choix de conceptions plus ou moins équivalents peuvent découler d'une même spécification, et que la spécification elle-même est dans la plupart du cas informelle et sujette à interprétation.

Un autre inconvénient du modèle E/A reste sa pauvreté : il est difficile d'exprimer des contraintes d'intégrité, des structures complexes. Beaucoup d'extensions ont été proposées, mais la conception de schéma reste en partie matière de bon sens et d'expérience. On essaie en général :

- de se ramener à des associations entre 2 entités : au-delà, on a probablement intérêt a transformer l'association en entité;
- d'éviter toute redondance : une information doit se trouver en un seul endroit;
- enfin et surtout de privilégier la simplicité et la lisibilité, notamment en ne représentant que ce qui est strictement nécessaire.

La mise au point d'un modèle engage fortement la suite d'un projet de développement de base de données. Elle doit s'appuyer sur des personnes expérimentées, sur l'écoute des prescripteurs, et sur un processus par itération qui identifie les ambiguités et cherche à les résoudre en précisant le besoin correspondant.

Dans le cadre des bases de données, le modèle E/A est utilisé dans la phase de conception. Il permet de spécifier tout ce qui est nécessaire pour construire un schéma de base de données normalisé, comme expliqué dans la prochaine session.

## **6.3.5 Quiz**

# **6.4 S4 : Du schéma E/A au schéma relationnel**

### Supports complémentaires :

- Diapositives: de la modélisation EA au schéma relationnel
- Vidéo sur le passage de la modélisation EA au schéma relationnel / association

La création d'un schéma de base de données est simple une fois que le schéma entité/association est finalisé. Il suffit d'appliquer l'algorithme de normalisation vu en début de chapitre. Cette session est essentiellement une illustration de cet algorithme appliqué à la base de films, agrémentée d'une discussion sur quelques cas particuliers.

## **6.4.1 Application de la normalisation**

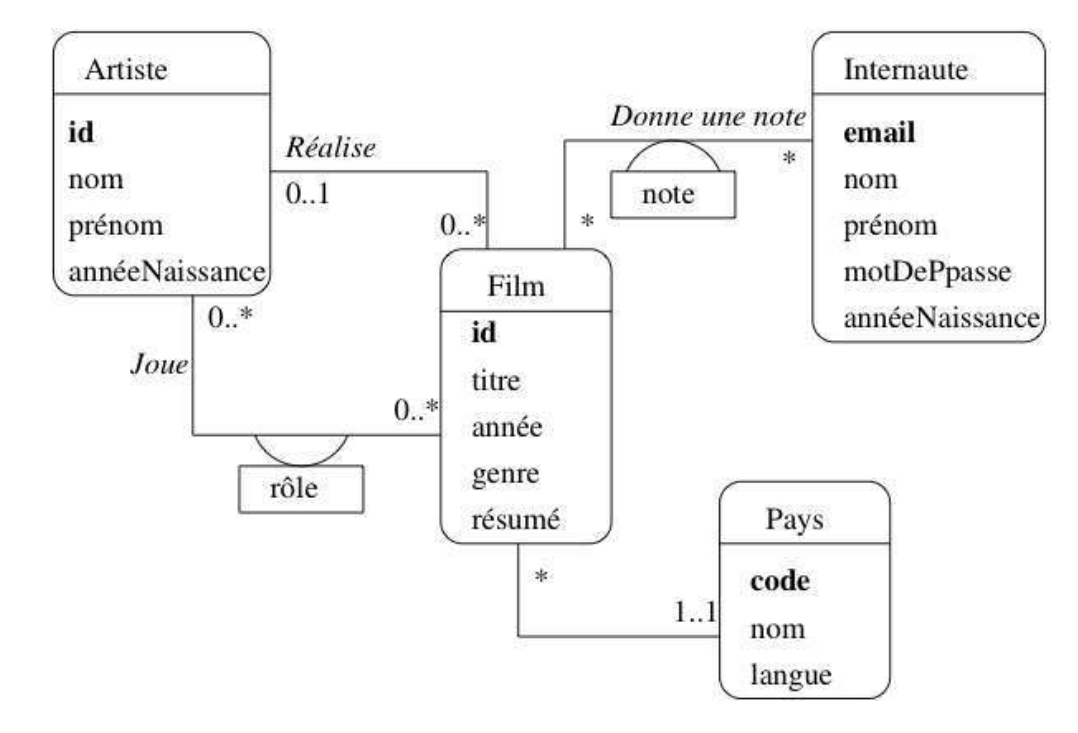

Pour rappel, voici le schéma E/A de la base des films (*Le schéma E/A des films*), discuté précédemment.

Fig. 6.13 – Le schéma E/A des films

Ce schéma donne toutes les informations nécessaires pour appliquer l'algorithme de normalisation vu en début de chapitre.

— Chaque entité définit une dépendance fonctionnelle minimale et directe de l'identifiant vers l'ensemble des attributs. On a par exemple pour l'entité Film :

$$
idFilm \rightarrow titre,anne, genre, rsum
$$

— Chaque association plusieurs-à-un correspond à une dépendance fonctionnelle minimale et directe entre l'identifiant de la première entité et l'identifiant de la seconde. Par exemple, l'association « Réalise » entre Film et Artiste` définit la DF :

$$
idFilm \rightarrow idArtiste
$$

On peut donc ajouter idArtiste à la liste des attributs dépendants de idFilm.

— Enfin chaque association (binaire) plusieurs-à-plusieurs correspond à une dépendance fonctionnelle minimale et directe entre l'identifiant de l'association (qui est la paire des identifiants provenant des entités liées par l'association) et les attributs propres à l'association. Par exemple, l'association Joue définit la DF

$$
(idFilm, idArtiste) \rightarrow rle
$$

Important : Si une association plusieurs-à-plusieurs n'a pas d'attribut propre, il faut quand même penser à créer une relation avec la clé de l'association (autrement dit la paire des identifiants d'entité) pour conserver l'information sur les liens entre ces entités.

Exemple : la Fig. 6.14 montre une association plusieurs-plusieurs entre Film et Internaute, sans attribut propre. Il ne faut pas oublier dans ce cas de créer une table Vu(idFilm, email) constituée simplement de la clé. Elle représente le lien entre un film et un internaute.

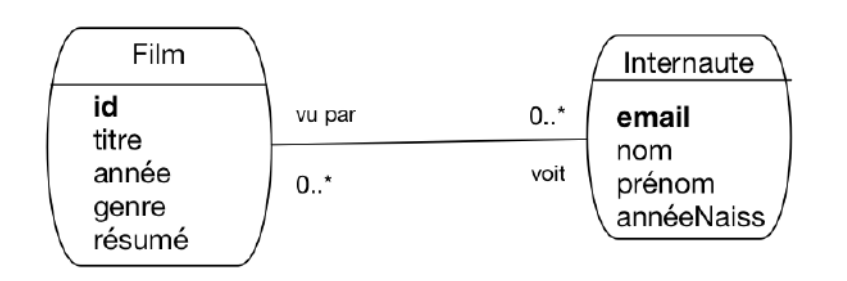

Fig.  $6.14 - L'$  association « Un internaute a vu un film »

Et c'est tout. En appliquant l'algorithme de normalisation à ces DF, on obtient le schéma normalisé suivant :

- Film (idFilm, titre, année, genre, résumé, *idArtiste*, *codePays*)
- Artiste (idArtiste, nom, prénom, annéeNaissance)
- Pays (code, nom, langue)
- Role (idFilm, idActeur, nomRôle)
- Notation (email, idFilm, note)

Les clés primaires sont en gras : ce sont les identifiants des entités ou des associations plusieurs-à-plusieurs.

Les attributs qui proviennent d'une DF définie par une association, comme par exemple  $idFilm \rightarrow$ idArtiste, sont en italiques pour indiquer leur statut particulier : ils servent de référence à une entité representé par un autre nuplet. Ces attributs sont les *clé étrangères* de notre schéma.

Comment nommer la clé étrangère ? Ici nous avons adopté une convention simple en concaténant id et le nom de la table référencée. On peut souvent faire mieux. Par exemple, dans le schéma de la table *Film*, le rôle précis tenu par l'artiste référencé dans l'association n'est pas induit par le nom idArtiste. L'artiste dans *Film* a un rôle de metteur en scène, mais il pourrait tout aussi bien s'agir du décorateur ou de l'accessoiriste : rien dans le nom de l'attribut ne le précise

On peut donner un nom plus explicite à l'attribut. Il n'est pas du tout obligatoire en fait que les attributs constituant une clé étrangère aient le même nom que ceux de le clé primaire auxquels ils se réfèrent. Voici le schéma de la table *Film*, dans lequel la clé étrangère pour le metteur en scène est nommée idRéalisateur.

— Film (idFilm, titre, année, genre, résumé, *idRéalisateur*, *codePays*)

Le schéma E/A nous fournit donc une sorte de résumé des spécifications suffisantes pour un schéma normalisé. Il n'y a pas grand chose de plus à savoir. Ce qui suit donne une illustration des caractéristiques de la base obtenue, et quelques détails secondaires mais pratiques.

## **6.4.2 Illustration avec la base des films**

Les tables ci-dessous montrent un exemple de la représentation des associations entre *Film* et *Artiste* d'une part, *Film* et *Pays* d'autre part (on a omis le résumé du film).

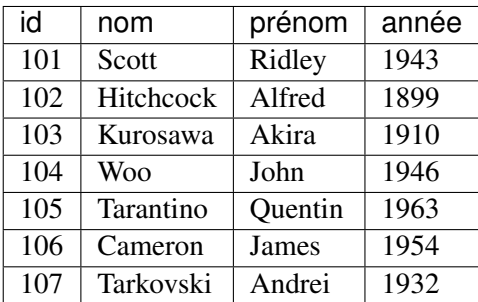

Noter que l'on ne peut avoir qu'un artiste dont l"id est 102 dans la table *Artiste*, puisque l'attribut idArtiste ne peut prendre qu'une valeur. Cela correspond à la contrainte, identifiée pendant la conception et modélisée dans le schéma E/A de la Fig. 6.13, qu'un film n'a qu'un seul réalisateur.

En revanche rien n'empêche cet artiste 102 de figurer plusieurs fois dans la colonne idRéalisateur de la table *Film* puisqu'il n'y a aucune contrainte d'unicité sur cet attribut. On a donc bien l'équivalent de l'association un à plusieurs élaborée dans le schéma E/A.

Et voici la table des films. Remarquez que chaque valeur de la colonne idRéalisateur est l'identifiant d'un artiste.

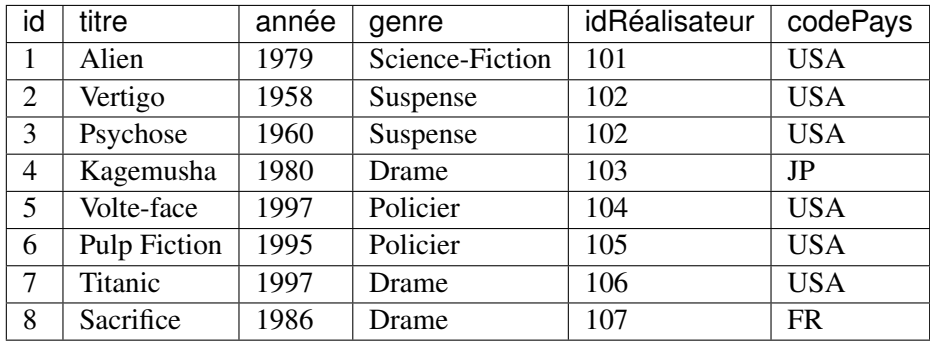

Note : Les valeurs des clés primaires et étrangères sont complètement indépendantes l'une de l'autre. Nous avons identifié les films en partant de 1 et les artistes en partant de 101 pour des raisons de clarté, mais en pratique rien n'empêche de trouver une ligne comme :

(63, Gravity, 2014, SF, 63, USA)

Il n'y a pas d'ambiguité : le premier "63" est l'identifiant du film, le second est l'identifiant du réalisateur.

Et voici, pour compléter, la table des pays.

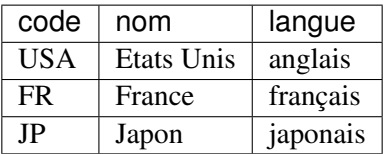

Pour bien comprendre le mécanisme de representation des entités et associations grâce aux clés primaires et étrangères, examinons les tables suivantes montrant un exemple de représentation de *Rôle*. On peut constater le mécanisme de référence unique obtenu grâce aux clés des tables. Chaque rôle correspond à un unique acteur et à un unique film. De plus on ne peut pas trouver deux fois la même paire (idFilm, idActeur) dans cette table (c'est un choix de conception qui découle du schéma E/A sur lequel nous nous basons). En revanche un même acteur peut figurer plusieurs fois (mais pas associé au même film), ainsi qu'un même film (mais pas associé au même acteur).

Voici tout d'abord la table des films.

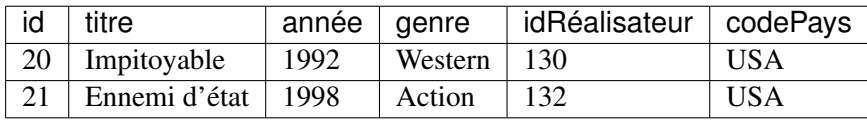

Puis la table des artistes.

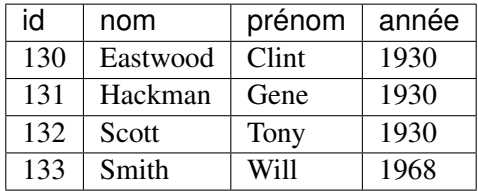

En voici la table des rôles, qui consiste ensentiellement en identifiants établissant des liens avec les deux tables précédentes. À vous de les décrypter pour comprendre comment toute l'information est représentée, et conforme aux choix de conception issus du schéma E/A. Que peut-on dire de l'artiste 130 par exemple ? Peut-on savoir dans quels films joue Gene Hackman ? Qui a mis en scène *Impitoyable* ?

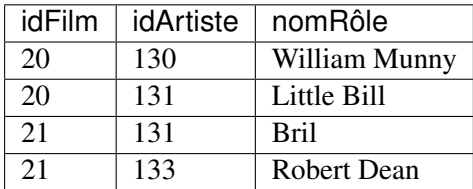

On peut donc remarquer que chaque partie de la clé de la table *Rôle* est elle-même une clé étrangère qui fait référence à une ligne dans une autre table :

— l'attribut idFilm fait référence à une ligne de la table *Film* (un film);

— l'attribut idActeur fait référence à une ligne de la table *Artiste* (un acteur);

Le même principe de référencement et d'identification des tables s'applique à la table *Notation*. Il faut bien noter que, par choix de conception, on a interdit qu'un internaute puisse noter plusieurs fois le même film,

de même qu'un acteur ne peut pas jouer plusieurs fois dans un même film. Ces contraintes ne constituent pas des limitations, mais des décisions prises au moment de la conception sur ce qui est autorisé, et sur ce qui ne l'est pas.

## **6.4.3 Associations avec type d'entité faible**

Une entité faible est toujours identifiée par rapport à une autre entité. C'est le cas par exemple de l'association entre *Cinéma* et *Salle* (voir session précédente). Cette association est de type « un à plusieurs » car l'entité faible (une salle) est liée à une seule autre entité (un cinéma) alors que, en revanche, un cinéma peut être lié à plusieurs salles.

Le passage à un schéma relationnel est donc identique à celui d'une association 1-*n* classique. On utilise un mécanisme de clé étrangère pour référencer l'entité forte dans l'entité faible. La seule nuance est que la clé étrangère est une partie de l'identifiant de l'entité faible.

Regardons notre exemple pour bien comprendre. Voici le schéma obtenu pour représenter l'association entre les types d'entité *Cinéma* et *Salle*.

- Cinéma (id, nom, numéro, rue, ville)
- Salle (idCinéma, no, capacité)

On note que l'identifiant d'une salle est constitué de l'identifiant du cinéma et d'un numéro complémentaire permettant de distinguer les salles au sein d'un même cinéma. Mais l'identifiant du cinéma dans *Salle* est *aussi* une clé étrangère référençant une ligne de la table *Cinéma*. En d'autres termes, la clé étrangère est une partie de la clé primaire.

Cette modélisation simplifie l'attribution de l'identifiant à une nouvelle entité *Salle* puisqu'il suffit de reprendre l'identifiant du composé (le cinéma) et de numéroter les composants (les salles) relativement au composé. Il ne s'agit pas d'une différence vraiment fondamentale avec les associations *1-n* mais elle peut clarifier le schéma.

## **6.4.4 Spécialisation**

Note : La spécialisation est une notion avancée dont la représentation en relationnel n'est pas immédiate. Vous pouvez omettre d'étudier cette partie dans un premier temps.

Pour obtenir un schéma relationnel représentant la spécialisation, il faut trouver un contournement. Voici les trois solutions possibles pour notre spécialisation Vidéo-Film-Reportage. Aucune n'est idéale et vous trouverez toujours quelqu'un pour argumenter en faveur de l'une ou l'autre. Le mieux est de vous faire votre propre opinion (je vous donne la mienne un peu plus loin).

— *Une table pour chaque classe*. C'est la solution la plus directe, menant pour notre exemple à créer des tables *Vidéo*, *Film* et *Reportage*. Remarque très importante : on doit *dupliquer* dans la table d'une sous-classe les attributs persistants de la super-classe. Le titre et l'année doivent donc être dupliqués dans, respectivement, *Film* et *Reportage*. Cela donne des tables indépendantes, chaque objet étant complètement représenté par une seule ligne.

Remarque annexe : si on considère que *Vidéo* est une classe abstraite qui ne peut être instanciée directement, on ne crée pas de table *Vidéo*.

— *Une seule table pour toute la hiérarchie d'héritage*. On créerait donc une table *Vidéo*, et on y placerait tous les attributs persistants de *toutes* les sous-classes. La table *Vidéo* aurait donc un attribut *id\_realisateur* (venant de *Film*), et un attribut *lieu* (venant de *Reportage*).

Les instances de *Vidéo*, *Film* et *Reportage* sont dans ce cas toutes stockées dans la même table *Vidéo*, ce qui nécessite l'ajout d'un attribut, dit *discriminateur*, pour savoir à quelle classe précise correspondent les données stockées dans une ligne de la table. L'inconvénient évident, surtout en cas de hiérarchie complexe, est d'obtenir une table fourre-tout contenant des données difficilement compréhensibles.

— Enfin, la troisième solution est un mixte des deux précédentes, consistant à créer une table par classe (donc, trois tables pour notre exemple), tout en gardant la spécialisation propre au modèle d'héritage : chaque table ne contient que les attributs venant de la classe à laquelle elle correspond, et une *jointure* permet de reconstituer l'information complète.

Par exemple : un film serait représenté partiellement (pour le titre et l'année) dans la table *Vidéo*, et partiellement (pour les données qui lui sont spécifiques, comme *id\_realisateur*) dans la table *Film*.

Aucune solution n'est totalement satisfaisante, pour les raisons indiquées ci-dessus. Voici une petite discussion donnant mon avis personnel.

La duplication introduite par la première solution semble source de problèmes à terme, et je ne la recommande vraiment pas. Tout changement dans la super-classe devrait être répliqué dans toutes les sous-classes, ce qui donne un schéma douteux et peu contrôlable.

Tout placer dans une même table se défend, et présente l'avantage de meilleures performances puisqu'il n'y a pas de jointure à effectuer. On risque de se retrouver en revanche avec une table dont la structure est peu compréhensible.

Enfin la troisième solution (table reflétant exactement chaque classe de la hiérarchie, avec jointure(s) pour reconstituer l'information) est la plus séduisante intellectuellement (de mon point de vue). Il n'y a pas de redondance, et il est facile d'ajouter de nouvelles sous-classes. L'inconvénient principal est la nécessité d'effectuer autant de jointures qu'il existe de niveaux dans la hiérarchie des classes pour reconstituer un objet.

Nous aurons alors les trois tables suivantes :

```
— Video (id_video, titre, annee)
— Film (id video, genre, pays, id realisateur)
— Reportage(id_video, lieu)
```
Nous avons nommé les identifiants id\_video pour mettre en évidence une contrainte qui n'apparaît pas clairement dans ce schéma (mais qui est spécificiable en SQL) : *comme un même objet est représenté dans les lignes de plusieurs tables, son identifiant est une valeur de clé primaire commune à ces lignes*.

Un exemple étant plus parlant que de longs discours, voici comment nous représentons deux objets *vidéos*, dont l'un est un un film et l'autre un reportage.

| id video titre |                                      | année |
|----------------|--------------------------------------|-------|
|                | Gravity                              | 2013  |
|                | Messner, profession alpiniste   2014 |       |

Tableau 6.1 – La table Vidéo

Rien n'indique dans cette table est la catégorie particulière des objets représentés. C'est conforme à l'approche objet : selon le point de vue on peut très bien se contenter de voir les objets comme instances de la super-classe. De fait, *Gravity* et *Messner* sont toutes deux des vidéos.

Voici maintenant la table *Film*, contenant la partie de la description de *Gravity* spécifique à sa nature de film.

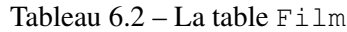

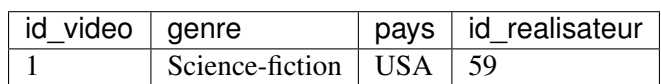

Notez que l'identifiant de *Gravity* (la valeur de id\_video) est le *même* que pour la ligne contenant le titre et l'année dans *Vidéo*. C'est logique puisqu'il s'agit du même objet. Dans *Film*, id\_video est *à la fois* la clé primaire, et une clé étrangère référençant une ligne de la table *Video*. On voit facilement quelle requête SQL permet de reconstituer l'ensemble des informations de l'objet.

```
select * from Video as v, FilmV as f
where v.id_video=f.id_video
and titre='Gravity'
```
Dans le même esprit, voici la table *Reportage*.

Tableau 6.3 – La table Reportage

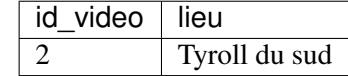

En résumé, avec cette approche, l'information relative à un même objet est donc éparpillée entre différentes tables. Comme souligné ci-dessus, cela mène à une particularité originale : la clé primaire d'une table pour une sous-classe est *aussi* clé étrangère référençant une ligne dans la table représentant la super-classe.

## **6.4.5 Quiz**

**6.4.6 Exercices**

# CHAPITRE 7

## Schémas relationnel

Ce chapitre présente le *langage de définition de données* (LDD) qui permet de spécifier le schéma d'une base de données relationnelle. Ce langage correspond à une partie de la norme SQL (*structured query language*), l'autre partie étant relative à la *manipulation des données* (LMD).

La définition d'un schéma comprend essentiellement deux parties : d'une part la description des *tables*, d'autre part les *contraintes* qui portent sur leurs. La spécification des contraintes est souvent placée au second plan bien qu'elle soit en fait très importante : elle permet d'assurer, *au niveau de la base*, des contrôles sur l'intégrité des données qui s'imposent à toutes les applications accédant à cette base. Un dernier aspect de la définition d'un schéma, rapidement survolé ici, est la description de la représentation dite « physique », celle qui décrit l'organisation des données. Il est toujours possible de réorganiser une base, et on peut donc tout à fait adopter initialement l'organisation choisie par défaut pour le système.

# **7.1 S1 : Création d'un schéma SQL**

### Supports complémentaires :

- Diapositives: spécification d'un schéma relationnel
- Vidéo sur la spécification d'un schéma relationnel / association

Passons aux choses concrètes : vous avez maintenant un serveur de base de données en place, vous disposez d'un compte d'accès, vous avez conçu votre base de données et vous voulez concrètement la mettre en œuvre. Nous allons prendre pour fil directeur la base des films. La première chose à faire est de créer une base spécifique avec la commande suivante :

**create database** Films

Il est d'usage de créer un utilisateur ayant les droits d'administration de cette base.

**grant all on** Films.\* **to** philippe identified **by** 'motdepasse'

Voilà, maintenant il est possible d'ouvrir une connexion à la base Film``sous le compte ``philippe et de créer notre schéma.

## **7.1.1 Types SQL**

La norme SQL ANSI propose un ensemble de types dont les principaux sont donnés dans le tableau cidessous. Ce tableau présente également la taille, en octets, des instances de chaque type, cette taille n'étant ici qu'à titre indicatif car elle peut varier selon les systèmes.

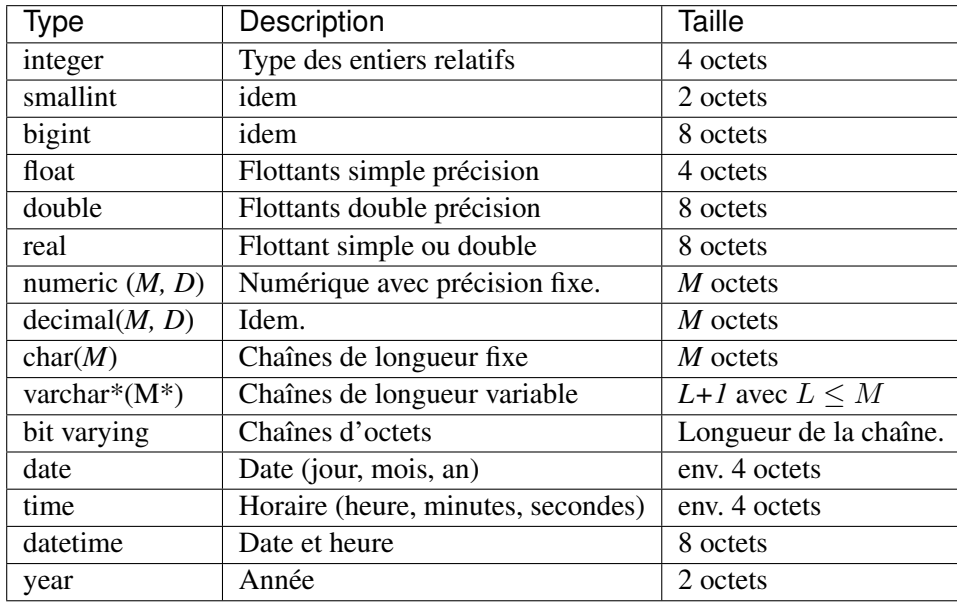

### Types numériques exacts

La norme SQL ANSI distingue deux catégories d'attributs numériques : les *numériques exacts*, et les *numériques flottants*. Les types de la première catégorie (essentiellement integer et decimal) permettent de spécifier la précision souhaitée pour un attribut numérique, et donc de représenter une valeur exacte. Les numériques flottants correspondent aux types couramment utilisés en programmation (float, double) et ne représentent une valeur qu'avec une précision limitée.

Le type integer permet de stocker des entiers, sur 4 octets. Il existe deux variantes du type integer : smallint et bigint. Ces types différent par la taille utilisée pour le stockage : voir le tableau des types SQL.

Le type decimal  $(M, D)$  correspond à un numérique de taille maximale M, avec un nombre de décimales fixé à D. numeric est un synonyme de decimal. Ces types sont surtout utiles pour manipuler des valeurs dont la précision est connue, comme les valeurs monétaires. Afin de préserver cette précision, les instances de ces types sont stockées comme des chaînes de caractères.

### Types numériques flottants

Ces types s'appuient sur la représentation des numériques flottants propre à la machine, en simple ou double précision. Leur utilisation est donc analogue à celle que l'on peut en faire dans un langage de programmation comme le C.

- Le type float correspond aux flottants en simple précision.
- Le type double precision correspond aux flottants en double précision; le raccourci double est accepté.

### Caractères et chaînes de caractères

Les deux types principaux de la norme ANSI sont char et varchar. Ces deux types permettent de stocker des chaînes de caractères d'une taille maximale fixée par le paramètre M. Les syntaxes sont identiques. Pour le premier, char(M), et varchar(M) pour le second. La différence essentielle est qu'une valeur char a une taille fixée, et se trouve donc complétée avec des blancs si sa taille est inférieure à M. En revanche une valeur varchar a une taille variable et est tronquée après le dernier caractère non blanc.

Quand on veut stocker des chaînes de caractères longues (des textes, voire des livres), dont la taille dépasse, typiquement, 255 caractères, le type varchar ne suffit plus. La norme SQL propose un type bit varying qui correspond à de très longues chaînes de caractères. Souvent les systèmes proposent des variantes de ce type sous le nom text ou blob (pour *Binary Long Object*).

### **Dates**

Un attribut de type date stocke les informations jour, mois et année (sur 4 chiffres). La représentation interne n'est pas spécifiée par la norme. Tous les systèmes proposent de nombreuses opérations de conversion (non normalisées) qui permettent d'obtenir un format d'affichage quelconque.

Un attribut de type time représente un horaire avec une précision à la seconde. Le type datetime permet de combiner une date et un horaire.

## **7.1.2 Création des tables**

D'une manière générale, les objets du schéma sont créés avec create, modifiés avec alter et détruits avec drop, alors que les données, instances du schéma sont créées, modifiées et détruites avec, respectivement, insert, update et delete.

Voici un premier exemple avec la commande de création de la table *Internaute*.

```
create table Internaute (email varchar (40) not null,
                        nom varchar (30) not null ,
                        prénom varchar (30) not null,
                        région varchar (30),
                        primary key (email));
```
La syntaxe se comprend aisément. La seule difficulté est de choisir correctement le type de chaque attribut.

### Conventions : noms des tables, des attributs, mots-clé SQL

On dispose, comme dans un langage de programmation, d'une certaine liberté. La seule recommandation est d'être cohérent pour des raisons de lisibilité. D'une manière générale, SQL n'est pas sensible à la casse. Quelques propositions :

— Le nom des tables devrait commencer par une majuscule, le nom des attributs par une minuscule;

- quand un nom d'attribut est constitué de plusieurs mots, on peut soit les séparer par des caractères "\_", soit employer la convention *CamelCase* : minuscule au premier mot, majuscule aux suivants. Exemple : mot\_de\_passe ou motDePasse.
- Majuscule ou minuscule pour les mots-clé SQL ? Quand on inclut une commande SQL dans un langage de programmation, il est peut-être plus lisible d'utiliser des majuscules pour les mots-clé.
- Les accents et caractères diacritiques sont-ils acceptés ? En principe oui, c'est ce que nous faisons ici. Cela implique de pouvoir aussi utiliser des accents dans les programmes qui incluent des commandes SQL et donc d'utiliser un encodage de type UTF8. Il faut vérifier si c'est possible dans l'environnement de développement que vous utilisez. Dans le doute, il vaut peut-être mieux sacrifier les accents.

Le not null dans la création de table *Internaute* indique que l'attribut correspondant doit *toujours* avoir une valeur. Il s'agit d'une différence importante entre la pratique et la théorie : on admet que certains attributs peuvent ne pas avoir de valeur, ce qui est très différent d'une chaîne vide ou de 0. Il est préférable d'ajouter la contrainte not null quand c'est pertinent : cela renforce la qualité de la base et facilite le travail des applications par la suite. L'option suivante permet ainsi de garantir que tout internaute a un mot de passe.

motDePasse varchar(60) **not null**

Le SGBD rejettera alors toute tentative d'insérer un nuplet dans *Internaute* sans donner de mot de passe.

Important : La clé primaire doit *toujours* être déclarée not null.

Une autre manière de forcer un attribut à toujours prendre une valeur est de spécifier une *valeur par défaut* avec l'option default.

```
create table Cinema (id integer not null,
                     nom varchar (30) not null ,
                     adresse varchar(255) default 'Inconnue',
                     primary key (id));
```
Quand on insérera un nuplet dans la table *Cinéma* sans indiquer d'adresse, le système affectera automatiquement la valeur 'Inconnue' à cet attribut. En général on utilise comme valeur par défaut une constante, sauf pour quelques variables fournies par le système (par exemple sysdate pour indiquer la date courante).

## **7.1.3 Contraintes**

La création d'une table telle qu'on l'a vue précédemment est extrêmement sommaire car elle n'indique que le contenu de la table sans spécifier les contraintes que doit respecter ce contenu. Or il y a *toujours* des contraintes et il est indispensable de les inclure dans le schéma pour assurer (dans la mesure du possible) l'intégrité de la base.

Voici les règles (ou *contraintes d'intégrité*) que l'on peut demander au système de garantir :

- La valeur d'un attribut doit être unique au sein de la table.
- Un attribut doit toujours avoir une valeur. C'est la contrainte not null vue précédemment.
- Un attribut (ou un ensemble d'attributs) constitue(nt) la clé de la table.
- Un attribut dans une table est liée à la clé primaire d'une autre table (*intégrité référentielle*).

— Enfin toute règle s'appliquant à la valeur d'un attribut (min et max par exemple). Les contraintes sur les clés doivent être systématiquement spécifiées.

### **Clés d'une table**

Il peut y avoir plusieurs clés dans une table (les clés « candidates ») mais l'une d'entre elles doit être choisie comme *clé primaire*. Ce choix est important : la clé primaire est la clé utilisée pour référencer un nuplet et un seul à partir d'autres tables. Il est donc très délicat de la remettre en cause après coup. En revanche les clés secondaires peuvent être créées ou supprimées beaucoup plus facilement.

La clé primaire est spécifiée avec l'option primary key.

```
create table Pays (code varchar(4) not null,
                   nom varchar (30) not null,
                   langue varchar (30) not null,
                   primary key (code));
```
Il doit *toujours* y avoir une clé primaire dans une table. Elle sert à garantir l'absence de doublon et à désigner un nuplet de manière univoque. Une clé peut être constituée de plusieurs attributs :

```
create table Notation (idFilm integer not null,
                      email varchar (40) not null,
                      note integer not null,
                      primary key (idFilm, email));
```
Tous les attributs figurant dans une clé doivent être déclarés not null. Cela n'a pas de sens d'identifier des nuplets par des valeurs absentes.

Comme nous l'avons déjà expliqué à plusieurs reprises, la méthode recommandée pour gérer la clé primaire est d'utiliser un attribut id, sans aucune signification particulière autre que celle de contenir la valeur unique identifiant un nuplet. Voici un exemple typique :

```
create table Artiste (id integer not null,
                      nom varchar (30) not null,
                      prénom varchar (30) not null,
                      annéeNaiss integer,
                      primary key (id))
```
La valeur de cet identifiant peut même est automatiquement engendrée à chaque insertion, ce qui soulage d'avoir à implanter un mécanisme de génération d'identifiant. La méthode varie d'un système à l'autre, et repose de manière générale sur la notion de *séquence*. Voici la syntaxe MySQL pour indiquer qu'une clé est auto-incrémentée.

```
create table Artiste (id integer not null auto increment,
                     ...,
                      primary key (id))
```
L'utilisation d'un identifiant artificiel n'apporte rien pour le contrôle des redondances. Il est possible d'insérer des centaines de nuplets dans la table *Artiste* ci-dessus ayant tous exactement les mêmes valeurs, et ne différant que par la clé.

Les contraintes empêchant la redondance (et plus généralement assurant la cohérence d'une base) sont spécifiées indépendamment de la clé par la clause unique. On peut par exemple indiquer que deux artistes distincts ne peuvent avoir les mêmes nom et prénom.

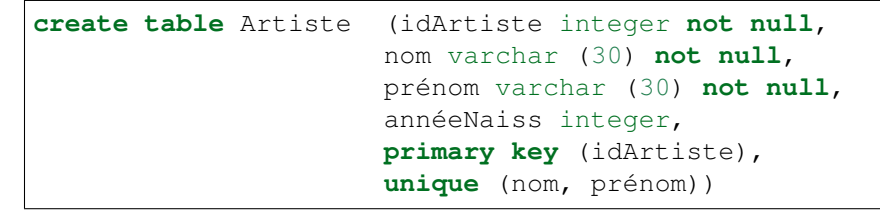

Il est facile de supprimer cette contrainte (dite de « clé secondaire ») par la suite. Ce serait beaucoup plus difficile si on avait utilisé la paire (nom, prénom) comme clé primaire puisqu'elle serait alors utilisée pour référencer un artiste dans d'autres tables.

La clause unique ne s'applique pas aux valeurs null.

## **7.1.4 Clés étrangères**

SQL permet d'indiquer quelles sont les clés étrangères dans une table, autrement dit, quels sont les attributs qui font référence à un nuplet dans une autre table. On peut spécifier les clés étrangères avec l'option foreign key.

```
create table Film (idFilm integer not null,
                  titre varchar (50) not null,
                  année integer not null,
                  idRéalisateur integer not null,
                  genre varchar (20) not null,
                  résumé varchar(255),
                  codePays varchar (4),
                  primary key (idFilm),
                  foreign key (idRéalisateur) references Artiste(idArtiste),
                  foreign key (codePays) references Pays(code));
```
La commande

**foreign key** (idRéalisateur) **references** Artiste(idArtiste),

indique que idRéalisateur référence la clé primaire de la table *Artiste*. Le SGBD vérifiera alors, pour toute modification pouvant affecter le lien entre les deux tables, que la valeur de idRéalisateur correspond bien à un nuplet de *Artiste*. Ces modifications sont :

- l'insertion dans *Film* avec une valeur inconnue pour idRéalisateur;
- la destruction d'un artiste;
- la modification de id dans *Artiste* ou de idRéalisateur dans *Film*.

En d'autres termes on a la garantie que le lien entre *Film* et *Artiste* est *toujours* valide. Cette contrainte est importante pour s'assurer qu'il n'y a pas de fausse référence dans la base, par exemple qu'un film ne fait pas référence à un artiste qui n'existe pas. Il est beaucoup plus confortable d'écrire une application par la suite quand on sait que les informations sont bien là où elles doivent être.

Il faut noter que l'attribut codePays n'est pas déclaré not null, ce qui signifie que l'on s'autorise à ne pas connaître le pays de production d'un film. Quand un attribut est à null, la contrainte d'intégrité référentielle ne s'applique pas. En revanche, on impose de connaître le réalisateur d'un film. C'est une contrainte forte, qui d'un côté améliore la richesse et la cohérence de la base, mais de l'autre empêche toute insertion, même provisoire, d'un film dont le metteur en scène est inconnu. Ces deux situations correspondent respectivement aux associations 0..\* et 1..\* dans la modélisation entité/association.

Note : On peut facilement passer un attribut de not null à null. L'inverse n'est pas vrai s'il existe déjà des valeurs à null dans la base.

Que se passe-t-il quand la violation d'une contrainte d'intégrité est détectée par le système ? Par défaut, la mise à jour est rejetée, mais il est possible de demander la répercussion de cette mise à jour de manière à ce que la contrainte soit respectée. Les événements que l'on peut répercuter sont la modification ou la destruction du nuplet référencé, et on les désigne par on update et on delete respectivement. La répercussion elle-même consiste soit à mettre la clé étrangère à null (option set null), soit à appliquer la même opération aux nuplets de l'entité composante (option cascade).

Voici comment on indique que la destruction d'un pays déclenche la mise à null de la clé étrangère codePays pour tous les films de ce pays.

```
create table Film (idFilm integer not null,
                  titre varchar (50) not null,
                  année integer not null,
                  idRéalisateur integer not null,
                  genre varchar (20) not null,
                  résumé varchar(255),
                  codePays varchar (4),
                  primary key (idFilm),
                  foreign key (idRéalisateur) references Artiste(idArtiste),
                  foreign key (codePays) references Pays(code)
                     on delete set null)
```
Dans le cas d'une entité faible, on décide en général de détruire le *composant* quand on détruit le *composé*. Par exemple, quand on détruit un cinéma, on veut également détruire les salles; quand on modifie la clé d'un cinéma, on veut répercuter la modification sur ses salles (la modification d'une clé est très déconseillée, mais malgré tout autorisée). Dans ce cas c'est l'option cascade qui s'impose.

```
create table Salle (idCinéma integer not null,
                    no integer not null,
                    capacité integer not null,
                    primary key (idCinéma, noSalle),
                    foreign key (idCinéma) references Cinéma(idCinéma)
                      on delete cascade,
                      on update cascade)
```
L'attribut idCinema fait partie de la clé et ne peut donc pas être null. On ne pourrait donc pas spécifier ici on delete set null.

La spécification des actions on delete et on update simplifie la gestion de la base par la suite : on n'a plus par exemple à se soucier de détruire les salles quand on détruit un cinéma.

# **7.2 S2 : Compléments**

#### Supports complémentaires :

Pas de vidéo pour cette session qui présente quelques commandes utilitaires.

### **7.2.1 La clause check**

La clause check exprime des contraintes portant soit sur un attribut, soit sur un nuplet. La condition ellemême peut être toute expression suivant la clause where dans une requête SQL. Les contraintes les plus courantes sont celles consistant à restreindre un attribut à un ensemble de valeurs, comme expliqué cidessous. On peut trouver des contraintes arbitrairement complexes, faisant référence à d'autres tables. Nous reviendrons sur cet aspect après avoir étudié le langage d'interrogation SQL.

Voici un exemple simple qui restreint les valeurs possibles des attributs année et genre dans la table *Film*.

```
create table Film (idFilm integer not null,
                  titre varchar (50) not null,
                  année integer not null,
                  idRéalisateur integer,
                  genre varchar (20) not null,
                  résumé varchar(255),
                  codePays varchar (4),
                  primary key (idFilm),
                  foreign key (idRéalisateur) references Artiste,
                  foreign key (codePays) references Pays)
```
Au moment d'une insertion dans la table *Film*, ou d'une modification de l'attribut année ou genre, le SGBD vérifie que la valeur insérée dans genre appartient à l'ensemble énuméré défini par la clause check.

Une autre manière de définir, dans la base, l'ensemble des valeurs autorisées pour un attribut – en d'autres termes, une codification imposée – consiste à placer ces valeurs dans une table et la lier à l'attribut par une contrainte de clé étrangère. C'est ce que nous pouvons faire par exemple pour la table *Pays*.

```
create table Pays (code varchar(4) not null,
                  nom varchar (30) default 'Inconnu' not null,
                  langue varchar (30) not null,
                 primary key (code));
insert into Pays (code, nom, langue) values ('FR', 'France', 'Français');
insert into Pays (code, nom, langue) values ('USA', 'Etats Unis', 'Anglais');
insert into Pays (code, nom, langue) values ('IT', 'Italie', 'Italien');
insert into Pays (code, nom, langue) values ('GB', 'Royaume-Uni', 'Anglais');
insert into Pays (code, nom, langue) values ('DE', 'Allemagne', 'Allemand');
insert into Pays (code, nom, langue) values ('JP', 'Japon', 'Japonais');
```
Si on ne fait pas de vérification automatique, soit avec check, soit avec la commande foreign key, il faut faire cette vérification dans l'application, ce qui est plus lourd à gérer.

### **7.2.2 Modification du schéma**

La création d'un schéma n'est qu'une première étape dans la vie d'une base de données. On est toujours amené par la suite à créer de nouvelles tables, à ajouter des attributs ou à en modifier la définition. La forme générale de la commande permettant de modifier une table est :

alter table <nomTable> <action> <description>

où action peut être principalement add, modify, drop ou rename et description est la commande de modification associée à action. La modification d'une table peut poser des problèmes si elle est incompatible avec le contenu existant. Par exemple passer un attribut à not null implique que cet attribut a déjà des valeurs pour tous les nuplets de la table.

### **Modification des attributs**

Voici quelques exemples d'ajout et de modification d'attributs. On peut ajouter un attribut region à la table *Internaute* avec la commande :

**alter table** Internaute add region varchar(10)

S'il existe déjà des données dans la table, la valeur sera à null ou à la valeur par défaut. La taille de region étant certainement insuffisante, on peut l'agrandir avec modify, et la déclarer not null par la même occasion :

**alter table** Internaute **modify** region varchar(30) **not null**

Il est également possible de diminuer la taille d'un attribut, avec le risque d'une perte d'information pour les données existantes. On peut même changer son type, pour passer par exemple de varchar à integer, avec un résultat imprévisible.

La commande alter table permet d'ajouter une valeur par défaut.

**alter table** Internaute **add** region **set default** 'PACA'

Enfin, on peut détruire un attribut avec drop.

```
alter table Internaute drop region
```
### **7.2.3 Création d'index**

Pour compléter le schéma d'une table, on peut définir des *index*. Un index offre un chemin d'accès aux nuplets d'une table qui est considérablement plus rapide que le balayage de cette table – du moins quand le nombre de nuplets est très élevé. Les SGBD créent systématiquement un index sur la clé primaire de chaque table. Il y a plusieurs raisons à cela;

- l'index permet de vérifier rapidement, au moment d'une insertion, que la clé n'existe pas déjà;
- l'index permet également de vérifier rapidement la contrainte d'intégrité référentielle : la valeur d'une clé étrangère doit toujours être la valeur d'une clé primaire.

— beaucoup de requêtes SQL, notamment celles qui impliquent plusieurs tables (*jointure*), se basent sur les clés des tables pour reconstruire les liens. L'index peut alors être utilisé pour améliorer les temps de réponse.

Un index est également créé pour chaque clause unique utilisée dans la création de la table. On peut de plus créer d'autres index, sur un ou plusieurs attributs, si l'application utilise des critères de recherche autres que les clés primaire ou secondaires.

La commande pour créer un index est la suivante :

```
create [unique] index <nomIndex> on <nomTable> (<attribut1> [, ...])
```
L'option unique indique qu'on ne peut pas trouver deux fois la même clé dans l'index. La commande ci-dessous crée un index de nom *idxNom* sur les attributs nom et prénom de la table *Artiste*. Cet index a donc une fonction équivalente à la clause unique déjà utilisée dans la création de la table.

**create unique index** idxNom **on** Artiste (nom, prénom)

On peut créer un index, cette fois non unique, sur l'attribut genre de la table *Film*.

**create index** idxGenre **on** Film (genre)

Cet index permettra d'exécuter très rapidement des requêtes SQL ayant comme critère de recherche le genre d'un film.

**select** \* **from** Film **where** genre = 'Western'

Cela dit il ne faut pas créer des index à tort et à travers, car ils ont un impact négatif sur les commandes d'insertion et de destruction. À chaque fois, il faut en effet mettre à jour tous les index portant sur la table, ce qui représente un coût certain.

Pour en savoir plus sur les index, et en général sur la gestion de l'organisation des données, je vous renvoie à la seconde partie du cours disponible à http://sys.bdpedia.fr.

## **7.3 S3 : Les vues**

### Supports complémentaires :

- Diapositives: les vues
- Vidéo sur les vues

Une requête SQL produit toujours une table. Cela suggère la possibilité d'ajouter au schéma des tables *calculées*, qui ne sont rien d'autre que le résultat de requêtes stockées. De telles tables sont nommées des *vues* dans la terminologie relationnelle. On peut interroger des vues comme des tables stockées et, dans certaines limites, faire des mises à jour des tables stockées au travers de vues.

Une vue n'induit aucun stockage puisqu'elle n'existe pas physiquement. Elle permet d'obtenir une représentation différente des tables sur lesquelles elle est basée avec deux grands avantages :

— on peut faciliter l'interrogation de la base en fournissant sous forme de vues des requêtes prédéfinies;

— on peut masquer certaines informations en créant des vues et en forçant par des droits d'accès l'utilisateur à passer par ces vues pour accéder à la base.

Les *vues* constituent donc un moyen complémentaire de contribuer à la sécurité (par restriction d'accès) et à la facilité d'utilisation (en offrant une « schéma virtuel » simplifié).

### **7.3.1 Création et interrogation d'une vue**

Une vue est en tout point comparable à une table : en particulier on peut l'interroger par SQL. La grande différence est qu'une vue est le résultat d'une requête avec la caractéristique essentielle que ce résultat est réévalué à chaque fois que l'on accède à la vue. En d'autres termes une vue est *dynamique* : elle donne une représentation fidèle de la base au moment de l'évaluation de la requête.

Une vue est essentiellement une requête à laquelle on a donné un nom. La syntaxe de création d'une vue est très simple :

```
create view nomvue ([listeattributs])
as requete
[with check option]
```
Voici une vue sur la table *Immeuble* montrant uniquement le Koudalou.

```
create view Koudalou as
    select nom, adresse, count(*) as nb_apparts
    from Immeuble as i join Appart as a on (i.id=a.idImmeuble)
    where i.id=1
    group by i.id, nom, adresse
```
La destruction d'une vue a évidemment beaucoup moins de conséquences que pour une table puisqu'on supprime uniquement la *définition* de la vue pas son *contenu*.

On interroge la vue comme n'importe quelle table.

```
select * from Koudalou
```
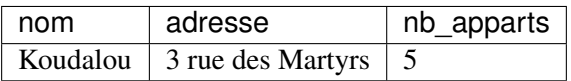

La vue fait maintenant partie du schéma. On ne peut d'ailleurs évidemment pas créer une vue avec le même nom qu'une table (ou vue) existante. La définition d'une vue peut consister en un requête SQL aussi complexe que nécessaire, avec jointures, regroupements, tris.

Allons un peu plus loin en définissant sous forme de vues un accès aux informations de notre base *Immeuble*, mais restreint uniquement à tout ce qui concerne l'immeuble Koudalou. On va en profiter pour offrir dans ces vues un accès plus facile à l'information. La vue sur les appartements, par exemple, va contenir contrairement à la table *Appart* le nom et l'adresse de l'immeuble et le nom de son occupant.

```
create or replace view AppartKoudalou as
  select no, surface, niveau, i.nom as immeuble, adresse,
         concat(p.prénom, ' ', p.nom) as occupant
  from Immeuble as i, Appart as a, Personne as p
```

```
where i.id=a.idImmeuble
and a.id=p.idAppart
and i.id=1
```
On voit bien sur cet exemple que l'un des intérêts des vues est de donner une représentation « dénormalisée » de la base en regroupant des informations par des jointures. Le contenu étant virtuel, il n'y a ici aucun inconvénient à « voir » la redondance du nom de l'immeuble et de son adresse. Le bénéfice, en revanche, est la possibilité d'obtenir très simplement toutes les informations utiles.

```
select * from AppartKoudalou
```
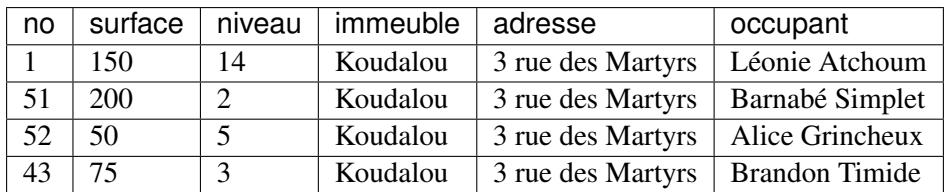

Le nom des attributs de la vue est celui des expressions de la requête associée. On peut également donner ces noms après le create view à condition qu'il y ait correspondance univoque entre un nom et une expression du select. On peut ensuite donner des droits en lecture sur cette vue pour que cette information limitée soit disponible à tous.

**grant select on** Immeuble.Koudalou, Immeuble.AppartKoudalou **to** adminKoudalou

Pour peu que cet utilisateur n'ait aucun droit de lecture sur les tables de la base *Immeuble*, on obtient un moyen simple de masquer et restructurer l'information.

## **7.3.2 Mise à jour d'une vue**

L'idée de modifier une vue peut sembler étrange puisqu'une vue n'a pas de contenu. En fait il s'agit bien entendu de modifier la table qui sert de support à la vue. Il existe de sévères restrictions sur les droits d'insérer ou de mettre à jour des tables au travers des vues. Un exemple suffit pour comprendre le problème. Imaginons que l'on souhaite insérer un nuplet dans la vue AppartKoudalou.

```
insert into AppartKoudalou (no, surface, niveau, immeuble, adresse, occupant)
values (1, 12, 4, 'Globe', '2 Avenue Leclerc', 'Palamède')
```
Le système rejettera cette requête (par exemple, pour MySQL, avec le message Can not modify more than one base table through a join view 'Immeuble.AppartKoudalou'). Cet ordre s'adresse à une vue issue de trois tables. Il n'y a clairement pas assez d'information pour alimenter ces tables de manière cohérente et l'insertion n'est pas possible (de même que toute mise à jour). De telles vues sont dites *non modifiables*. Les règles définissant les vues modifiables sont assez strictes et difficiles à résumer simplement d'autant qu'elles varient selon l'opération (update, delete, ou insert). En première approximation on peut retenir les points suivants qui donnent lieu à quelques exceptions sur lesquelles nous reviendrons ensuite.

— la vue doit être basée sur une seule table;

- toute colonne non référencée dans la vue doit pouvoir être mise à null ou disposer d'une valeur par défaut;
- on ne peut pas mettre à jour un attribut qui résulte d'un calcul ou d'une opération.

On ne peut donc pas insérer ou modifier la vue *Koudalou* à cause de la jointure et de l'attribut calculé. La requête suivante serait rejetée.

```
insert into Koudalou (nom, adresse)
values ('Globe', '2 Avenue Leclerc')
```
En revanche une vue portant sur une seule table avec un select  $\star$  est modifiable.

```
create view PropriétaireAlice
   as select * from Propriétaire
 where idPersonne=2
insert into PropriétaireAlice values (2, 100, 20)
insert into PropriétaireAlice values (3, 100, 20)
```
Maintenant, si on fait :

```
select * from PropriétaireAlice
```
On obtient :

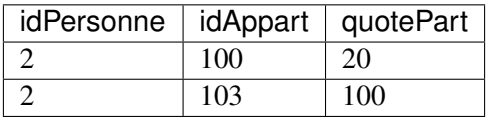

L'insertion précédente illustre une petite subtilité : on peut insérer dans une vue sans être en mesure de voir le nuplet inséré au travers de la vue par la suite ! On a en effet inséré dans la vue le propriétaire 3 qui est ensuite filtré quand on interroge la vue.

SQL propose l'option with check option qui permet de garantir que tout nuplet inséré dans la vue satisfait les critères de sélection de la vue.

```
create view PropriétaireAlice
as select * from Propriétaire
where idPersonne=2
with check option
```
SQL permet également la modification de vues définies par des jointures. Les restrictions sont essentielement les même que pour les vues mono-tabulaires : on ne peut insérer que dans une des tables (il faut donc préciser la liste des attributs) et tous les attributs not null doivent avoir une valeur. Voici un exemple de vue modifiable basée sur une jointure.

```
create or replace view ToutKoudalou
as select i.id as id_imm, nom, adresse, a.*
  from Immeuble as i join Appart as a on (i.id=a.idImmeuble)
  where i.id=1
  with check option
```
Il est alors possible d'insérer à condition d'indiquer des attributs d'une seule des deux tables. La commande ci-dessous ajoute un nouvel appartement au *Koudalou*.

```
insert into ToutKoudalou (id, surface, niveau, idImmeuble, no)
values (104, 70, 12, 1, 65)
```
En conclusion, l'intérêt principal des vues est de permettre une restructuration du schéma en vue d'interroger et/ou de protéger des données. L'utilisation de vues pour des mises à jour devrait rester marginale.
# CHAPITRE 8

# Procédures et déclencheurs

Le langage SQL n'est pas un langage de programmation au sens courant du terme. Il ne permet pas, par exemple, de définir des fonctions ou des variables, d'effectuer des itérations ou des instructions conditionnelles. Il ne s'agit pas d'un défaut dans la conception du langage, mais d'une orientation délibérée de SQL vers les opérations de recherche de données dans une base volumineuse, la priorité étant donnée à la *simplicité* et à *l'efficacité*. Ces deux termes ont une connotation forte dans le contexte d'un langage d'interrogation, et correspondent à des critères (et à des contraintes) précisément définis. La simplicité d'un langage est essentiellement relative à son caractère *déclaratif*, autrement dit à la capacité d'exprimer des recherches en laissant au système le soin de déterminer le meilleur moyen de les exécuter. L'efficacité est, elle, définie par des caractéristiques liées à la complexité d'évaluation sur lesquelles nous ne nous étendrons pas ici. Signalons cependant que la terminaison d'une requête SQL est *toujours* garantie, ce qui n'est pas le cas d'un programme écrit dans un langage plus puissant, .

Il est donc clair que SQL ne suffit pas pour le développement d'applications, et tous les SGBD relationnels ont, dès l'origine, proposé des interfaces permettant de l'associer à des langages plus classiques comme le C ou Java. Ces interfaces de programmation permettent d'utiliser SQL comme outil pour récupérer des données dans des programmes réalisant des tâches très diverses : interfaces graphiques, traitements « batch », production de rapports ou de sites web, etc. D'une certaine manière, on peut alors considérer SQL comme une interface d'accès à la base de données, intégrée dans un langage de programmation généraliste. Il s'agit d'ailleurs certainement de son utilisation la plus courante.

Pour certaines fonctionnalités, le recours à un langage de programmation « externe » s'avère cependant inadapté ou insatisfaisant. Une évolution des SGBD consiste donc à proposer, au sein même du système, des primitives de programmation qui viennent pallier le manque relatif d'expressivité des langages relationnnels. Le présent chapitre décrit ces évolutions et leur application à la création de *procédures stockées* et de déclencheurs (*triggers*). Les premières permettent d'enrichir un schéma de base de données par des calculs ou des fonctions qui ne peuvent pas - parfois même dans des cas très simples - être obtenus avec SQL; les seconds étendent la possibilité de définir des contraintes.

Parallèlement à ces applications pratiques, les procédures stockées illustrent simplement les techniques d'in-

tégration de SQL à un langage de programmation classique, et soulignent les limites d'utilisation d'un langage d'interrogation, et plus particulièrement du modèle relationnel.

# **8.1 S1. Procédures stockées**

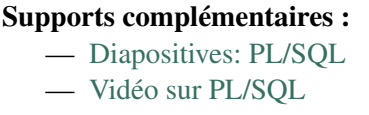

Comme mentionné ci-dessus, les procédures stockées constituent une alternative à l'écriture de programmes avec une langage de programmation généraliste. Commençons par étudier plus en détail les avantages et inconvénients respectifs des deux solutions avant d'entrer dans les détails techniques.

# **8.1.1 Rôle et fonctionnement des procédures stockées**

Une procédure stockée s'exécute au sein du SGBD, ce qui évite les échanges réseaux qui sont nécessaires quand les mêmes fonctionnalités sont implantées dans un programme externe communiquant en mode client/serveur avec la base de données. La figure *Comparaison programmes externes/procédures stockées* illustre la différence entre les deux mécanismes. À gauche un programme externe, écrit par exemple en C, doit tout d'abord se connecter au serveur du SGBD. Le programme s'exécute alors en communiquant avec le serveur pour exécuter les requêtes et récupérer les résultats. Dans cette architecture, chaque demande d'exécution d'un ordre SQL implique une transmission sur le réseau, du programme vers le client, suivie d'une analyse de la requête par le serveur, de sa compilation et de son exécution (Dans certains cas les requêtes du programme client peuvent être précompilées, ou « préparées ». Ensuite, chaque fois que le programme client souhaite récupérer un n-uplet du résultat, il doit effectuer un appel externe, via le réseau. Tous ces échanges interviennent de manière non négligeable dans la performance de l'ensemble, et cet impact est d'autant plus élevé que les communications réseaux sont lentes et/ou que le nombre d'appels nécessaires à l'exécution du programme est important.

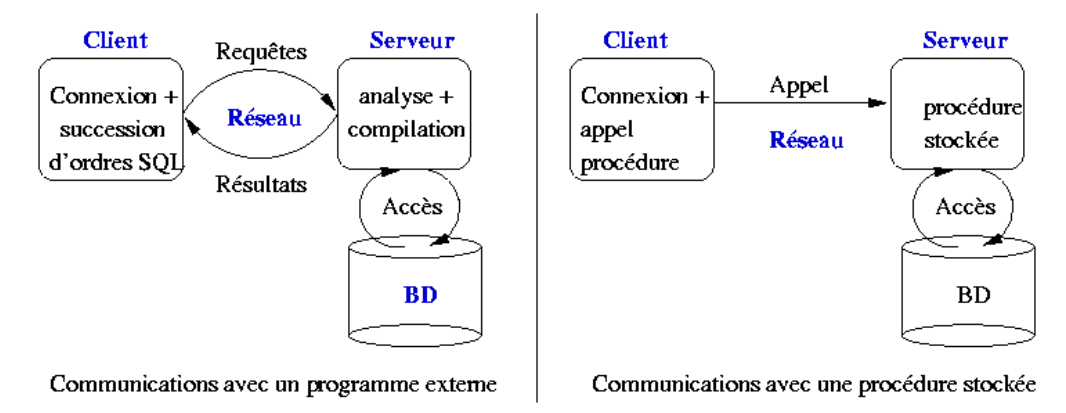

Fig. 8.1 – Comparaison programmes externes/procédures stockées

Le recours à une procédure stockée permet de regrouper du côté serveur l'ensemble des requêtes SQL et le traitement des données récupérées. La procédure est compilée une fois par le SGBD, au moment de sa création, ce qui permet de l'exécuter rapidement au moment de l'appel. De plus les échanges réseaux ne sont plus nécessaires puisque la logique de l'application est étroitement intégrée aux requêtes SQL. Le rôle du programme externe se limite alors à se connecter au serveur et à demander l'exécution de la procédure, en lui passant au besoin les paramètres nécessaires.

Bien entendu, en pratique, les situations ne sont pas aussi tranchées et le programme externe est en général amené à appeler plusieurs procédures, jouant en quelque sorte le rôle de coordinateur. Si les performances du système sont en cause, un recours judicieux aux procédures stockées reste cependant un bon moyen de réduire le trafic client-serveur.

L'utilisation de procédures stockées est par ailleurs justifiée, même en l'absence de problèmes de performance, pour des fonctions très « sensibles », terme qui recouvre (non exclusivement) les cas suivants :

- 1. la fonction est basée sur des règles complexes qui doivent être implantées très soigneusement;
- 2. la fonction met à jour des données dont la correction et la cohérence sont indispensable au bon fonctionnement de l'application;
- 3. la fonction évolue souvent.

On est souvent amené, quand on développe une application, à utiliser plusieurs langages en fonction du contexte : le langage C ou Java pour les traitements *batch*, PHP ou Python pour l'interface web, un générateur d'application propriétaire pour la saisie et la consultation à l'écran, un langage de script pour la production de rapports, etc. Il est important alors de pouvoir factoriser les opérations de base de données partagées par ces différents contextes, de manière à les rendre disponibles pour les différents langages utilisés. Par exemple la réservation d'un billet d'avion, ou l'exécution d'un virement bancaire, sont des opérations dont le fonctionnement correct (pas deux billets pour le même siège; pas de débit sans faire le crédit correspondant) et cohérent (les mêmes règles doivent être appliquées, quel que soit le contexte d'utilisation) doit toujours être assuré.

C'est facile avec une procédure stockée, et cela permet d'une part d'implanter une seule fois des fonctions « sensibles », d'autre part de garantir la correction, la cohérence et l'évolutivité en imposant l'utilisation systématique de ces fonctions au lieu d'un accès direct aux données.

Enfin, le dernier avantage des procédures stockées est la relative facilité de programmation des opérations de bases de données, en grande partie à cause de la très bonne intégration avec SQL. Cet aspect est favorable à la qualité et à la rapidité du développement, et aide également à la diffusion et à l'installation du logiciel puisque les procédures sont compilées par les SGBD et fonctionnent donc de manière identique sur toute les plateformes.

Il existe malheureusement une contrepartie à tous ces avantages : chaque éditeur de SGBD propose sa propre extension procédurale pour créer des procédures stockées, ce qui rend ces procédures incompatibles d'un système à un autre. Cela peut être dissuasif si on souhaite produire un logiciel qui fonctionne avec tous les SGBD relationnels.

La description qui suit se base sur le langage PL/SQL d'Oracle (« PL » signifie *Procedural Language*) qui est sans doute le plus riche du genre. Le même langage, simplifié, avec quelques variantes syntaxiques mineures, est proposé par PostgreSQL, et les exemples que nous donnons peuvent donc y être transposés sans trop de problème. Les syntaxes des langages utilisés par d'autres systèmes sont un peu différentes, mais tous partagent cependant un ensemble de concepts et une proximité avec SQL qui font de PL/SQL un exemple tout à fait représentatif de l'intérêt et de l'utilisation des procédures stockées.

# **8.1.2 Introduction à PL/SQL**

Nous allons commencer par quelques exemples très simples, appliqués à la base *Films*, afin d'obtenir un premier aperçu du langage. Le premier exemple consiste en quelques lignes permettant d'afficher des statistiques sur la base de données (nombre de films et nombre d'artistes). Il ne s'agit pas pour l'instant d'une procédure stockée, mais d'un code qui est compilé et exécuté en direct.

```
-- Exemple de bloc PL/SQL donnant des informations sur la base
DECLARE
 -- Quelques variables
 v_nbFilms INTEGER;
  v_nbArtistes INTEGER;
BEGIN
  -- Compte le nombre de films
  SELECT COUNT(*) INTO v_nbFilms FROM Film;
  -- Compte le nombre d'artistes
  SELECT COUNT(*) INTO v_nbArtistes FROM Artiste;
  -- Affichage des résultats
  DBMS_OUTPUT.PUT_LINE ('Nombre de films: ' || v_nbFilms);
  DBMS_OUTPUT.PUT_LINE ('Nombre d''artistes: ' || v_nbArtistes);
 EXCEPTION
   WHEN OTHERS THEN
      DBMS_OUTPUT.PUT_LINE ('Problème rencontré dans StatsFilms');
END;
```
Le code est structuré en trois parties qui forment un « bloc » : déclarations des variables, instructions (entre BEGIN et END) et gestion des exceptions. La première remarque importante est que les variables sont typées, et que les types sont exactement ceux de SQL (ou plus largement les types supportés par le SGBD, qui peuvent différer légèrement de la norme). Un autre aspect de l'intégration forte avec SQL est la possibilité d'effectuer des requêtes, d'utiliser dans cette requête des critères basés sur la valeur des variables de la procédure, et de placer le résultat dans une (ou plusieurs) variables grâce à la clause INTO. En d'autres termes on transfère directement des données représentées selon le modèle relationnel et accessibles avec SQL, dans des unités d'information manipulables avec les structures classiques (test ou boucles) d'un langage impératif.

Les fonctions SQL fournies par le SGBD sont également utilisables, ainsi que des librairies spécifiques à la programmation procédurale (des *packages* chez ORACLE). Dans l'exemple ci-dessus on utilise le *package* DBMS OUTPUT qui permet de produire des messages sur la sortie standard (l'écran en général).

La dernière section du programme est celle qui gère les « exceptions ». Ce terme désigne une erreur qui est soit définie par l'utilisateur en fonction de l'application (par exemple l'absence d'un n-uplet, ou une valeur incorrecte dans un attribut), soit engendrée par le système à l'exécution (par exemple une division par zéro, ou l'absence d'une table). Au moment où une erreur est rencontrée, PL/SQL redirige le flux d'exécution vers la section EXCEPTION où le programmeur doit définir les actions à entreprendre au cas par cas. Dans l'exemple précédent, on prend toutes les exceptions indifféremment (mot-clé OTHERS qui désigne le choix

/

par défaut) et on affiche un message.

Note : Un programme Pl/SQL peut être placé dans un fichier et executé avec la commande start sous l'utilitaire de commandes. par exemple :

SQL>start StatsFilms

En cas d'erreur de compilation, la commande SHOW ERRORS donne la liste des problèmes rencontrés. Sinon le code est exécuté. Voici par exemple ce que l'on obtient avec le code donné précédemment en exemple (La commande set serveroutput on assure que les messages sont bien affichés à l'écran..

```
SQL> set serveroutput on
SQL> start StatsFilms
Nombre de films: 48
Nombre d'artistes: 126
```
Voici maintenant un exemple de procédure stockée. On retrouve la même structuration que précédemment (déclaractions, instructions, exception), mais cette fois ce « bloc » est nommé, stocké dans la base au moment de la compilation, et peut ensuite être appelé par son nom. La procédure implante la règle suivante : l'insertion d'un texte dans la table des genres s'effectue toujours en majuscules, et on vérifie au préalable que ce code n'existe pas déjà.

```
-- Insère un nouveau genre, en majuscules, et en vérifiant
-- qu'il n'existe pas déjà
CREATE OR REPLACE PROCEDURE InsereGenre (p_genre VARCHAR) AS
  -- Déclaration des variables
 v_genre_majuscules VARCHAR(20);
 v_count INTEGER;
 genre_existe EXCEPTION;
BEGIN
  -- On met le paramètre en majuscules
 v_genre_majuscules := UPPER(p_genre);
  -- On vérifie que le genre n'existe pas déjà
  SELECT COUNT(*) INTO v_count
 FROM Genre WHERE code = v_genre_majuscules;
  -- Si on n'a rien trouvé: on insère
  IF (v count = 0) THEN
  INSERT INTO Genre (code) VALUES (v_genre_majuscules);
 ELSE
  RAISE genre_existe;
END IF;
 EXCEPTION
   WHEN genre_existe THEN
    DBMS_OUTPUT.PUT_LINE('Le genre existe déjà en ' ||
                         v_count || ' exemplaire(s).');
```
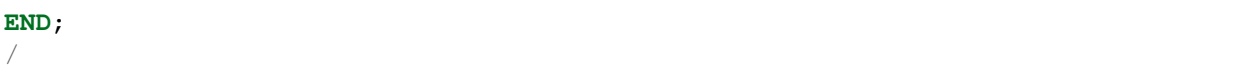

La procédure accepte des paramètres qui, comme les variables, sont typées. Le corps de la procédure montre un exemple d'utilisation d'une fonction SQL fournie par le système, ici la fonction UPPER qui prend une chaîne de caractères en entrée et la renvoie mise en majuscules.

La requête SQL garantit que l'on obtient un et un seul n-uplet. Nous verrons plus loin comment traiter le cas où le résultat de la requête est une table contenant un nombre quelconque de n-uplets. Dans l'exemple ci-dessus on obtient toujours un attribut donnant le nombre de n-uplets existants dans la table pour le code que l'on veut insérer. Si ce nombre n'est pas nul, c'est que le genre existe déjà dans la table, et on produit une « exception » avec la clause RAISE EXCEPTION, sinon c'est que le genre n'existe pas et on peut effectuer la clause d'insertion, en indiquant comme valeurs à insérer celles contenues dans les variables appropriées.

On peut appeler cette procédure à partir de n'importe quelle application connectée au SGBD. Sous SQL\*Plus on utilise l'instruction execute. Voici par exemple ce que l'on obtient avec deux appels successifs.

```
SQL> execute InsereGenre('Policier');
SQL> execute InsereGenre('Policier');
Le genre existe déjà en 1 exemplaire(s).
```
Le premier appel s'est correctement déroulé puisque le genre « Policier » n'existait pas encore dans la table. Le second en revanche a échoué, ce qui a déclenché l'exception et l'affichage du message d'erreur.

On peut appeler InsereGenre() depuis un programme C, Java, ou tout autre outil. Si on se fixe comme règle de toujours passer par cette procédure pour insérer dans la table Genre, on est donc sûr que les contraintes implantées dans la procédure seront toujours vérifiées.

Note : Pour forcer les développeurs à toujours passer par la procédure, on peut fixer les droits d'accès de telle sorte que les utilisateurs ORACLE aient le droit d'exécuter InsereGenre(), mais pas de droit de mise à jour sur la table Genre elle-même.

Voici un troisième exemple qui complète ce premier tour d'horizon rapide du langage. Il s'agit cette fois d'une *fonction*, la différence avec une procédure étant qu'elle renvoie une valeur, instance de l'un des types SQL. Dans l'exemple qui suit, la fonction prend en entrée l'identifiant d'un film et renvoie une chaîne de caractères contenant la liste des prénom et nom des acteurs du film, séparés par des virgules.

```
-- Fonction retournant la liste des acteurs pour un film donné
CREATE OR REPLACE FUNCTION MesActeurs(v_idFilm INTEGER) RETURN VARCHAR IS
  -- Le résultat
 resultat VARCHAR(255);
BEGIN
  -- Boucle prenant tous les acteurs du films
 FOR art IN
    (SELECT Artiste.* FROM Role, Artiste
```

```
WHERE idFilm = v idFilm AND idActeur=idArtiste)
  LOOP
    IF (resultat IS NOT NULL) THEN
     resultat := resultat || ', ' || art.prenom || ' ' || art.nom;
    ELSE
     resultat := art.prenom || ' ' || art.nom;
  END IF;
  END LOOP;
return resultat;
END;
/
```
La fonction effectue une requête SQL pour rechercher tous les acteurs du film dont l'identifiant est passé en paramètre. Contrairement à l'exemple précédent, cette requête renvoie en général plusieurs n-uplets. Une des caractéristiques principales des techniques d'accès à une base de données avec un langage procédural est que l'on ne récupère pas d'un seul coup le résultat d'un ordre SQL. Il existe au moins deux raisons à cela :

- 1. le résultat de la requête peut être extrêmement volumineux, ce qui poserait des problèmes d'occupation mémoire si on devait tout charger dans l'espace du programme client;
- 2. les langages de programmation ne sont en général pas équipés nativement des types nécessaires à la représentation d'un ensemble de n-uplets.

Le concept utilisé, plus ou moins implicitement, dans toutes les interfaces permettant aux langages procéduraux d'accéder aux bases de données est celui de *curseur*. Un curseur permet de parcourir, à l'aide d'une boucle, l'ensemble des n-uplets du résultat d'une requête, en traitant le n-uplet courant à chaque passage dans la boucle. Ici nous avons affaire à la version la plus simple qui soit d'un curseur, mais nous reviendrons plus loin sur ce mécanisme.

Une fonction renvoie une valeur, ce qui permet de l'utiliser dans une requête SQL comme n'importe quelle fonction native du système. Voici par exemple une requête qui sélectionne le titre et la liste des acteurs du film dont l'identifiant est 5.

```
SQL> SELECT titre, MesActeurs(idFilm) FROM Film WHERE idFilm=5;
TITRE MESACTEURS(IDFILM)
------------ -----------------------------
Volte/Face John Travolta, Nicolas Cage
```
On peut noter que le résultat de la fonction MesActeurs() ne peut pas être obtenu avec une requête SQL. Il est d'ailleurs intéressant de se demander pourquoi, et d'en tirer quelques conclusions sur certaines limites de SQL. Il est important de mentionner également qu'ORACLE ne permet pas l'appel, dans un ordre SELECT de fonctions effectuant des mises à jour dans la base : une requête n'est pas censée entraîner des modifications, surtout si elles s'effectuent de manière transparente pour l'utilisateur.

## **8.1.3 Syntaxe de PL/SQL**

Voici maintenant une présentation plus systématique du langage PL/SQL. Elle vise à expliquer et illustrer ses principes les plus intéressants et à donner les éléments nécessaires à une expérimentation sur machine mais ne couvre cependant pas toutes ses possibilités, très étendues.

### **Types et variables**

PL/SQL reconnaît tous les types standard de SQL, plus quelques autres dont le type Boolean qui peut prendre les valeurs TRUE ou FALSE. Il propose également deux constructeurs permettant de créer des types composés :

- 1. le constructeur RECORD est comparable au schéma d'une table; il décrit un ensemble d'attributs typés et nommés;
- 2. le constructeur TABLE correspond aux classiques tableaux unidimensionnels.

Le constructeur RECORD est particulièrement intéressant pour représenter un n-uplet d'une table, et donc pour définir des variables servant à stocker le résultat d'une requête SQL. On peut définir soit-même un type avec RECORD, avec une syntaxe très similaire à celle du CREATE TABLE.

```
DECLARE
 -- Déclaration d'un nouveau type
 TYPE adresse IS RECORD
  (no INTEGER,
   rue VARCHAR(40),
   ville VARCHAR(40),
   codePostal VARCHAR(10)
  );
```
Mais PL/SQL offre également un mécanisme extrêmement utile consistant à dériver automatiquement un type RECORD en fonction d'une table ou d'un attribut d'une table. On utilise alors le nom de la table ou de l'attribut, associées respectivement au qualificateur %ROWTYPE ou à %TYPE pour désigner le type dérivé. Voici quelques exemples :

- 1. Film.titre%TYPE est le titre de l'attribut titre de la table Film;
- 2. Artiste%ROWTYPE est un type RECORD correspondant aux attributs de la table Artiste.

Le même principe de dérivation automatique d'un type s'applique également aux requêtes SQL définies dans le cadre des curseurs. Nous y reviendrons au moment de la présentation de ces derniers.

La déclaration d'une variable consiste à donner son nom, son type, à indiquer si elle peut être NULL et a donner éventuellement une valeur initiale. Elle est de la forme :

<nomVariable> <typeVariable> [**NOT NULL**] [:= <valeurDéfaut>]

Il est possible de définir également des constantes, avec la syntaxe :

<nomConstante> CONSTANT <typeConstante> := <valeur>

Toutes les déclarations de variables ou de constantes doivent être comprises dans la section DECLARE. Toute variable non initialisée est à NULL. Voici quelques exemples de déclarations. Tous les noms de variables sont systématiquement préfixés par v\_. Ce n'est pas une obligation mais ce type de convention permet de distinguer plus facilement les variables de PL/SQL des attributs des tables dans les ordres SQL.

```
DECLARE
 -- Constantes
 v_aujourdhui CONSTANT DATE := SYSDATE;
 v pi CONSTANT NUMBER(7,5) := 3.14116;
 -- Variables scalaires
 v_compteur INTEGER NOT NULL := 1;
 v_nom VARCHAR(30);
 -- Variables pour un n-uplet de la table Film et pour le résumé
 v_film Film%ROWTYPE;
 v_resume Film.resume%TYPE;
```
## **Structures de contrôle**

L'affectation d'une variable est effectuée par l'opérateur := avec la syntaxe :

<nomVariable> := <expression>;

où expression est toute expression valide retournant une valeur de même type que celle de la variable. Rappelons que tous les opérateurs SQL (arithmétiques, concaténation de chaînes, manipulation de dates) et toutes les fonctions du SGBD sont utilisables en PL/SQL. Un autre manière d'affecter une variable est d'y transférer tout ou partie d'un n-uplet provenant d'une requête SQL avec la syntaxe :

```
SELECT <nomAttribut1>, [<nomAttribut2>, ...]
INTO <nomVariable1>, [<nomVariable2>, ... ]
FROM [...]
```
La variable doit être du même type que l'attribut correspondant de la clause SELECT, ce qui incite fortement à utiliser le type dérivé avec %TYPE. Dès que l'on veut transférer plusieurs valeurs d'attributs dans des variables, on a sans doute intérêt à utiliser un type dérivé %ROWTYPE qui limite le nombre de déclarations à effectuer. L'exemple suivant illustre l'utilisation de la clause SELECT ... INTO associée à des types dérivés. La fonction renvoie le titre du film concaténé avec le nom du réalisateur.

```
-- Retourne une chaîne avec le titre du film et sont réalisateur
CREATE OR REPLACE FUNCTION TitreEtMES(v_idFilm INTEGER) RETURN VARCHAR IS
  -- Déclaration des variables
 v_titre Film.titre%TYPE;
  v_idMES Film.idMES%TYPE;
  v mes Artiste%ROWTYPE;
BEGIN
  -- Recherche du film
  SELECT titre, idMES
  INTO v titre, v idMES
  FROM Film
```

```
WHERE idFilm=v_idFilm;
  -- Recherche du metteur en scène
  SELECT * INTO v mes FROM Artiste WHERE idArtiste = v idMES;
  return v_titre || ', réalisé par ' || v_mes.prenom
                  || ' ' || v_mes.nom;
END;
/
```
L'association dans la requête SQL de noms d'attributs et de noms de variables peut parfois s'avérer ambiguë d'où l'utilité d'une convention permettant de distinguer clairement ces derniers.

Les structures de test et de boucles sont tout à fait standard. La structure conditionnelle est le IF dont la syntaxe est la suivante :

```
IF <condition> THEN
  <instructions1>;
ELSE
<instruction2>;
END IF;
```
Les conditions sont exprimées comme dans une clause WHERE de SQL, avec notamment la possibilité de tester si une valeur est à NULL, des opérateurs comme LIKE et les connecteurs usuels AND, OR et NOT. Le ELSE est optionnel, et peut éventuellement être associé à un autre IF, selon la syntaxe généralisée suivante :

```
IF <condition 1> THEN
  <instructions 1>;
ELSIF <condition 2> THEN
<instruction 2>;
 \lceil \ldots \rceilELSIF <condition n> THEN
<instruction n>;
ELSE
<instruction n+1>;
END IF;
```
Il existe trois formes de boucles : LOOP, FOR et WHILE. Seules les deux dernières sont présentées ici car elles suffisent à tous les besoins et sont semblables aux structures habituelles.

La boucle WHILE répète un ensemble d'instructions tant qu'une condition est vérifiée. La condition est testée à chaque entrée dans la boucle. Voici la syntaxe :

```
WHILE <condition> LOOP
 <instructions>;
END LOOP;
```
Rappelons que les expressions booléennes en SQL peuvent prendre trois valeurs : TRUE, FALSE et UNKNOWN quand l'évaluation de l'expression rencontre une valeur à NULL. Une condition est donc vérifiée quand elle prend la valeur TRUE, et une boucle WHILE s'arrête en cas de FALSE ou UNKNOWN.

La boucle FOR permet de répéter un ensemble d'instructions pour chaque valeur d'un intervalle de nombres

entiers. La syntaxe est donnée ci-dessous. Notez les deux points entre les deux bornes de l'intervalle, et la possibilité de parcourir cet intervalle de haut en bas avec l'option REVERSE.

```
FOR <variableCompteur> IN [REVERSE] <min>..<max> LOOP
  <instructions>;
END LOOP;
```
Des itérations couramment utilisées en PL/SQL consistent à parcourir le résultat d'une requête SQL avec un curseur.

## **Structure du langage**

Le code PL/SQL est structuré en *blocs*. Un bloc comprend trois sections explicitement délimitées : les déclarations, les instructions (encadrée par begin et end) et les exceptions, placées en général à la fin de la section d'instruction. On peut partout mettre des commentaires, avec deux formes possibles : soit une ligne commençant par deux tirets  $-$ , soit, comme en C/C++, un texte de longueur quelconque compris entre / $\star$ et \*/. La structure générale d'un bloc est donc la suivante :

```
[DECLARE]
  -- Déclaration des variables, constantes, curseurs et exceptions
BEGIN
 -- Instructions, requêtes SQL, structures de contrôle
EXCEPTION
 -- Traitement des erreurs
END;
```
Le bloc est l'unité de traitement de PL/SQL. Un bloc peut être anonyme. Il commence alors par l'instruction DECLARE, et ORACLE le compile et l'exécute dans la foulée au moment où il est rencontré. Le premier exemple que nous avons donné est un bloc anonyme.

Un bloc peut également être nommé (cas des procédures et fonctions) et stocké. Dans ce cas le DECLARE est remplacé par l'instruction CREATE. Le SGBD stocke la procédure ou la fonction et l'exécute quand on l'appelle dans le cadre d'un langage de programmation. La syntaxe de création d'une procédure stockée est donnée ci-dessous.

```
CREATE [OR REPLACE] PROCEDURE <nomProcédure>
  [(<paramètre 1>, ... <paramètre n>)] AS
 [<déclarations<]
BEGIN
 <instructions>;
 [EXCEPTION
    <gestionExceptions>;
 ]
END;
```
La syntaxe des fonctions est identique, à l'exception d'un RETURN <type> précédant le AS et indiquant le type de la valeur renvoyée. Procédures et fonctions prennent en entrée des *paramètres* selon la syntaxe suivante :

<nomParamètre> [**IN** | **OUT** | **IN OUT**] <**type**> [:= <valeurDéfaut>]

La déclaration des paramètres ressemble à celle des variables. Tous les types PL/SQL sont acceptés pour les paramètres, notamment les types dérivés avec %TYPE et %ROWTYPE, et on peut définir des valeurs par défaut. Cependant la longueur des chaînes de caractères (CHAR ou VARCHAR) ne doit pas être précisée pour les paramètres. La principale différence avec la déclaration des variables est le mode d'utilisation des paramètres qui peut être IN, OUT ou IN OUT. Le mode détermine la manière dont les paramètres servent à communiquer avec le programme appelant :

- 1. IN indique que la valeur du paramètre peut être lue mais pas être modifiée; c'est le mode par défaut;
- 2. OUT indique que la valeur du paramètre peut être modifée mais ne peut pas être lue;
- 3. IN OUT indique que la valeur du paramètre peut être lue et modifiée.

En d'autres termes les paramètres IN permettent au programme appelant de passer des valeurs à la procédure, les paramètres OUT permettent à la procédure de renvoyer des valeurs au programme appelant, et les paramètres IN OUT peuvent jouer les deux rôles. L'utilisation des paramètres OUT permet à une fonction ou une procédure de renvoyer plusieurs valeurs.

#### **Gestion des erreurs**

Les *exceptions* en PL/SQL peuvent être soit des erreurs renvoyées par le SGBD lui-même en cas de manipulation incorrecte des données, soit des erreurs définies par le programmeur lui-même. Le principe est que toute erreur rencontrée à l'exécution entraîne la levée} (RAISE) d'une exception, ce qui amène le flux de l'exécution à se dérouter vers la section EXCEPTION du bloc courant. Cette section rassemble les actions (*exception handlers*) à effectuer pour chaque type d'exception rencontrée. Voici quelques-unes des exceptions les plus communes levées par le SGBD.

- 1. INVALID\_NUMBER, indique une conversion impossible d'une chaîne de caractères vers un numérique;
- 2. INVALID\_CURSOR, indique une tentative d'utiliser un nom de curseur inconnu;
- 3. NO\_DATA\_FOUND, indique une requête SQL qui ne ramène aucun n-uplet;
- 4. TOO\_MANY\_ROWS, indique une requête SELECT ... INTO qui n'est pas traitée par un curseur alors qu'elle ramène plusieurs n-uplets.

Les exceptions utilisateurs doivent être définies dans la section de déclaration avec la syntaxe suivante.

<nomException> **EXCEPTION**;

On peut ensuite lever, au cours de l'exécution d'un bloc PL/SQL, les exceptions, systèmes ou utilisateurs, avec l'instruction RAISE.

```
RAISE <nomException>;
```
Quand une instruction RAISE est rencontrée, l'exécution PL/SQL est dirigée vers la section des exceptions, et recherche si l'exception levée fait l'objet d'un traitement particulier. Cette section elle-même consiste en une liste de conditions de le forme :

```
WHEN <nomException> THEN
   <traitementException>;
```
Si le nom de l'exception levée correspond à l'une des conditions de la liste, alors le traitement correspondant est exécuté. Sinon c'est la section OTHERS qui est utilisée. S'il n'y a pas de section gérant les exceptions, l'exception est passée au programme appelant. La procédure suivante montre quelques exemples d'exceptions.

```
-- Illustration des exceptions. La procédure prend un
-- identifiant de film, et met le titre en majuscules.
-- Les exceptions suivantes sont levées:
-- Exception système: NO_DATA_FOUND si le film n'existe pas
   Exception utilisateur: DEJA_FAIT si le titre
              est déjà en majuscule
CREATE OR REPLACE PROCEDURE TitreEnMajuscules (p_idFilm INT) AS
  -- Déclaration des variables
  v_titre Film.titre%TYPE;
 deja_fait EXCEPTION;
BEGIN
  -- Recherche du film. Une exception est levée si on ne trouve rien
  SELECT titre INTO v_titre
 FROM Film WHERE idFilm = p_idFilm;
  -- Si le titre est déjà en majuscule, on lève une autre
  -- exception
  IF (v_titre = UPPER(v_titre)) THEN
     RAISE deja_fait;
  END IF;
  -- Mise à jour du titre
  UPDATE Film SET titre=UPPER(v_titre) WHERE idFilm=p_idFilm;
  EXCEPTION
    WHEN NO_DATA_FOUND THEN
    DBMS_OUTPUT.PUT_LINE('Ce film n''existe pas');
    WHEN deja_fait THEN
    DBMS_OUTPUT.PUT_LINE('Le titre est déjà en majuscules');
    WHEN OTHERS THEN
    DBMS_OUTPUT.PUT_LINE('Autre erreur...');
END;
/
```
Voici quelques exécutions de cette procédure qui montrent comment les exceptions sont levées selon le cas. On peut noter qu'ORACLE considère comme une erreur le fait un ordre SELECT ne ramène aucun n-uplet, et lève alors l'exception NO\_DATA\_FOUND.

```
SQL> execute TitreEnMajuscules(900);
Le film n'existe pas
SQL> execute TitreEnMajuscules(5);
SQL> execute TitreEnMajuscules(5);
```
Le titre est déjà en majuscules

# **8.2 S2. Les curseurs**

Supports complémentaires :

- Diapositives: les curseurs
- Vidéo sur les curseurs

Comme nous l'avons indiqué précédemment, les *curseurs* constituent un mécanisme de base dans les programmes accèdant aux bases de données. Ce mécanisme repose sur l'idée de traiter *un n-uplet à la fois* dans le résultat d'une requête, ce qui permet notamment d'éviter le chargement, dans l'espace mémoire du client, d'un ensemble qui peut être très volumineux.

Le traitement d'une requête par un curseur a un impact sur le style de programmation et l'intégration avec un langage procédural, sur les techniques d'évaluation de requêtes, et sur la gestion de la concurrence d'accès. Ces derniers aspects sont traités dans d'autres chapitres. La présentation qui suit est générale pour ce qui concerne les concepts, et s'appuie sur PL/SQL pour les exemples concrets. L'avantage de PL/SQL est de proposer une syntaxe très claire et un ensemble d'options qui mettent bien en valeur les points importants.

## **8.2.1 Déclaration d'un curseur**

Un curseur doit être déclaré dans la section DECLARE du bloc PL/SQL. En général on déclare également une variable dont le type est dérivé de la définition du curseur. Voici un exemple de ces deux déclarations associées :

```
-- Déclaration d'un curseur
CURSOR MonCurseur IS
SELECT * FROM Film, Artiste
WHERE idMES = idArtiste;
-- Déclaration de la variable
v_monCurseur MonCurseur%ROWTYPE;
```
Le type de la variable, MonCurseur%ROWTYPE, est le type automatiquement calculé par PL/SQL pour représenter un n-uplet du résultat de la requête définie par le curseur MonCurseur. Ce typage permet, sans avoir besoin d'effectuer des déclarations et d'énumérer de longues listes de variables réceptrices au moment de l'exécution de la requête, de transférer très simplement chaque n-uplet du résultat dans une structure du langage procédural. Nous verrons que les choses sont beaucoup plus laborieuses avec un langage, comme le C, dont l'intégration avec SQL n'est pas du tout naturelle.

En général on utilise des curseurs *paramétrés* qui, comme leur nom l'indique, intègrent dans la requête SQL une ou plusieurs variables dont les valeurs, au moment de l'exécution, déterminent le résultat et donc l'ensemble de n-uplets à parcourir. Enfin on peut, optionnellement, déclarer l'intention de *modifier* les n-uplets traités par le curseur avec un UPDATE, ce qui entraîne au moment de l'exécution quelques conséquences importantes sur lesquelles nous allons revenir. La syntaxe générale d'un curseur est donc la suivante :

```
CURSOR <nomCurseur> [(<listeParamètres>)]
IS <requête>
[FOR UPDATE]
```
Les paramètres sont indiqués comme pour une procédure, mais le mode doit toujours être IN (cela n'a pas de sens de modifier le paramètre d'un curseur). Le curseur suivant effectue la même jointure que précédemment, mais les films sont sélectionnés sur l'année de parution grâce à un paramètre.

```
-- Déclaration d'un curseur paramétré
CURSOR MonCurseur (p_annee INTEGER) IS
 SELECT * FROM Film, Artiste
WHERE idMES = idArtiste
 AND annee = p_annee;
```
Une déclaration complémentaire est celle des variables qui vont permettre de recevoir les n-uplets au fur et à mesure de leur parcours. Le *type dérivé* d'un curseur est obtenu avec la syntaxe <nomCurseur>\%ROWTYPE. Il s'agit d'un type RECORD avec un champ par correspondant à expression de la clause SELECT. Le type de chaque champ est aisément déterminé par le système. Déterminer le nom du champ est un peu plus délicat car la clause SELECT peut contenir des attributs (c'est le plus courant) mais aussi des expressions construites sur ces attributs comme, par exemple, AVG(annee). Il est indispensable dans ce dernier cas de donner un alias à l'expression, qui deviendra le nom du champ dans le type dérivé. Voici un exemple de cette situation :

```
-- Déclaration du curseur
CURSOR MonCurseur IS
SELECT prenom || nom AS nomRéalisateur, anneeNaiss, COUNT(*) AS nbFilms
FROM Film, Artiste
WHERE idMES = idArtiste
-- Déclaration d'une variable associée
v_realisateur MonCurseur%ROWTYPE;
```
Le type dérivé a trois champs, nommés respectivement nomRealisateur, anneeNaiss et nbFilms.

# **8.2.2 Exécution d'un curseur**

Un curseur est toujours exécuté en trois phases :

- 1. ouverture du curseur (ordre OPEN);
- 2. parcours du résultat en itérant des ordres FETCH autant de fois que nécessaire;
- 3. fermeture du curseur (CLOSE).

Il faut bien être conscient de la signification de ces trois phases. Au moment du OPEN, le SGBD va analyser la requête, construire un plan d'exécution (un programme d'accès aux fichiers) pour calculer le résultat, et initialiser ce programme de manière à être en mesure de produire un n-uplet dès qu'un FETCH est reçu. Ensuite, à chaque FETCH, le n-uplet courant est envoyé par le SGBD au curseur, et le plan d'exécution se prépare à produire le n-uplet suivant.

En d'autres termes le résultat est déterminé au moment du OPEN, puis exploité au fur est à mesure de l'appel des FETCH. Quelle que soit la période sur laquelle se déroule cette exploitation (10 secondes, 1 heure ou une journée entière), le SGBD doit assurer que les données lues par le curseur refléteront l'état de la base

au moment de l'ouverture du curseur. Cela signifie notamment que les modifications effectuées par d'autres utilisateurs, ou par le programme client (c'est-à-dire celui qui exécute le curseur) lui-même, ne doivent pas être visibles au moment du parcours du résultat.

Les systèmes relationnels proposent différents niveaux d'isolation pour assurer ce type de comportement (pour en savoir plus, voir le chapitre sur la concurrence d'accès dans http://sys.bdpedia.fr). Il suffit d'imaginer ce qui se passerait si le curseur était sensible à des insertions, mises à jour ou suppressions effectuées pendant le parcours du résultat. Voici par exemple un pseudo-code montrant une situation où le parcours du curseur ne finirait jamais !

```
-- Un curseur qui s'exécute indéfiniment
OPEN du curseur sur la table T;
WHILE (FETCH du curseur ramène un n-upletdans T) LOOP
 Insérer un nouveau n-uplet dans T;
END LOOP;
CLOSE du curseur;
```
Chaque passage dans le WHERE entraîne l'insertion d'un nouveau n-uplet, et on se sortirait donc jamais de la boucle si le curseur prenait en compte ce dernier.

D'autres situations, moins caricaturales, et résultant d'actions effectuées par d'autres utilisateurs, poseraient des problèmes également. Le SGBD assure que le résultat est figé au moment du OPEN puisque c'est à ce moment-là que la requête est constituée et – au moins conceptuellement – exécutée.

Une solution triviale pour satisfaire cette contrainte est le calcul complet du résultat au moment du OPEN, et son stockage dans une table temporaire. Cette technique présente cependant de nombreux inconvénients :

- 1. il faut stocker le résultat quelque part, ce qui est pénalisant s'il est volumineux;
- 2. le programme client doit attendre que l'intégralité du résultat soit calculé avant d'obtenir le premièr n-uplet;
- 3. si le programme client souhaite effectuer des mises à jour, il faut réserver des n-uplets qui ne seront peut-être traités que dans plusieurs minutes voire plusieurs heures.

Dire que le résultat est *figé* ou *déterminé* à l'avance ne signifie par forcément qu'il est calculé et matérialisé quelque part. Les chapitres consacrés à l'évaluation de requêtes et à la concurrence d'accès dans http://sys. bdpedia.fr décrivent en détail les techniques plus sophistiquées pour gérer les curseurs. Ce qu'il faut retenir ici (et partout où nous parlerons de curseur), c'est que le résultat d'une requête n'est pas forcément précalculé dans son intégralité mais peut être construit, utilisé puis détruit au fur et à mesure de l'itération sur les ordres FETCH.

Ce mode d'exécution explique certaines restrictions qui semblent étranges si on n'en est pas averti. Par exemple un curseur ne fournit pas d'information sur le nombre de n-uplets du résultat, puisque ces n-uplets, parcourus un à un, ne permettent pas de savoir à l'avance combien on va en rencontrer. De même, on ne sait pas revenir en arrière dans le parcours d'un résultat puisque les n-uplets produits ne sont parfois pas conservés.

Il existe dans la norme une option SCROLL indiquant que l'on peut choisir d'aller en avançant ou en reculant sur l'ensemble des n-uplets. Cette option n'est disponible dans aucun système, du moins à l'heure où ces lignes sont écrites. Le SCROLL est problématique puisqu'il impose de conserver au SGBD le résultat complet pendant toute la durée de vie du curseur, l'utilisateur pouvant choisir de se déplacer d'avant en arrière sur l'ensemble des n-uplets. Le SCROLL est difficilement compatible avec la technique d'exécution employés dans tous les SGBD, et qui ne permet qu'un seul parcours séquentiel sur l'ensemble du résultat.

## **8.2.3 Les curseurs PL/SQL**

La gestion des curseurs dans PL/SQL s'appuie sur une syntaxe très simple et permet, dans un grand nombre de cas, de limiter au maximum les déclarations et instructions nécessaires. La manière la plus générale de traiter un curseur, une fois sa déclaration effectuée, et de s'appuyer sur les trois instructions OPEN, FETCH et CLOSE dont la syntaxe est donnée ci-dessous.

```
OPEN <nomCurseur>[(<valeursParamètres>)];
FETCH <nomCurseur> INTO <variableRéceptrice>;
CLOSE <nomCurseur>;
```
La (ou les) variable(s) qui suivent le INTO doivent correspondre au type d'un n-uplet du résultat. En général on utilise une variable déclarée avec le type dérivé du curseur, <nomCurseur>%ROWTYPE.

Une remarque importante est que les curseurs ont l'inconvénient d'une part de consommer de la mémoire du côté serveur, et d'autre part de bloquer d'autres utilisateurs si des n-uplets doivent être réservés en vue d'une mise à jour (option FOR UPDATE). Une bonne habitude consiste à effectuer le OPEN le plus tard possible, et le CLOSE le plus tôt possible après le dernier FETCH.

Au cours de l'accès au résultat (c'est-à-dire après le premier FETCH et avant le CLOSE), on peut obtenir les informations suivantes sur le statut du curseur.

- 1. <nomCurseur>%FOUND est un booléen qui vaut TRUE si le dernier FETCH a ramené un n-uplet;
- 2. <nomCurseur>%NOTFOUND est un booléen qui vaut TRUE si le dernier FETCH n'a pas ramené de n-uplet;
- 3. <nomCurseur>%ROWCOUNT est le nombre de n-uplets parcourus jusqu'à l'état courant (en d'autres termes c'est le nombre d'appels FETCH);
- 4. <nomCurseur>%ISOPEN est un boolén qui indique si un curseur a été ouvert.

Cela étant dit, le parcours d'un curseur consiste à l'ouvrir, à effectuer une boucle en effectuant des FETCH tant que l'on trouve des n-uplets (et qu'on souhaite continuer le traitement), enfin à fermer le curseur. Voici un exemple assez complet qui utilise un curseur paramétré pour parcourir un ensemble de films et leurs metteur en scène pour une année donnée, en afichant à chaque FETCH le titre, le nom du metteur en scène et la liste des acteurs. Remarquez que cette liste est elle-même obtenu par un appel à la fonction PL/SQL MesActeurs.

```
-- Exemple d'un curseur pour rechercher les films
-- et leur metteur en scène pour une année donnée
CREATE OR REPLACE PROCEDURE CurseurFilms (p_annee INT) AS
  -- Déclaration d'un curseur paramétré
 CURSOR MonCurseur (v_annee INTEGER) IS
  SELECT idFilm, titre, prenom, nom
  FROM Film, Artiste
  WHERE idMES = idArtiste
  AND annee = v_annee;
  -- Déclaration de la variable associée au curseur
  v_monCurseur MonCurseur%ROWTYPE;
  -- Déclaration de la variable pour la liste des acteurs
  v_mesActeurs VARCHAR(255);
```

```
BEGIN
  -- Ouverture du curseur
  OPEN MonCurseur(p annee);
  -- On prend le premier n-uplet
 FETCH MonCurseur INTO v_monCurseur;
  -- Boucle sur les n-uplets
 WHILE (MonCurseur%FOUND) LOOP
   -- Recherche des acteurs avec la fonction MesActeurs
   v mesActeurs := MesActeurs (v monCurseur.idFilm);
   DBMS_OUTPUT.PUT_LINE('Ligne ' || MonCurseur%ROWCOUNT ||
           ' Film: ' || v_monCurseur.titre ||
           ', de ' || v_monCurseur.prenom || ' ' ||
           v_monCurseur.nom || ', avec ' || v_mesActeurs);
    -- Passage au n-uplet suivant
   FETCH MonCurseur INTO v_monCurseur;
  END LOOP;
  -- Fermeture du curseur
  CLOSE MonCurseur;
 EXCEPTION
   WHEN OTHERS THEN
     DBMS_OUTPUT.PUT_LINE('Problème dans CurseurFilms : ' ||
                             sqlerrm);
END;
/
```
Le petit extrait d'une session sous SQL\*Plus donné ci-dessous montre le résultat d'un appel à cette procédure pour l'année 1992.

```
SQL> set serveroutput on
SQL> execute CurseurFilms(1992);
Ligne 1 Film: Impitoyable, de Clint Eastwood, avec
        Clint Eastwood, Gene Hackman, Morgan Freeman
Ligne 2 Film: Reservoir dogs, de Quentin Tarantino, avec
          Quentin Tarantino, Harvey Keitel, Tim Roth, Chris Penn
```
La séquence des instructions OPEN, FETCH et CLOSE et la plus générale, notamment parce qu'elle permet de s'arrêter à tout moment en interrompant la boucle. On retrouve cette structure dans les langages de programmations comme C, Java et PHP. Elle a cependant l'inconvénient d'obliger à écrire deux instructions FETCH, l'une avant l'entrée dans la boucle, l'autre à l'intérieur. PL/SQL propose une syntaxe plus concise, basée sur la boucle FOR, en tirant partie de sa forte intégration avec SQL qui permet d'inférer le type manipulé en fonction de la définition d'un curseur. Cette variante de FOR se base sur la syntaxe suivante :

```
FOR <variableCurseur> IN <nomCurseur> LOOP
 <instructions;
END LOOP;
```
L'économie de cette construction vient du fait qu'il n'est nécessaire ni de déclarer la variable variableCurseur, ni d'effectuer un OPEN, un CLOSE ou des FETCH. Tout est fait automatiquement par PL/SQL, la variable étant définie uniquement dans le contexte de la boucle. Voici un exemple qui montre également comment traiter des mises sur les n-uplets sélectionnés.

```
-- Exemple d'un curseur effectuant des mises à jour
-- On parcourt la liste des genres, et on les met en majuscules,
-- on détruit ceux qui sont à NULL
CREATE OR REPLACE PROCEDURE CurseurMAJ AS
  -- Déclaration du curseur
 CURSOR CurseurGenre IS
  SELECT * FROM Genre FOR UPDATE;
BEGIN
  -- Boucle FOR directe: pas de OPEN, pas de CLOSE
 FOR v genre IN CurseurGenre LOOP
  IF (v_genre.code IS NULL) THEN
    DELETE FROM Genre WHERE CURRENT OF CurseurGenre;
  ELSE
    UPDATE Genre SET code=UPPER(code)
    WHERE CURRENT OF CurseurGenre;
  END IF;
 END LOOP;
END;
/
```
Notez que la variable v\_genre n'est pas déclarée explicitement. Le curseur est défini avec une clause FOR UPDATE qui indique au SGBD qu'une mise à jour peut être effectuée sur chaque n-uplet. Dans ce cas – et dans ce cas seulement – il est possible de faire référence au n-uplet courant, au sein de la boucle FOR, avec la syntaxe WHERE CURRENT OF <nomCurseur>.

Si on n'a pas utilisé la clause FOR UPDATE, il est possible de modifier (ou détruire) le n-uplet courant, mais en indiquant dans le WHERE de la clause UPDATE la valeur de la clé. Outre la syntaxe légèrement moins concise, cette désynchronisation entre la lecture par le curseur, et la modification par SQL, entraîne des risques d'incohérence (mise à jour par un autre utilisateur entre le OPEN et le FETCH) qui sont développés dans le chapitre consacré à la concurrence d'accès (http://sys.bdpedia.fr).

Il existe une syntaxe encore plus simple pour parcourir un curseur en PL/SQL. Elle consiste à ne pas déclarer explicitement de curseur, mais à placer la requête SQL directement dans la boucle FOR, comme par exemple :

```
FOR v_genre IN (SELECT * FROM Genre) LOOP
 <instructions;
END LOOP;
```
Signalons pour conclure que PL/SQL traite *toutes* les requêtes SQL par des curseurs, que ce soit des ordres UPDATE, INSERT, DELETE ou des requêtes SELECT ne ramenant qu'une seule ligne. Ces curseurs sont « implicites » car non déclarés par le programmeur, et tous portent le même nom conventionnel, SQL. Concrètement, cela signifie que les valeurs suivantes sont définies après une mise à jour par UPDATE, INSERT, DELETE :

- 1. SQL%FOUND vaut TRUE si la mise à jour a affecté au moins un n-uplet;
- 2. SQL%NOTFOUND vaut TRUE si la mise à jour n'a affecté aucun n-uplet;
- 3. SQL%ROWCOUNT est le nombre de n-uplets affecté par la mise à jour;
- 4. SQL%ISOPEN renvoie systématiquement FALSE puisque les trois phases (ouverture, parcours et fermeture) sont effectuées solidairement.

Le cas du SELECT est un peu différent : une exception est toujours levée quand une recherche sans curseur ne ramène pas de n-uplet (exception NO\_DATA\_FOUND) ou en ramène plusieurs (exception TOO\_MANY\_ROWS). Il faut donc être prêt à traiter ces exceptions pour ce type de requête. Par exemple, la recherche :

```
SELECT * INTO v_film
FROM Film
WHERE titre LIKE 'V%';
```
devrait être traitée par un curseur car il y n'y a pas de raison qu'elle ramène un seul n-uplet.

# **8.3 S3. Les déclencheurs**

#### Supports complémentaires :

- Diapositives: les \*triggers\*
- Vidéo sur les \*triggers

Le mécanisme de *triggers* (que l'on peut traduire par « déclencheur » ou « réflexe ») est implanté dans les SGBD depuis de nombreuses années, et a été normalisé par SQL99. Un *trigger* est simplement une procédure stockée dont la particularité principale est de se déclencher automatiquement sur certains événements mise à jour *spécifiés par le créateur du trigger*.

On peut considérer les *triggers* comme une extension du système de contraintes proposé par la clause CHECK : à la différence de cette dernière, l'événement déclencheur est explicitement indiqué, et l'action n'est pas limitée à la simple alternative acceptation/rejet. Les possibilités offertes par les *triggers* sont très intéressantes. Citons :

- la gestion des redondances; l'enregistrement automatique de certains évèvenements (*auditing*);
- la spécification de contraintes complexes liées à l'évolution des données (exemple : le prix d'une séance ne peut qu'augmenter);

— toute règle liée à l'environnement d'exécution (restrictions sur les horaires, les utilisateurs, etc.).

Les *triggers* sont discutés dans ce qui suit de manière générale, et illustrés par des exemples ORACLE. Il faut mentionner que la syntaxe de déclaration des *triggers* est suivie par la plupart des SGBD, les principales variantes se situant au niveau du langage permettant d'implanter la partie procédurale. Dans ce qui suit, ce langage sera bien entendu PL/SQL.

# **8.3.1 Principes des** *triggers*

Le modèle d'exécution des *triggers* est basé sur la séquence *événement-Condition-Action* (ECA) que l'on peut décrire ainsi :

— un *trigger* est déclenché par un *évènement*, spécifié par le programmeur, qui est en général une insertion, destruction ou modification sur une table;

- la première action d'un *trigger* est de tester une *condition* : si cette condition ne s'évalue pas à TRUE, l'exécution s'arrête;
- enfin *l'action* proprement dite peut consister en toute ensemble d'opérations sur la base de données, effectuée si nécessaire à l'aide du langage procédural supporté par le SGBD.

Une caractéristique importante de cette procédure (action) est de pouvoir manipuler simultanément les valeurs ancienne et nouvelle de la donnée modifiée, ce qui permet de faire des tests sur l'évolution de la base.

Parmi les autres caractéristiques importantes, citons les deux suivantes. Tout d'abord un *trigger* peut être exécuté au choix une fois pour un seul ordre SQL, ou à chaque n-uplet concerné par cet ordre. Ensuite l'action déclenchée peut intervenir *avant* l'événement, ou *après*.

L'utilisation des *triggers* permet de rendre une base de données *dynamique* : une opération sur la base peut en déclencher d'autres, qui elles-mêmes peuvent entraîner en cascade d'autres réflexes. Ce mécanisme n'est pas sans danger à cause des risques de boucle infinie.

Prenons l'exemple suivant : on souhaite conserver au niveau de la table Cinéma le nombre total de places (soit la somme des capacités des salles). Il s'agit en principe d'une redondance à éviter en principe, mais que l'on peut gérer avec les *triggers*. On peut en effet implanter un *trigger* au niveau Salle qui, pour toute mise à jour, va aller modifier la donnée au niveau Cinéma.

Maintenant il est facile d'imaginer une situation où on se retrouve avec des *triggers* en cascade. Prenons le cas d'une table Ville (nom, capacité) donnant le nombre de places de cinéma dans la ville.

Maintenant, supposons que la ville gère l'heure de la première séance d'une salle : on aboutit à un cycle infini !

# **8.3.2 Syntaxe**

La syntaxe générale de création d'un *trigger* est donnée ci-dessous.

```
CREATE [OR REPLACE] TRIGGER <nomTrigger>
 {BEFORE | AFTER}
 {DELETE | INSERT | UPDATE [of column, [, column] ...]}
    [ OR {DELETE | INSERT | UPDATE [of column, [, column] ...]}] ...
 ON <nomTable> [FOR EACH ROW]
[WHEN <condition]
  <blocPLSQL>
```
On peut distinguer trois parties dans cette construction syntaxique. La partie *événement* est spécifiée après BEFORE ou AFTER, la partie *condition* après WHEN et la partie *action* correspond au bloc PL/SQL. Voici quelques explications complémentaires sur ces trois parties.

- « Evénement », peut être ' BEFORE'' ou AFTER, suivi de DELETE, UPDATE ou INSERT séparés par des OR.
- « Condition », FOR EACH ROW est optionnel. En son absence le *trigger* est déclenché une fois pour toute requête modifiant la table, *et ce sans condition*.
	- Sinon <condition> est toute condition booléenne SQL. De plus on peut rérférencer les anciennes et nouvelles valeurs du tuple courant avec la syntaxe new.attribut et '' old.attribut'' respectivement.
- « Action » est une procédure qui peut être implantée, sous Oracle, avec le langage PL/SQL. Elle peut contenir des ordres SQL *mais pas de mise à jour de la table courante*.

Les anciennes et nouvelles valeurs du tuple courant sont référencées par :new.attr et :old. attr.

Il est possible de modifier new et old. Par exemple :new.prix=500; forcera l'attribut prix à 500 dans un BEFORE *trigger*.

La disponibilité de new et old dépend du contexte. Par exemple new est à NULL dans un *trigger* déclenché par DELETE.

## **8.3.3 Quelques exemples**

Voici tout d'abord un exemple de *trigger* qui maintient la capacité d'un cinéma à chaque mise à jour sur la table Salle.

```
CREATE TRIGGER CumulCapacite
AFTER UPDATE ON Salle
FOR EACH ROW
WHEN (new.capacite != old.capacite)
BEGIN
 UPDATE Cinema
 SET capacite = capacite - :old.capacite + :new.capacite
 WHERE nom = :new.nomCinema;
END;
```
Pour garantir la validité du cumul, il faudrait créer des *triggers* sur les événements UPDATE et INSERT. Une solution plus concise (mais plus coûteuse) est de recalculer systématiquement le cumul : dans ce cas on peut utiliser un *trigger* qui se déclenche globalement pour la requête :

```
CREATE TRIGGER CumulCapaciteGlobal
AFTER UPDATE OR INSERT OR DELETE ON Salle
BEGIN
 UPDATE Cinema C
  SET capacite = (SELECT SUM (capacite)
                 FROM Salle S
                 WHERE C.nom = S.nomCinema);
END;
```
# CHAPITRE 9

# **Transactions**

Quand on développe un programme *P* accédant à une base de données, on effectue en général plus ou moins explicitement deux hypothèses :

- *P* s'exécutera *indépendamment* de tout autre programme ou utilisateur;
- l'exécution de *P* se déroulera toujours intégralement.

Il est clair que ces deux hypothèses ne se vérifient pas toujours. D'une part les bases de données constituent des ressources accessibles *simultanément* à plusieurs utilisateurs qui peuvent y rechercher, créer, modifier ou détruire des informations : les accès simultanés à une même ressource sont dits *concurrents*, et l'absence de contrôle de cette concurrence peut entraîner de graves problèmes de cohérence dus aux interactions des opérations effectuées par les différents utilisateurs. D'autre part on peut envisager beaucoup de raisons pour qu'un programme ne s'exécute pas jusqu'à son terme. Citons par exemple :

- l'arrêt du serveur de données;
- une erreur de programmation entrainant l'arrêt de l'application;
- la violation d'une contrainte amenant le système à rejeter les opérations demandées;
- une annulation décidée par l'utilisateur.

Une interruption de l'exécution peut laisser la base dans un état transitoire *incohérent*, ce qui nécessite une opération de réparation consistant à ramener la base au dernier état cohérent connu avant l'interruption. Les SGBD relationnels assurent, par des mécanismes complexes, un partage concurrent des données et une gestion des interruptions qui permettent d'assurer à l'utilisateur que les deux hypothèses adoptées intuitivement sont satisfaites, à savoir :

- son programme se comporte, au moment où il s'exécute, *comme s'il* était seul à accéder à la base de données;
- en cas d'interruption intempestive, les mises à jour effectuées depuis le dernier état cohérent seront annulées par le système.

On désigne respectivement par les termes de *contrôle de concurrence* et de *reprise sur panne* l'ensemble des techniques assurant ce comportement. En théorie le programmeur peut s'appuyer sur ces techniques, intégrées au système, et n'a donc pas à se soucier des interactions avec les autres utilisateurs. En pratique les choses ne sont pas si simples, et le contrôle de concurrence a pour contreparties certaines conséquences qu'il est souvent important de prendre en compte dans l'écriture des applications. En voici la liste, chacune étant développée dans le reste de ce chapitre :

- Définition des points de sauvegardes. La reprise sur panne garantit le retour au dernier état cohérent de la base précédant l'interruption, mais c'est au programmeur de définir ces points de cohérence (ou *points de sauvegarde*) dans le code des programmes.
- Blocages des autres utilisateurs. Le contrôle de concurrence s'appuie sur le verrouillage de certaines resources (tables blocs, n-uplets), ce qui peut bloquer temporairement d'autres utilisateurs. Dans certains cas des *interblocages* peuvent même apparaître, amenant le système à rejeter l'exécution d'un des programmes en cause.
- Choix d'un niveau d'isolation. Une isolation totale des programmes garantit la cohérence, mais entraîne une dégradation des performances due aux verrouillages et aux contrôles appliqués par le SGBD. Or, dans beaucoup de cas, le verrouillage/contrôle est trop strict et place en attente des programmes dont l'exécution ne met pas en danger la cohérence de la base. Le programmeur peut alors choisir d'obtenir plus de concurrence (autrement dit, plus de *fluidité* dans les exécutions concurrentes), en demandant au système un niveau d'isolation moins strict, et en prenant éventuellement lui-même en charge le verrouillage des ressources critiques.

Ce chapitre est consacré à la concurrence d'accès, vue par le programmeur d'application. Il ne traite pas, ou très superficiellement, des algorithmes implantés par les SGBD. L'objectif est de prendre conscience des principales techniques nécessaires à la préservation de la cohérence dans un système multi-utilisateurs, et d'évaluer leur impact en pratique sur la réalisation d'applications bases de données. La gestion de la concurrence, du point de vue de l'utilisateur, se ramène en fait à la recherche du bon compromis entre deux solutions extrêmes :

— une cohérence maximale impliquant un risque d'interblocage relativement élevé;

— ou une fluidité concurrentielle totale au prix de risques importants pour l'intégrité de la base.

Ce compromis dépend de l'application et de son contexte (niveau de risque acceptable *vs* niveau de performance souhaité) et relève donc du choix du concepteur de l'application. Mais pour que ce choix existe, et puisse être fait de manière éclairée, encore faut-il être conscient des risques et des conséquences d'une concurrence mal gérée. Ces conséquences sont insidieuses, souvent erratiques, et il est bien difficile d'imputer au défaut de concurrence des comportements que l'on a bien du mal à interpréter. Tout ce qui suit vise à vous éviter ce fort désagrément.

Le chapitre débute par une définition de la notion de *transaction*, et montre ensuite, sur différents exemples, les problèmes qui peuvent survenir. Pour finir nous présentons les niveaux d'isolation définis par la norme SQL.

# **9.1 S1 : Transactions**

#### Supports complémentaires :

- Diapositives: la notion de transaction
- Fichier de commandes pour tester les transactions sous MySQL
- Vidéo sur la notion de transaction

Une *transaction* est une séquence d'opérations de lecture ou de mise à jour sur une base de données, se terminant par l'une des deux instructions suivantes :

— commit, indiquant la validation de toutes les opérations effectuées par la transaction;

— rollback indiquant l'annulation de toutes les opérations effectuées par la transaction. Une transaction constitue donc, pour le SGBD, une unité d'exécution. Toutes les opérations de la transaction doivent être validées ou annulées solidairement.

## **9.1.1 Notions de base**

On utilise toujours le terme de transaction, au sens défini ci-dessus, de préférence à « programme », « procédure » ou « fonction », termes à la fois inappropriés et quelque peu ambigus. « Programme » peut en effet désigner, selon le contexte, la spécification avec un langage de programmation, ou l'exécution sous la forme d'un processus client communiquant avec le (programme serveur du) SGBD. C'est toujours la seconde acception qui s'applique pour le contrôle de concurrence. De plus, l'exécution d'un programme (un *processus*) consiste en une suite d'ordres SQL adressés au SGBD, cette suite pouvant être découpée en une ou plusieurs transactions en fonction des ordres commit ou rollback qui s'y trouvent. La première transaction débute avec le premier ordre SQL exécuté; toutes les autres débutent après le commit ou le rollback de la transaction précédente.

Note : Il est aussi possible d'indiquer explicitement le début d'une transaction avec la commande START TRANSACTION.

Dans tout ce chapitre nous allons prendre l'exemple de transactions consistant à réserver des places de spectacle pour un client. On suppose que la base contient les deux tables suivantes :

```
create table Client (id_client INT NOT NULL,
                     nb_places_reservees INT NOT NULL,
                     solde INT NOT NULL,
                     primary key (id_client));
create table Spectacle (id_spectacle INT NOT NULL,
                       nb_places_offertes INT NOT NULL,
                       nb_places_libres INT NOT NULL,
                       tarif DECIMAL(10,2) NOT NULL,
                       primary key (id_spectacle));
```
Chaque transaction s'effectue pour un client, un spectacle et un nombre de places à réserver. Elle consiste à vérifier qu'il reste suffisamment de places libres. Si c'est le cas elle augmente le nombre de places réservées par le client, et elle diminue le nombre de places libres pour le spectacle. On peut la coder en n'importe quel langage. Voici, pour être concret (et concis), la version PL/SQL.

```
/* Un programme de reservation */
create or replace procedure Reservation (v_id_client INT,
                                    v_id_spectacle INT,
                                     nb_places INT) AS
-- Déclaration des variables
v client Client%ROWTYPE;
v_spectacle Spectacle%ROWTYPE;
v_places_libres INT;
v places reservees INT;
BEGIN
-- On recherche le spectacle
```

```
SELECT * INTO v_spectacle
FROM Spectacle WHERE id_spectacle=v_id_spectacle;
-- S'il reste assez de places: on effectue la reservation
IF (v_spectacle.nb_places_libres >= nb_places)
THEN
  -- On recherche le client
  SELECT * INTO v_client FROM Client WHERE id_client=v_id_client;
  -- Calcul du transfert
 v_places_libres := v_spectacle.nb_places_libres - nb_places;
  v_places_reservees := v_client.nb_places_reservees + nb_places;
  -- On diminue le nombre de places libres
  UPDATE Spectacle SET nb_places_libres = v_places_libres
    WHERE id_spectacle=v_id_spectacle;
  -- On augmente le nombre de places reervees par le client
  UPDATE Client SET nb_places_reservees=v_places_reservees
   WHERE id client = v id client;
  -- Validation
  commit;
ELSE
rollback;
END IF;
END;
/
```
Chaque *exécution* de ce code correspondra à une transaction. La première remarque, essentielle pour l'étude et la compréhension du contrôle de concurrence, est que l'exécution d'une procédure de ce type correspond à des échanges entre deux processus distincts : le processus *client* qui exécute la procédure, et le processus *serveur* du SGBD qui se charge de satisfaire les requêtes SQL. On prend toujours l'hypothèse que les zones mémoires des deux processus sont distinctes et étanches. Autrement dit le processus client ne peut accéder aux données que par l'intermédiaire du serveur, et le processus serveur, de son côté, est totalement ignorant de l'utilisation des données transmises au processus client (Fig. 9.1).

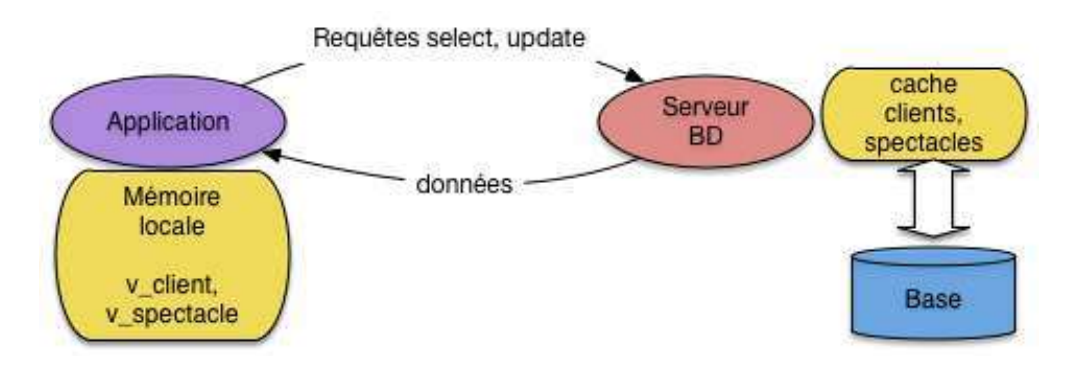

Fig. 9.1 – Le processus client et le processus serveur pendant une transaction

Il s'ensuit que non seulement le langage utilisé pour coder les transactions est totalement indifférent, mais

que les variables, les interactions avec un utilisateur ou les structures de programmation (tests et boucles) du processus client sont transparentes pour le programme serveur. Ce dernier ne connaît que la séquence des instructions qui lui sont explicitement destinées, autrement dit les ordres de lecture ou d'écriture, les commit et les rollback.

D'autre part, les remarques suivantes, assez triviales, méritent cependant d'être mentionnées :

- deux exécutions de la procédure ci-dessus peuvent entraîner deux transactions différentes, dans le cas par exemple où le test effectué sur le nombre de places libres est positif pour l'une est négatif pour l'autre;
- un processus peut exécuter répétitivement une procédure –par exemple pour effectuer plusieurs réservations– ce qui déclenche des transactions *en série* (retenez le terme, il est important);
- deux processus distincts peuvent exécuter indépendamment la même procédure, avec des paramètres qui peuvent être identiques ou non.

On fait toujours l'hypothèse que deux processus ne communiquent jamais entre eux. *En résumé, une transaction est une séquence d'instructions de lecture ou de mise à jour transmise par un processus client au serveur du SGBD, se concluant par* commit ou rollback.

# **9.1.2 Exécutions concurrentes**

Pour chaque processus il ne peut y avoir qu'une seule transaction en cours à un moment donné, mais plusieurs processus peuvent effectuer simultanément des transactions. C'est même le cas général pour une base de données à laquelle accèdent simultanément plusieurs applications. Si elles manipulent les *mêmes* données, on peut aboutir à un entrelacement des lectures et écritures par le serveur, potentiellement générateur d'anomalies (Fig. 9.2).

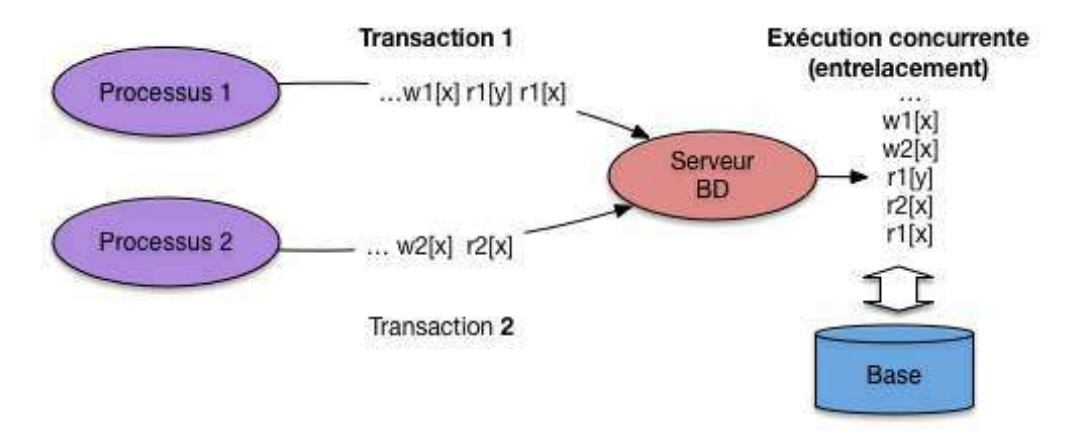

Fig. 9.2 – Exécution concurrentes engendrant un entrelacement

Chaque processus est identifié par un numéro unique qui est soumis au SGBD avec chaque ordre SQL effectué par ce processus (c'est l'identifiant de session, obtenu au moment de la connexion). Voici donc comment on représentera une transaction du processus numéro 1 exécutant la procédure de réservation.

$$
read_1(s); read_1(c); write_1(s); write_1(c); C_1
$$

Les symboles *c* et*s* désignent les nuplets –ici un spectacle *s* et un client *c*– lus ou mis à jour par les opérations, tandis que le symbole *C* désigne un commit (on utilisera bien entendu *R* pour le rollback). Dans tout ce

chapitre on supposera, sauf exception explicitement mentionnée, que l'unité d'accès à la base est le nuplet (une ligne dans une table), et que tout verrouillage s'applique à ce niveau.

Voici une autre transaction, effectuée par le processus numéro 2, pour la même procédure.

$$
read_2(s');
$$

On a donc lu le spectacle *s"*, et constaté qu'il n'y a plus assez de places libres. Enfin le dernier exemple est celui d'une réservation effectuée par un troisième processus.

$$
read_3(s); read_3(c'); write_3(s); write_3(c); C_3
$$

Le client *c"* réserve donc ici des places pour le spectacle *s*.

Les trois processus peuvent s'exécuter au même moment, ce qui revient à soumettre à peu près simultanément les opérations au SGBD. Ce dernier pourrait choisir d'effectuer les transactions *en série*, en commençant par exemple par le processus 1, puis en passant au processus 2, enfin au processus 3. Cette stratégie a l'avantage de garantir de manière triviale la vérification de l'hypothèse d'isolation des exécutions, mais elle est potentiellement très pénalisante puisqu'une longue transaction pourrait metre en attente pour un temps indéterminé de nombreuses petites transactions.

C'est d'autant plus injustifié que, le plus souvent, l'entrelacement des opérations est sans danger, et qu'il est possible de contrôler les cas où il pourrait poser des problèmes. Tous les SGBD autorisent donc des *exécutions concurrentes* dans lequelles les opérations s'effectuent alternativement pour des processus différents. Voici un exemple d'exécution concurrente pour les trois transactions précédentes, dans lequel on a abrégé *read* et *write* respectivement par *r* et *w*.

$$
r_1(s); r_3(s); r_1(c); r_2(s'); r_3(c'); w_3(s); w_1(s); w_1(c); w_3(c); C_1; C_3
$$

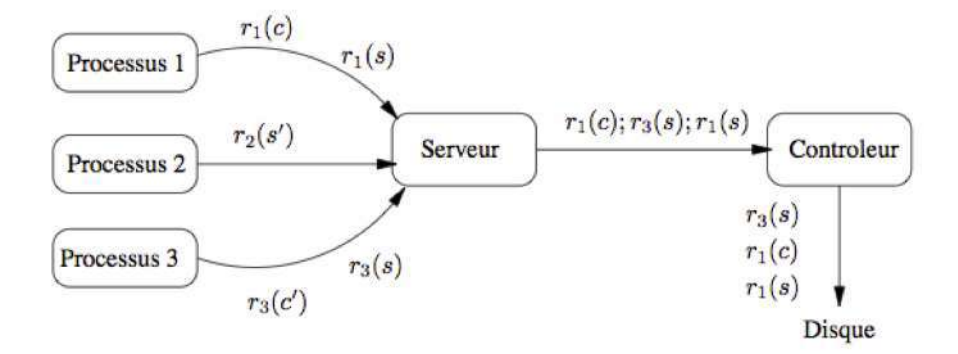

Fig. 9.3 – Processus soumettant des transactions

Dans un premier temps on peut supposer que l'ordre des opérations dans une exécution concurrente est l'ordre de transmission de ces opérations au système. Comme nous allons le voir sur plusieurs exemples, cette absence de contrôle mène à de nombreuses anomalies qu'il faut absolument éviter. Le SGBD (ou, plus précisément, le module chargé du contrôle de concurrence) effectue donc un ré-ordonnancement si cela s'impose. Cependant, l'entrelacement des opérations ou leur ré-ordonnancement ne signifie *en aucun cas*

que l'ordre des opérations internes à une transaction  $T_i$  peut être modifié. En « effaçant » d'une exécution concurrente toutes les opérations pour les transactions  $T_j$ ,  $i \neq j$  on doit retrouver exactement les opérations de T<sup>i</sup> , dans l'ordre où elles ont été soumises au système. Ce dernier ne change *jamais* cet ordre car cela reviendrait à transformer le programme en cours d'exécution.

La Fig. 9.3 montre une première ébauche des composants intervenant dans le contrôle de concurrence. On y retrouve les trois processus précédents, chacun soumettant des instructions au serveur. Le processus 1 soumet par exemple  $r_1(s)$ , puis  $r_1(c)$ . Le serveur transmet les instructions, dans l'ordre d'arrivée (ici, d'abord r1(s), puis r3(s), puis r1(c)), à un module spécialisé, le *contrôleur* qui, lui, peut réordonnancer l'exécution s'il estime que la cohérence en dépend. Sur l'exemple de la Fig. 9.3, le contrôleur exécute, dans l'ordre  $r_1(s)$ ,  $r_1(c)$  puis  $r_3(s)$ .

# **9.1.3 Propriétés ACID des transactions**

Les SGBD garantissent que l'exécution des transactions satisfait un ensemble de bonnes propriétés que l'on résume commodément par l'acronyme ACID (Atomicité, Cohérence, Isolation, Durabilité).

# **Isolation**

L'isolation est la propriété qui garantit que l'exécution d'une transaction *semble* totalement indépendante des autres transactions. Le terme « semble » est bien entendu relatif au fait que, comme nous l'avons vu ci-dessus, une transaction s'exécute en fait en concurrence avec d'autres. Du point de vue de l'utilisateur, tout se passe donc comme si son programme, pendant la période de temps où il accède au SGBD, était seul à disposer des ressources du serveur de données.

Le niveau d'isolation totale, telle que défini ci-dessus, est dit *sérialisable* puisqu'il est équivalent du point de vue du résultat obtenu, à une exécution *en série* des transactions. C'est une propriété forte, dont l'inconvénient est d'impliquer un contrôle strict du SGBD qui risque de pénaliser fortement les autres utilisateurs. Les systèmes proposent en fait plusieurs niveaux d'isolation dont chacun représente un compromis entre la sérialisabilité, totalement saine mais pénalisante, et une isolation partielle entraînant moins de blocages mais plus de risques d'interactions perturbatrices.

Le choix du bon niveau d'isolation, pour une transaction donnée, est de la responsabilité du programmeur et implique une bonne compréhension des dangers courus et des options proposées par les SGBD. Le présent chapitre est essentiellement consacré à donner les informations nécessaires à ce choix.

# **Garantie de la commande commit (durabilité)**

L'exécution d'un commit rend permanentes toutes les mises à jour de la base effectuées durant la transaction. Le système garantit que toute interruption du système survenant après le commit ne remettra pas en cause ces mises à jour. Cela signifie également que tout commit d'une transaction *T* rend impossible l'annulation de cette même transaction avec rollback. Les anciennes données sont perdues, et il n'est pas possible de revenir en arrière.

Le commit a également pour effet de lever tous les verrous mis en place durant la transaction pour prévenir les interactions avec d'autres transactions. Un des effets du commit est donc de « libérer » les éventuelles ressources bloquées par la transaction validée. Une bonne pratique, quand la nature de la transaction le

permet, est donc d'effectuer les opérations potentiellement bloquantes le plus tard possible, juste avant le commit ce qui diminue d'autant la période pendant laquelle les données en concurrence sont verrouillées.

### **Garantie de la commande rollback (atomicité)**

Le rollback annule toutes les modifications de la base effectuées pendant la transaction. Il relâche également tous les verrous posés sur les données pendant la transaction par le système, et libère donc les éventuels autres processus en attente de ces données.

Un rollback peut être déclenché explicitement par l'utilisateur, ou effectué par le système au moment d'une reprise sur panne ou de tout autre problème empêchant la poursuite normale de la transaction. Dans tout les cas l'état des données modifiées par la transaction revient, après le rollback, à ce qu'il était au début de la transaction. Cette commande garantit donc *l'atomicité* des transactions, puisqu'une transaction est soit effectuée totalement (donc jusqu'au commit qui la conclut) soit annulée totalement (par un rollback du système ou de l'utilisateur).

L'annulation par rollback rend évidemment impossible toute validation de la transaction : les mises à jour sont perdues et doivent être resoumises.

## **Cohérence des transactions**

Le maintien de la cohérence peut relever aussi bien du système que de l'utilisateur selon l'interprétation du concept de « cohérence ».

Pour le système, la cohérence d'une base est définie par les contraintes associées au schéma. Ces contraintes sont notamment :

- les contraintes de clé primaire (clause primary key);
- l'intégrité référentielle (clause foreign key);
- les contraintes check;
- les contraintes implantées par *triggers*.

Toute violation de ces contraintes entraîne non seulement le rejet de la commande SQL fautive, mais également un rollback automatique puisqu'il est hors de question de laisser un programme s'exécuter seulement partiellement.

Mais la cohérence désigne également un état de la base considéré comme satisfaisant pour l'application, sans que cet état puisse être toujours spécifié par des contraintes SQL. Dans le cas par exemple de notre programme de réservation, la base est cohérente quand :

- le nombre de places prises pour un spectacle est le même que la somme des places réservées pour ce spectacle par les clients;
- le solde de chaque client est supérieur à 0.

Il n'est pas facile d'exprimer cette contrainte avec les commandes DDL de SQL, mais on peut s'assurer qu'elle est respectée en écrivant soigneusement les procédures de mises à jour pour qu'elle tirent parti des propriétés ACID du système transactionnel.

Reprenons notre procédure de réservation, en supposant que la base est initialement dans un état cohérent (au sens donné ci-dessus de l'équilibre entre le nombre de places prises et le nombres de places réservées). Les propriétés d'atomicité (A) et de durabilité (D) garantissent que :

— la transaction s'effectue totalement, valide les deux opérations de mise à jour qui garantissent l'équilibre, et laisse donc après le commit la base dans un état cohérent;

— la transaction est interrompue pour une raison quelconque, et la base revient alors à l'état initial, cohérent.

De plus toutes les contraintes définies dans le schéma sont respectées si la transaction arrive à terme (sinon le système l'annule).

Tout se passe bien parce que le programmeur a placé le commit au bon endroit. Imaginons maintenant qu'un commit soit introduit après le premier UPDATE. Si le second UPDATE soulève une erreur, le système effectue un rollback jusqu'au commit qui précède, et laisse donc la base dans un état incohérent –déséquilibre entre les places prises et les places réservées– du point de vue de l'application.

Dans ce cas l'erreur vient du programmeur qui a défini deux transactions au lieu d'une, et entraîné une validation à un moment où la base est dans un état intermédiaire. La leçon est simple : *tous les* commit *et* rollback *doivent être placés de manière à s'exécuter au moment où la base est dans un état cohérent*. Il faut toujours se souvenir qu'un commit ou un rollback marque la fin d'une transaction, et définit donc l'ensemble des opérations qui doivent s'exécuter solidairement (ou « atomiquement »).

Un défaut de cohérence peut enfin résulter d'un mauvais entrelacement des opérations concurrentes de deux transactions, dû à un niveau d'isolation insuffisant. Cet aspect sera illustré dans la prochaine section consacrée aux conséquences d'une absence de contrôle.

# **9.1.4 Quiz**

# **9.2 S2 : Pratique des transactions**

#### Supports complémentaires :

- Lien vers l'application de travaux pratiques en ligne
- Vidéo expliquant le fonctionnement de l'application « transactions »,
- Fichier de commandes pour tester les transactions sous un SGBD (MySQL, Oracle)

Pour cette session, nous vous proposons une mise en pratique consistant à constater directement les notions de base des transactions en interagissant avec un système relationnel. Vous avez deux possibilités : effectuer chez vous les commandes avec un système que vous avez installé localement (MySQL, Postgres, Oracle ou autre), ou utiliser l'application en ligne que nous mettons à disposition à l'adresse indiquée ci-dessus.

Quel que soit votre choix, n'hésitez pas à expérimenter et à chercher à comprendre le fonctionnement que vous constatez.

# **9.2.1 L'application en ligne « Transactions »**

Ce TP est basé sur l'utilisation d'une base de données. Dans un premier temps, nous expliquons le contenu de la fenêtre d'interaction avec cette base.

Important : Vous pouvez à tout moment réinitialiser l'ensemble de la base en appuyant sur le bouton « Réinitialiser » en haut à droite de la fenêtre. Avant d'exécuter cette réinitialisation, vous devez sélectionner le niveau d'isolation parmi les 4 possibles : SERIALIZABLE, REPEATABLE READ, READ COMMITTED et READ UNCOMMITTED. Pour l'instant, conservez le niveau d'isolation par défaut, nous y reviendrons ultérieurement.

L'application est divisée en deux parties semblables, l'une à gauche, l'autre à droite, représentant deux sessions distinctes connectées à une même base. Ce dispositif permet de visualiser les interactions entre deux processus clients accédant de manière concurrente à des mêmes données. Nous détaillons maintenant les informations présentes dans chaque transaction.

## **Structure et contenu de la base**

Le contenu de la base représente des clients achetant des places sur des vols. À peu de choses près, ce n'est qu'une variante de notre procédure de réservation. Son schéma est constitué de deux tables :

- Client(Id, Nom, Solde, Places)
- Vol (Id, Intitulé, Capacité, Réservations)

La table Client indique pour chaque client son nom, le solde de son compte et le nombre de places qu'il a réservées. Dans cette base de données, il y a deux clients : C1 et C2. La table Vol indique pour un vol donné la destination, la capacité et le nombre de réservations effectuées. Dans cette base, il n'y a qu'un seul vol V1. Il s'agit bien entendu d'un schéma très simplifié, destiné à étudier les mécanismes transactionnels.

Important : Sur cette base on définit la cohérence ainsi : la somme des places réservées par les clients doit être égale à la somme des places réservées pour les vols.

Vous noterez qu'à l'initialisation de la base, elle est dans un état cohérent. Chaque transaction, prise individuellement, préserve la cohérence de la base. Nous verrons que les mécanismes d'isolation ne garantissent pas que cela reste vrai en cas d'exécution concurrente.

L'affichage des tables montre, à tout moment, l'état de la base visible par une session. Nous affichons deux tables car chaque session peut avoir une vision différente, comme nous allons le voir.

## **Variables**

En dessous des tables sont indiquées des variables utilisées par les transactions, soit comme paramètres, soit pour y stocker le résultat des requêtes. Par convention, le nom d'une variable est préfixé par « : ». Au départ, toutes les valeurs sont inconnues, sauf :billet qui représente le nombre de billets à réserver.

## **Actions**

Quatre actions, qui correspondent à des requêtes utilisant les valeurs courantes des variables sont disponibles. Le code de chaque requête s'affiche lorsque vous passez la souris sur le bouton. Certaines requêtes peut être utilisées depuis la session S1 ou S2 selon qu'on les exécute à gauche ou à droite.

— Requête select V1 into

```
SELECT capacité, réservations, tarif
into :capacité, :réservations, :tarif
FROM Vol WHERE id=V1
```
Cette requête permet de stocker la capacité du vol et le nombre actuel de réservations dans les variables de la transaction.

```
— Requête Select C1 INTO :
```

```
SELECT solde INTO :solde
FROM Client WHERE id=C1
```
Cette requête permet de stocker le solde du client C1. Cette requête n'est accessible que depuis la transaction T1.

```
— Requête Select C2 INTO
```
**SELECT** solde **INTO** :solde **FROM** Client **WHERE** id=C2

Cette requête permet de stocker le solde du client C2. Cette requête n'est accessible que depuis la transaction T2.

— Requête Update V1 :

```
UPDATE Vol SET réservations=:réservations+billets
WHERE id=V1 C
```
Cette requête permet de mettre à jour l nombre de réservations dans la table vol, sur la base de la valeur des variables :réservations et :billets Cette requête est disponible depuis T1 et T2. - Requête Update C1:

```
UPDATE Client SET solde=:solde-:billets*:tarif
WHERE id=C1
```
Cette requête permet de mettre à jour le solde du client C1 qui vient d'acheter les billets. Cette requête n'est disponible que depuis T1.

— Requête Update C2

```
UPDATE Client SET solde=:solde-:billets*:tarif
WHERE id=C2
```
Cette requête permet de mettre à jour le solde du client C2 qui vient d'acheter les billets. Cette requête n'est disponible que depuis T2.

— Commit : permet d'accepter toutes les mises à jour de la transaction.

— Rollback : permet d'annuler toutes les mises à jour depuis le dernier commit.

Une transaction se compose d'une suite d'actions, se terminant soit par un commit, soit par un rollback. Remarquez bien que si l'on exécute, dans l'ordre suggéré, les lectures puis les mises à jour, on obtient une transaction correcte qui préserve la cohérence de la base. Rien ne vous empêche d'effectuer les opérations dans un ordre différent si vous souhaitez effectuer un test en dehors de ceux donnés ci-dessous.

## **Historique**

La liste des commandes effectuées, ainsi que les réponses du SGBD s'affichent au fur et à mesure de leur exécution. Celles-ci disparaissent lorsqu'on réinitialise l'application.

Nous vous invitons maintenant à regarder la vidéo et en reproduire vous-même le déroulement.

# **9.2.2 Quelques expériences avec l'interface en ligne**

Voici quelques manipulations à faire avec l'interface en ligne. Vous pouvez suivre au préalable la vidéo indiquée en début de session, mais pratiquer vous-mêmes sera plus concret pour assimiler les principales leçons.

## **Leçon 1 : isolation des transactions**

Effectuez une transaction de réservation à gauche (deux sélections, deux mises à jour), mais ne validez pas encore. Vous devriez constater que :

- les mises à jours sont *visibles* par la transaction qui les a effectuées,
- elles sont en revanche *invisibles* par toute autre transaction.

C'est la notion *d'isolation des transactions*. L'isolation est *complète* quand le résultat d'une transaction ne dépend pas de la présence ou non d'autres transactions. Nous verrons que l'isolation complète a des conséquences potentiellement pénalisantes et que les systèmes ne l'adoptent pas par défaut.

#### **Leçon 2 : commit et rollback**

Effectuez un rollback de la transaction en cours (à gauche). Vous devriez constater :

- que la base revient à son état initial;
- que commit ou rollback n'on plus aucun effet : nous sommes au début d'une nouvelle transaction;
- pour la transaction de droite, rien n'a changé, tout se passe comme si celle de gauche n'avait pas existé.

Maintenant, recommencez la transaction à gauche, et effectuez un commit. Vous constatez que :

- les mises à jour sont maintenant visibles par l'autre transaction;
- il n'est plus possible dd'annuler par rollback.

C'est la notion de *durabilité* : le commit valide les données de manière définitive. Elles intègrent ce que nous appellerons *l'état de la base*, autrement dit l'ensemble des données validées, visibles par toutes les transactions.

#### **Leçon 3 : isolation incomplète = incohérence possible**

Réinitialisez, toujours en mode repeatable read. Maintenant déroulez deux transactions en parallèle selon l'aternance suivante :

- on effectue les deux sélections à gauche;
- on effectue les deux sélections à droite;
- on effectue les deux mises à jour à droite, et on valide;

— on effectue les deux mises à jour à gauche, et on valide;

On a effectué deux transactions indépendantes : l'une qui réserve 2 billets, l'autre 5. À l'arrivée, vous constaterez que les clients ont bien réservé 2+5=7 billets, mais que seulement 2 billets ont été réservés pour le vol.

*La base est maintenant incohérente*, alors que chaque transaction, individuellement, est correcte. *On constate un défaut de concurrence, dû à un niveau d'isolation incomplet*.

La leçon, c'est qu'un niveau d'isolation non maximal (c'est le cas ici) mène potentiellement (pas toujours, loin de là) à une incohérence. De plus cette incohérence est à peu près inexplicable, car elle ne survient que dans une situation très particulière.

## **Leçon 4 : isolation complète = blocages possibles**

Si on veut assurer la cohérence, il faut donc choisir le mode d'isolation maximal, c'est-à-dire serializable. Réinitialisez en choisissant ce mode, et refaites la même exécution concurrente que précédemment.

Cette fois, on constate que le système se bloque et que l'une des transactions est rejetée. C'est la dernière leçon : en cas d'imbrication forte des opérations (ce qui encore une fois ne peut survenir que très rarement), on rencontre un risque *d'interblocage*. C'est la raison pour laquelle les systèmes ne choisissent pas ce mode par défaut.

Vous pouvez continuer à jouer avec la console, en essyant d'interpréter les résultats en fonction des remarques qui précèdent. Nous revenons en détail sur le fonctionnement d'un système transactionnel concurrent dans les prochaines sessions.

# **9.2.3 Mise en pratique directe avec un SGBD**

Vous pouvez également pratiquer les transactions avec MySQL, Postgres ou Oracle. Un fichier de commandes vous est fourni ci-dessus. Voici deux sessions effectuées en concurrence sous ORACLE. Ces sessions s'effectuent avec l'utilitaire SQLPLUS qui permet d'entrer directement des requêtes sur la base comprenant les tables *Client* et *Spectacle* décrites en début de chapitre. Les opérations effectuées consistent à réserver, pour le même spectacle, 5 places pour la session 1, et 7 places pour la session 2.

Voici les premières requêtes effectuées par la session 1.

```
Session1>SELECT * FROM Client;
ID_CLIENT_NB_PLACES_RESERVEES SOLDE
      ---------- ------------------- ----------
       1 3 2000
Session1>SELECT * FROM Spectacle;
ID_SPECTACLE NB_PLACES_OFFERTES NB_PLACES_LIBRES TARIF
------------ ------------------ ---------------- ----------
         1 250 200 10
```
On a donc un client et un spectacle. La session 1 augmente maintenant le nombre de places réservées.

```
Session1>UPDATE Client SET nb places reservees = nb places reservees + 5
        WHERE id_client=1;
1 row updated.
Session1>SELECT * FROM Client;
ID_CLIENT NB_PLACES_RESERVEES SOLDE
---------- ------------------- ----------
      1 8 2000
Session1>SELECT * FROM Spectacle;
ID_SPECTACLE NB_PLACES_OFFERTES NB_PLACES_LIBRES TARIF
   ------------ ------------------ ---------------- ----------
        1 250 200 10
```
Après l'ordre UPDATE, si on regarde le contenu des tables *Client* et *Spectacle*, on voit bien l'effet des mises à jour. Notez que la base est ici dans un état instable puisqu'on n'a pas encore diminué le nombre de places libres. Voyons maintenant les requêtes de lecture pour la session 2.

```
Session2>SELECT * FROM Client;
ID_CLIENT_NB_PLACES_RESERVEES SOLDE
---------- ------------------- ----------
      1 3 2000
Session2>SELECT * FROM Spectacle;
ID_SPECTACLE NB_PLACES_OFFERTES NB_PLACES_LIBRES TARIF
    ------------ ------------------ ---------------- ----------
        1 250 200 10
```
Pour la session 2, la base est dans l'état initial. L'isolation implique que les mises à jour effectuées par la session 1 sont invisibles puisqu'elles ne sont pas encore validées. Maintenant la session 2 tente d'effectuer la mise à jour du client.

```
Session2>UPDATE Client SET nb_places_reservees = nb_places_reservees + 7
               WHERE id_client=1;
```
La transaction est mise en attente car, appliquant des techniques de verrouillage qui seront décrites plus loin, ORACLE a réservé le nuplet de la table *Client* pour la session 1. Seule la session 1 peut maintenant progresser. Voici la fin de la transaction pour cette session.

```
Session1>UPDATE Spectacle SET nb_places_libres = nb_places_libres - 5
          WHERE id_spectacle=1;
1 row updated.
Session1>commit;
```
Après le commit, la session 2 est libérée,
```
Session2>UPDATE Client SET nb places reservees = nb places reservees + 7
           WHERE id_client=1;
1 row updated.
Session2>
Session2>SELECT * FROM Client;
ID_CLIENT NB_PLACES_RESERVEES    SOLDE
---------- ------------------- ----------
       1 15 2000
Session2>SELECT * FROM Spectacle;
ID_SPECTACLE NB_PLACES_OFFERTES NB_PLACES_LIBRES TARIF
    ------------ ------------------ ---------------- ----------
        1 250 195 10
```
Une sélection montre que les mises à jour de la session 1 sont maintenant visibles, puisque le commit les a validé définitivement. De plus on voit également la mise à jour de la session 2. Notez que pour l'instant la base est dans un état incohérent puisque 12 places sont réservées par le client, alors que le nombre de places libres a diminué de 5. La seconde session doit décider, soit d'effectuer la mise à jour de *Spectacle*, soit d'effectuer un rollback. En revanche il et absolument exclu de demander un commit à ce stade, même si on envisage de mettre à jour *Spectacle* ultérieurement. Si cette dernière mise à jour échouait, ORACLE ramènerait la base à l'état – incohérent – du dernier commit,

Voici ce qui se passe si on effectue le rollback.

```
Session2>rollback;
rollback complete.
Session2>SELECT * FROM Client;
ID_CLIENT NB_PLACES_RESERVEES SOLDE
         ---------- ------------------- ----------
       1 8 2000
Session2>SELECT * FROM Spectacle;
ID_SPECTACLE NB_PLACES_OFFERTES NB_PLACES_LIBRES TARIF
------------ ------------------ ---------------- ----------
     1 250 195 10
```
Les mises à jour de la session 2 sont annulées : la base se retrouve dans l'état connu à l'issue de la session 1.

Ce court exemple montre les principales conséquences « visibles » du contrôle de concurrence effectué par un SGBD :

- chaque processus/session dispose d'une vision des données en phase avec les opérations qu'il vient d'effectuer;
- les données modifiées mais non validées par un processus ne sont pas visibles pour les autres;
- les accès concurrents à une même ressource peuvent amener le système à mettre en attente certains processus.

D'autre part le comportement du contrôleur de concurrence peut varier en fonction du niveau d'isolation choisi qui est, dans l'exemple ci-dessus, celui adopté par défaut dans ORACLE (read committed). Le choix (ou l'acceptation par défaut) d'un niveau d'isolation inapproprié peut entraîner diverses anomalies que nous allons maintenant étudier.

# **9.3 S3 : effets indésirables des transactions concurrentes**

### Supports complémentaires :

- Diapositives: anomalies transactionnelles
- Vidéo sur les anomalies transactionnelles

Pour illustrer les problèmes potentiels en cas d'absence de contrôle de concurrence, ou de techniques insuffisantes, on va considérer un modèle d'exécution très simplifié, dans lequel il n'existe qu'une seule version de chaque nuplet (stocké par exemple dans un fichier séquentiel). Chaque instruction est effectuée par le système, dès qu'elle est reçue, de la manière suivante :

- quand il s'agit d'une instruction de lecture, on lit le nuplet dans le fichier et on le transmet au processus;
- quand il s'agit d'une instruction de mise à jour, on écrit directement le nuplet dans le fichier en écrasant la version précédente.

Les problèmes consécutifs à ce mécanisme simpliste peuvent être classés en deux catégories : défauts d'isolation menant à des incohérences –*défauts de sérialisabilité*–, et difficultés dus à une mauvaise prise en compte des commit et rollback, ou *défauts de recouvrabilité*. Les exemples qui suivent ne couvrent pas l'exhaustivité des situations d'anomalies, mais illustrent les principaux types de problèmes.

## **9.3.1 Défauts de sérialisabilité**

Considérons pour commencer que le système n'assure aucune isolation, aucun verrouillage, et ne connaît ni le commit ni le rollback. Même en supposant que toutes les exécutions concurrentes s'exécutent intégralement sans jamais rencontrer de panne, on peut trouver des situations où l'entrelacement des instructions conduit à des résultats différents de ceux obtenus par une exécution en série. De telles exécutions sont dites *non sérialisables* et aboutissent à des incohérences dans la base de données.

### **Les mises à jour perdues**

Le problème de mise à jour perdue survient quand deux transactions lisent chacune une même donnée en vue de la modifier par la suite. Prenons à nouveau deux exécutions concurrentes du programme *Réservation*, désignées par  $T_1$  et  $T_2$ . Chaque exécution consiste à réserver des places pour le même spectacle, mais pour deux clients distincts  $c_1$  et  $c_2$ . L'ordre des opérations reçues par le serveur est le suivant :

$$
r_1(s)r_1(c_1)r_2(s)r_2(c_2)w_2(s)w_2(c_2)w_1(s)w_1(c_1)
$$

Donc on effectue d'abord les lectures pour  $T_1$ , puis les lectures pour  $T_2$  enfin les écritures pour  $T_2$  et  $T_1$  dans cet ordre. Imaginons maintenant que l'on se trouve dans la situation suivante :

— il reste 50 places libres pour le spectacle  $s$ ,  $c_1$  et  $c_2$  n'ont pour l'instant réservé aucune place;

- T<sup>1</sup> veut réserver 5 places pour *s*;
- T<sup>2</sup> veut réserver 2 places pour *s*.

Voici le résultat du déroulement imbriqué des deux exécutions *T\_1(s, 5, c\_1)* et *T\_2(s, 2, c\_2)*, en supposant que la séquence des opérations est celle donnée ci-dessus. On se concentre pour l'instant sur les évolutions du nombre de places vides.

- $T_1$  lit *s* et  $c_1$  et constate qu'il reste 50 places libres;
- $T_2$  lit *s* et  $c_2$  et constate qu'il reste 50 places libres;
- $T_2$  écrit *s* avec nb places =  $50-2=48$ .
- $T_2$  écrit le nouveau compte de  $c_2$ .
- $T_1$  écrit *s* avec nb places =  $50-5=45$ .
- $T_1$  écrit le nouveau compte de  $c_1$ .

À la fin de l'exécution, on constate un problème : il reste 45 places vides sur les 50 initiales alors que 7 places ont effectivement été réservées et payées. Le problème est clairement issu d'une mauvaise imbrication des opérations de  $T_1$  et  $T_2$ :  $T_2$  lit et modifie une information que  $T_1$  a déjà lue en vue de la modifier. La figure :numref :*trans\_anom1* montre la superposition temporelle des deux transactions. On voit que  $T_1$  et T<sup>2</sup> lisent chacun, dans leurs espaces mémoires respectifs, d'une copie de *S* indiquant 50 places disponibles, et que cette valeur sert au calcul du nombre de places restantes sans tenir compte de la mise à jour effectuée par l'autre transaction.

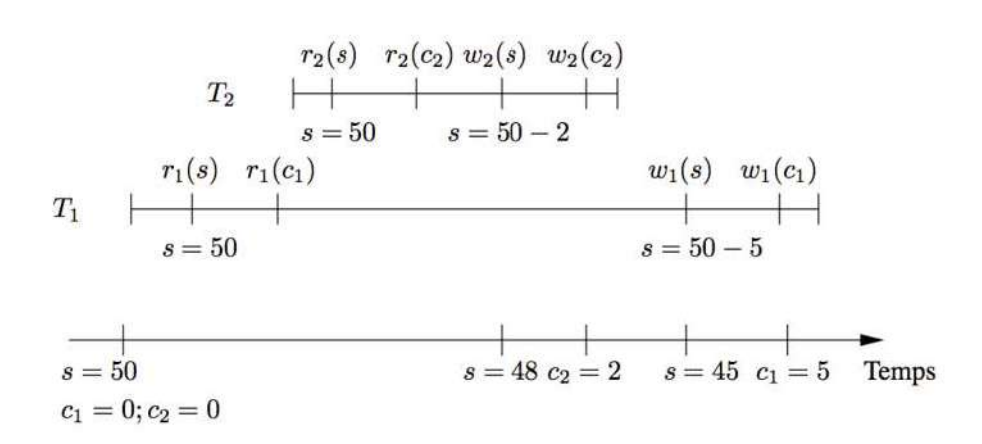

Fig. 9.4 – Exécution concurrente de  $T_1$  et  $T_2$ 

On arrive donc à une base de données incohérente alors que chaque transaction, prise isolément, est correcte, et qu'elles se sont toutes deux exécutées complètement.

Une solution radicale pour éviter le problème est d'exécuter *en série*  $T_1$  et  $T_2$ . Il suffit pour cela de bloquer une des deux transactions tant que l'autre n'a pas fini de s'exécuter. On obtient alors l'exécution concurrente suivante :

$$
r_1(s)r_1(c)w_1(s)w_1(c)r_2(s)r_2(c)w_2(s)w_2(c)
$$

On est assuré dans ce cas qu'il n'y a pas de problème car  $T_2$  lit la donnée écrite par  $T_1$  qui a fini de s'exécuter et ne créera donc plus d'interférence. La Fig. 9.5 montre que la cohérence est obtenue ici par la lecture de *s* dans  $T_2$  qui ramène la valeur 50 pour le nombre de places disponibles, ce qui revient bien à tenir compte des mises à jour de  $T_1$ .

Cette solution de « concurrence zéro » est difficilement acceptable car elle revient à bloquer tous les processus sauf un. Dans un système où de très longues transactions (par exemple l'exécution d'un traitement lourd

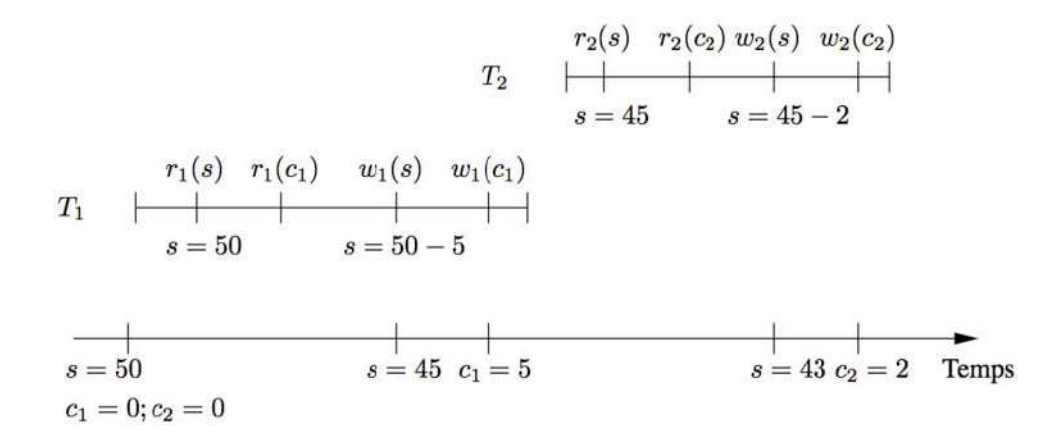

Fig. 9.5 – Exécution en série de  $T_1$  et  $T_2$ 

d'équilibrage de comptes) cohabitent avec de très courtes (des saisies interactives), les utilisateurs seraient extrêmement pénalisés.

Heureusement l'exécution en série est une contrainte trop forte, comme le montre l'exemple suivant.

$$
r_1(s)r_1(c_1)w_1(s)r_2(s)r_2(c_2)w_2(s)w_1(c_1)w_2(c_2)
$$

Suivons pas à pas l'exécution :

- $T_1$  lit *s* et  $c_1$ . Nombre de places libres : 50.
- $T_1$  écrit *s* avec nb places = 50-5=45.
- $T_2$  lit *s*. Nombre de places libres : 45.
- $T_2$  lit  $c_2$ .
- $T_2$  écrit *s* avec nombre de places = 45-2=43.
- $T_1$  écrit le nouveau compte du client  $c_1$ .
- $T_2$  écrit le nouveau compte du client  $c_2$ .

Cette exécution est correcte : on obtient un résultat strictement semblable à celui issu d'une exécution en série. Il existe donc des exécutions imbriquées qui sont aussi correctes qu'une exécution en série et qui permettent une meilleure concurrence. Le gain, sur notre exemple, peut paraître mineur, mais il il faut imaginer l'intérêt de débloquer rapidement de longues transactions qui ne rentrent en concurrence que sur une petite partie des nuplets qu'elles manipulent.

On parle d'exécutions *sérialisables* pour désigner des exécutions concurrentes équivalentes à une exécution en série. Un des buts d'un système effectuant un contrôle de concurrence est d'obtenir de telles exécutions. Dans l'exemple qui précède, cela revient à mettre  $T_2$  en attente tant que  $T_1$  n'a pas écrit *s*. Nous verrons un peu plus loin par quelles techniques on peut automatiser ce genre de mécanisme.

### **Lectures non répétables**

Voici un autre type de problème dû à l'interaction de plusieurs transactions : certaines modifications de la base peuvent devenir visibles *pendant* l'exécution d'une transaction *T* à cause des mises à jour effectuées *et* validées par d'autres transactions. Ces modifications peuvent rendre le résultat de l'exécution des requêtes en lecture effectuées par *T non répétables* : la première exécution d'une requête *q* renvoie un ensemble de

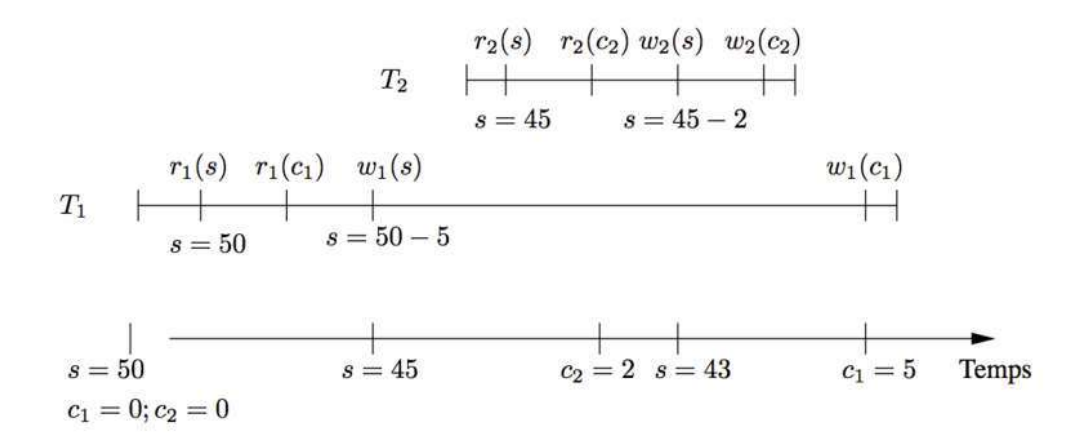

Fig. 9.6 – Exécution concurrente correcte de  $T_1$  et  $T_2$ 

nuplets différent d'une seconde exécution de *q* effectuée un peu plus tard, parce certain nuplets ont disparu ou sont apparus dans l'intervalle (on parle de *nuplets fantômes*).

Prenons le cas d'une procédure effectuant un contrôle de cohérence sur notre base de données : elle effectue tout d'abord la somme des places prises par les clients, puis elle compare cette somme au nombre de places réservées pour le spectacle. La base est cohérente si le nombre de places libres est égal au nombre de places réservées.

```
Lire tous les clients et effectuer la somme des places prises
Procédure Contrôle()
Début
 Lire le spectacle
  SI (Somme(places prises) <> places réservées)
   Afficher ("Incohérence dans la base")
 Fin
```
Une exécution de la procédure *Contrôle* se modélise simplement comme une séquence  $r_c(c_1)\dots r_c(c_n)r_c(s)$ d'une lecture des *n* clients {c1, . . . , cn} suivie d'une lecture de *s* (le spectacle). Supposons maintenant qu'on exécute cette procédure sous la forme d'une transaction  $T_1$ , en concurrence avec une réservation  $Res(c_1, s, 5)$ , avec l'entrelacement suivant.

$$
r_1(c_1)r_1(c_2)Res(c_2, s, 2) \ldots r_1(c_n)r_1(s)
$$

Le point important est que l'exécution de  $Res(c_2, s, 2)$  va augmenter de 2 le nombre de places réservées par c2, et diminuer de 2 le nombre de places disponibles dans *s*. Mais la procédure T<sup>1</sup> a lu le spectacle *s après* la transaction *Res*, et le client  $c_2$  *avant*. Seule une partie des mises à jour de *Res* sera donc visible, avec pour résultat la constatation d'une incohérence alors que ce n'est pas le cas.

La Fig. 9.7 résume le déroulement de l'exécution (en supposant deux clients seulement). Au début de la session 1, la base est dans un état cohérent. On lit 5 pour le client 1, 0 pour le client 2. À ce moment-là intervient la réservation  $T_2$ , qui met à jour le client 2 et le spectacle *s*. C'est cette valeur mise à jour que vient lire  $T_1$ .

Il faut noter que  $T_1$  n'effectue pas de mise à jour et ne lit que des données validées. Il est clair que le problème vient du fait que la transaction  $T_1$  accède, durant son exécution, à des versions différentes de la base et qu'un

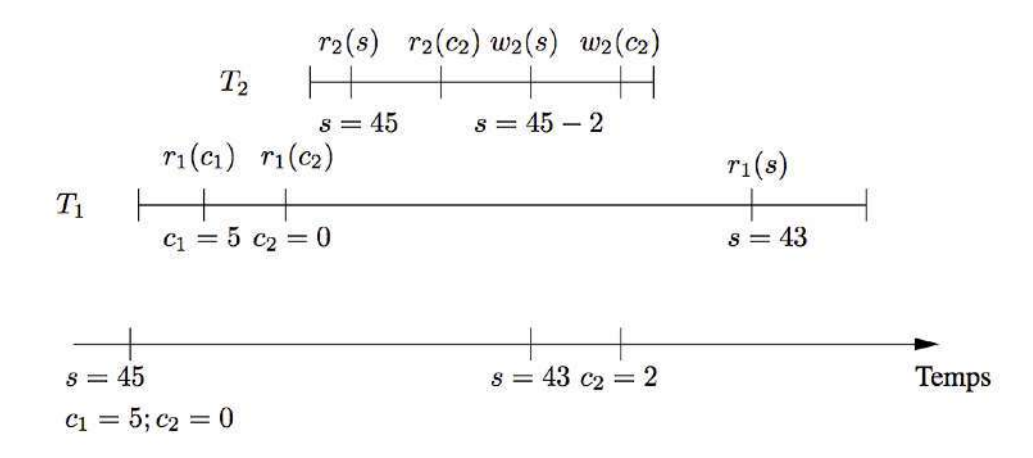

Fig. 9.7 – Exécution concurrente d'un contrôle et d'une réservation

contrôle de cohérence ne peux être fiable dans ces conditions. On peut noter que cette exécution n'est pas sérialisable, puisque le résultat est clairement différent de celui obtenu par l'exécution successive de  $T_1$  et de *Res*.

On désigne ce type de comportement par le terme de *lectures non répétables* (*non repeatable reads* en anglais). Si T<sup>1</sup> effectue deux lectures de *s* avant et après l'exécution de *Res*, elle constatera une modification.

De même toute insertion ou suppression d'un nuplet dans la table Client sera visible ou non selon que  $T_1$ effectuera la lecture avant ou après la mise à jour concurrente. On parle alors de *nuplets fantômes*.

Les lectures non répétables et nuplets fantômes constituent un des effets désagréables d'une exécution concurrente. On pourrait considérer, à tort, que le risque d'avoir une telle interaction est faible. En fait l'exécution de requêtes sur une période assez longue est très fréquente dans les applications bases de données qui s'appuient sur des curseurs permettant de parcourir un résultat nuplet à nuplet, avec un temps de traitement de chaque nuplet qui peut alonger considérablement le temps seulement consacré au parcours du résultat.

# **9.3.2 Défauts de recouvrabilité**

Le fait de garantir une imbrication sérialisable des exécutions concurrentes serait suffisant dans l'hypothèse où tous les programmes terminent normalement en validant les mises à jour effectuées. Malheureusement ce n'est pas le cas puisqu'il arrive que l'on doive annuler les opérations d'entrées sorties effectuées par un programme. Les anomalies d'une exécution concurrente dus au effets non contrôlés des commit et rollback constituent une seconde catégorie de problèmes qualifiés collectivement de *défauts de recouvrabilité*.

Nous allons maintenant étendre notre modèle d'exécution simplifié en introduisant les commandes commit et rollback. Attention : il ne s'agit que d'une version simplifiée de l'un des algorithmes possibles pour implanter les commit et rollback :

- le contrôleur conserve, chaque fois qu'une transaction  $T_i$  modifie un nuplet *t*, l'image de *t avant* la mise à jour, dénotée  $t_i^{ia}$ ;
- quand une transaction  $T_i$  effectue un commit, les images avant associées à  $T_i$  sont effacées;

— quand une transaction  $T_i$  effectue un rollback, toutes les images avant sont écrites dans la base pour ramener cette dernière dans l'état du début de la transaction.

Imaginons par exemple que le programme de réservation soit interrompu après avoir exécuté les instructions suivantes :

$$
r_1(s)r_1(c_1)w_1(s)
$$

Au moment d'effectuer  $w_1(s)$ , notre système a conservé l'image avant modification  $s_1^{ia}$  du spectacle *s*. L'interruption intervient avant le commit, et la situation obtenue n'est évidemment pas satisfaisante puisqu'on on a diminué le nombre de places libres sans débiter le compte du client. Le rollback consiste ici à effectuer l'opération  $w_1(s_1^{ia})$  pour réécrire l'image avant et revenir à l'état initial de la base.

L'implantation d'un tel mécanisme demande déjà un certain travail, mais cela ne suffit malheureusement toujours pas à garantir des exécutions concurrentes correctes, comme le montrent les exemples qui suivent.

## **Lectures sales**

Revenons à nouveau à l'exécution concurrente de nos deux transactions  $T_1$  et  $T_2$ , en considérant maintenant l'impact des validations ou annulations par commit ou rollback. Voici un premier exemple :

$$
r_1(s)r_1(c_1)w_1(s)r_2(s)r_2(c_2)w_2(s)w_2(c_2)C_2w_1(c_1)R_1
$$

Le nombre de places disponibles a donc été diminué par  $T_1$  et repris par  $T_2$ , avant que  $T_1$  n'annule ses réservations. On peut noter que cette exécution concurrente est sérialisable, au sens où l'ordre des opérations donne un résultat identique à une exécution en série.

Le problème vient ici du fait que  $T_1$  est annulée *après* que la transaction  $T_2$  a lu une information mise à jour par T1, manipulé cette information, effectué une écriture, et enfin validé. On parle de « lectures sales » (*dirty read* en anglais) pour désigner l'accès par une transaction à des nuplets modifiés *mais non encore validés* par une autre transaction. L'exécution correcte du rollback est ici impossible, puisqu'on se trouve face au dilemne suivant :

- $-$  soit on écrit dans *s* l'image avant gérée par  $T_1$ ,  $s_1^{ia}$ , mais on écrase du coup la mise à jour de  $T_2$  alors que ce dernier a effectué un commit;
- soit on conserve le nuplet *s* validé par  $T_2$ , et on annule seulement la mise à jour sur  $c_1$ , mais la base est alors incohérente.

On se trouve donc face à une exécution concurrente qui rend impossible le respect d'au moins une des deux propriétés transactionnelles requises : la durabilité (garantie du commit) ou l'atomicité (garantie du rollback). Une telle exécution est dite *non recouvrable*, et doit absolument être évitée.

La lecture sale transmet un nuplet modifié et non validé par une transaction (ici  $T_1$ ) à une autre transaction (ici  $T_2$ ). La première transaction, celle qui a effectué la lecture sale, devient donc dépendante du choix de la seconde, qui peut valider ou annuler. Le problème est agravé irrémédiablement quand la première transaction valide avant la seconde, comme dans l'exemple précédent, ce qui rend impossible une annulation globale.

Une exécution non-recouvrable introduit un conflit insoluble entre les commit effectués par une transaction et les rollback d'une autre. On pourrait penser à interdire à une transaction  $T_2$  ayant effectué des lectures sales d'une transaction  $T_1$  de valider avant  $T_1$ . On accepterait alors la situation suivante :

 $r_1(s)r_1(c_1)w_1(s)r_2(s)r_2(c_2)w_2(s)w_2(c_2)w_1(c_1)R_1$ 

Ici, le rollback de  $T_1$  intervient sans que  $T_2$  n'ait validé. Il faut alors impérativement que le système effectue également un rollback de T<sup>2</sup> pour assurer la cohérence de la base : on parle *d'annulations en cascade* (noter qu'il peut y avoir plusieurs transactions à annuler).

Quoique acceptable du point de vue de la cohérence de la base, ce comportement est difficilement envisageable du point de vue de l'utilisateur qui voit ses transactions interrompues sans aucune explication liée à ses propres actions. Aucun SGBD ne pratique d'annulation en cascade. La seule solution est donc simplement d'interdire les *dirty read*. Nous verrons qu'il existe deux solutions : soit la lecture lit *l'image avant*, qui par définition est une valeur validée, soit on met en attente les lectures sur des nuplets en cours de modification.

## **Ecriture sale**

Imaginons qu'une transaction *T* ait modifé un nuplet *t*, puis qu'un rollback intervienne. Dans ce cas, comme indiqué ci-dessus, il est nécessaire de restaurer la valeur qu'avait *t avant* le début de la transaction (« l'image avant »). Cela soulève des problèmes de concurrence illustrés par l'exemple suivant, toujours basé sur nos deux transactions  $T_1$  et  $T_2$ . ci-dessous.

$$
r_1(s)r_1(c_1)r_2(s)w_1(s)w_1(c_1)r_2(c_2)w_2(s)R_1w_2(c_2)C_2
$$

Ici il n'y a pas de lecture sale, mais une « écriture sale » (*dirty write*) car  $T_2$  écrit *s* après une mise à jour  $T_1$ sur *s*, et sans que  $T_1$  ait validé. Puis  $T_1$  annule et  $T_2$  valide. Que se passe-t-il au moment de l'annulation de  $T_1$ ? On doit restaurer l'image avant connue de  $T_1$ , mais cela revient clairement à annuler la mise à jour de  $T_2$ .

On peut sans doute envisager des techniques plus sophistiquées de gestion des rollback, mais le principe de remplacement par l'image avant a le mérite d'être relativement simple à mettre en place, ce qui implique l'interdiction des écritures sales.

En résumé, on peut avoir des transactions sérialisables et non recouvrables et réciproquement. Le respect des propriétés ACID des transactions impose au SGBD d'assurer :

— la sérialisabilité des transactions;

— la recouvrabilité dite *stricte*, autrement dit sans lectures ni écritures sales.

Les SGBD s'appuient sur un ensemble de techniques assez sophistiquées dont nous allons donner un aperçu ci-dessous. Il faut noter dès maintenant que le recours à ces techniques peut être pénalisant pour les performances (ou, plus exactement, la « fluiditéé des exécutions). Dans certains cas –fréquents– où le programmeur sait qu'il n'existe pas de risque lié à la concurrence, on peut relâcher le niveau de contrôle effectué par le système afin d'éviter des blocages inutiles.

# **9.3.3 Quiz**

# **9.4 S4 : choisir un niveau d'isolation**

### Supports complémentaires :

- Diapositives: niveaux d'isolation
- Vidéo sur les niveaux d'isolation

Du point du programmeur d'application, l'objectif du contrôle de concurrence est de garantir la cohérence des données et d'assurer la recouvrabilité des transactions. Ces bonnes propriétés sont obtenues en choisissant un niveau d'isolation approprié qui garantit qu'aucune interaction avec un autre utilisateur ne viendra perturber le déroulement d'une transaction, empêcher son annulation ou sa validation.

Une option possible est de toujours choisir un niveau d'isolation maximal, garantissant la sérialisabilité des transactions, mais le mode serializable a l'inconvénient de ralentir le débit transactionnel pour des applications qui n'ont peut-être pas besoin de contrôles aussi stricts. On peut chercher à obtenir de meilleures performances en choisissant explicitement un niveau d'isolation moins élevé, soit parce que l'on sait qu'un programme ne posera jamais de problème de concurrence, soit parce les problèmes éventuels sont considérés comme peu importants par rapport au bénéfice d'une fluidité améliorée.

On considère dans ce qui suit deux exemples. Le premier consiste en deux exécutions concurrentes du programme *Réservation*, désignées respectivement par  $T_1$  et  $T_2$ .

### Exemple : concurrence entre mises à jour

Chaque exécution consiste à réserver des places pour le même spectacle, mais pour deux clients distincts  $c_1$ et c2. L'ordre des opérations reçues par le serveur est le suivant :

$$
r_1(s)r_1(c_1)r_2(s)r_2(c_2)w_2(s)w_2(c_2)w_1(s)w_1(c_1)
$$

Au départ nous sommes dans la situation suivante :

- il reste 50 places libres pour le spectacle  $s$ ,  $c_1$  et  $c_2$  n'ont pour l'instant réservé aucune place;
- T<sup>1</sup> veut réserver 5 places pour *s*;
- T<sup>2</sup> veut réserver 2 places pour *s*.

Donc on effectue d'abord les lectures pour  $T_1$ , puis les lectures pour  $T_2$  enfin les écritures pour  $T_2$  et  $T_1$  dans cet ordre. Aucun client n'a réservé de place.

Le second exemple prend le cas de la procédure effectuant un contrôle de cohérence sur notre base de données, uniquement par des lectures.

### Exemple : concurrence entre lectures et mises à jour

La procédure *Contrôle* s'effectue en même temps que la procédure Réservation qui réserve 2 places pour le client  $c_2$ . L'ordre des opérations reçues par le serveur est le suivant  $(T_1)$  désigne le contrôle,  $T_2$  la réservation) :

 $r_1(c_1)r_1(c_2)r_2(s)r_2(c_2)w_2(s)w_2(c_2)r_1(s)$ 

Au départ le client  $c_1$  a réservé 5 places. Il reste donc 45 places libres pour le spectacle. La base est dans un état cohérent.

# **9.4.1 Les modes d'isolation SQL**

La norme SQL ANSI (SQL92) définit quatre modes d'isolation correspondant à quatre compromis différents entre le degré de concurrence et le niveau d'interblocage des transactions. Ces modes d'isolation sont définis par rapport aux trois types d'anomalies que nous avons rencontrés dans les exemples qui précèdent :

- *Lectures sales* : une transaction  $T_1$  lit un nuplet mis à jour par une transaction  $T_2$ , *avant* que cette dernière ait validé;
- *Lectures non répétables* : une transaction  $T_1$  accède, en lecture ou en mise à jour, à un nuplet qu'elle avait déjà lu auparavant, alors que ce nuplet a été modifié entre temps par une autre transaction  $T_2$ ;
- *Tuples fantômes* : une transaction  $T_1$  lit un nuplet qui a été créé par une transaction  $T_2$  *après* le début de  $T_1$ .

|                 | Lectures   | Lectures   | non | répé- | <b>Tuples</b> | fan- |
|-----------------|------------|------------|-----|-------|---------------|------|
|                 | sales      | tables     |     |       | tômes         |      |
| read            | Possible   | Possible   |     |       | Possible      |      |
| uncommitted     |            |            |     |       |               |      |
| read committed  | Impossible | Possible   |     |       | Possible      |      |
| repeatable read | Impossible | Impossible |     |       | Possible      |      |
| serializable    | Impossible | Impossible |     |       | Impossible    |      |

Tableau 9.1 – Niveaux d'isolation de la norme SQL

Il existe un mode d'isolation par défaut qui varie d'un système à l'autre, le plus courant semblant être read committed.

Le premier mode (read uncommitted) correspond à l'absence de contrôle de concurrence. Ce mode peut convenir pour des applications non transactionnelles qui se contentent d'écrire « en vrac » dans des fichiers sans se soucier ni des interactions avec d'autres utilisateurs.

Avec le mode read committed, on ne peut lire que les nuplets validés, mais il peut arriver que deux lectures successives donnent des résultats différents. Le résultat d'une requête est cohérent par rapport à l'état de la base *au début de la requête*, Il peut arriver que deux lectures successives donnent des résultats différents si une autre transaction a modifié les données lues, et validé ses modifications. C'est le mode par défaut dans ORACLE par exemple.

*Il faut bien être conscient que ce mode ne garantit pas l'exécution sérialisable*. Le SGBD garantit par défaut l'exécution correcte des commit et rollback (recouvrabilité), mais pas la sérialisabilité. L'hypothèse effectuée implicitement est que le mode serializable est inutile dans la plupart des cas, ce qui est sans doute justifié, et que le programmeur saura le choisir explicitement quand c'est nécessaire, ce qui en revanche est loin d'être évident.

Le mode repeatable read (le défaut dans MySQL/InnoDB par exemple) garantit que le résultat d'une requête est cohérent par rapport à l'état de la base *au début de la transaction*. La réexécution de la même requête donne toujours le même résultat. La sérialisabilité n'est pas assurée, et des nuplets peuvent apparaître s'ils ont étés insérés par d'autres transactions (les fameux « nuplets fantômes »).

Enfin le mode serializable assure les bonnes propriétés (sérialisabilité et recouvrabilité) des transactions et une isolation totale. Tout se passe alors comme si on travaillait sur une « image » de la base de données prise au début de la transaction. Bien entendu cela se fait au prix d'un risque assez élevé de blocage des autres transactions.

Le mode est choisi au début d'une transaction par la commande suivante.

**set** transaction **isolation level** <**option**>

Une autre option parfois disponible, même si elle ne fait pas partie de la norme SQL, est de spécifier qu'une transaction ne fera que des lectures. Dans ces conditions, on peut garantir qu'elle ne soulèvera aucun problème de concurrence et le SGBD peut s'épargner la peine de poser des verrous. La commande est :

**set** transaction **read only**

Il devient alors interdit d'effectuer des mises à jour jusqu'au prochain commit ou rollback : le système rejette ces instructions.

### **9.4.2 Le mode read committed**

Le mode read committed, adopté par défaut dans ORACLE par exemple, amène un résultat incorrect pour nos deux exemples ! Ce mode ne pose pas de verrou en lecture, et assure simplement qu'une donnée lue n'est pas en cours de modification par une autre transaction. Voici ce qui se passe pour l'exemple *ex-conc-rw*.

- On commence par la procédure de contrôle qui lit le premier client, *r\_1[c]*. Ce client a réservé 5 places. La procédure de contrôle lit  $c_2$  qui n'a réservé aucune place. Donc le nombre total de places réservées est de 5.
- Puis c'est la réservation qui s'exécute, elle lit le spectacle, le client 2 (aucun de ces deux nuplets n'est en cours de modification). Le client  $c_2$  réserve 2 places, donc au moment où la réservation effectue un commit, il y a 43 places libres pour le spectacle, 2 places réservées pour  $c_2$ .
- La session 1 (le contrôle) reprend son exécution et lit *s*. Comme *s* est validée on lit la valeur mise à jour juste auparavant par *Res*, et on trouve donc 43 places libres. La procédure de contrôle constate donc, à tort, une incohérence.

Le mode read committed est particulièrement inadapté aux longues transactions pour lesquelles le risque est fort de lire des données modifiées et validées après le début de l'exécution. En contrepartie le niveau de verrouillage est faible, ce qui évite les bloquages.

### **9.4.3 Le mode repeatable read**

Dans le mode repeatable read, chaque lecture effectuée par une transaction lit les données telles qu'elles étaient *au début de la transaction*. Cela donne un résultat correct pour l'exemple *ex-conc-rw*, comme le montre le déroulement suivant.

- On commence par la procédure de contrôle qui lit le premier client, *r\_1[c]*. Ce client a réservé 5 places. La procédure de contrôle lit  $c_2$  qui n'a réservé aucune place. Donc le nombre total de places réservées est de 5.
- Puis c'est la réservation qui s'exécute, elle lit le spectacle, le client 2 (aucun de ces deux nuplets n'est en cours de modification). Le client  $c_2$  réserve 2 places, donc au moment où la réservation effectue une commit, il y a 43 places libres pour le spectacle, 2 places réservées pour  $c_2$ .
- La session 1 (le contrôle) reprend son exécution et lit *s*. Miracle ! La mise à jour de la réservation n'est pas visible car elle a été effectuée *après* le début de la procédure de contrôle. Cette dernière peut donc conclure justement que la base, *telle qu'elle était au début de la transaction*, est cohérente.

Ce niveau d'isolation est suffisant pour que les mises à jour effectuées par une transaction *T"* pendant l'exécution d'une transaction *T* ne soient pas visibles de cette dernière. Cette propriété est extrêmement utile pour les longues transactions, et elle a l'avantage d'être assurée sans aucun verrouillage.

En revanche le mode repeatable read ne suffit toujours pas pour résoudre le problème des mises à jour perdues. Reprenons une nouvelle fois l'exemple *ex-conc-trans*. Voici un exemple concret d'une session sous MySQL/InnoDB, SGBD dans lequel le mode d'isolation par défaut est repeatable read. C'est la première session qui débute, avec des lectures.

```
Session 1> START TRANSACTION;
Query OK, 0 rows affected (0,00 sec)
Session 1> SELECT * FROM Spectacle WHERE id_spectacle=1;
+--------------+--------------------+------------------+-------+
| id_spectacle | nb_places_offertes | nb_places_libres | tarif |
+--------------+--------------------+------------------+-------+
           | 1 | 50 | 50 | 10.00 |
+--------------+--------------------+------------------+-------+
1 row in set (0,01 sec)
Session 1> SELECT * FROM Client WHERE id_client=1;
+-----------+---------------------+-------+
| id_client | nb_places_reservees | solde |
+-----------+---------------------+-------+
        | 1 | 0 | 100 |
+-----------+---------------------+-------+
```
La session 1 constate donc qu'aucune place n'est réservée. Il reste 50 places libres. La session 2 exécute à son tour les lectures.

```
Session 2> START TRANSACTION;
Query OK, 0 rows affected (0,00 sec)
Session 2> SELECT * FROM Spectacle WHERE id_spectacle=1;
+--------------+--------------------+------------------+-------+
| id_spectacle | nb_places_offertes | nb_places_libres | tarif |
+--------------+--------------------+------------------+-------+
      | 1 | 50 | 50 | 10.00 |
+--------------+--------------------+------------------+-------+
1 row in set (0,00 sec)
Session 2> SELECT * FROM Client WHERE id_client=2;
   +-----------+---------------------+-------+
| id client | nb places reservees | solde |
+-----------+---------------------+-------+
        | 2 | 0 | 60 |
+-----------+---------------------+-------+
```
Maintenant la session 2 effectue sa réservation de 2 places. Pensant qu'il en reste 50 avant la mise à jour, elle place le nombre 48 dans la table *Spectacle*.

```
Session 2> UPDATE Spectacle SET nb_places_libres=48
      WHERE id_spectacle=1;
```

```
Query OK, 1 row affected (0,00 sec)
Rows matched: 1 Changed: 1 Warnings: 0
Session 2> UPDATE Client SET solde=40, nb places reservees=2
 WHERE id_client=2;
Query OK, 1 row affected (0,00 sec)
Rows matched: 1 Changed: 1 Warnings: 0
Session 2> commit;
Query OK, 0 rows affected (0,00 sec)
```
Pour l'instant InnoDB ne dit rien. La session 1 continue alors. Elle aussi pense qu'il reste 50 places libres. La réservation de 5 places aboutit aux requêtes suivantes.

```
Session 1> UPDATE Spectacle SET nb_places_libres=45 WHERE id_spectacle=1;
Query OK, 1 row affected (0,00 sec)
Rows matched: 1 Changed: 1 Warnings: 0
Session 1> UPDATE Client SET solde=50, nb_places_reservees=5 WHERE id_
˓→client=1;
Query OK, 1 row affected (0,00 sec)
Rows matched: 1 Changed: 1 Warnings: 0
Session 1> commit;
Query OK, 0 rows affected (0,01 sec)
Session 1> SELECT * FROM Spectacle WHERE id_spectacle=1;
+--------------+--------------------+------------------+-------+
| id_spectacle | nb_places_offertes | nb_places_libres | tarif |
+--------------+--------------------+------------------+-------+
| 1 | 50 | 45 | 10.00 |
+--------------+--------------------+------------------+-------+
1 row in set (0,00 sec)
Session 1> SELECT * FROM Client;
+-----------+---------------------+-------+
| id_client | nb_places_reservees | solde |
    +-----------+---------------------+-------+
        | 1 | 5 | 50 |
        | 2 | 2 | 40 |
   +-----------+---------------------+-------+
```
*La base est incohérente !* les clients ont réservé (et payé) en tout 7 places, mais le nombre de places libres n'a diminué que de 5. L'utilisation de InnoDB *ne garantit pas* la correction des exécutions concurrentes, du moins avec le niveau d'isolation par défaut.

Ce point est très souvent ignoré, et source de problèmes récurrents chez les organisations qui croient s'appuyer sur un moteur transactionnel assurant une cohérence totale, et constatent de manière semble-t-il aléatoire l'apparition d'incohérences et de déséquilibres dans leurs bases.

Note : La remarque est valable pour de nombreux autres SGBD, incluant ORACLE, dont le niveau d'isola-

tion par défaut n'est pas maximal.

On soupçonne le plus souvent les programmes, à tort puisque c'est l'exécution concurrente qui, parfois, est fautive, et pas le programme. Il est extrêmement difficile de comprendre, et donc de corriger, ce type d'erreur.

### **9.4.4 Le mode serializable**

Si on analyse attentivement l'exécution concurrente de l'exemple *ex-conc-trans*, on constate que le problème vient du fait que les deux transactions lisent, chacune de leur côté, une information (le nombre de places libres pour le spectacles) qu'elles s'apprêtent toutes les deux à modifier. Une fois cette information transférée dans l'espace mémoire de chaque processus, il n'existe plus aucun moyen pour ces transactions de savoir que cette information a changé dans la base, et qu'elles s'appuient donc sur une valeur incorrecte.

La seule chose qui reste à faire pour obtenir une isolation maximale est de s'assurer que cette situation ne se produit pas. C'est ce que garantit le mode serializable, au prix d'un risque de blocage plus important. On obtient ce niveau avec la commande suivante :

**SET** TRANSACTION **ISOLATION LEVEL serializable**;

Reprenons une dernière fois l'exemple *ex-conc-trans*, en mode sérialisable, avec MySQL/InoDB. La session 1 commence par ses lectures.

```
Session 1> SET TRANSACTION ISOLATION LEVEL serializable;
Query OK, 0 rows affected (0,04 sec)
Session 1> START TRANSACTION;
Query OK, 0 rows affected (0,00 sec)
Session 1> SELECT * FROM Spectacle WHERE id_spectacle=1;
+--------------+--------------------+------------------+-------+
| id_spectacle | nb_places_offertes | nb_places_libres | tarif |
+--------------+--------------------+------------------+-------+
| 1 | 50 | 50 | 10.00 |
+--------------+--------------------+------------------+-------+
1 row in set (0,00 sec)
Session 1> SELECT * FROM Client WHERE id_client=1;
+-----------+---------------------+-------+
| id_client | nb_places_reservees | solde |
+-----------+---------------------+-------+
         | 1 | 0 | 100 |
     +-----------+---------------------+-------+
```
Voici le tour de la session 2. Elle effectue ses lectures, et cherche à effectuer la première mise à jour.

```
Session 2> SET TRANSACTION ISOLATION LEVEL serializable;
Query OK, 0 rows affected (0,00 sec)
Session 2> START TRANSACTION;
```

```
Query OK, 0 rows affected (0,00 sec)
Session 2> SELECT * FROM Spectacle WHERE id_spectacle=1;
+--------------+--------------------+------------------+-------+
| id_spectacle | nb_places_offertes | nb_places_libres | tarif |
+--------------+--------------------+------------------+-------+
| 1 | 50 | 48 | 10.00 |
+--------------+--------------------+------------------+-------+
1 row in set (0,00 sec)
Session 2> SELECT * FROM Client WHERE id_client=2;
+-----------+---------------------+-------+
| id_client | nb_places_reservees | solde |
    +-----------+---------------------+-------+
| 2 | 0 | 60 |
+-----------+---------------------+-------+
1 row in set (0,00 sec)
Session 2> UPDATE Spectacle SET nb_places_libres=48 WHERE id_spectacle=1;
```
La transaction 2 est mise en attente car, en mode sérialisable, MySQL/InnoDB pose un verrou en lecture sur les lignes sélectionnées. La transaction 1 a donc verrouillé, en mode partagé, le spectacle et le client. La transaction 2 a pu lire le spectacle, et placer à son tour un verrou partagé, mais elle ne peut pas le modifier car cela implique la pose d'un verrou exclusif.

Que se passe-t-il alors du côté de la transaction 1 ? Elle cherche à faire la mise à jour du spectacle. Voici la réaction de InnoDB.

```
Session 1> UPDATE Spectacle SET nb_places_libres=45 WHERE id_spectacle=1;
ERROR 1213 (40001): Deadlock found when trying to get lock;
      try restarting transaction
```
Un interblocage (*deadlock*) a été détecté. La transaction 2 était déjà bloquée par la transaction 1. En cherchant à modifier le spectacle, la transaction 1 se trouve bloquée à son tour par les verrous partagées posés par la transaction 2.

En cas d'interblocage, les deux transactions peuvent s'attendre indéfiniment l'une l'autre. Le SGBD prend donc la décision d'annuler par rollback l'une des deux (ici, la transaction 1), en l'incitant à recommencer. La transaction 2 est libérée (elle garde ses verrous) et peut poursuivre son exécution.

Le mode serializable garantit la correction des exécutions concurrentes, au prix d'un risque de blocage et de rejet de certaines transactions. Ce risque, et ses effets désagréables (il faut resoumettre la transaction rejetée) expliquent qu'il ne s'agit pas du mode d'isolation par défaut. Pour les applications transactionnelles, il vaut sans doute mieux voir certaines transactions rejettées que courir un risque d'anomalie.

# **9.4.5 Verrouillage explicite**

Certains systèmes permettent de poser explicitement des verrous, ce qui permet pour le programmeur averti de choisir un niveau d'isolation relativement permissif, tout en augmentant le niveau de verrouillage quand c'est nécessaire. ORACLE, PostgreSQL et MySQL proposent notamment une clause FOR UPDATE qui peut se placer à la fin d'une requête SQL, et dont l'effet est de réserver chaque nuplet lu en vue d'une prochaine modification.

#### **Verrouillage des tables**

Reprenons notre programme de réservation, et réécrivons les deux premières requêtes de la manière suivante :

```
...
SELECT * INTO v_spectacle
FROM Spectacle
WHERE id_spectacle=v_id_spectacle
FOR UPDATE;
...
SELECT * INTO v_client FROM Client
WHERE id_client=v_id_client
FOR UPDATE;
..
```
On annonce donc explicitement, dans le code, que la lecture d'un nuplet (le client ou le spectacle) sera suivie par la mise à jour de ce même nuplet. Le système pose alors un *verrou exclusif* qui réserve l'accès au nuplet, en lecture ou en mise à jour, à la transaction qui a effectué la lecture avec FOR UPDATE. Les verrous posés sont libérés au moment du commit ou du rollback.

Voici le déroulement de l'exécution pour l'exécution de l'exemple *ex-conc-trans* :

- T<sup>1</sup> lit *s*, *après l'avoir verrouillé exclusivement* ;
- $T_1$  lit  $c_1$ , et verrouille exclusivement;
- $T_2$  veut lire *s*, et se trouve mise en attente;
- $T_1$  continue, écrit *s*, écrit *c*<sub>1</sub>, valide et libère les verrous;
- $T_2$  est libéré et s'excéute.

On obtient l'exécution en série suivante.

```
r_1(s)r_1(c_1)w_1(s)w_1(c_1)C_1r_2(s)r_2(c_2)w_2(s)w_2(c_2)C_2
```
La déclaration, avec FOR UPDATE de l'intention de modifier un nuplet revient à le réserver et donc à empêcher un entrelacement avec d'autres transactions menant soit à un rejet, soit à une annulation autoritaire du SGBD.

Les SGBDs fournissent également des commandes de verrouillage explicite. On peut réserver, en lecture ou en écriture, une table entière. Un verrouillage en lecture est *partagé* : plusieurs transactions peuvent détenir un verrou en lecture sur la même table. Un verrouillage en écriture est *exclusif* : il ne peut y avoir aucun autre verrou, partagé ou exclusif, sur la table.

Voici un exemple avec MySQL dont un des moteurs de stockage, MyISAM, ne gère pas la concurrence. Il faut dont appliquer explicitement un verrouillage si on veut obtenir des exécutions concurrentes sérialisables. En reprenant l'exemple *ex-conc-trans* avec verrouillage exclusif (WRITE), voici ce que cela donne. La session 1 verrouille (en écriture), lit le spectacle puis le client 1.

```
Session 1> LOCK TABLES Client WRITE, Spectacle WRITE;
Query OK, 0 rows affected (0,00 sec)
```

```
Session 1> SELECT * FROM Spectacle WHERE id_spectacle=1;
    +--------------+--------------------+------------------+-------+
| id_spectacle | nb_places_offertes | nb_places_libres | tarif |
   +--------------+--------------------+------------------+-------+
            | 1 | 50 | 50 | 10.00 |
+--------------+--------------------+------------------+-------+
1 row in set (0,00 sec)
Session 1> SELECT * FROM Client WHERE id_client=1;
+-----------+---------------------+-------+
| id_client | nb_places_reservees | solde |
    +-----------+---------------------+-------+
         | 1 | 0 | 100 |
+-----------+---------------------+-------+
```
La session 2 tente de verrouiller et est mise en attente.

**Session** 2> **LOCK** TABLES Client **WRITE**, Spectacle **WRITE**;

La session 1 peut finir ses mises à jour, et libère les tables avec la commande UNLOCK TABLES.

```
Session 1> UPDATE Spectacle SET nb_places_libres=45
       WHERE id spectacle=1;
Query OK, 1 row affected (0,00 sec)
Session 1> UPDATE Client SET solde=50, nb_places_reservees=5
        WHERE id_client=1;
Query OK, 1 row affected (0,00 sec)
Session 1> UNLOCK TABLES;
```
La session 2 peut alors prendre le verrou, effectuer ses lectures et mises à jour, et libérer le verrou. Les deux transactions se sont effectuées en série, et le résultat est donc correct.

La granularité du verrouillage explicite avec LOCK est la table entière, ce qui est généralement considéré comme mauvais car un verrouillage au niveau de lignes permet à plusieurs transactions d'accéder à différentes lignes de la table.

Le verrouillage des tables est une solution de « concurrence zéro » qui est rarement acceptable car elle revient à bloquer tous les processus sauf un. Dans un système où de très longues transactions (par exemple l'exécution d'un traitement lourd d'équilibrage de comptes) cohabitent avec de très courtes (des saisies interactives), les utilisateurs sont extrêmement pénalisés. Pour ne rien dire du cas où on oublie de relâcher les verrous. . .

De plus, dans l'exemple *ex-conc-trans*, il n'existe pas de conflit sur les clients puisque les deux transactions travaillent sur deux lignes différentes  $c_1$  et  $c_2$ , quand seules quelques lignes sont mises à jour, un verrouillage total n'est pas justifié.

Le verrouillage de tables peut cependant être envisagé dans le cas de longues transactions qui vont parcourir toute la table et souhaitent en obtenir une image cohérente. C'est par exemple typiquement le cas pour une sauvegarde. De même, si une longue transaction effectuant des mises à jour est en concurrence avec de nombreuses petites transactions, le risque d'interblocage, temporaire ou définitif (voir plus loin) est important, et on peut envisager de précéder la longue transaction par un verrouillage en écriture.

### **Verrouillage d'une ligne avec FOR UPDATE**

Une alternative au mode serializable est la pause explicite de verrous sur les lignes que l'on s'apprête à modifier. La clause FOR UPDATE place un verrou exclusif sur les nuplets sélectionnés par un ordre SELECT. Ces nuplets sont donc réservés pour une future modification : aucune autre transaction ne peut placer de verrou en lecture ou en écriture. L'intérêt est de ne pas réserver les nuplets qui sont simplement lues et non modifiées ensuite. Notez qu'en mode serializable toutes les lignes lues sont réservées, car le SGBD, contrairement au programmeur de l'application, ne peut pas deviner ce qui va se passer ensuite.

Voici l'exécution de l'exemple *ex-conc-trans*, en veillant à verrouiler les lignes que l'on va modifier.

- C'est la transaction 1 qui commence. Elle lit le spectacle et le client  $c_1$  en posant un verrou exclusif avec la clause FOR UPDATE.
- Ensuite c'est la seconde transaction qui transmet ses commandes au serveur. Elle aussi cherche à placer des verrous (c'est normal, il s'agit de l'exécution du même code). Bien entendu elle est mise en attente puisque la session 1 a déjà posé un verrou exclusif.
- La session 1 peut continuer de s'exécuter. Le commit libère les verrous, et la transaction 2 peut alors conclure.

Au final les deux transactions se sont exécutées en série. La base est dans un état cohérent. L'utilisation de FOR UPDATE est un compromis entre l'isolation assurée par le système, et la déclaration explicite, par le programmeur, des données lues en vue d'être modifiées. Elle assure le maximum de fluidité pour une isolation totale, et minimise le risque d'interblocages. Le principal problème est qu'elle demande une grande discipline pendant l'écriture d'une application puisqu'il faut se poser la question, à chaque requête, des lignes que l'on va ou non modifier.

En résumé, il est de la responsabilité du programmeur, sur un SGBD n'adoptant pas le mode SERIALISABLE par défaut, de prendre lui-même les mesures nécessaires pour les transactions qui risquent d'aboutir à des incohérences en cas de concurrence sur les mêmes données. Ces mesures peuvent consister soit à passer en mode serializable pour ces transactions, soit à poser explicitement des verrous, en début de transaction, sur les données qui vont être modifiées ensuite.

## **9.4.6 Exercices**

- Un de vos collègues veut lire une ligne de table relationnelle avec une requête SQL. Il s'aperçoit qu'il est mis en attente, sans pouvoir consulter le résultat, parce que cette description est en cours de modification par un enseignant. Comment lui expliqueriez-vous la justification de cette mise en attente ? A quel moment prendra-t-elle fin ?
- Un autre de vos collègues a écrit un programme batch qui crée les fiches de paie de tout le personnel. Il vous annonce qu'il a décidé de n'effectuer qu'une seule fois l'ordre commit, quand toutes les fiches sont calculées. Comment lui expliqueriez-vous les inconvénients de ce choix ?

Voici une étude de cas qui va nous permettre de récapituler à peu près tout le contenu de ce cours. Nous étudions la mise en œuvre d'une base de données destinée à soutenir une application de messagerie (extrêmement simplifiée bien entendu). Même réduite aux fonctionnalités de base, cette étude mobilise une bonne partie des connaissances que vous devriez avoir assimilées. Vous pouvez vous contenter de lire le chapitre pour vérifier votre compréhension. Il est sans doute également profitable d'essayer d'appliquer les commandes et scripts présentés.

# CHAPITRE 10

Une étude de cas

Imaginons donc que l'on nous demande de concevoir et d'implanter un système de messagerie, à intégrer par exemple dans une application web ou mobile, afin de permettre aux utilisateurs de communiquer entre eux. Nous allons suivre la démarche complète consistant à analyser le besoin, à en déduire un schéma de données adapté, à alimenter et interroger la base, et enfin à réaliser quelques programmes en nous posant, au passage, quelques questions relatives aux aspects transactionnels ou aux problèmes d'ingénierie posés par la réalisation d'applications liées à une base de données.

# **10.1 S1 : Expression des besoins, conception**

Dans un premier temps, il faut toujours essayer de clarifier les besoins. Dans la vie réelle, cela implique beaucoup de réunion, et d'allers-retours entre la rédaction de documents de spécification et la confrontation de ces spécifications aux réactions des futurs utilisateurs. La mise en place d'une base de données est une entreprise délicate car elle engage à long terme. Les tables d'une base sont comme les fondations d'une maison : il est difficile de les remettre en cause une fois que tout est en place, sans avoir à revoir du même coup tous les programmes et toutes les interfaces qui accèdent à la base.

Voici quelques exemples de besoin, exprimés de la manière la plus claire possible, et orientés vers les aspects-clé de la conception (notamment la détermination des entités, de leurs liens et des cardinalités de participation).

- « Je veux qu'un utilisateur puisse envoyer un message à un autre »
- « Je veux qu'il puisse envoyer à *plusieurs* autres »
- « Je veux savoir qui a envoyé, qui a reçu, quel message »
- « Je veux pouvoir répondre à un message en le citant »

Ce n'est que le début. On nous demandera sans doute de pouvoir envoyer des fichiers, de pouvoir choisir le mode d'envoi d'un message (destinataire principal, copie, copie cachée, etc.), de formatter le message ou pas, etc

On va s'en tenir là, et commencer à élaborer un schéma entité-association. En première approche, on obtient celui de la Fig. 10.1.

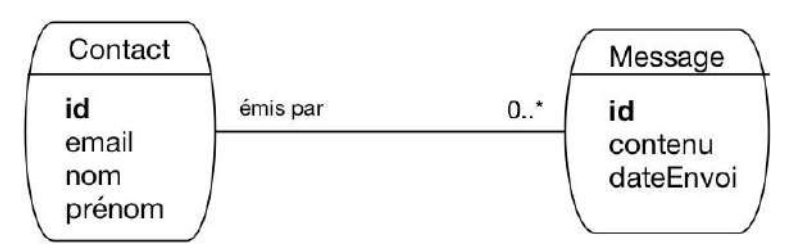

Fig. 10.1 – Le schéma de notre messagerie, première approche

Il faut *nommer* les entités, définir leur *identifiant* et les *cardinalités* des associations. Ici, nous avons une première ébauche qui semble raisonnable. Nous représentons des entités qui émettent des messages. On aurait pu nommer ces entités « Personne » mais cela aurait semblé exclure la possibilité de laisser une *application* envoyer des messages (c'est le genre de point à clarifier lors de la prochaine réunion). On a donc choisi d'utiliser le terme plus neutre de « Contact ».

Même si ces aspects terminologiques peuvent sembler mineurs, ils impactent la compréhension du schéma et peuvent donc mener à des malentendus. Il est donc important d'être le plus précis possible.

Le schéma montre qu'un contact peut envoyer plusieurs messages, mais qu'un message n'est envoyé que par un seul contact. Il manque sans doute les destinatires du message. On les ajoute donc dans le schéma de la Fig. 10.2.

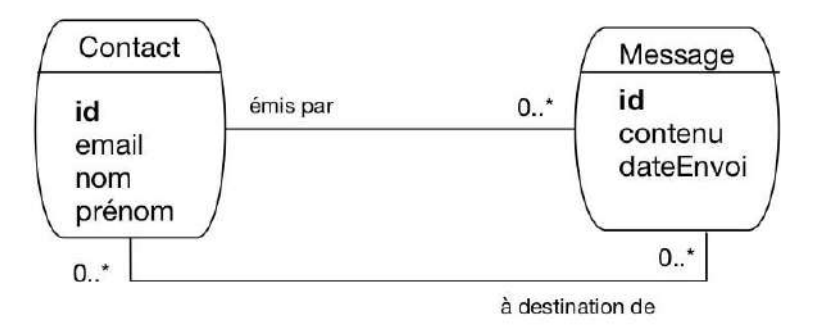

Fig. 10.2 – Le schéma de notre messagerie, avec les destinataires

Ici, on a considéré qu'un message peut être envoyé à plusieurs contacts (cela fait effectivement partie des besoins exprimés, voir ci-dessus). Un contact peut évidemment recevoir plusieurs messages. Nous avons donc une première association plusieurs-plusieurs. On pourrait la réifier en une entité nommée, par exemple « Envoi ». On pourrait aussi qualifier l'association avec des attributs propres : le mode d'envoi par exemple serait à placer comme caractéristique de l'association, et pas du message car un même message peut être envoyé dans des modes différents en fonction du destinataire.

Voici donc le type de question à se poser, auxquelles il faut répondre en connaissance de cause : la conception, c'est un ensemble de choix qui doivent être explicites et informés.

Il nous reste à prendre en compte le fait que l'on puisse répondre à un message. On a choisi de représenter de manière générale le fait qu'un message peut être le successeur d'un autre, ce qui a l'avantage de permettre la gestion du cas des renvois et des transferts. On obtient le schéma de la Fig. 10.3, avec une association réflexive sur les messages.

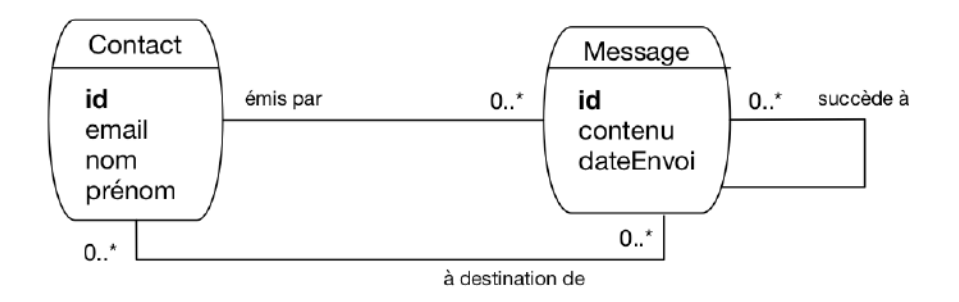

Fig. 10.3 – Le schéma complet de notre messagerie

Un schéma peut donc avoir plusieurs successeurs (on peut y répondre plusieurs fois) mais un seul prédecesseur (on ne répond qu'à un seul message). On va s'en tenir là pour notre étude.

À ce stade il n'est pas inutile d'essayer de construire un exemple des données que nous allons pouvoir représenter avec cette modélisation (une « instance » du modèle). C'est ce que montre par exemple la Fig. 10.4.

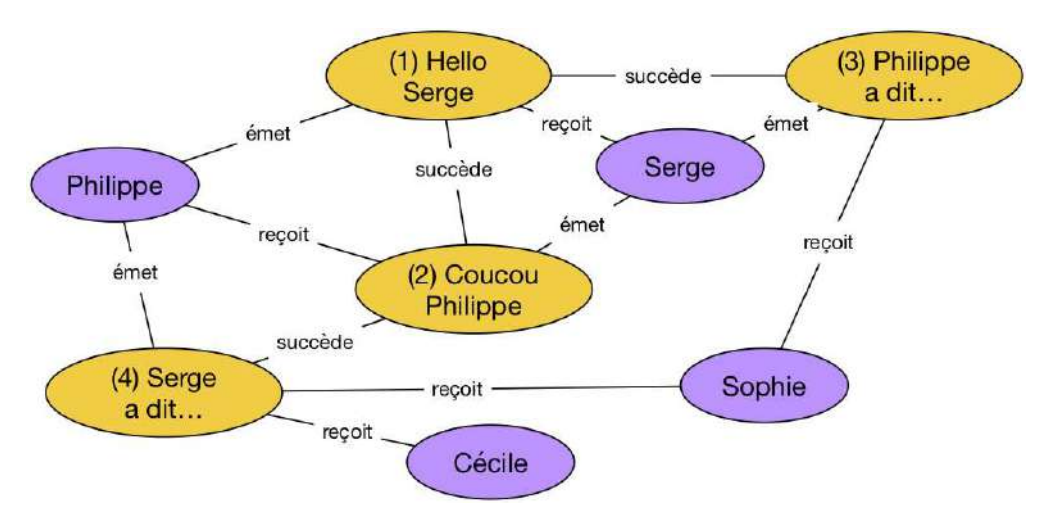

Fig. 10.4 – Une instance (petite mais représentative) de notre messagerie

Sur cet exemple nous avons quatre contacts et quatre messages. Tous les cas envisagés sont représentés :

- un contact peut émettre plusieurs messages (c'est le cas pour Serge ou Philippe)
- un contact peut aussi recevoir plusieurs messages (cas de Sophie)
- un message peut être envoyé à plusieurs destinataires (cas du message 4, « Serge a dit. . . », transmis à Sophie et Cécile
- un message peut être le successeur d'un (unique) autre (messages 2, 3, 4) ou non (message 1)
- un message peut avoir plusieurs successeurs (message 1) mais toujours un seul prédecesseur.

Prenez le temps de bien comprendre comment les propriétés du modèle sont représentés sur l'instance.

Nous en restons là pour notre étude. Cela n'exclut en aucun cas d'étendre le modèle par la suite (c'est inévitable, car des besoins complémentaires arrivent toujours). Il est facile

- d'ajouter des attributs aux entités ou aux associations existantes;
- d'ajouter de nouvelles entités ou associations.

En revanche, il est difficile de revenir sur les choix relatifs aux entités ou aux associations déjà définies. C'est une très bonne raison pour faire appel à toutes les personnes concernées, et leur faire valider les choix effectués (qui doivent être présentés de manière franche et complète).

# **10.2 S2 : schéma de la base**

Maintenant, nous sommes prêts à implanter la base en supposant que le schéma E/A de la Fig. 10.4 a été validé. Avec un peu d'expérience, la production des commandes de création des tables est directe. Prenons une dernière fois le temps d'expliquer le sens des règles de passage.

Note : Pour appliquer les commandes qui suivent, vous devez disposer d'un accès à un serveur. Une base doit être créée. Par exemple :

**create database** Messagerie

Et vous disposez d'un utilisateur habilité à créer des tables dans cette base. Par exemple :

**grant all on** Messagerie.\* **to** athénaïs identified **by** 'motdepasse'

On raisonne en terme de dépendance fonctionnelle. Nous avons tout d'abord celles définies par les entités.

 $- idContext \rightarrow nom, prnom, email$ 

 $-$  idMessage  $\rightarrow$  contenu, dateEnvoi

C'est l'occasion de vérifier une dernière fois que tous les attributs mentionnés sont atomiques (email par exemple représente *une seule* adresse électronique, et pas une liste) et qu'il n'existe pas de dépendance fonctionnelle non explicitée. Ici, on peut trouver la DF suivante :

 $\longrightarrow$  email  $\rightarrow$  idContact, nom, prnom

Elle nous dit que email est une clé candidate. Il faudra le prendre en compte au moment de la création du schéma relationnel.

Voici maintenant les dépendances données par les associations. La première lie un message au contact qui l'a émis. On a donc une dépendance entre les identifiants des entités.

 $\longrightarrow$  idMessage  $\rightarrow$  idContact

Un fois acquis que la partie droite est l'identifiant du contact, le nommage est libre. Il est souvent utile d'introduire dans ce nommage la signification de l'association représentée. Comme il s'agit ici de *l'émission* d'un message par un contact, on peut représenter cette DF avec un nommage plus explicite.

 $-$  idMessage  $\rightarrow$  idEmetteur

La seconde DF correspond à l'association plusieurs-à-un liant un message à celui auquel il répond. C'est une association réflexive, et pour le coup la DF  $idMessage \rightarrow idMessage$  n'aurait pas grand sens. On passe donc directement à un nommage représentatif de l'association.

 $-$  idMessage  $\rightarrow$  idPrdcesseur

Etant entendu que idPrédécesseur est l'identifiant d'un contact. Nous avons les DF, il reste à identifier les clés. Les attributs idContact et idMessage sont les clés primaires, email est une clé secondaire, et nous ne devons pas oublier la clé définie par l'association plusieurs-plusieurs représentant l'envoi d'un message. Cette clé est la paire (idContact, idMessage), que nous nommerons plus explicitement (idDestinataire, idMessage).

Voilà, nous appliquons l'algorithme de normalisation qui nous donne les relations suivantes :

— Contact (idContact, nom,prénon, email)

- Message (idMessage, contenu, dateEnvoi, *idEmetteur*, *idPrédécesseur*)
- Envoi (idDestinataire, idMessage)

Les clés primaires sont en gras, les clés étrangères (correspondant aux attributs issus des associations plusieurs-à-un) en italiques.

Nous sommes prêts à créer les tables. Voici la commande de création de la table Contact.

```
create table Contact (idContact integer not null,
                  nom varchar(30) not null,
                  prénom varchar(30) not null,
                  email varchar(30) not null,
                  primary key (idContact),
                  unique (email)
               );
```
On note que la clé secondaire email est indiquée avec la commande unique. Rappelons pourquoi nous ne devrions pas la choisir pour clé primaire : la clé primaire d'une table est référencée par des clés étrangères dans d'autres tables. Modifier la clé primaire implique de modifier de manière synchrone les clés étrangères, ce qui peut être assez délicat.

Voici la table des messages, avec ses clés étrangères.

```
create table Message (
   idMessage integer not null,
   contenu text not null,
   dateEnvoi datetime,
   idEmetteur int not null,
   idPrédecesseur int,
   primary key (idMessage),
   foreign key (idEmetteur)
         references Contact(idContact),
   foreign key (idPrédecesseur)
      references Message(idMessage)
)
```
L'attribut idEmetteur, clé étrangère, est déclaré not null, ce qui impose de *toujours* connaître l'émetteur d'un message. Cette contrainte, dite « de participation » semble ici raisonnable.

En revanche, un message peut ne pas avoir de prédecesseur, et idPrédécesseur peut donc être à null, auquel cas la contrainte d'intégrité référentielle ne s'applique pas.

Et pour finir, voici la table des envois.

```
create table Envoi (
   idDestinataire integer not null,
   idMessage integer not null,
   primary key (idDestinataire, idMessage),
   foreign key (idDestinataire)
          references Contact(idContact),
   foreign key (idMessage)
          references Message(idMessage)
 )
```
C'est la structure typique d'une table issue d'une association plusieurs-plusieurs. La clé est composite, et chacun de ses composants est une clé étrangère.

# **10.3 S3 : requêtes**

Pour commencer, nous devons peupler la base. À titre d'exercice, essayons de créer l'instance illustrée par la Fig. 10.4. Les commandes qui suivent correspondent aux deux premiers messages, les autres sont laissés à titre d'exercice.

Il nous faut d'abord au moins deux contacts.

```
insert into Contact (idContact, prénom, nom, email)
 values (1, 'Serge', 'A.', 'serge.a@inria.fr');
insert into Contact (idContact, prénom, nom, email)
 values (4, 'Philippe', 'R.', 'philippe.r@cnam.fr');
```
L'insertion du premier message suppose connue l'identifiant de l'emetteur. Ici, c'est Philippe R., dont l'identifiant est 4. Les messages eux-mêmes sont (comme les contacts) identifiés par un numéro séquentiel.

```
insert into Message (idMessage, contenu, idEmetteur)
values (1, 'Hello Serge', 4);
```
Note : Laisser l'utilisateur fournir lui-même l'identifiant n'est pas du tout pratique. Il faudrait mettre en place un mécanisme de séquence, dont le détail dépend (malheureusement) du SGBD.

Et la définition du destinataire.

```
insert into Envoi (idMessage, idDestinataire) values (1, 1);
```
La date d'envoi n'est pas encore spécifiée (et donc laissée à null) puisque la création du message dans la base ne signifie pas qu'il a été envoyé. Ce sera l'objet des prochaines sessions.

Nous pouvons maintenant insérer le second message, qui est une réponse au premier et doit donc référencer ce dernier comme prédécesseur. Cela suppose, encore une fois, de connaître son identifiant.

```
insert into Message (idMessage, contenu, idEmetteur, idPrédecesseur)
values (2, 'Coucou Philippe', 1, 1);
```
On voit que la plupart des données fournies sont des identifiants divers, ce qui rend les insertions par expression directe de requêtes SQL assez pénibles et surtout sujettes à erreur. Dans le cadre d'une véritable application; ces insertions se font après saisie via une interface graphique qui réduit considérablement ces difficultés.

Nous n'avons plus qu'à désigner le destinataire de ce deuxième message.

```
insert into Envoi (idMessage, idDestinataire)
values (2, 4);
```
Bien malin qui, en regardant ce nuplet, pourrait deviner de quoi et de qui on parle. Il s'agit purement de la définition d'un lien entre un message et un contact.

Voici maintenant quelques exemples de requêtes sur notre base. Commençons par chercher les messages et leur émetteur.

```
select idMessage, contenu, prénom, nom
from Message as m, Contact as c
where m.idEmetteur = c.idContact
```
Comme souvent, la jointure associe la clé primaire (de Contact) et la clé étrangère (dans le message). La jointure est l'opérqtion inverse de la normalisation : elle regroupe, là ou la normalisation décompose.

On obtient le résultat suivant (en supposant que la base correspond à l'instance de la Fig. 10.4).

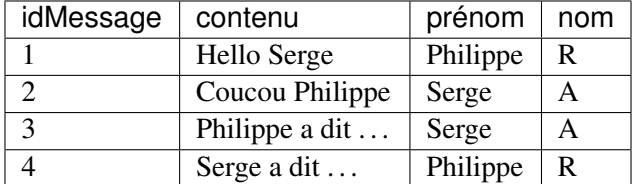

Cherchons maintenant les messages et leur prédecesseur.

```
select m1.contenu as 'Contenu', m2.contenu as 'Prédecesseur'
from Message as m1, Message as m2
where m1.idPrédecesseur = m2.idMessage
```
Ce qui donne :

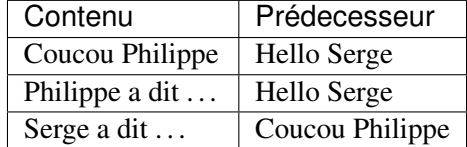

Quelle est la requête (si elle existe...) qui donnerait la liste complète des prédecesseurs d'un message? Réflechissez-y, la question est épineuse et fera l'objet d'un travail complémentaire.

Et voici une requête d'agrégation : on veut tous les messages envoyés à plus d'un contact.

```
select m.idMessage, contenu, count(*) as 'nbEnvois'
from Message as m, Envoi as e
where m.idMessage = e.idMessage
group by idMessage, contenu
having nbEnvois > 1
```
Si une requête est un tant soit peu compliquée et est amenée à être excutée souvent, ou encore si le résultat de cette requête est amené à servir de base à des requêtes complémentaires, on peut envisager de créer une vue.

```
create view EnvoisMultiples as
select m.idMessage, contenu, count(*) as 'nbEnvois'
from Message as m, Envoi as e
where m.idMessage = e.idMessage
group by idMessage, contenu
having nbEnvois > 1
```
Pour finir, un exemple de mise à jour : on veut supprimer les messages anciens, disons ceux antérieurs à 2015.

**delete from** Message; **where year**(dateEnvoi) < 2015

Malheureusement, le système nous informe qu'il a supprimé tous les messages :

All messages deleted. Table message is now empty..

Que s'est-il passé ? Un point virgule mal placé (vérifiez). Est-ce que tout est perdu ? Non, réfléchissez et trouvez le bon réflexe. Cela dit, les mises à jour et destructions devraient être toujours effectuées dans un cadre très contrôlé, et donc par l'intermédiaire d'une application.

# **10.4 S4 : Programmation (Python)**

Voici maintenant quelques exemples de programmes accédant à notre base de données. Nous reprenons notre hypothèse d'une base nommée ""Messagerie », gérée par un SGBD relationnel (disons, ici, MySQL). Notre utilisatrice est Athénaïs : elle va écrire quelques scripts Python pour exécuter ses requêtes (Fig. 10.5).

Note : Le choix de python est principalement motivé par la concision et la simplicité. On trouverait à peu près l'équivalent des programmes ci-dessous dans n'importe quel langage. L'interface Python/MySQL illustrée ici est à peu près standard pour tous les SGBD et nos scripts fonctionneraient sans doute à peu de chose près avec Postgres ou un autre.

Les scripts que nous allons exécuter sont des programmes *clients*, qui peuvent s'exécuter sur une machine, se connecter par le réseau au serveur de données, auquel ils transmettent des commandes (principalement des requêtes SQL). Nous sommes dans l'architecture très classique de la Fig. 10.5.

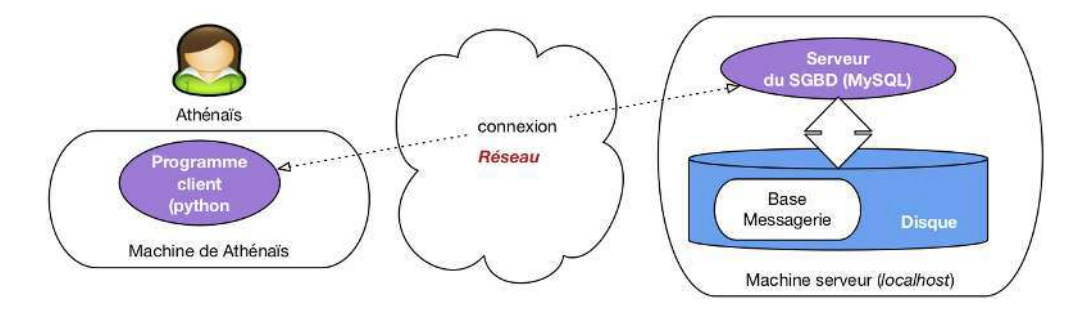

Fig. 10.5 – Architecture d'un programme dialoguant avec un serveur

## **10.4.1 Un programme de lecture**

Pour établir une connexion, tout programme client doit fournir au moins 4 paramètres : l'adresse de la machine serveur (une adresse IP, ou le nom de la machine), le nom et le mot de passe de l'utilisateur qui se connecte, et le nom de la base. On fournit souvent également des options qui règlent certains détails de communication entre le client et le serveur. Voici donc la connexion à MySQL avec notre programme Python.

```
connexion = pymysql.connect
        ('localhost',
         'athénaïs',
         'motdepasse',
         'Messagerie',
          cursorclass=pymysql.cursors.DictCursor)
```
Ici, on se connecte à la machine locale sous le compte d'Athénaïs, et on accède à la base Messagerie. Le dernier paramètre est une option cursorClass qui indiquent que les données (nuplets) retournés par le serveur seront représentés par des dictionnaires Python.

Note : Un dictionnaire est une structure qui associe des clés (les noms des attributs) et des valeurs. Cette structure est bien adaptée à la représentation des nuplets.

Un curseur est créé simplement de la manière suivante :

 $curseur = connexion.cursor()$ 

Une fois que l'on a créé un curseur, on s'en sert pour exécuter une requête.

```
curseur.execute("select * from Contact")
```
À ce stade, rien n'est récupéré côté client. Le serveur a reçu la requête, a créé le plan d'exécution et se tient prêt à fournir des données au client dès que ce dernier les demandera. Comme nous l'avons vu dans le chapitre sur la programme, un curseur permet de parcourir le résultat d'une requête, qui est obtenu avec la commande fetchAll(). Le code Python pour parcourir tout le résultat est donc :

```
for contact in curseur.fetchall():
  print(contact['prénom'], contact['nom'])
```
La boucle affecte, à chaque itération, le nuplet courant à la variable contact. Cette dernière est donc un dictionnaire dont chaque entrée associe le nom de l'attribut et sa valeur.

Et voilà. Pour résumer, voici le programme complet, qui est donc remarquablement concis.

```
import pymysql
import pymysql.cursors
connexion = pymysql.connect('localhost', 'athénaïs',
                     'motdepasse', 'Messagerie',
                     cursorclass=pymysql.cursors.DictCursor)
```

```
curseur = connexion.cursor()
curseur.execute("select * from Contact")
for contact in curseur.fetchall():
   print(contact['prénom'], contact['nom'])
```
Bienb entendu, il faudrait ajouter un petit travail d'ingénierie pour ne pas donner les paramètres de connexion sous forme de constante mais les récupérer dans un fichier de configuration, et ajouter le traitement des erreurs (par exemple un refus de connexion).

# **10.4.2 Une transaction**

Notre second exemple montre une transaction qui sélectionne tous les messages non encore envoyés, les envoie, et marque ces messages en leur affectant la date d'envoi. Voici le programme complet (à l'exception de la connexion, , suivi de quelques commentaires.

```
1 import pymysql
2 import pymysql.cursors
3 from datetime import datetime
4
5 connexion = pymysql.connect('localhost', 'athénaïs',
6 'motdepasse', 'Messagerie',
7 cursorclass=pymysql.cursors.DictCursor)
8
9 # Tous les messages non envoyés
10 messages = connexion.cursor()
11 messages.execute("select * from Message where dateEnvoi is null")
12 for message in messages.fetchall():
13 | # Marquage du message
14 connexion.begin()
15 maj = connexion.cursor()
16 maj.execute ("Update Message set dateEnvoi='2018-12-31' "
17 + "where idMessage=%s", message['idMessage'])
18
19 # Ici on envoie les messages à tous les destinataires
20 envois = connexion.cursor()
21 envois.execute("select * from Envoi as e, Contact as c "
22 + " where e.idDestinataire=c.idContact "
23 + "and e.idMessage = 8s", message['idMessage'])
24 for envoi in envois.fetchall():
25 mail (envoi['email'], message['contenu')
26
27 connexion.commit()
```
Donc, ce programme effectue une boucle sur tous les messages qui n'ont pas de date d'envoi (lignes 10-12). À chaque itération, le cursor affecte une variable message.

Chaque passage de la boucle donne lieu à une transaction, initiée avec connexion.begin() et conclue avec connexion.commit(). Cette transaction effectue en tout et pour tout une seule mise à jour, celle affectant la date d'envoi au message (il faudrait bien entendu trouver la date du jour, et ne pas la mettre « en dur »).

Dans la requête update (lignes 16-17), notez qu'on a séparé la requête SQL et ses paramètres (ici, l'identifiant du message). Cela évite de construire la requête comme une chaîne de caractères.

On ouvre ensuite un second curseur (lignes 20-24), sur les destinataires du message, et on envoie ce dernier. Une remarque importante : les données traitées (message et destinataires) pourraient être récupérées en une seule requête SQL par une jointure. Mais le format du résultat (une table dans laquelle le message est répété avec chaque destinataire) ne convient pas du tout à la structure du programme dont la logique consiste à récupérer d'abord le message, puis à parcourir les envois, en deux requêtes. En d'autres termes, dans ce type de programme (très courant), SQL est sous-utilisé. Nous revenons sur ce point dans la dernière session.

# **10.5 S5 : aspects transactionnels**

Reprenons le programme transactionnel d'envoi de message. Même sur un exemple aussi simple, il est utile de se poser quelques questions sur ses propriétés dans un environnement sujet aux pannes et à la concurrence.

Une exécution de ce programme crée une transaction par message. Chaque transaction : lit un message sans date d'envoi dans le curseur, envoie le message, puis modifie le message dans la base en affectant la date d'envoi. La transaction se termine par un commit. Que peut-on en déduire, en supposant un environnement idéal sans panne, où chaque transaction est seule à s'exécuter quand elle s'exécute ? Dans un tel cas, il est facile de voir que *chaque message serait envoyé exactement une fois*. Les choses sont moins plaisantes en pratique, regardons-y de plus près.

# **10.5.1 Cas d'une panne**

Imaginons (pire scénario) une panne *juste avant* le commit, comme illustré sur la Fig. 10.6. Cette figure montre la phase d'exécution, suivie de la séquence des transactions au sein desquelles on a mis en valeur celle affectant le message  $M_1$ .

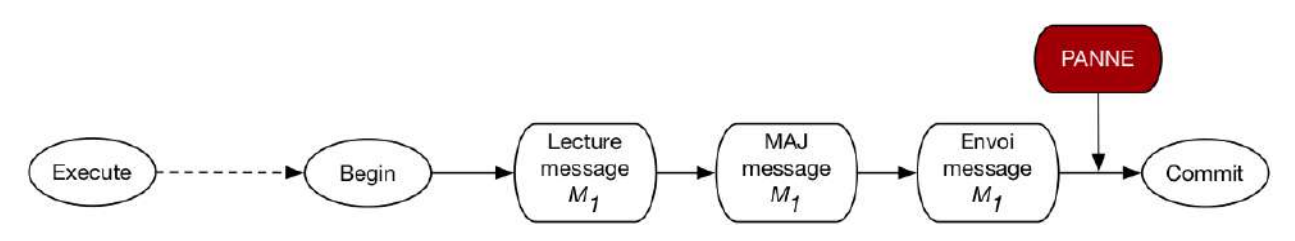

Fig. 10.6 – Cas d'une panne en cours de transaction

Au moment de la panne, le SGBD va effectuer un rollback qui affecte la transaction en cours. Le message reprendra donc son statut initial, sans date d'envoi. Il a pourtant été envoyé : l'envoi n'étant pas une opération de base de données, le SGBD n'a aucun moyen de l'annuler (ni même d'ailleurs de savoir quelle action le programme client a effectuée). C'est donc un premier cas qui viole le comportement attendu (chaque message envoyé exactement une fois).

Il faudra relancer le programme en espérant qu'il se déroule sans panne. Cette seconde exécution ne sélectionnera pas les messages traités par la première exécution *avant* M<sup>1</sup> puisque ceux-là ont fait l'objet d'une transaction réussie. Selon le principe de durabilité, le commit de ces transactions réussies n'est pas affecté par la panne.

## **10.5.2 Le curseur est-il impacté par une mise à jour ?**

Passons maintenant aux problèmes potentiels liés à la concurrence. Supposons, dans un premier scénario, qu'une mise à jour du message  $M_1$  soit effectuée par une autre transaction entre l'exécution de la requête et le traitement de M1. La Fig. 10.7 montre l'exécution concurrente de deux exécutions du programme d'envoi : la première transaction (en vert) modifie le message et effectue un commit *avant* la lecture de ce message par la seconde (en orange).

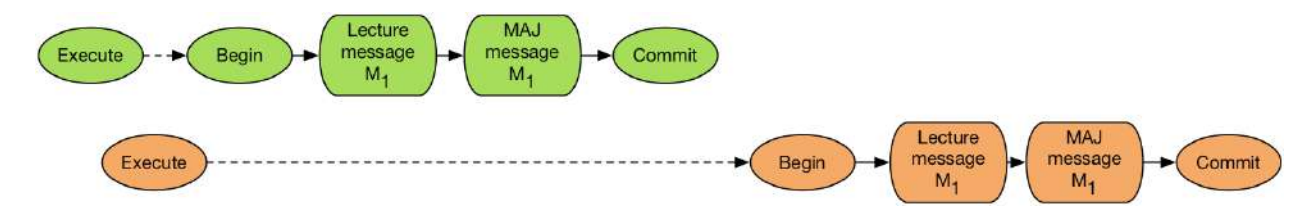

Fig. 10.7 – Cas d'une mise à jour *après* exécution de la requête mais *avant* traitement du message

Question : cette mise à jour sera-t-elle constatée par la lecture de  $M_1$ ? Autrement dit, est-il possible que l'on constate, au moment de lire ce message dans la transaction orange, qu'il a déjà une date d'envoi parce qu'il a été modifié par la transaction verte ?

On pourrait être tenté de dire « Oui » puisqu'au moment où la transaction orange débute, le message a été modifié *et* validé. Mais cela voudrait dire qu'un curseur permet d'accéder à des données qui ne correspondent pas au critère de sélection ! (En l'occurrence, on s'attend à ne recevoir que des messages sans date d'envoi). Ce serait très incohérent.

En fait, tout se passe comme si le résultat du curseur était un « cliché » pris au moment de l'exécution, et immuable durant tout la durée de vie du curseur. En d'autres termes, même si le parcours du résultat prend 1 heure, et qu'entretemps tous les messages ont été modifiés ou détruits, le système continuera à fournir *via* le curseur l'image de la base telle qu'elle était au moment de l'exécution.

En revanche, si on exécutait à nouveau une requête pour lire le message juste avant la modification de ce dernier, on verrait bien la mise à jour effectuée par la transaction verte. En résumé : une requête fournit la version des nuplets effective, soit au moment où la requête est exécutée (niveau d'isolation read committed), soit au moment où la transaction début (niveau d'isolation repeatable read).

Conséquence : sur le scénario illustré par la Fig. 10.7, on enverra le message deux fois. La seule manière d'éviter ce scénario serait de verrouiller tous les nuplets sélectionnés au moment de l'exécution, et d'effectuer l'ensemble des mises à jour en une seule transaction.

## **10.5.3 Transactions simultanées**

Voici un dernier scénario, montrant un exécution simultanée ou quasi-simultanée de deux transactions concurrentes affectant le même message (Fig. 10.8).

Cette situation est très peu probable, mais pas impossible. Il correspond au cas-type dit « des mises à jour perdues » étudié » dans le chapitre sur les transactions. Dans tous les niveaux d'isolation sauf serializable, le déroulé sera le suivant :

- chaque transaction lit séparément le message
- une des transactions, disons la verte effectue une mise à jour

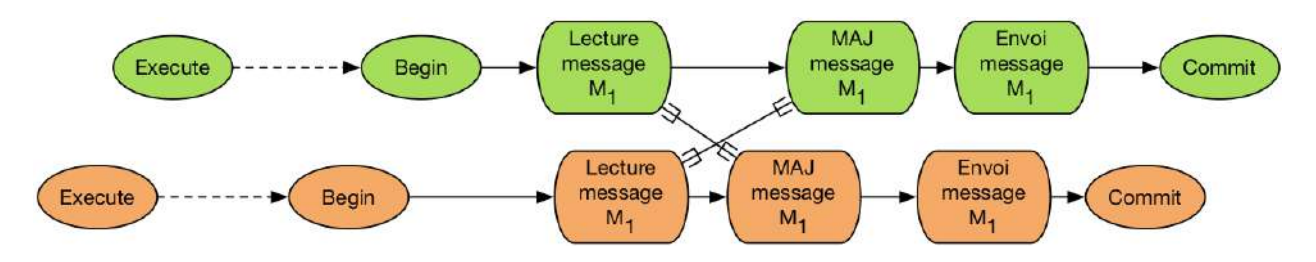

Fig. 10.8 – Exécution concurrente, avec risque de *deadlock*

- la seconde transaction (orange) tente d'effectuer la mise à jour et est mise en attente;
- la transaction verte finit par effectuer un commit, ce qui libère la transaction orange : le message est envoyé deux fois.

En revanche, en mode serializable, chaque transaction va bloquer l'autre sur le scénario de la Fig. 10.8. Le système va détecter cet interblocage et rejeter une des transactions.

# **10.5.4 La bonne méthode**

4

8

14

16

Ce qui précède mène à proposer une version plus sûre dun programme d'envoi.

```
1 # Tous les messages non envoyés
2 \mid \text{messages} = \text{connection.cursor}()3 messages.execute("SET SESSION TRANSACTION ISOLATION LEVEL SERIALIZABLE")
5 # Début de la transaction
6 connexion.begin()
7 messages.execute("select * from Message where dateEnvoi is null")
9 for message in messages.fetchall():
10 | # Marquage du message
11 maj = connexion.cursor()
12 maj.execute ("Update Message set dateEnvoi='2018-12-31' "
13 + "where idMessage=%s", message['idMessage'])
15 print ("Envoi du message ...", message['contenu'])
17 connexion.commit()
```
Tout d'abord (ligne 3) on se place en niveau d'isolation sérialisable.

Puis (ligne 5), on débute la transaction à *l'extérieur* de la boucle du curseur, et on la termine après la boucle (ligne 17). Cela permet de traiter la requête du curseur comme partie intégrante de la transaction.

Au moment de l'exécution du curseur, les nuplets sont réservés, et une exécution simultanée sera mise en attente si elle essaie de traiter les mêmes messages.

Avec cette nouvelle version, la seule cause d'envoi multiple d'un message et l'occurence d'un panne. Et le problème dans ce cas vient du fait que l'envoi n'est pas une opération contrôlée par le serveur de données.

# **10.6 S6 :** *mapping* **objet-relationnel**

# **10.6.1 Quel problème, quelle solution ?**

# **10.6.2 Démonstration d'un** *framework* **complet : Django**

```
pip3 install django
```
### python3

```
>>> import django
>>> print(django.__path_)
>>> print(django.get_version())
```
Django est installé avec un utilitaire texttt{django-admin}.

```
django-admin startproject monappli
```
### On peut lancer un serveur

```
cd monappli
python3 manage.py runserver
```
Le serveur est en écoute sur le port 8000 de votre machine. Vous pouvez accéder à l'URL http://localhost: 8000 avec votre navigateur.

À partir de là, on peut travailler sur le projet avec un éditeur de texte ou (mieux) un IDE comme Eclipse.

Un projet Django est un ensemble d'applications

| <br>Précédent/Suivant   | Présentation Organiser par Partager Modifier les tags | mysite               | Coup d'œil sur « ASAP » | $\rightarrow$<br>Action |
|-------------------------|-------------------------------------------------------|----------------------|-------------------------|-------------------------|
| Favoris                 | Nom<br>$\mathcal{S}_1$ .                              | Date de modification | Taille                  | Type                    |
| AirDrop                 | db.sqlite3                                            | aujourd'hui à 08:51  | 3 Ko                    | Document                |
| Tous mes fichiers<br>圖  | manage.py                                             | aujourd'hui à 08:50  | 804 octets              | Python Source           |
|                         | mysite                                                | aujourd'hui à 08:51  | $\sim$                  | Dossier                 |
| <b>iCloud Drive</b>     | n init py                                             | aujourd'hui à 08:50  | Zéro octet              | Python Source           |
| $\sqrt{2}$ Applications | pycache_                                              | aujourd'hui à 08:51  | $\sim$                  | Dossier                 |
|                         | settings.py                                           | aujourd'hui à 08:50  | 3 <sub>KO</sub>         | Python Source           |
| GDrive                  | t urls.py                                             | aujourd'hui à 08:50  | 763 octets              | Python Source           |
| Bureau<br>537           | Wsgi.py                                               | aujourd'hui à 08:50  | 390 octets              | Python Source           |
| Dropbox                 |                                                       |                      |                         |                         |
| philippe<br>m           |                                                       |                      |                         |                         |
| Downloads<br>еs         |                                                       |                      |                         |                         |
| Documents<br>793        |                                                       |                      |                         |                         |

Fig. 10.9 – La première page de l'application

Au départ, une application nommée comme le projet : elle contient la configuration. Créons notre première application} avec la commande suivante :

python3 manage.py startapp messagerie

| Favoris                 | Nom |                  | $\sim$ | Date de modification | Taille          | Type          |
|-------------------------|-----|------------------|--------|----------------------|-----------------|---------------|
| AirDrop                 |     | db.sqlite3       |        | aujourd'hui à 08:51  | 3K <sub>0</sub> | Document      |
| Tous mes fichiers       |     | manage.py        |        | aujourd'hui à 08:50  | 804 octets      | Python Source |
|                         |     | mysite           |        | aujourd'hui à 08:51  | $\frac{1}{2}$   | Dossier       |
| iCloud Drive            |     | n _init_.py      |        | aujourd'hui à 08:50  | Zéro octet      | Python Source |
| $\sqrt{2}$ Applications | r   | pycache          |        | aujourd'hui à 08:51  | $\sim$          | Dossier       |
|                         |     | settings.py<br>m |        | aujourd'hui à 08:50  | 3K <sub>0</sub> | Python Source |
| GDrive                  |     | uris.py          |        | aujourd'hui à 08:50  | 763 octets      | Python Source |
| Bureau                  |     | 7 wsgi.py        |        | aujourd'hui à 08:50  | 390 octets      | Python Source |
| u<br><b>Dropbox</b>     | V   | polls            |        | aujourd'hui à 08:54  | --              | Dossier       |
|                         |     | nit py           |        | aujourd'hui à 08:54  | Zéro octet-     | Python Source |
| philippe<br>m           |     | admin.py         |        | aujourd'hui à 08:54  | 63 octets       | Python Source |
| Downloads               |     | apps.py          |        | aujourd'hui à 08:54  | 85 octets       | Python Source |
| <b>Documents</b>        | ×   | migrations       |        | aujourd'hui à 08:54  | sim.            | Dossier       |
|                         |     | models.py        |        | aujourd'hui à 08:54  | 57 octets       | Python Source |
| Partagé(s)              |     | tests.pv         |        | aujourd'hui à 08:54  | 60 octets       | Python Source |
| clément-pc              |     | views.py<br>Đ    |        | aujourd'hui à 08:54  | 63 octets       | Python Source |
| freebox                 |     |                  |        |                      |                 |               |

Fig. 10.10 – Nouvelle application

Ensuite, il faut ajouter l'application messagerie dans monappli/monappli/settings.py.

```
INSTALLED_APPS = [
    'django.contrib.admin',
    'django.contrib.auth',
    'django.contrib.contenttypes',
    'django.contrib.sessions',
    'django.contrib.messages',
    'django.contrib.staticfiles',
    "messagerie"
]
```
### **Nos modèles**

```
create database Monappli;
grant all on Monappli.* to philippe identified by 'motdepasse'
```
On définit des *classes* représentant les objets de la base.

Django se charge de créer et de maintenir la base de données. Génération des requêtes SQL :

python3 manage.py makemigrations messagerie

Contrôle des requêtes SQL

python3 manage.py sqlmigrate messagerie 0001

Exécution des requêtes SQL

```
python3 manage.py migrate
```
Django mémorise toutes les évolutions de la base et produit les commandes pour les exécuter.

Django a créé une interface Web d'administration des données !

Commençons par créer un super-utilisateur.

python3 manage.py createsuperuser

Indiquer qu'on veut engendrer une interface sur les questions : on ajoute les lignes suivantes dans messagerie/admin.py.

```
from django.contrib import admin
from .models import Message, Contact, Envoi
admin.site.register(Contact)
admin.site.register(Message)
admin.site.register(Envoi)
```
L'interface d'administration est automatiquement engendrée et gérée par le framework.

admin-django

Passons aux vues

La notion de alert{vue} dans Django correspond plutôt à la notion de alert{contrôleur} dans d'autres frameworks.

vfill

Une vue est constituée alert{d'actions}. Dans texttt{polls/views.py}

```
from django.http import HttpResponse
def index(request):
   return HttpResponse("Je suis l'application 'polls', action 'index'.")
```
Une action reçoit une alert{requête} (HTTP) et retourne une alert{réponse} (HTTP).

Les actions et leurs URLs. Chaque action est associée à une URL

Dans texttt{monappli/urls.py}.

```
from django.conf.urls import include, url
from django.contrib import admin
urlpatterns = [
    url(r'^admin/', include(admin.site.urls)),
```

```
]
```
url(r'^messagerie/', include('messagerie.urls')),

Et dans texttt{messagerie/urls.py}.

```
from . import views
urlpatterns = [
    url(r'^$', views.index, name='index'),
]
```
Dernière étape : les templates}

Template = un fragment HTML, avec des commandes pour afficher un alert{contexte.}

vfill

Créer le fichier texttt{polls/templates/polls/index.html}.

```
{% if messages %}
 <ul>
    {% for message in messages %}
        <li>
        {{ message.contenu }}
        </li>
   {% endfor %}
   </ul>
{% else %}
   <p>Aucun message.</p>
{% endif %}
```
« Contexte » = des données passées au template par l'action.

L'action crée le contexte et appelle le template

Redéfinir l'action texttt{index} dans texttt{messagerie/views.py} de la manière suivante :

```
def index(request):
   messages = Message.objects.all()
   context = {'messages': messages}
   return render(request, 'messagerie/index.html', context)
```
## CHAPITRE 11

Indices and tables

 $-$  genindex

- $-$  modindex
- $-$  search